# Package 'Platypus'

August 15, 2022

Type Package

Title Single-Cell Immune Repertoire and Gene Expression Analysis

Description We present 'Platypus', an open-source software platform providing a user-friendly interface to investigate B-cell receptor and T-cell receptor repertoires from scSeq experiments. 'Platypus' provides a framework to automate and ease the analysis of single-cell immune repertoires while also incorporating transcriptional information involving unsupervised clustering, gene expression and gene ontology (Yermanos A, et al (2021) [<doi:10.1093/nargab/lqab023>](https://doi.org/10.1093/nargab/lqab023)).

Version 3.4.1

Date 2022-03-01

Maintainer Alexander Yermanos <ayermanos@gmail.com>

**Depends**  $R(>= 3.5.0)$ ,

- Imports BiocGenerics, Biostrings, cowplot, dplyr, ggplot2, ggtree, jsonlite, Matrix( $>= 1.3-3$ ), doParallel, foreach, plyr, reshape2, seqinr, stringr, Seurat, SeuratObject, tibble, tidyr, utils, useful
- Suggests AnnotationDbi, ape, bigstatsr, bio3d, Biobase, biomaRt, caret, circlize, colorspace, data.table, dichromat, e1071, edgeR, fda.usc, fgsea, ggalluvial, ggpubr, ggrepel, ggridges, ggseqlogo, graphkernels, graphlayouts, grid, gridExtra, harmony, igraph, iNEXT, IRanges, limma, keras, kmer, knitr, magrittr, Matrix.utils, methods, monocle3, msigdbr, naivebayes, org.Hs.eg.db, org.Mm.eg.db, Peptides, phangorn, pheatmap, phytools, pROC, ProjecTILs, protr, purrr, r3dmol, randomForest, RColorBrewer, readbitmap, readr, readxl, reticulate, rstudioapi, rlang, Rtsne, scales, scuttle, SeuratWrappers, SingleCellExperiment, slingshot, ssh, SummarizedExperiment, stringdist, tensorflow, tidygraph, tidytree, tidyselect, umap, vanddraabe, vegan, viridis, xgboost, yardstick, testthat (>= 3.0.0)

Additional repositories <https://vickreiner.github.io/drat/>

License GPL-2

Encoding UTF-8

RoxygenNote 7.1.1

VignetteBuilder knitr

LazyData true

Config/testthat/edition 3

# NeedsCompilation no

Author Alexander Yermanos [aut, cre], Andreas Agrafiotis [ctb], Raphael Kuhn [ctb], Danielle Shlesinger [ctb], Jiami Han [ctb], Tudor-Stefan Cotet [ctb], Victor Kreiner [ctb]

# Repository CRAN

Date/Publication 2022-08-15 07:20:20 UTC

# R topics documented:

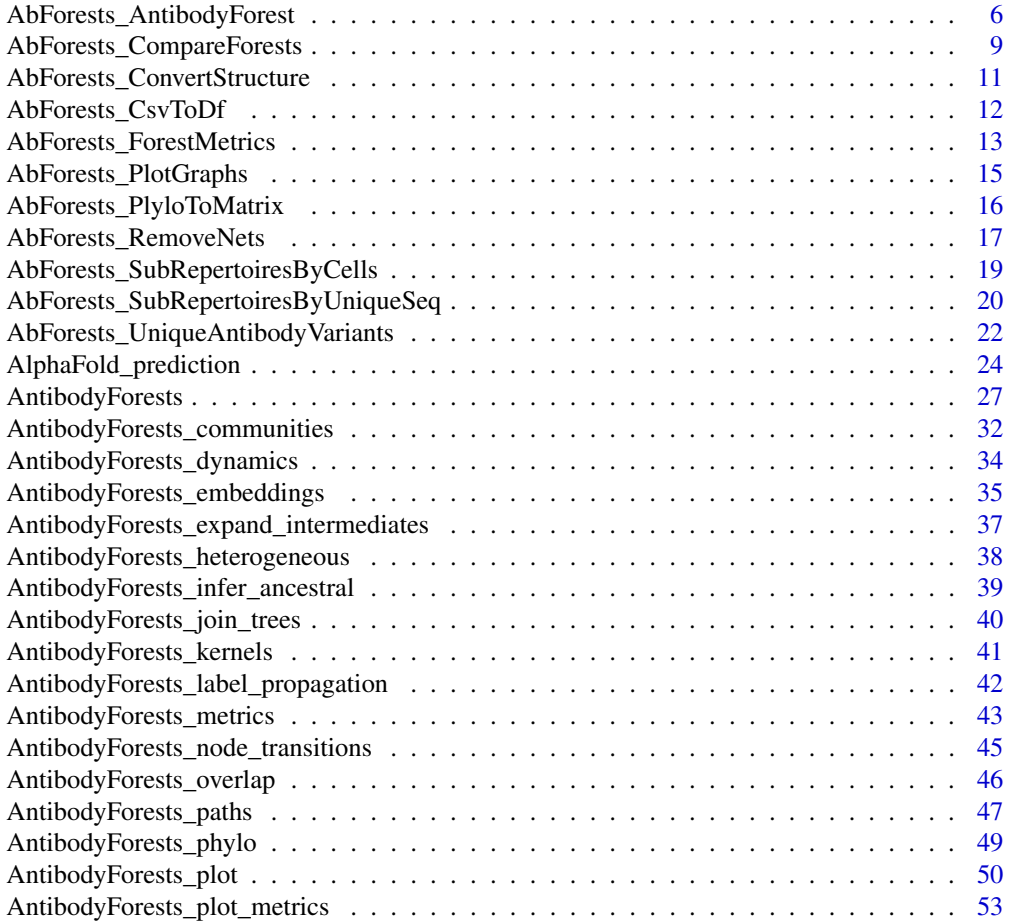

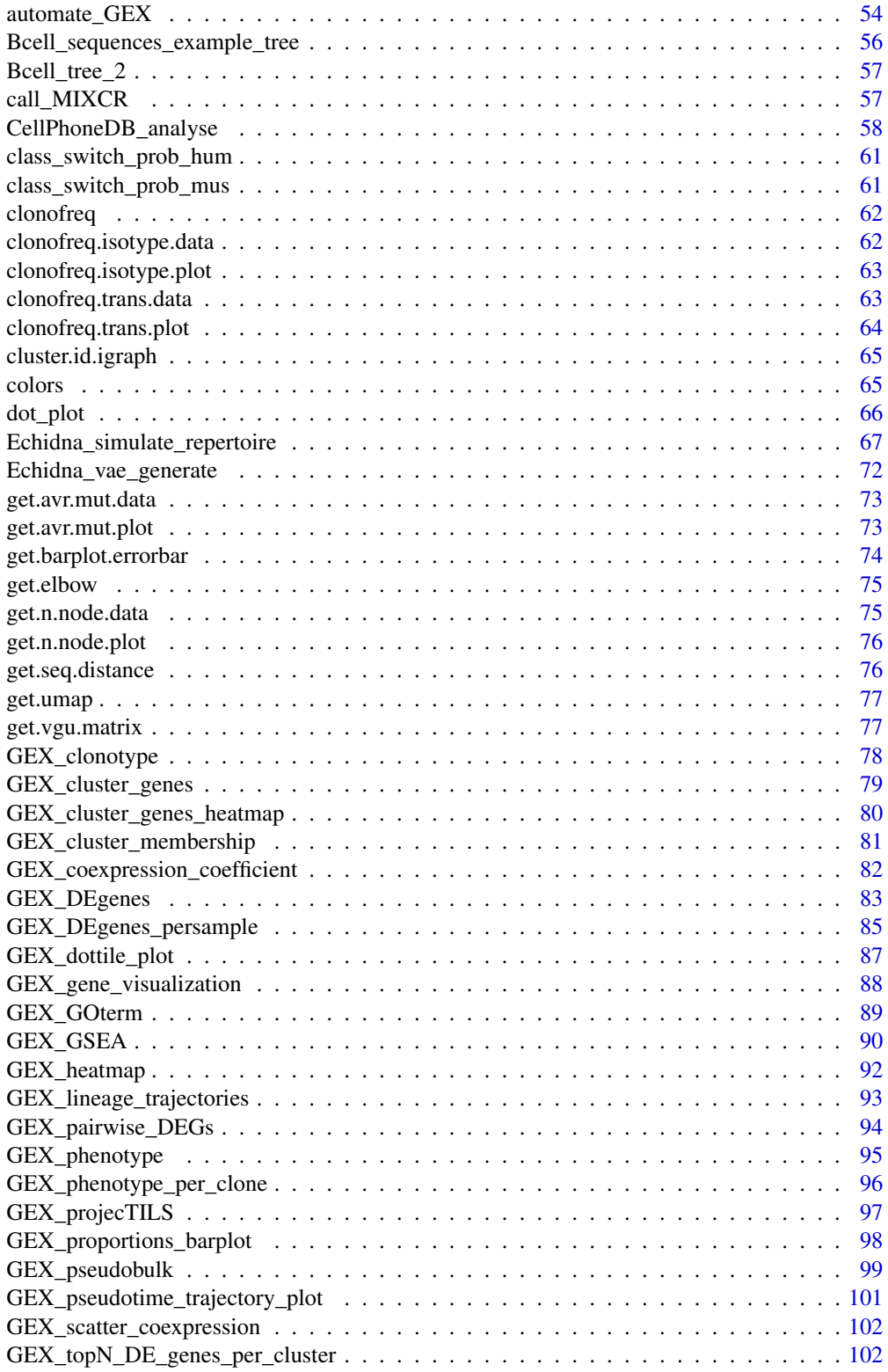

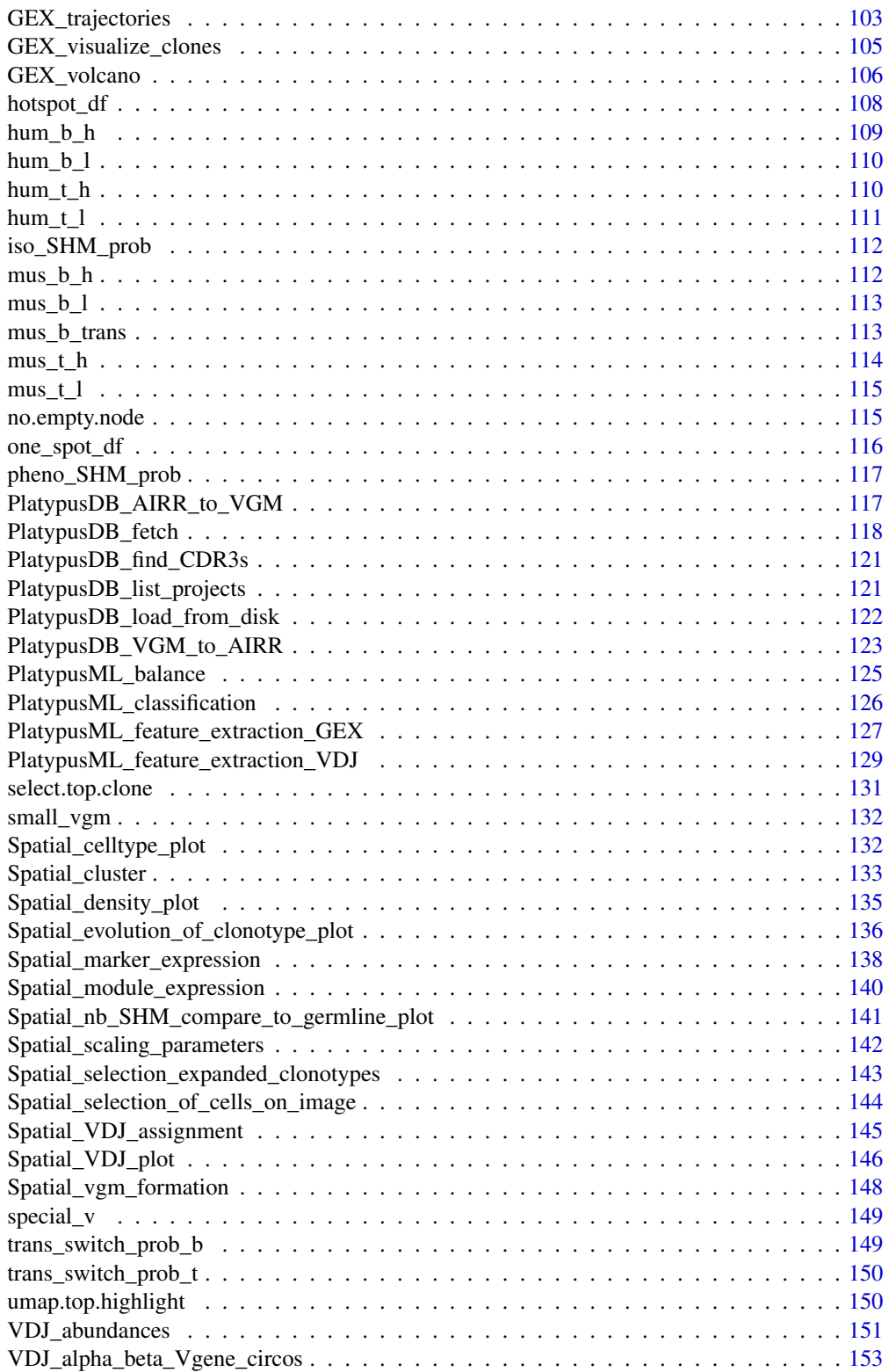

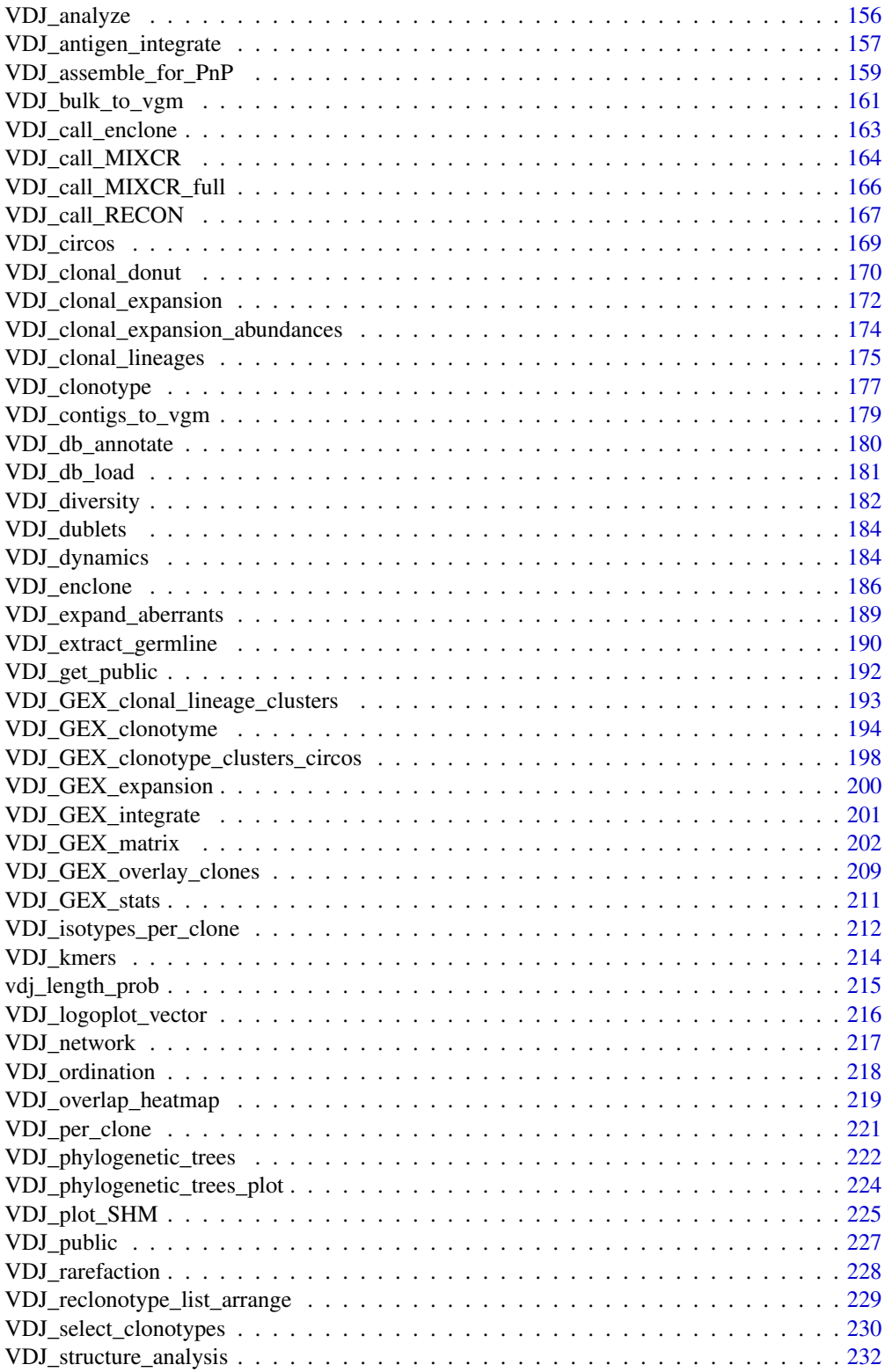

<span id="page-5-0"></span>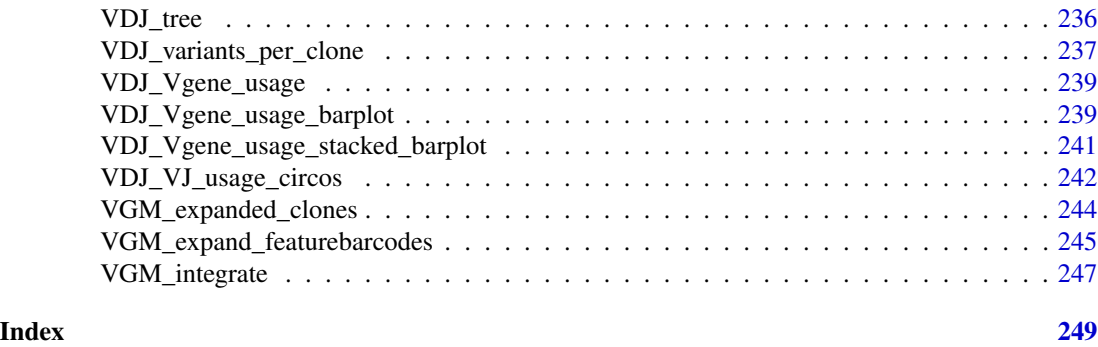

AbForests\_AntibodyForest

*Infer and draw B cell evolutionary networks*

### **Description**

AntibodyForest takes the output of either ConvertStructure or CsvToDf or SubRepertoires or RemoveNets and outputs B cell phylogenetic networks in tree format. There is also the possibility to give the full-length list of clonal lineages, which contains both isotype and transcriptional cluster information, only when no prior data transformation is desired. Each network represents a clonal lineage, referring to the number of B cell receptor sequences originating from an independent V(D)J recombination event. Each vertex represents a unique recovered full-length variable heavy and light chain antibody sequence of a clonal family. Edges separating nodes are drawn given that clonal variants are similarly related according to their Levenshtein distance. Edge weights are extacted from the distance matrix apart from the special case of unmutated germline, in which the weights of outgoing edges from it are either set to 1 or to the difference between the corresponding distance from the matrix and the absolute value of the difference between the sequence lengths of germline and corresponding connected nodes. At tree building, starting from the reference ancestral germline, each node is connected to nodes that can be reached via the minimum distance based on the distance matrix calculation. Therefore, potential edges that go back to previous tree layers along with bidirectional circles are eliminated. Polytomies, displayed by B cell clones producing multiple distinct offsprings, are resolved in case of reaching nodes with equal minimum distance. Indeed, the algorithm removes edges either randomly from the recipient nodes,based on the node closest or farthest from the germline, considering the number of intermediate nodes or edge path length, or the highest/lowest counting of cells on the present node. Additional ties are settled by random edge selection. Consequently, parsimony holds, meaning that each daughter node has only one parent. Distinct tree topologies enable to visually investigate the trade-off between balance and evolution, and further quantify the amount of diversification of the subsequent detected clonal abundant clones during somatic hypermutation and class switching. The minimum decision-based criterion determines the amount of balance presented in the tree, while the maximum decision-based method the amount of evolution presented in the tree. Single color or color distribution on each node demonstrates the proportion of B cells with the specific isotype(s) or transcriptional cluster(s), while setting the size of vertices can be performed based on the number of unique sequences per clone, vertex betweenness and vertex closeness. Scaling of nodes by their relative clonal expansion assists in pinpointing identical antibody sequences across a multitude of B cells. Node labeling can depict clonal frequency.

# Usage

```
AbForests_AntibodyForest(
  full_list,
  csv,
  files,
  distance_mat,
  clonal_frequency,
  scaleByClonalFreq,
  weight,
  tie_flag,
  scaleBybetweenness,
  scaleByclocloseness_metr,
  opt,
  random.seed,
  alg_opt,
  cdr3
\lambda
```
# Arguments

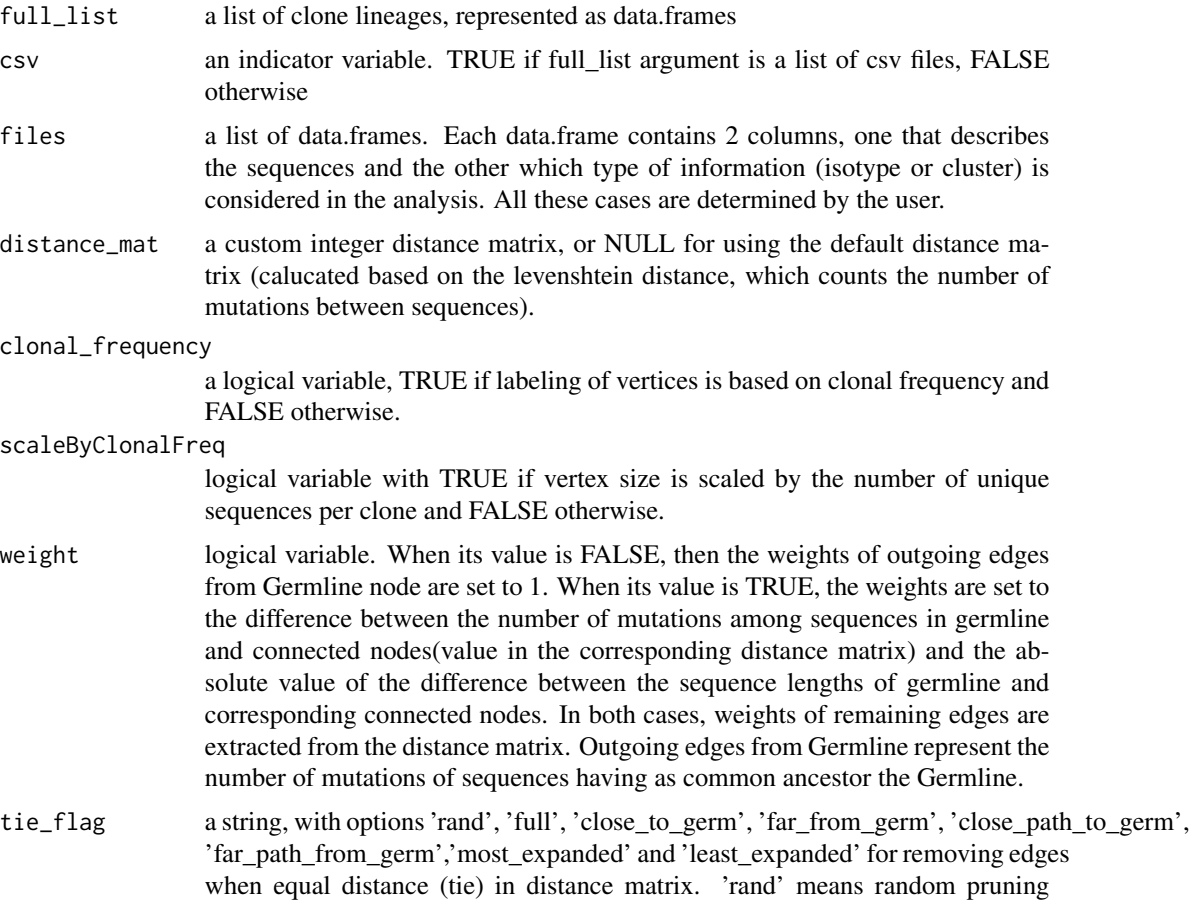

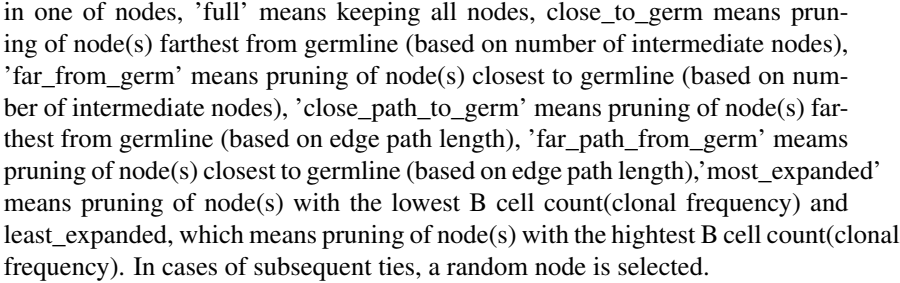

#### scaleBybetweenness

logical variable with TRUE if vertex size is scaled by the vertex betweenness centrality.

scaleByclocloseness\_metr

logical variable with TRUE if vertex size is scaled by closeness centrality of vertices in graph.

- opt a string with options "isotype" and "cluster". The option "isotype" is utilized when the user desires to do an isotype analysis, while the selection of "cluster" denotes that an analysis based on transcriptome is requested.
- random.seed a random seed, specified by the user, when random sampling of sequences happens in each of the cases described in tie\_flag argument.
- alg\_opt a string denoting the version of the edge selection algorithm used in the construction of networks. Possible choices: "naive", "two-step".
- cdr3 variable with values 0 if the user desires to select full length sequences (only when the input is a list of csv files), 1 for sequences in the CDR3 only (only when the input is a list of csv files) and NULL otherwise.

## Value

graphs. A list of lists. E.g graphs[[1][[1]] network: an igraph object, containing the first network in tree format. graphs[[1]][[2]] legend: contains the legend parameters of the first network. graphs[[1]][[3]] count.rand: contains the number of randomly considered nodes for the first network. graphs[[1]][[4]] adj.matrix: contains the adjacency matrix for the first network. graphs[[1]][[5]] distance.matrix: contains the distance matrix for the first network. graphs[[1]][[6]] cells.per.network: contains the number of cells for the first network. graphs[[1]][[7]] variants.per.network: contains the number of variants for the first network. graphs[[1]][[8]] variant.sequences: contains the sequences of the variants for the first network. graphs[[1]][[9]] cells.per.variant: contains the number of cells per variant (clonal frequency) for the first network. graphs[[1]][[10]] cell.indicies.per.variant: the indices of cells per variant for the first network. graphs $[[1]][[11]]$ new.variant.names: contains the names of variants for the first network. graphs[[1]][[12]] germline.index: contains the index of germline sequence for the first network. graphs[[1]][[13]] isotype.per.variant: contains the isotypes corresponding to each variant for the first network.  $graphs[[1]][[14]]$  transcriptome.cluster.per.variant: contains the transcriptional clusters corresponding to each variant for the first network. graphs[[1]][[15]] isotype.per.cell: contains the isotype corresponding to each cell for the first network. graphs[[1]][[16]] transcriptome.cluster.per.cell: contains the transcriptional cluster corresponding to each cell for the first network.

# <span id="page-8-0"></span>AbForests\_CompareForests 9

### See Also

ConvertStructure, CsvToDf, SubRepertoires, RemoveNets

# Examples

```
## Not run:
AbForests_AntibodyForest(full_list = Platypus::new,csv=FALSE, files,clonal_frequency=TRUE,
scaleByClonalFreq=TRUE,weight=TRUE,tie_flag='close_to_germ',
scaleBybetweenness=FALSE, scaleByclocloseness_metr=FALSE,
opt="cluster",alg_opt="0",cdr3=NULL)
```
## End(Not run)

AbForests\_CompareForests

*Comparison of distinct B cell repertoires*

#### Description

CompareForests takes the output of AntibodyForest for 2 distinct repertoires and performs a comparison of these 2 repertoires.

#### Usage

```
AbForests_CompareForests(
  list1,
  list2,
  DAG,
  clonal_frequency,
  scaleByClonalFreq,
  weight,
  tie_flag,
  opt
)
```
#### Arguments

list1 a list of lists. Each sublist contains an igraph object with the networks of the evolved B clonal lineages in tree format, their legend and the number of randomly considered nodes per network for Repertoire of 1 (Output of Antibody-Forest). E.g list1[[1][[1]] is an igraph object, containing the first network of the evolved B clonal lineage in tree format. list1[[1]][[2]] contains the legend parameters of the first network of the evolved B clonal lineage. list1[[1]][[3]] is the number of randomly considered nodes for the first network of the evolved B clonal lineage.

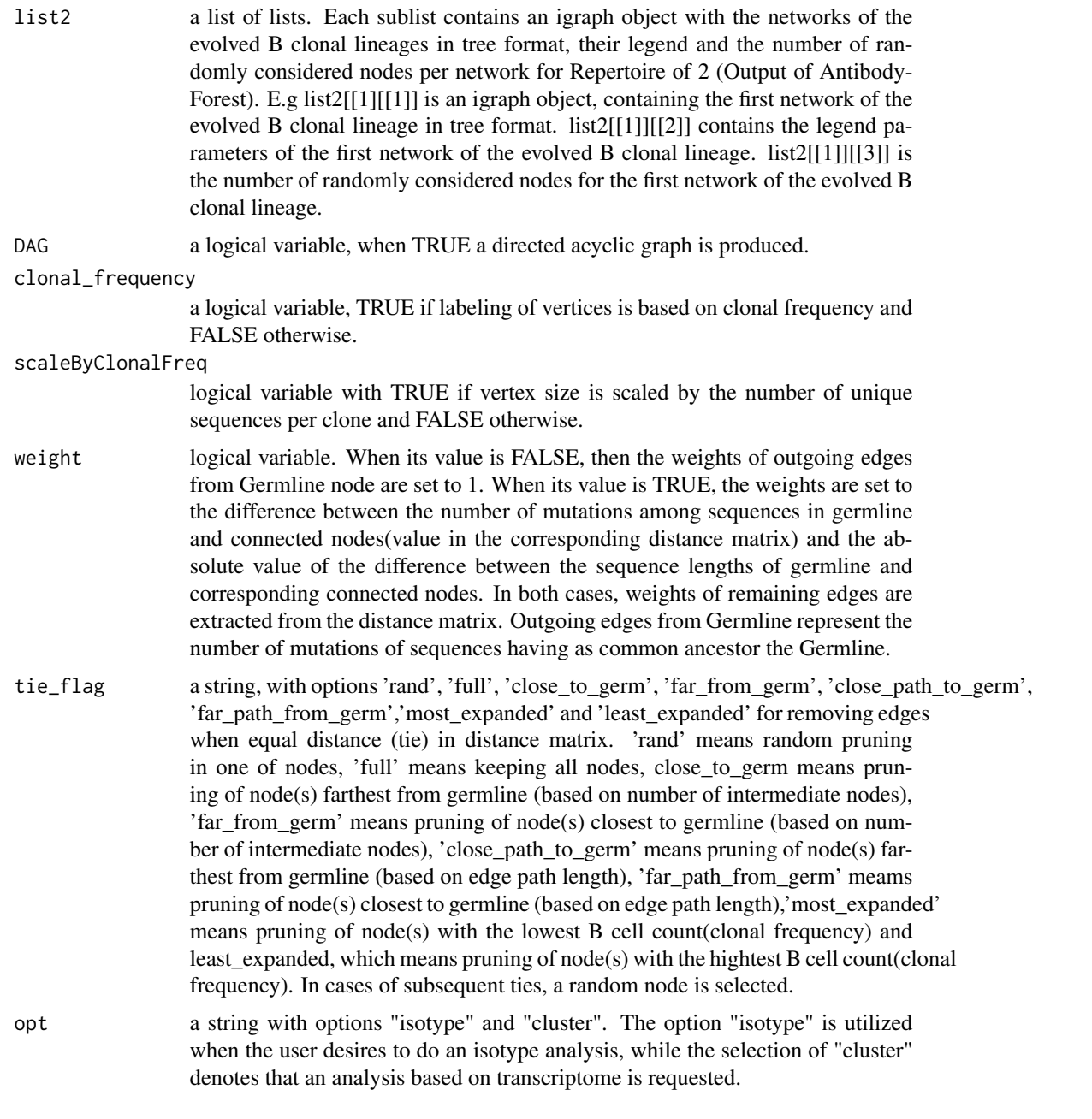

combined\_df. A data.frame that summarizes metrics for both repertoires. In particular, each row represents a single network and networks of both repertoires are combined row wise. Columns of combined\_df are: Column1: Weighted.Longest.path.from.germline. Column2: Length.of.weighted.longest.shortest.path.from.germline. Column3: Unweighted.Longest.path.from.germline. Column4: Length.of.unweighted.longest.shortest.path.from.germline. Column5: Average.number.of.daughter.cells. Column6: Std.number.of.daughter.cells. Column7: Min.number.of.daughter.cells. Column8: Max.number.of.daughter.cells. Column9: Weighted.vertex.degree.

<span id="page-10-0"></span>Column10: Average.number.of.clusters/isotypes. Column11: Isotypes/Clusters.info. Column12: vertex.betweenness.centrality. Column13: edge.betweenness.centrality. Column14: closeness.centrality.of.vertices. Column15: global.clustering.coefficient. Column16: average.clustering.coefficient. Column17: Mean.clonal.expansion. If the labeling or scaling of nodes in graph is based on clonal frequency (arguments: clonal\_frequency==TRUE or scaleByClonalFreq==TRUE), then combined\_df contains also: Column18: Ratio.Number.of.edges.from.germline.to.each.node.with.clonal.frequency. Column19: Mean.Ratio.Number.of.edges.from.germline.to.each.node.with.clonal.frequency. Column20: Mean.number.of.edges.from.germline. Column21: Ratio.Total.path.length.from.germline.to.each.node.with.clonal.f Column22: Mean.Ratio.Total.path.length.from.germline.to.each.node.with.clonal.frequency. Column23: Mean.Total.path.length.from.germline. Column24: Repertoire.id. Column25: Number.of.sequences.

isotype\_info\_rep1 A data.frame. It summarizes isotype/cluster info for repertoire 1.

isotype\_info\_rep2 A data.frame. It summarizes isotype/cluster info for repertoire 2.

#### See Also

AntibodyForest, ForestMetrics

# Examples

```
## Not run:
CompareForests(list1,list2,DAG=TRUE,
clonal_frequency=TRUE,scaleByClonalFreq=TRUE,weight=TRUE,
tie_flag='close_to_germ',opt="cluster")
```
## End(Not run)

AbForests\_ConvertStructure

*Extract transcriptome/isotype information and B cell receptor sequences from single cell immune repertoire formatted as list of data.frames*

#### Description

ConvertStructure alters a list of clone lineages, represented as data.frames and recovers the type of isotypes or transcriptional clusters and antibody sequences from these clone lineages. It can receive as input the original data or the output of SubRepertoiresByUniqueSeq or SubRepertoiresByCells. Then, the output list is used as input to the RemoveNets or AntibodyForest function.

#### Usage

AbForests\_ConvertStructure(list, opt, cdr3)

# <span id="page-11-0"></span>Arguments

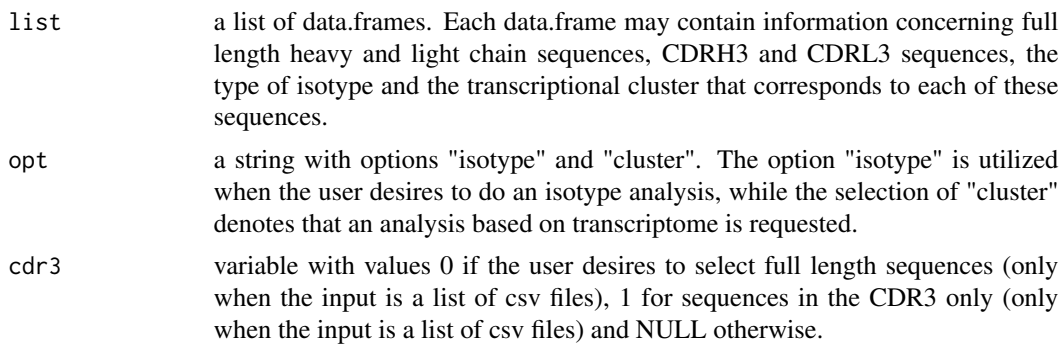

# Value

list a list of data.frames. Each data.frame contains 2 columns, one that describes the sequences and the other which type of information (isotype or cluster) is considered in the analysis. All these cases are determined by the user.

# See Also

RemoveNets, AntibodyForest

# Examples

```
## Not run:
ConvertStructure(list,opt="cluster",cdr3=NULL)
ConvertStructure(list,opt="isotype",1)
```

```
## End(Not run)
```
AbForests\_CsvToDf *Convert list of csvs, to nested list of data.frames*

# **Description**

CsvToDf converts a list of csv files, which are clone lineages to a list of data.frames.

# Usage

```
AbForests_CsvToDf(files)
```
## Arguments

files a list of csv files. Each csv file may contain information concerning full length heavy and light chain sequences, CDRH3 and CDRL3 sequences, the type of isotype and the transcriptional cluster that corresponds to each of these sequences.

# <span id="page-12-0"></span>AbForests\_ForestMetrics 13

# Value

graphs a list of data.frames. Each data.frame contains 2 columns, one that describes the sequences and the other the type of information (isotype or cluster) is considered in the analysis. All these cases are determined by the user.

## See Also

AntibodyForest

# Examples

## Not run: CsvToDf(files)

## End(Not run)

AbForests\_ForestMetrics

*Calculate metrics for networks*

## Description

ForestMetrics takes the output of AntibodyForest and calculates metrics for each of the networks.

# Usage

```
AbForests_ForestMetrics(
  graphs,
 DAG,
  clonal_frequency,
  scaleByClonalFreq,
  weight,
  tie_flag,
  opt
)
```
## Arguments

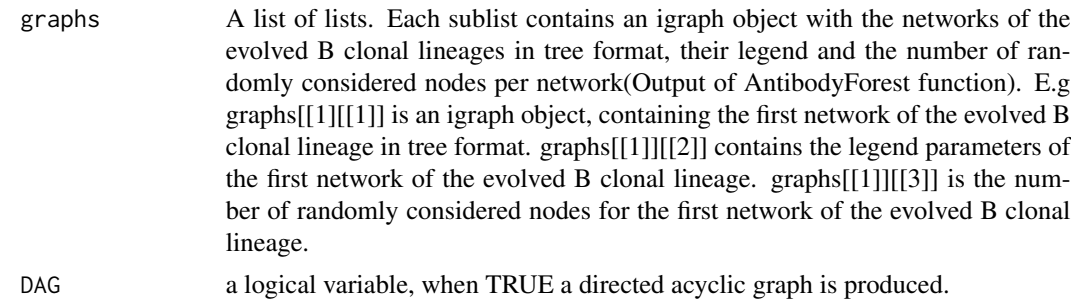

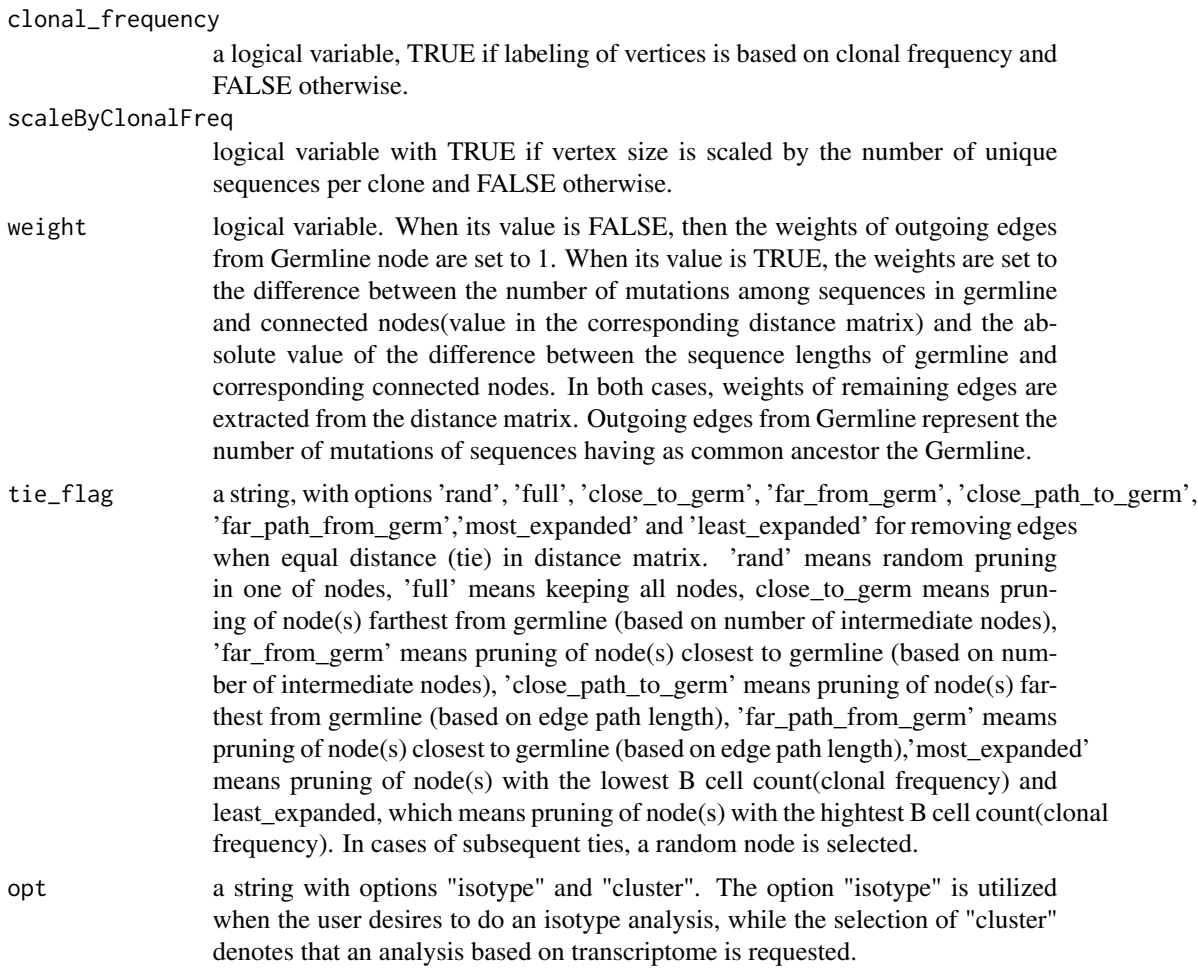

metrics. A list of lists. Each list contains various metrics for the quantification of networks. E.g metrics[[1][[1]] is the weighted Longest path from germline for the first network. metrics[[1]][[2]] is the length of weighted longest shortest path from germline for the first network. metrics[[1]][[3]] is the unweighted Longest path from germline for the first network. metrics[[1]][[4]] is the length of unweighted longest shortest path from germline for the first network. metrics[[1]][[5]] is the weighted shortest path network for the first network. metrics[[1]][[6]] is the uweighted shortest path network for the first network. metrics[[1]][[7]] is the average number of daughter cells for the first network. metrics[[1]][[8]] is the std number of daughter cells for the first network. metrics[[1]][[9]] is the min number of daughter cells for the first network. metrics[[1]][[10]] is the max number of daughter cells for the first network. metrics[[1]][[11]] is a ggplot object that contains the plot of Degree Distribution of daughter cells for the first network. metrics[[1]][[12]] is the weighted vertex degree for the first network. metrics $[[1]][[13]]$  is a ggplot object that contains the plot of unweighted Degree Distribution of daughter cells for the first network. metrics[[1]][[14]] is the average number of isotypes for the first network. metrics[[1]][[15]] is a ggplot object that contains the plot of Distribution of isotypes for the first network. metrics[[1]][[16]] is the Isotypes/Clusters info data.frame with columns Parent, Child and Parent-Child, which contains the <span id="page-14-0"></span>type of isotypes/clusters for each pair of nodes (Parent-Child relationship in tree) found in the first network. metrics[[1]][[17]] is a ggplot object that contains the plot of Isotype/Cluster Directionality for the first network. In particular, the frequency of all types of isotypes/clusters for each pair of nodes in the tree is depicted. metrics[[1]][[18]] is the vertex betweenness centrality for the first network. It is defined by the number of geodesics (shortest paths) going through a vertex according to igraph documentation. metrics $[[1]][[19]]$  is the edge betweenness centrality for the first network. It is defined by the number of geodesics (shortest paths) going through an edge according to igraph documentation. metrics[[1]][[20]] is the closeness centrality of vertices for the first network. The closeness centrality of a vertex is defined by the inverse of the average length of the shortest paths to/from all the other vertices in the graph according to igraph documentation. metrics[[1]][[21]] is a ggplot object that contains the plot of Path length from Germline vs Node Degree for the first network. metrics[[1]][[22]] is a ggplot object that contains the plot of Number of edges from Germline vs Node Degree for the first network. metrics[[1]][[23]] is an igraph object that contains the Isotype/Cluster transition network for the first network. metrics[[1]][[24]] is the global clustering coefficient for the first network. metrics[[1]][[25]] is the average clustering coefficient for the first network. metrics $[[1]][[26]]$  is the mean clonal expansion for the first network, calculated as the mean of clonal frequencies of all vertices in the network. If the labeling or scaling of nodes in graph is based on clonal frequency (arguments: clonal\_frequency==TRUE or scaleBy-ClonalFreq==TRUE), then metrics $[[1]][[27]]$  is the ratio: Number of edges from germline to each node with clonal frequency for the first network. metrics[[1]][[28]] is the mean ratio: Number of edges from germline to each node with clonal frequency for the first network. metrics[[1]][[29]] is a ggplot object that contains the ratio of Number of edges from germline to each node with clonal frequency for the first network. metrics[[1]][[30]] is the mean number of edges from germline for the first network. metrics[[1]][[31]] is the ratio: Total path length from germline to each node with clonal frequency for the first network. metrics [[1]][[32]] is the mean ratio: Total path length from germline to each node with clonal frequency for the first network. metrics[[1]][[33]] is a ggplot object that contains the ratio of Total path length from germline to each node with clonal frequency for the first network. metrics[[1]][[34]] is the mean Total path length from germline for the first network. metrics[[2]][[1]] is the weighted Longest path from germline for the second network.

### See Also

AntibodyForest

#### Examples

```
## Not run:
ForestMetrics(graphs,DAG=TRUE,clonal_frequency=TRUE,scaleByClonalFreq=TRUE,
weight=TRUE,tie_flag='close_to_germ',opt="cluster")
```
## End(Not run)

AbForests\_PlotGraphs *Plot igraph and ggplot objects*

#### <span id="page-15-0"></span>**Description**

PlotGraphs takes as input the output of AntibodyForest or ForestMetrics functions and plots all corresponding networks in the single cell immune repertoire or the corresponding ggplot object, the user specifies, from all clone lineages. The function gives the option in the user to store each tree or ggplot object within the repertoire in pdf format.

## Usage

AbForests\_PlotGraphs(graphs, no\_arg, topdf, filename)

## Arguments

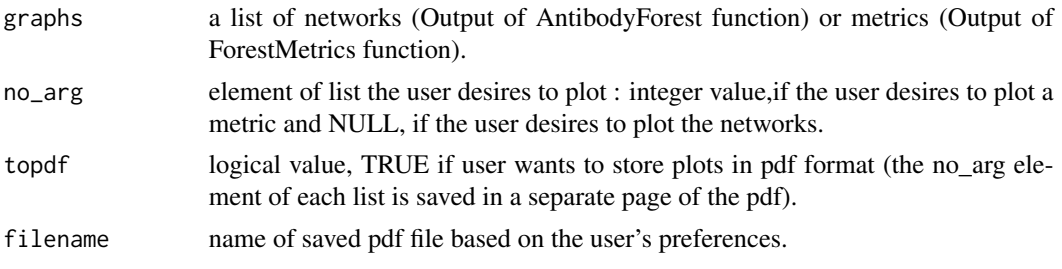

#### Value

Empty, output plots are written to file as specified by the user with the parameter filename

#### See Also

AntibodyForest, ForestMetrics

## Examples

```
## Not run:
PlotGraphs(graphs,no_arg=NULL,topdf=TRUE,filename)
PlotGraphs(graphs,no_arg5,topdf=TRUE,filename)
```
## End(Not run)

AbForests\_PlyloToMatrix

*Conversion of phylogenetic tree to distance matrix*

## **Description**

PlyloToMatrix converts a previously existing phylogenetic tree to a corresponding distance matrix using the cophenetic distance. Then, there is the option to utilize this custom distance matrix as an input distance matrix to AntibodyForest function. The user is responsible for specifying a correct and valid distance matrix. In particular, the size of distance matrix must match the number of sequences for each network in each repertoire.

# <span id="page-16-0"></span>AbForests\_RemoveNets 17

#### Usage

```
AbForests_PlyloToMatrix(tree_name)
```
#### Arguments

tree\_name a plylogenetic tree (phylo object).

## Value

dist\_mat The corresponding distance matrix uses the cophenetic distance between two observations that have been clustered. This distance is defined to be the intergroup dissimilarity at which the two observations are first combined into a single cluster.

## See Also

AntibodyForest

# Examples

```
## Not run:
PlyloToMatrix(tree_name)
```
## End(Not run)

AbForests\_RemoveNets *Filter sub-repertoires with less than N unique sequences or with less than C unique cells*

# Description

RemoveNets takes the output of SubRepertoires and performs the filtering of the 5 sub-repertoires. In particular, from these 5 sub-repertoires, networks with number of nodes or number of unique sequences below a specified threshold are eliminated.

## Usage

```
AbForests_RemoveNets(
  list,
  opt,
  distance_mat,
  tie_flag,
  weight,
 N,
  C,
  random.seed,
  alg_opt
)
```
# Arguments

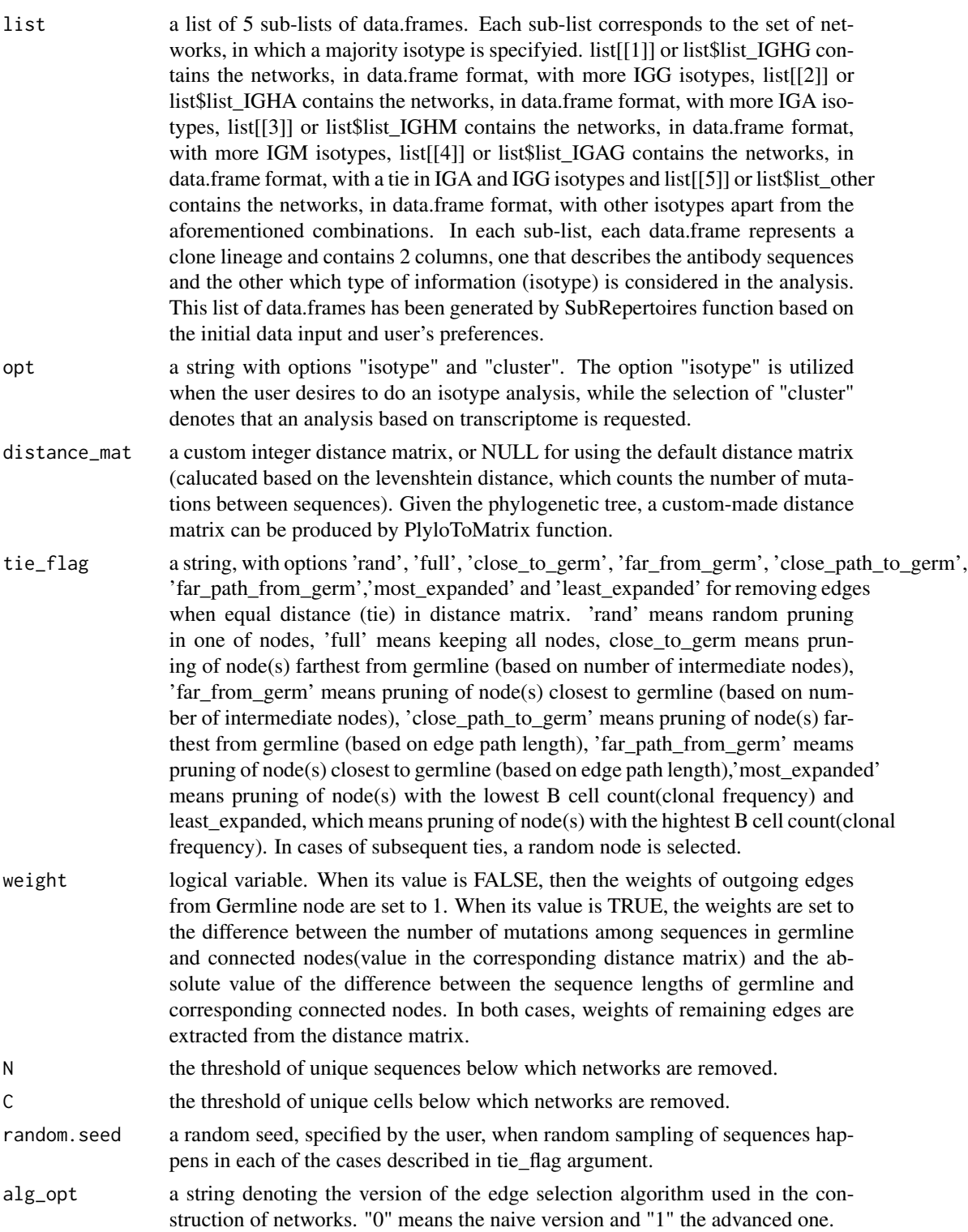

<span id="page-18-0"></span>list a nested list of 5 sub-lists of data.frames. Each sub-list corresponds to the reduced set of networks according to threshold N, in which a majority isotype is specifyied. list[[1]] or list\$list\_IGHG contains the networks, in data.frame format, with more IGG isotypes, list[[2]] or list\$list\_IGHA contains the networks, in data.frame format, with more IGA isotypes, list[[3]] or list\$list\_IGHM contains the networks, in data.frame format, with more IGM isotypes, list[[4]] or list\$list\_IGAG contains the networks, in data.frame format, with a tie in IGA and IGG isotypes and list[[5]] or list\$list\_other contains the networks, in data.frame format, with other isotypes apart from the aforementioned combinations.

## See Also

SubRepertoires, SubRepertoiresByUniqueSeq, PlyloToMatrix, AntibodyForest

#### Examples

```
## Not run:
RemoveNets(list,opt="cluster",distance_mat=NULL,
tie_flag='close_to_germ',weight=TRUE,N=4,C=NULL,random.seed=165)
```
## End(Not run)

```
AbForests_SubRepertoiresByCells
```
*Split single cell immune repertoire into sub-repertoires by isotype based on number of B cells*

#### Description

SubRepertoiresByCells separates the single cell immune repertoire into 5 sub-repertoires taking into account the number of cells. The goal is to determine the majority isotype per each network in the immune repertoire. Therefore, each sub-repertoire is dominated by isotype IGG, IGA, IGM, other and if there is an equal number of IGA and IGG isotypes in a network, IGA-IGG category exists respectively. In particular, in case there exists a tie in the number of IGA and IGM, the network is considered to contain IGA as majority isotype, while the same number of IGG and IGM in the network categorize this network as containing IGG as majority isotype. The function receives the output of CsvToDf or original data and can be given as input to ConvertStructure function.

## Usage

AbForests\_SubRepertoiresByCells(list)

#### Arguments

list a list of data.frames. Each data.frame represents a clone lineage and separates initial input data into subsets of networks.

list a nested list of 5 sub-lists of data.frames. Each sub-list corresponds to the set of networks, in which a majority isotype is specifyied. list[[1]] or list\$list\_IGHG contains the networks, in data.frame format, with more IGG isotypes, list[[2]] or list\$list\_IGHA contains the networks, in data.frame format, with more IGA isotypes, list[[3]] or list\$list\_IGHM contains the networks, in data.frame format, with more IGM isotypes, list[[4]] or list\$list IGAG contains the networks, in data.frame format, with a tie in IGA and IGG isotypes and list[[5]] or list\$list\_other contains the networks, in data.frame format, with other isotypes apart from the aforementioned combinations.

#### See Also

ConvertStructure, CsvToDf

#### Examples

## Not run: SubRepertoiresByCells(list)

## End(Not run)

AbForests\_SubRepertoiresByUniqueSeq

*Split single cell immune repertoire into sub-repertoires by isotype based on number of unique sequences*

#### Description

SubRepertoiresByUniqueSeq separates the single cell immune repertoire into 5 sub-repertoires taking into account only unique sequences. The goal is to determine the majority isotype per each network in the immune repertoire. Therefore, each sub-repertoire is dominated by isotype IGG, IGA, IGM, other and if there is an equal number of IGA and IGG isotypes in a network, IGA-IGG category exists respectively. In particular, in case there exists a tie in the number of IGA and IGM, the network is considered to contain IGA as majority isotype, while the same number of IGG and IGM in the network categorize this network as containing IGG as majority isotype.

## Usage

```
AbForests_SubRepertoiresByUniqueSeq(
  list,
  opt,
  distance_mat,
  tie_flag,
  weight,
  random.seed,
  alg_opt,
  cdr3
)
```
<span id="page-19-0"></span>

# Arguments

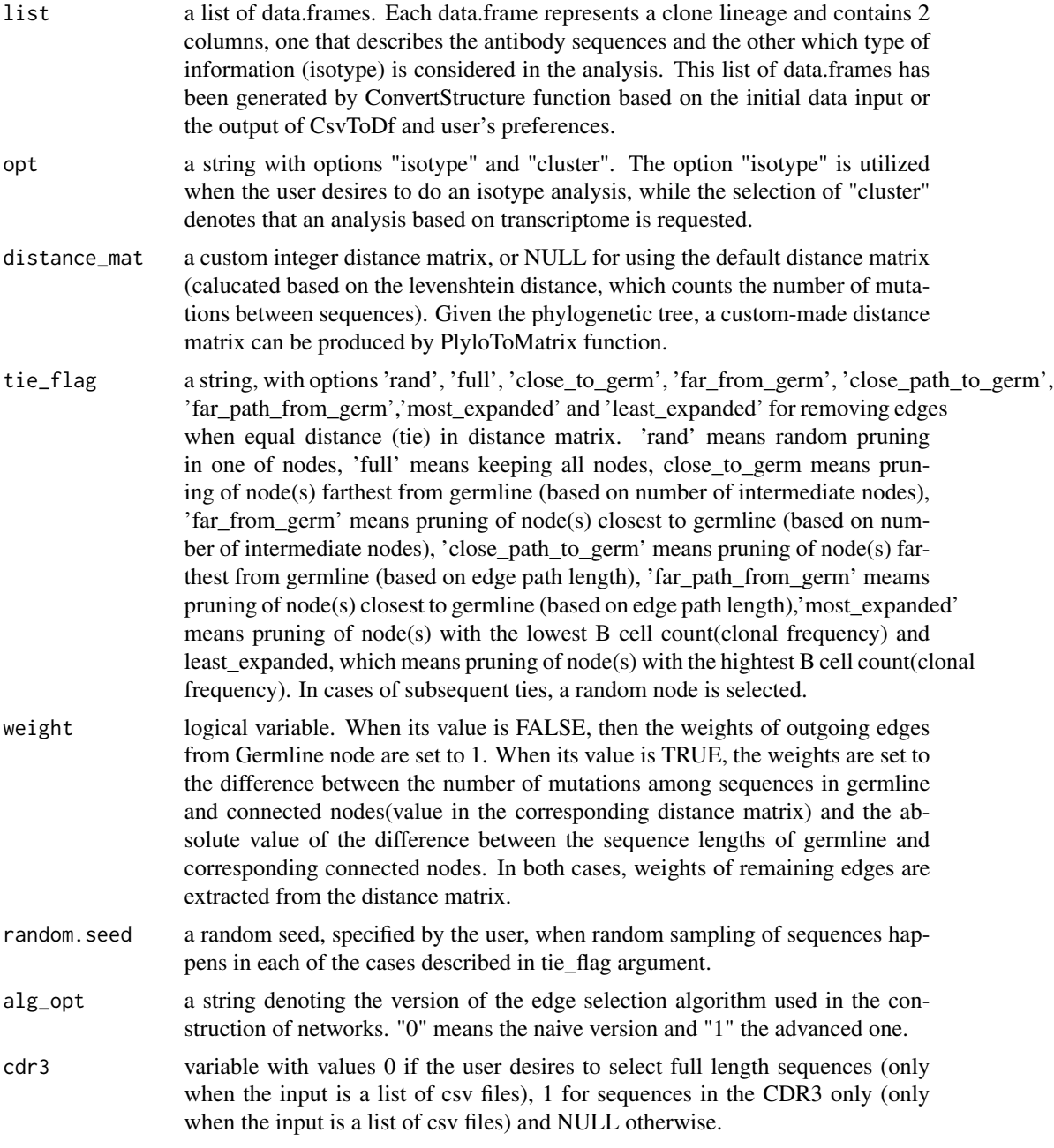

# Value

list a nested list of 5 sub-lists of data.frames. Each sub-list corresponds to the set of networks, in which a majority isotype is specifyied. list[[1]] or list\$list\_IGHG contains the networks, in data.frame format, with more IGG isotypes, list[[2]] or list\$list\_IGHA contains the networks, in data.frame format, with more IGA isotypes, list[[3]] or list\$list\_IGHM contains the networks, in

data.frame format, with more IGM isotypes, list[[4]] or list\$list\_IGAG contains the networks, in data.frame format, with a tie in IGA and IGG isotypes and list[[5]] or list\$list\_other contains the networks, in data.frame format, with other isotypes apart from the aforementioned combinations.

# See Also

AntibodyForest, ConvertStructure, CsvToDf, PlyloToMatrix

### Examples

```
## Not run:
SubRepertoiresByUniqueSeq(list,opt="isotype",distance_mat=NULL,
tie_flag='close_to_germ',weight=TRUE,random.seed=165,alg_opt="naive",cdr3=NULL)
```
## End(Not run)

AbForests\_UniqueAntibodyVariants

*Count the number of unique antibody variants per clonal lineage*

#### Description

UniqueAntibodyVariants calculates the number of unique antibody sequences, as dictated by the different grouping sequences strategy,for each network in the immune repertoire.

#### Usage

```
AbForests_UniqueAntibodyVariants(
  list,
  opt,
  distance_mat,
  tie_flag,
 weight,
  random.seed,
  alg_opt,
  cdr3
)
```
## Arguments

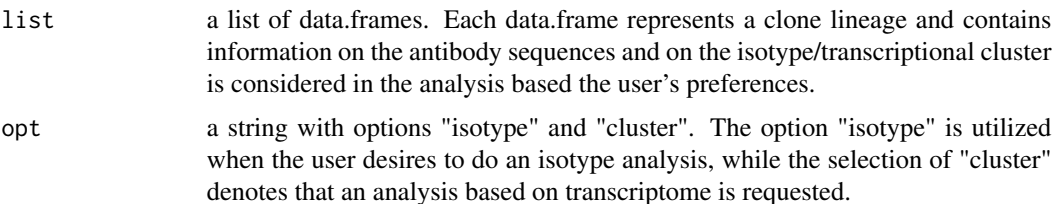

<span id="page-21-0"></span>

- distance\_mat a custom integer distance matrix, or NULL for using the default distance matrix (calucated based on the levenshtein distance, which counts the number of mutations between sequences). Given the phylogenetic tree, a custom-made distance matrix can be produced by PlyloToMatrix function.
- tie\_flag a string, with options 'rand', 'full', 'close\_to\_germ', 'far\_from\_germ', 'close\_path\_to\_germ', 'far\_path\_from\_germ','most\_expanded' and 'least\_expanded' for removing edges when equal distance (tie) in distance matrix. 'rand' means random pruning in one of nodes, 'full' means keeping all nodes, close\_to\_germ means pruning of node(s) farthest from germline (based on number of intermediate nodes), 'far\_from\_germ' means pruning of node(s) closest to germline (based on number of intermediate nodes), 'close\_path\_to\_germ' means pruning of node(s) farthest from germline (based on edge path length), 'far\_path\_from\_germ' meams pruning of node(s) closest to germline (based on edge path length),'most\_expanded' means pruning of node(s) with the lowest B cell count(clonal frequency) and least\_expanded, which means pruning of node(s) with the hightest B cell count(clonal frequency). In cases of subsequent ties, a random node is selected.
- weight logical variable. When its value is FALSE, then the weights of outgoing edges from Germline node are set to 1. When its value is TRUE, the weights are set to the difference between the number of mutations among sequences in germline and connected nodes(value in the corresponding distance matrix) and the absolute value of the difference between the sequence lengths of germline and corresponding connected nodes. In both cases, weights of remaining edges are extracted from the distance matrix.
- random.seed a random seed, specified by the user, when random sampling of sequences happens in each of the cases described in tie\_flag argument.
- alg\_opt a string denoting the version of the edge selection algorithm used in the construction of networks. "0" means the naive version and "1" the advanced one.
- cdr3 variable with values 0 if the user desires to select full length sequences (only when the input is a list of csv files), 1 for sequences in the CDR3 only (only when the input is a list of csv files) and NULL otherwise.

uni\_seq a vector, same size as list, which contains the number of unique antibody variants for each clonal lineage.

#### Examples

```
## Not run:
UniqueAntibodyVariants(list,opt="cluster",
distance_mat=NULL,tie_flag=close_to_germ,weight=TRUE,random.seed=165,alg_opt="naive",cdr3=NULL)
```
## End(Not run)

<span id="page-23-0"></span>AlphaFold\_prediction *Structure prediction of Mixcr wrapper output with Alpha Fold*

## **Description**

This function takes the output from the VDJ\_call\_MIXCR function as input in the VDJ.mixcr.out argument and predicts the structure with Alpha Fold. From the VDJ.mixcr.out object the full length VDJ & VJ sequence containing all the frameworks and CDR's is used to predict the structure of the variable part with Alpha Fold multi. If the user has no access to the Euler function, the fucntion just returns a fasta file with the VDJ and VJ sequence, that can be used for running Alpha Fold on a Cluster. For users that have a login to the Euler cluster, this function will automatically connect to Euler and start Alpha Fold for all the indicated sequences. After the prediction is finished the same function can be used to import the predicted structures as a pdb file and add it to the input as a list object

### Usage

```
AlphaFold_prediction(
  VDJ.mixcr.out,
  cells.to.predict,
  max.template.date,
  dir.name,
  fasta.storage.path,
  euler.user.name,
  rm.local.fasta,
  import,
  import.local.path,
  import.local.dirnames,
  euler.dirname,
  euler.dirpath,
  n.ranked,
  rm.euler.files,
  rm.local.output,
  output.path,
  antigen.fasta.path,
  fasta.directory.path,
  platypus.version
```
## $\mathcal{L}$

## Arguments

VDJ.mixcr.out Contains the output from the VDJ\_call\_MIXCR function with VJ\_aa\_mixcr and VDJ\_aa\_mixcr columns containing the full length amino acid sequence of Framework 1 - 4.

cells.to.predict

Here you can specify 10x barcodes for the cells of the VDJ.mixcr.out that should be used for structure prediction. It can be set to "ALL" if the antibody structure of all cells shall be predicted.

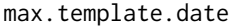

This is a parameter for running Alpha Fold and a date can be specified in the following format: "yyyy-mm-dd" This tells Aplhpa Fold which state of the databases it shall use.

dir.name By default the function creates a directory named AlphaFold\_Fasta, where the FASTA files created for prediction. The name of this directory can be changed by specifying the dir.name argument.

fasta.storage.path

Here you can specify where the function saves the fasta files needed as an Alpha Fold input. By default files an 'AlphaFold\_Fasta' directory with all the fasta files is created in the same directory as the R script runs.

euler.user.name

If running Alpha Fold on Euler is requested, the user name needs to be specified in this parameter. Make sure that you have access to GPU usage on the Cluster. You will be prompted to enter you password by the "ssh" package which handles your credentials in a safe manner.

- rm.local.fasta Here you can specify if the local AlphaFold\_Fasta directory shall be deleted from your local computer after uploaded to the scratch on Euler. By default it is set to TRUE, to keep your environment clean. If the function is not used in the Euler modus it is set to FALSE, so you will have the fasta files as an output.
- import This argument is for telling the function to import predicted structures. It is by default set to FALSE, which will initiate prediction not import. There are two options for importing predicted structures: Import = "euler" will start a connection to Euler and import the pdb files from the "AlphaFold\_Fasta/output" directory. Import = "local" will import the pdb files form a local directory.

import.local.path

If import = "local" is used you can specify the path to the AlphaFold\_Output directory here. By default it is expected in the same directory as the r script runs.

import.local.dirnames

If import = "local" is used the function expects a directory named 'Output\_AlphaFold' in the same directory as the script runs. In case you do not wanna import all the pdb files off all samples in the 'Output\_AlphaFold directory you can specify a sub directories in the import.local.dirnames parameter. (import.local.dirnames = c(s4\_AGCCTAATCCCTTGCA-1\_ranked,s4\_CCCATACCACGTTGGC-1\_ranked,...))

- euler.dirname If import = "euler" is used the name of the directory containing the Alpha Fold output directory can be specified in euler.dirname. It is set to "AlphaFold\_Fasta" by default and is expected to be on your scratch.
- euler.dirpath If import = "euler" is used the path to the directory containing the Alpha Fold output folder can be specified in euler.path. By default the function expects the output in the AlphaFold\_Fasta directory on your scratch. In case you wanna import the data from a different location you can specify the path here. The function expects a sub directory named output which contains sub directories named after the specific barcodes. (../scratch/AlphaFold\_Fasta/output/s4\_AGCCTAATCCCTTGCA- $1/$

n.ranked Alpha Fold returns 21 predictions for each sequence which are ranked for 0:20. The ranked\_0 is the most accurate according to the model. Here you can specify how many of the top ranked structures are added to the output object. By default only the most accurate structure 'ranked\_0.pdb' is integrated.

rm.euler.files Here you can specify if the files on Euler shall be deleted after importing them. It is set to FASLE by default to reduce the risk of unintentionally deleting the predictions. However, make sure to keep you scratch environment clean.

#### rm.local.output

Here you an specify if the downloaded output folder from Euler shall be deleted after the import. It is set to true by default to keep you environment clean.

output.path If the data is downloaded from the cluster it is by default stored in a sub folder in the current directory. If the data should be downloaded at a different location this can be specified in the output.path.

#### antigen.fasta.path

It can be of interest to predict the antibody structure together with the antigen to see interaction. For this purpose a path to a FASTA file containing the amino acid sequence of the antigen can be specified in the antigen.fasta.path argument. This will add the antigen sequence to every antibody prediction.

#### fasta.directory.path

The prediction function can also be used to predict structure directly from amino acid FASTA files without specifying a the VDJ.mixcr.out argument. For this the path to a directory, congaing all the FASTA files of interest can be specified in the fasta.directory.path argument. The files just need to have the .fasta extension. If multiple FASTA files are in the directory, the function will predict all of them separately.

#### platypus.version

This function is not directly depended on other Platypus functions but was developed to be compatible with v3.

#### Value

This function returns a list with the VDJ.mixcr.out in the first element and a list of pdb files as a second element

## **Note**

For running Alpha Fold on Euler, the user needs to have access to GPU usage. This is automatically activated if one is part of the Reddy Euler Group.

If running prediction on Euler, the function will create a "AlphaFold\_Fasta" directory in sour scratch on the cluster where all the fasta files are uploaded. The output files will be saved as well in this directory.

#### Examples

## Not run:

ADD EXAMPLE CODE HERE

## End(Not run)

<span id="page-26-0"></span>AntibodyForests *Infer B cell evolutionary networks and/or sequence similarity networks*

## Description

Function to infer immune receptor evolutionary networks (trees) or complex/sequence-similarity networks from a Platypus VDJ object/VGM[[1]] - AntibodyForests objects will be created for each sample and each unique clonotype, if the default parameters are used. Networks can be created in a tree-building manner (minimum spanning tree algorithm with custom tie solving methods), by linking sequences with a minimal string distance between them iteratively (and solving distance ties in a hierarchical way, with multiple resolve.ties parameters/configurations). Nodes in the network represent unique sequences per clonotype, edges are determined by the string distance between the nodes/sequences. Sequence types are dictated by the sequence.tyoe parameter, allowing networks to be built for most of the sequence types available in a Platypus VDJ object. Networks can also be created by pruning edges from a fully connected network obtained from all sequences from a specific clonotype - complex similarity networks. Pruning can either be done via a distance threshold (prunes nodes too far apart), a node degree threshold (to prune nodes with a smaller degree/not well connected), or an expansion threshold (to prune nodes for sequences with low expansion/frequency). Lastly, networks can be created by converting a phylogenetic tree inferred via different methods (neighbour-joining, maximum likelihood, maximum parsimony) into an igraph object,

#### Usage

```
AntibodyForests(
  VDJ,
  sequence.type,
  include.germline,
  network.algorithm,
  directed,
  distance.calculation,
  resolve.ties,
  connect.germline.to,
  pruning.threshold,
  remove.singletons,
  keep.largest.cc,
  VDJ.VJ.1chain,
  node.features,
  filter.na.features,
  filter.specific.features,
  node.limits,
  cell.limits,
  weighted.edges,
  weighted.germline,
  expand.intermediates,
  specific.networks,
```

```
network.level,
  forest.method,
  random.seed,
 parallel,
  as.igraph
)
```
#### Arguments

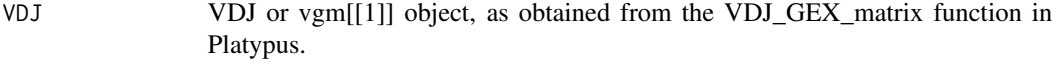

sequence.type string denoting the sequence types to create the networks for. 'cdr3.aa' - networks for amino-acid CDR3 sequences, 'cdr3.nt' - networks for nucleotide CDR3 sequences, 'VDJ.VJ.nt.trimmed' - full, trimmed VDJ-VJ sequences, as obtained when setting trin.and.align =  $T$  for VDJ\_GEX\_matrix(), 'VDJ.VJ.nt.raw' - full, raw VDJ-VJ sequences, 'VDJ.VJ.aa.mixcr' and 'VDJ.VJ.nt.mixcr' for the VDJ and VJ chains (nt or aa) as inferred by MIXCR, 'VDJ.aa.mixcr' and 'VDJ.nt.mixcr' for the VDJ chain inferred by MIXCR, 'VJ.aa.mixcr' and 'VJ.nt.mixcr' for the VJ chain inferred by MIXCR, 'VDJ.nt.trimmed' for the trimmed VDJ chain as nucleotides, 'VDJ.nt.raw' for the untrimmed VDJ chain as nucleotides, similarly for the VJ chain ('VJ.nt.trimmed' and 'VJ.nt.raw'), 'VDJ.cdr3s.aa' for the CDRH3 region as amino-acids, VDJ.cdr3s.nt' for the CDRH3 region as nucleotides, similarly for the CDRL3 regions ('VJ.cdr3s.aa', 'VJ.cdr3s.nt'), 'VDJ.aa' and 'VJ.aa' for the full VDJ/VJ sequence as amino-acids. Defaults to 'VDJ.VJ.nt.trimmed'.

include.germline

string or vector of strings, denoting the germline column(s) to be used (in the c('VDJ\_germline', 'VJ\_germline') order). 'trimmed.ref' - the networks will include a germline node, obtained by pasting the VDJ\_trimmed\_ref and VJ\_trimmed\_ref sequences for each clonotype, obtained by calling VDJ\_call\_MIXCR on VDJ. As reconstructed germlines as usually available for full VDJ.VJ.nt sequences, use this with sequence.type=VDJ.VJ.nt.trimmed. NULL will not include a germline.

network.algorithm

string denoting the algorithm used in constructing the networks. 'tree' - will use a tree evolutionary inference algorithm: nodes denoting unique sequences per clonotype will be linked iteratively, as long as their string distance is the minimum. Use the resolve.ties parameter to further dictate the tree topology (when there are multiple ties in the minimum links). 'prune' will create networks by pruning nodes from a fully connected networks. It must always be followed by a pruning method. For example, 'prune.distance' will prune nodes with a larger string distance than the threshold specified in the pruning.threshold parameter. 'prune.degree' will remove nodes with a lower degree than the threshold specified in pruning.threshold. 'prune.expansion' will remove nodes with a lower sequence frequency/expansion than the threshold specified in pruning.threshold. Multiple pruning methods can be used simultaneously, as long as multiple pruning.threshold is a vector - a threshold for each method. For example, 'prune.distance.degree' with pruning.threshold= $c(3,2)$  will remove edges of nodes with a string distance greater than 3, then will remove nodes with a degree smaller than 2. 'prune.distance.degree.expansion' with pruning.threshold= $c(3,2,1)$  will also remove one-of sequences/nodes (with a single cell). 'phylogenetic.tree.nj' will create phylogenetic (binary) trees using the neighbour-joining algorithm via ape::nj(). 'phylogenetic.tree.ml' will create phylogenetic (binary) trees using a maximum-likelihood algorithm from the phangorn package (phangorn::ml()). 'phylogenetic.tree.mp' will create phylogenetic (binary) trees using a maximumparsimony algorithm from the phangorn package (phangorn::mp()). 'mst' will create undirected trees using the minimum spanning tree algorithm from igraph (without specific tie solving mechanisms). 'global' is a custom option to easily create whole-repertoire/multi-repertoire similarity networks: it defaults to the 'prune.distance' option, while also changing some other parameters to ensure consistency (directed is set to F, include.germline is set to F, network.level is set to 'global')

directed boolean, whether networks obtained using network.algorithm='tree' should be directed (from the germline to the leaf nodes) or not. T - directed; F - undirected trees.

distance.calculation

string or function, specifying the method for calculating string distances between the sequences. Must be compatible with the method parameter of the stringdist::stringdistmatrix() function. Will default to 'lv' for Levenshtein distances. Else, if a function of the form distance(seq1, seq2) must be specified, which should output a float = custom distance metric between the selected sequences.

resolve.ties vector of strings, denoting the manner in which ties should be resolved when assembling trees via network.algorithm='tree'. Ties are defined as edges with the same weights=string distances (as determined by the distance matrix for the fully connected network) between nodes already added in the tree and nodes to be added in the tree. There are multiple default and custom configurations for this parameter: 'first' will pick the first edge from a pool of edges of equal string distance (between the sequences) - these are ordered based on each node's expansion/cell count (therefore 'first' will try to add the most expanded node first); 'random' - resolve ties by picking random tied edges; 'close.germline.edges' and 'far.germline.edges' - will prefer the nodes closer or farther to/from the germline, as a number of edges (unweighted) to be next integrated into the network; 'close.germline.distance' and 'far.germline.distance' - picks nodes closer/farther to/from the germline, determined by the string distance; 'close.germline.weighted' and 'far.germline.weighted' - picks edges with nodes closer/farther to/from the germline, as a weighted path from the germline to the most recent integrated node; 'min.expansion' and 'max.expansion' - will pick the most/least expanded sequences; 'min.degree' and 'max.degree' - picks the nodes with the minimum or maximum degree - a distance threshold must be specified in the pruning.threshold parameter, otherwise all nodes will have the same degree; An additional custom configuration can be used: either min/max/specific feature value, tied to a specific feature column as defined in the node.features parameter, using '-'. For example, 'yes-OVA\_binder' will select nodes that are OVA binders when resolving ties; for min and max, the node.feature column should be of numeric class. If a vector is provided, ties will be resolved in a hierarchical manner: for example, if resolve.ties=c('max.expansion', 'close.germline.distance'), it will first try to pick nodes with a max expansion that were not added in the network

(with edge ties to those already added), then those closer to the germline (minimum string distance). As these two options do not always fully converge, meaning that there could be also expansion ties and distance ties between the nodes to be added, not just edge ties, a 'first' options is always added at the end of the hierarchical tie resolving algorithm, which always converges/picks a specific edge and resolves a tie. Moreover, the 'first' option is also added when only selecting a single option (still in the form of a vector - for e.g., c('min.expansion') turns automatically into c('min.expansion', 'first')).

connect.germline.to

string defining how the germline should be connected for both the pruning and tree building algorithms. When network.algorithm='tree', two options are available: 'min.adjacent' - will first connect the nodes with the min string distance from the germline, then continue adding nodes and building the tree, and 'threshold.adjacent' - will connect nodes with a string distance value lower than the threshold defined in pruning.threshold. As the pruning algorithm starts by pruning all connections out of the specified boundaries, irrespective if they are germline ones or not, the germline needs to be added at the end if it is removed. If not, then this option is ignored. Thus, there are additional options for including the germline when building a network via the pruning algorithm: 'largest.connected.component' - connects the germline to the largest resulting connected component(s), 'all.connected.components' - to all connected components, 'all.connected.components.non.single' - does not connect the germline to single-node components; 'none' - germline is not connected; 'min.adjacent' connects to the node(s) with the minimum string distance.

#### pruning.threshold

vector of max size=3, specifying the thresholds for the pruning algorithm when network.algorithm includes 'prune' (as seen. 'prune' can be followed by either 'expansion', 'degree' or 'distance', or a combination of them - 'prune.distance.degree'). If we have 'prune.degree', we need to first specify a distance threshold (as 'prune.degree'='prune.distance.degree', otherwise the degree is the same for all nodes in a fully connected network). See also network.algorithm. For a direct use, if network.algorithms is set to prune.distance, set pruning.threshold to a single integer denoting the distance between two nodes for which edges will be pruned (equal or more).

#### remove.singletons

integer - in the case of the pruning network algorithm or 'global' network algorithm, it denotes the minimum connected component node number threshold (for e.g., if remove.singletons  $= 3$ , it will remove all nodes from a graph that form a 3-node compnent or less: 2-node and singletons). If NULL, will keep all components (including singletons) in the complex similarity graph.

#### keep.largest.cc

boolean - if T, will only keep the largest connected component in the similarity network (pruning network algorithm or 'global' option for network.algorithm). If F, will keep all components (including singletons unless removed via remove.singletons).

VDJ.VJ.1chain boolean, T - excludes cells with an aberrant number of VDJ or VJ chains; F will be kept in for network inference.

node. features string or vector of strings, denoting the column name(s) in the original VDJ/VGM[[1]] from which the node features to be extracted. This is done by first pooling the cell cell\_barcodes per unique sequence in the VDJ (for each clonotype), then adding the features of those cells.

filter.na.features

string or vector of strings, denoting the same column name(s) as specified in node.features. This will remove netowrks were ALL nodes values for the specific feature are equal to NA.

filter.specific.features

list with two elements - first one denotes the column/feature which you wish to filter on, second denotes the specific feature which HAS TO BE INCLUDED IN THE NETWORK (e.g., list('OVA\_binder', 'yes') will result in networks that have at least 1 binder for OVA).

- node. limits list of integers or NULLs. node.limits[[1]] determines the least amount of unique sequences to create a network for, otherwise a network will not be created. If node.limits[[1]] is NULL, then there is no lower bound for the number of sequences in each network. node.limits[[2]] defines the upper bound for the number of sequences - networks with more sequences will have the extra ones removed, keeping only the most abundant sequences/largest sequence frequency.
- cell.limits list of integers or NULLs. cell.limits[[1]] the minimum threshold of cells which should produce a unique sequence (sequences below this threshold are removed from the network). If node.limits[[1]] is NULL, then there is no lower bound for the number of cells per unique sequence. node.limits[[2]] defines the upper bound for the number of cells per sequence - sequence frequency.
- weighted.edges boolean, T edge weights will be equal to the string distance between a pair of nodes;  $F - edge weights = 1$

weighted.germline

boolean, T - adds weights to the edges connected to the germline, equal to the string distance between the germline and the specific connected nodes; F - edge weights  $= 1$ .

expand.intermediates

boolean. T - will add inferred, intermediate nodes between nodes in the original network, determined by the string distance between a pair of nodes (for e.g., 2 nodes with an edge=string distance matrix of 3 will result in in 5 total nodes - 3 inferred nodes and 2 original ones, edges=1)

specific.networks

#either an integer of max sorted clonotypes to be picked for network inference, 'all' for all clonotypes to be used, or list of specific clonotypes to create networks for.

network.level string determining the level at which networks should be built - 'intraclonal' will create intraclonal networks = networks for each sample and for each clonotype in the VDJ; 'global.clonotype' will create networks for each unique clonotype, irrespective of sample ids; 'global' will pool all clonotypes from all samples into a single global network; 'forest.per.sample' and 'forest.global' are treespecific methods, used when obtaining networks via network.algorithm='tree': 'forest.per.sample' will join the intraclonal trees in each sample, 'forest.global' will join ALL trees. Joining is determined by the forest.method parameter.

<span id="page-31-0"></span>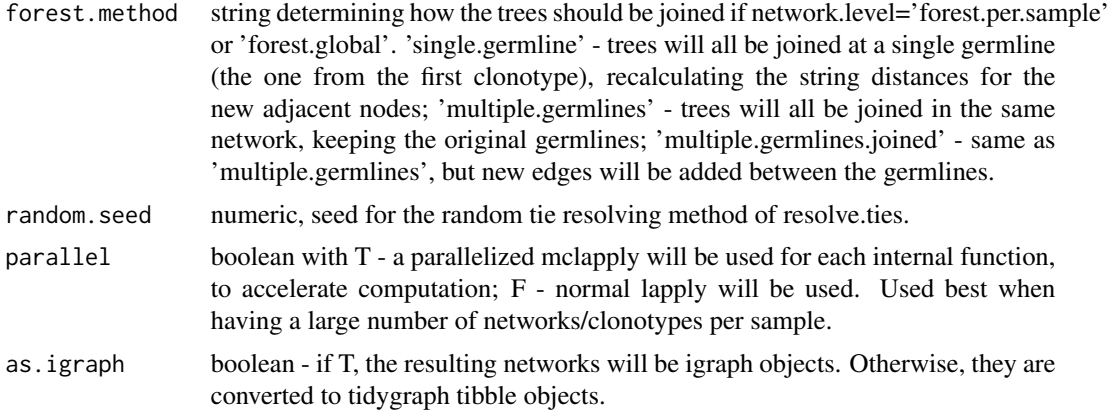

nested list of AntibodyForests objects for each sample and each clonotype. For example, output[[1]][[2]] denotes the AntibodyForests object of the first sample, second clonotype. If only a single clonotype and sample are available in the VDJ (or if the networks are joined via network.level = 'forest.global'), will output a single AntibodyForests object.

#### Examples

```
## Not run:
AntibodyForests(VDJ, sequence.type='VDJ.VJ.nt.trimmed',
include.germline=T, network.algorithm='tree',
resolve.ties=c('close.germline.distance', 'max.expansion'),
node.features='OVA_binder', expand.intermediates=T, network.level='intraclonal')
```
## End(Not run)

AntibodyForests\_communities

*Network clustering/community detection for the AntibodyForests similarity networks*

## Description

Performs community detection/clustering on the AntibodyForests sequence similarity networks. Annotates the resulting networks with a new igraph vertex attribute ('community') for downstream analysis or plotting. Can also add these annotations back to the VGM.

#### Usage

```
AntibodyForests_communities(
  trees,
  VGM,
  community.algorithm,
```
# AntibodyForests\_communities 33

```
graph.type,
 which.bipartite,
 features,
 count.level,
 additional.parameters
)
```
# Arguments

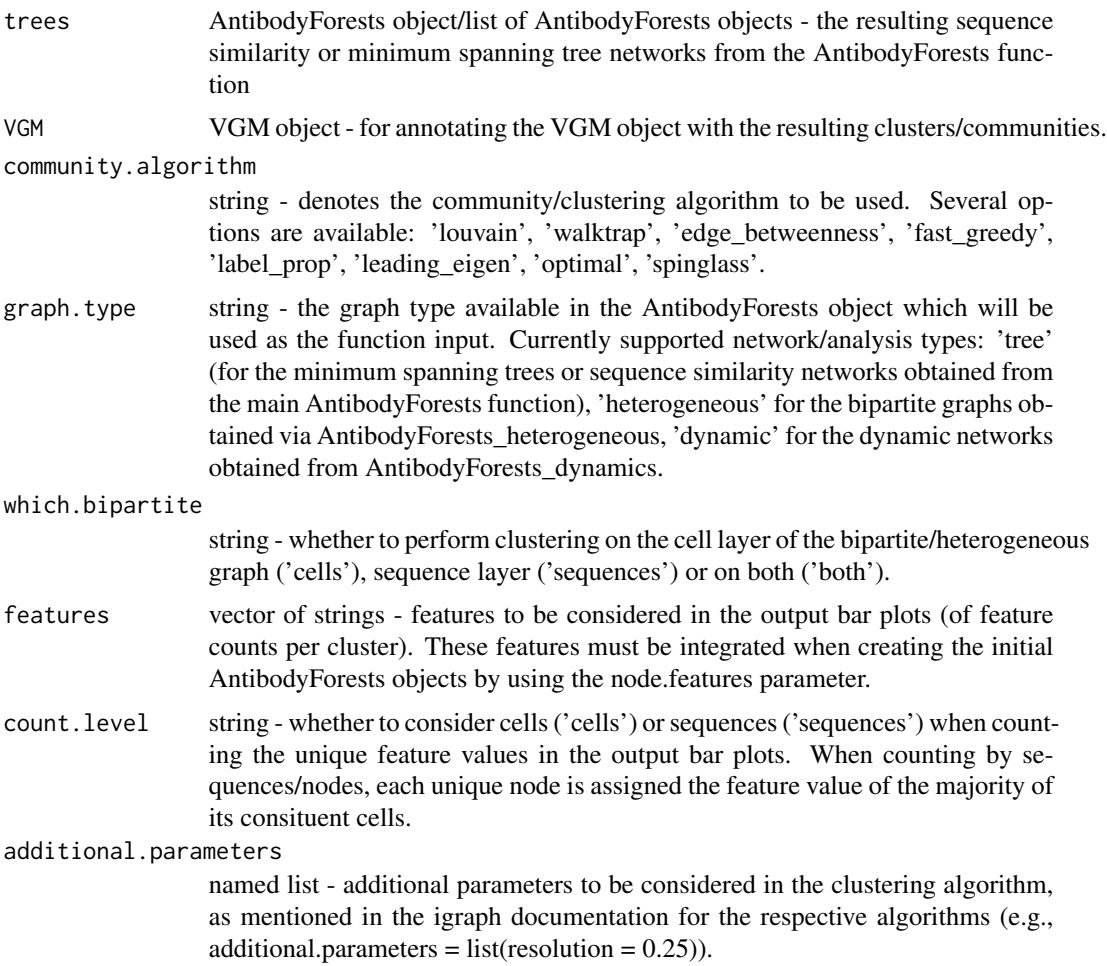

## Value

a single AntibodyForests object or a nested list of AntibodyForests objects (depending on the input type) with community/cluster annotations as a vertex attribute. Additional bar plots of feature counts per resulting cluster are also displayed.

# See Also

AntibodyForests, AntibodyForests\_plot

## Examples

```
## Not run:
AntibodyForests_communities(trees = AntibodyForests_object,
VGM = NULL, community.algorithm = 'louvain',
graph.type = 'tree', features = 'seurat_clusters',
count.level = 'cells', additional.parameters = list(resolution = 0.25))
## End(Not run)
```
AntibodyForests\_dynamics

*Create a nested list of longitudinal AntibodyForests objects*

#### Description

Adds the dynamic slots to a nested list of AntibodyForests objects outputted from AntibodyForests function. Also inverts the nested list (per clonotype per sample instead of per sample per clonotype) - for tracking the evolution of a specific clonotype across multiple timepoints (samples). The timepoints order can be specified in the timepoint.order parameter. The new dynamic graphs contain all the unique nodes across the timepoints, but with edges created only for a single tree of a given timepoint. The new dynamic slots will be used for downstream analyses - Antibody-Forests\_metrics(graph.type = 'dynamic') and AntibodyForests\_track\_nodes. Before running this function, ensure your clonotypes are defined the same way across each timepoint before creating your networks using AntibodyForests (e.g., use the VDJ\_call\_enclone function or VDJ\_clonotype with global.clonotype set to TRUE to ensure clonotype 1 is defined the same across each timepoint, otherwise clonotype1 in timepoint/sample 1 might not correspond to the same clonal definition as clonotype1 in timepoint/sample2).

# Usage

AntibodyForests\_dynamics(trees, graph.type, timepoints.order)

## Arguments

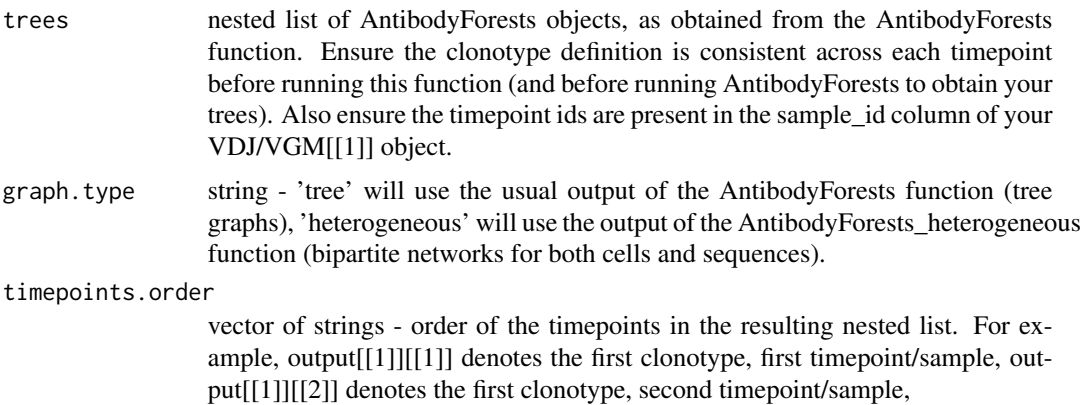

<span id="page-33-0"></span>

<span id="page-34-0"></span>nested list of AntibodyForests objects for each clonotype and each sample/timepoint. For example, output[[1]][[2]] denotes the AntibodyForests object of the first clonotype, second timepoint.

## Examples

```
## Not run:
AntibodyForests_dynamics(trees, graph.type = 'tree', timepoint.order = c('s1', 's2', 's3')
```
## End(Not run)

AntibodyForests\_embeddings

*Structural node embeddings for the AntibodyForests minimum spanning trees/ sequence similarity networks*

# Description

Structural node embeddings algorithms of the AntibodyForests networks. Supported algorithms include: node2vec (https://arxiv.org/abs/1607.00653) and spectral graph embedding on either the adjacency or the Laplacian matrix. Currently the node2vec model is supported as long as Rkeras is installed.

## Usage

```
AntibodyForests_embeddings(
  trees,
  graph.type,
  embedding.method,
  dim.reduction,
  color.by,
  num.walks,
  num.steps,
  p,
  q,
  window.size,
  num.negative.samples,
  embedding.dim,
  batch.size,
  epochs,
  tsne.perplexity,
  seed,
  parallel
)
```
# Arguments

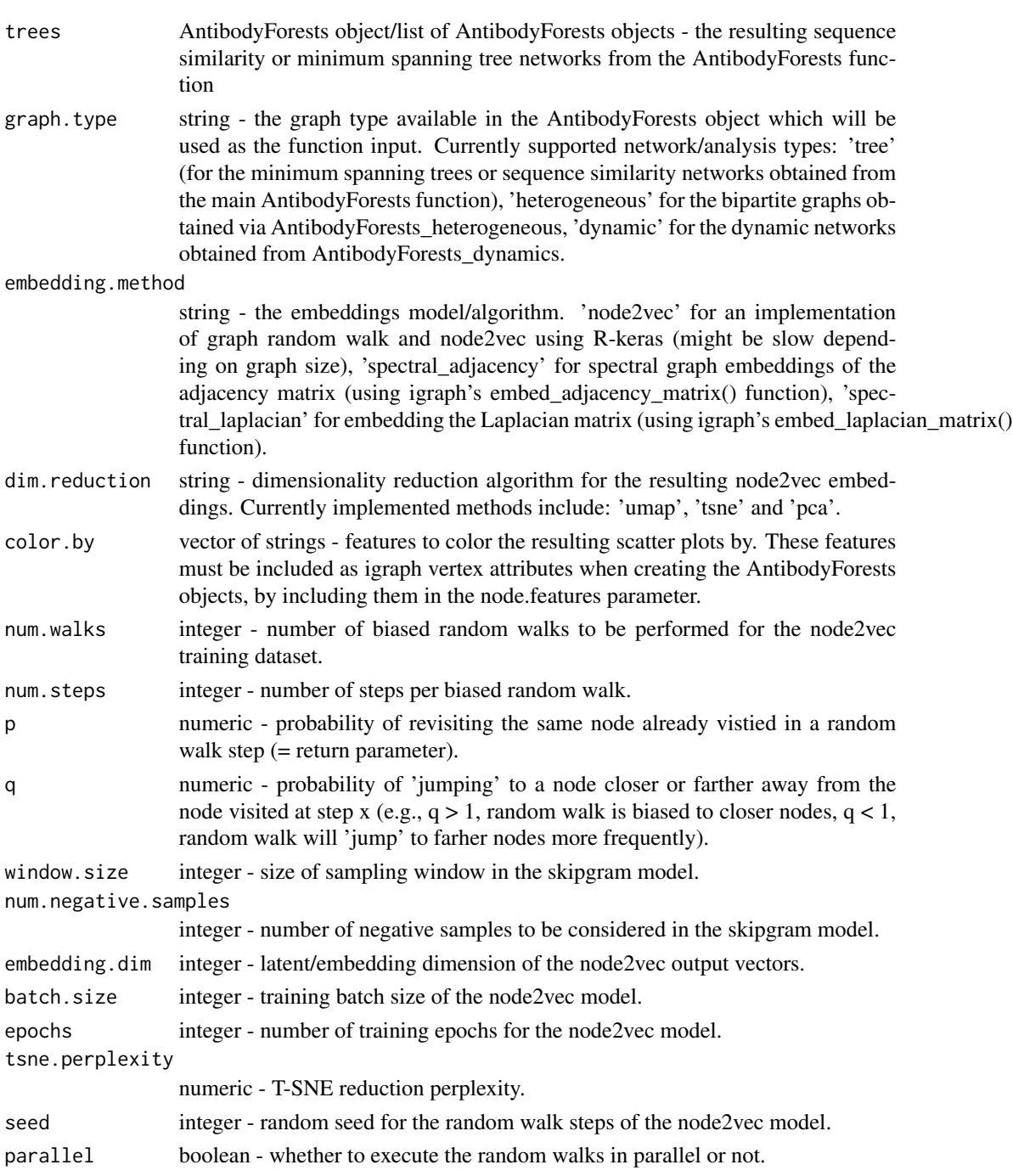

# Value

A scatterplot of reduced vector embeddings for each node in the graphs, colored by the features specified in color.by.
AntibodyForests\_expand\_intermediates 37

#### Examples

```
## Not run:
AntibodyForests_embeddings(output_networks,
graph.type = 'tree', embedding.method = 'node2vec',
dim.reduction = 'pca', num.walks = 10, num.steps = 10,
embedding.dim = 64, batch.size = 32, epochs = 50)
```
## End(Not run)

AntibodyForests\_expand\_intermediates

*Infer intermediate nodes in the minimum spanning trees/ sequences similiarity networks created by the AntibodyForests function*

#### Description

Intermediate nodes are expanded/inferred based on the edge weight between two existing nodes: for example, of node 1 and node 2 are connected by an edge of weight  $= 3$ , 2 new nodes are added in-between and all resulting edges have weight  $= 1$ .

### Usage

AntibodyForests\_expand\_intermediates(trees, parallel)

### Arguments

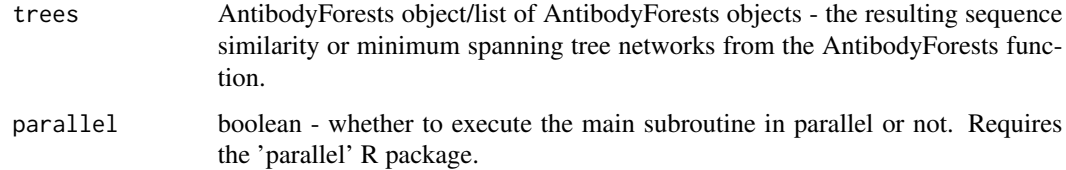

#### Value

nested list of AntibodyForests objects or single AntibodyForests object, with the resulting networks having expanded/inferred intermediate nodes.

### Examples

```
## Not run:
AntibodyForests_expand_intermediates(trees)
```
## End(Not run)

AntibodyForests\_heterogeneous

*Bipartite sequence-cell networks in AntibodyForests*

### Description

Creates a bipartite network from a Seurat object and an already inferred AntibodyForests sequence similarity/ minimum spanning tree network.

### Usage

```
AntibodyForests_heterogeneous(
  trees,
  GEX.object,
 node.features,
  cell.graph.type,
  recluster.cells,
  recluster.resolution,
  snn.threshold,
  keep.largest.cc,
 parallel
\mathcal{L}
```
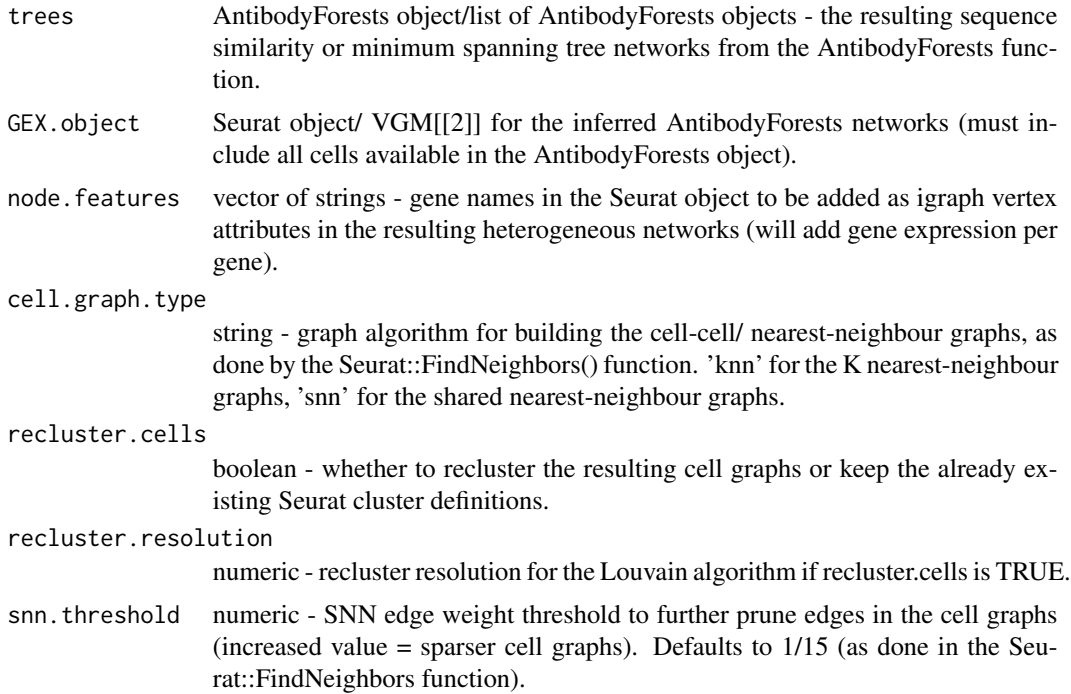

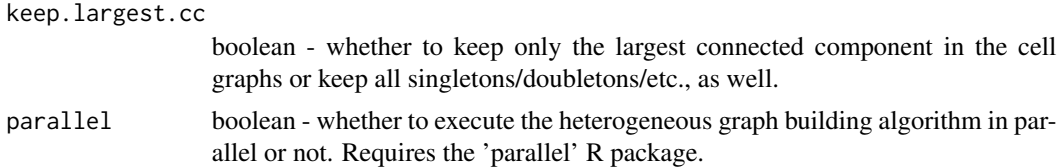

nested list of AntibodyForests objects for each clonotype and each sample/timepoint or a single AntibodyForests object, with a new added object slot for the heterogeneous graph.

#### Examples

```
## Not run:
AntibodyForests_heterogeneous(trees, GEX.object = VGM[[2]], cell.graph.type = 'snn')
## End(Not run)
```
AntibodyForests\_infer\_ancestral

*Creates phylogenetic trees, infers ancestral sequences, and converts the resulting trees into igraph objects.*

#### Description

Phylogenetic trees and ancestral sequence reconstruction is performed using the IQ-TREE software. The IQ-TREE directory is required beforehand.

#### Usage

```
AntibodyForests_infer_ancestral(
  trees,
  alignment.method,
  iqtree.directory,
  collapse.trees,
  parallel
)
```
#### Arguments

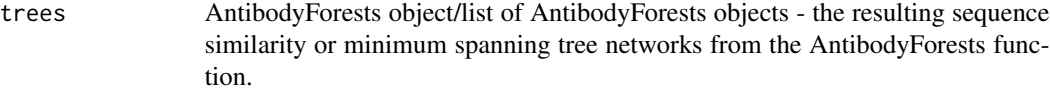

alignment.method

string - method/software to perform multiple sequence alignment before the ancestral sequence reconstruction step. Options include: 'mafft' (requires the MAFFT software to be locally installed beforehand), 'clustal', 'clustalomega', 'tcoffee', 'muscle', which all require the 'ape' R package.

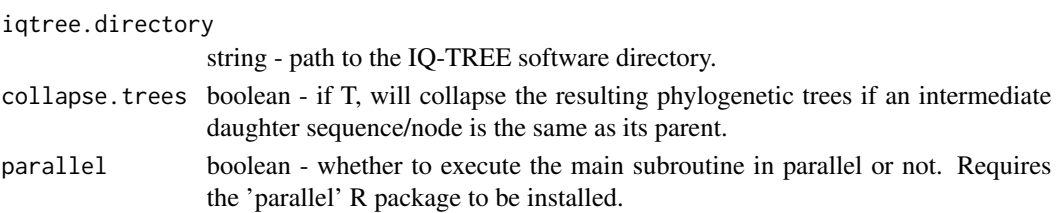

nested list of AntibodyForests objects or single AntibodyForests object, with a modified tree slot including the phylogenetic tree converted into igraph objects and the reconstructed intermediate/ancestral sequences.

### Examples

```
## Not run:
AntibodyForests_infer_ancestral(trees, alignment.method = 'mafft',
igtree.directoty = '/Users/.../Desktop/iqtree-1.6.12-MacOSX')
```
## End(Not run)

AntibodyForests\_join\_trees

*Joins a list of trees/networks as AntibodyForests objects into a single AntibodyForests object*

### Description

Joins a list of trees/networks as AntibodyForests into a single AntibodyForests object. The resulting network will include all joined networks as separate components. Useful for faster downstream analyses (e.g., node metrics via AntibodyForests\_metrics on this object instead on each separate object, plotting multiple trees in the same plot, etc.,)

#### Usage

```
AntibodyForests_join_trees(tree.list, join.per, join.method)
```
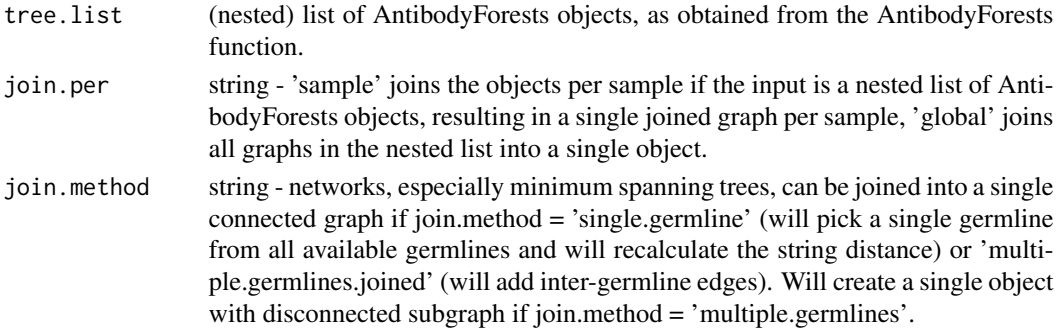

single AntibodyForests object consisting of the joined graphs/trees. Resulting graph can be either a single connected component (if join.method = 'single.germline' or 'multiple.germlines.joined') or multiple disconnected subgraphs (join.method = 'multiple.germlines').

### Examples

```
## Not run:
AntibodyForests_join_trees(tree.list, join.per = 'sample', join.method = 'multiple.germlines')
```
## End(Not run)

AntibodyForests\_kernels

*Graph kernel methods for graph structure/topology comparisons*

### Description

Performs graph structural comparisons using graph kernel-based method. Currently available kernel methods include: the Weisfeiler-Lehman kernel, the graphlet kernel, and the random walk kernel.

### Usage

```
AntibodyForests_kernels(
  trees,
  graph.type,
  kernel.method,
  additional.param,
  max.networks
)
```
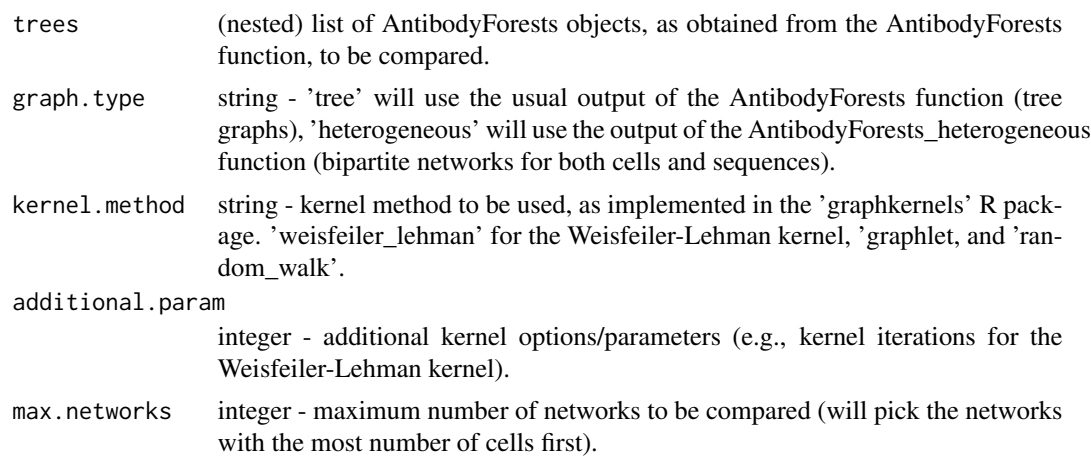

Heatmap of the graph kernel values.

### Examples

```
## Not run:
AntibodyForests_kernels(trees, graph.type = 'tree',
kernel.method = 'weisfeiler_lehman',
additional.params = 10, max.networks = 50)
```

```
## End(Not run)
```

```
AntibodyForests_label_propagation
```
*Propagate label annotations/values on sparsely labeled networks as AntibodyForests objects.*

### Description

Performs label diffusion/propagation, using two different algorithms: if propagation.algorithm = 'diffusion', will perform label propagation using the graph heat diffusion method (http://mlg.eng.cam.ac.uk/zoubin/papers/CM CALD-02-107.pdf), 'neighbours' for neihbour majority voting propagation (https://arxiv.org/abs/0709.2938).

### Usage

```
AntibodyForests_label_propagation(
  trees,
  features,
  propagation.algorithm,
  diffusion.n.iter,
  diffusion.threshold,
  parallel
)
```
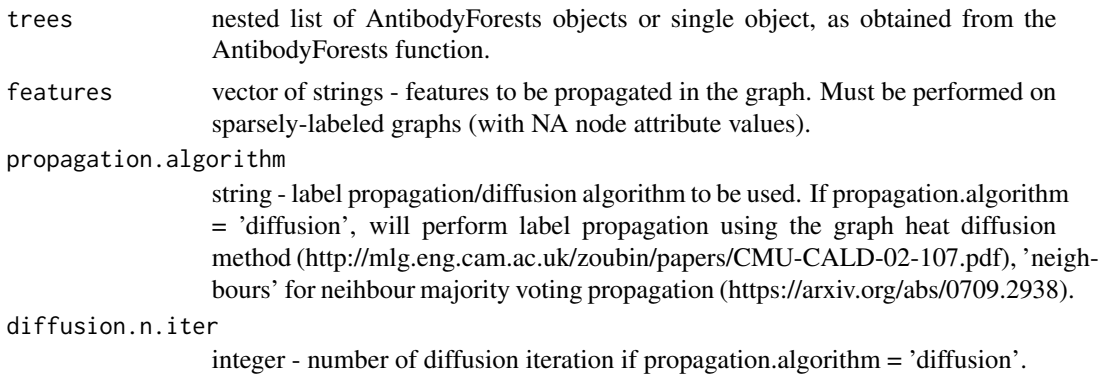

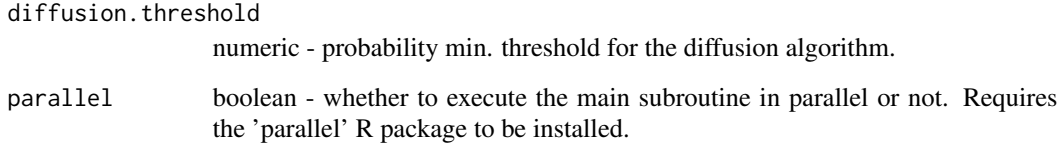

Nested list of AntibodyForests objects or single object with new propagated labels added as vertex attributes (e.g., feature\_label\_propagation will be a new vertex attribute in the resulting Antibody-Forests objects).

### Examples

```
## Not run:
AntibodyForests_label_propagation(ova_trees,
features = 'OVA_binder',
propagation.algorithm = 'diffusion', parallel = T)
```

```
## End(Not run)
```
AntibodyForests\_metrics

*Node metrics for the AntibodyForests sequence similarity networks and minimum spanning trees.*

# Description

Calculates several node metrics for the resulting AntibodyForests networks, adding these as a pernode dataframe in the new metrics slot. Must be called before AntibodyForests\_plot\_metrics.

#### Usage

```
AntibodyForests_metrics(
  trees,
  metrics,
  graph.type,
  features,
  exclude.intermediates,
  exclude.germline,
  separate.bipartite,
  parallel
)
```
# Arguments

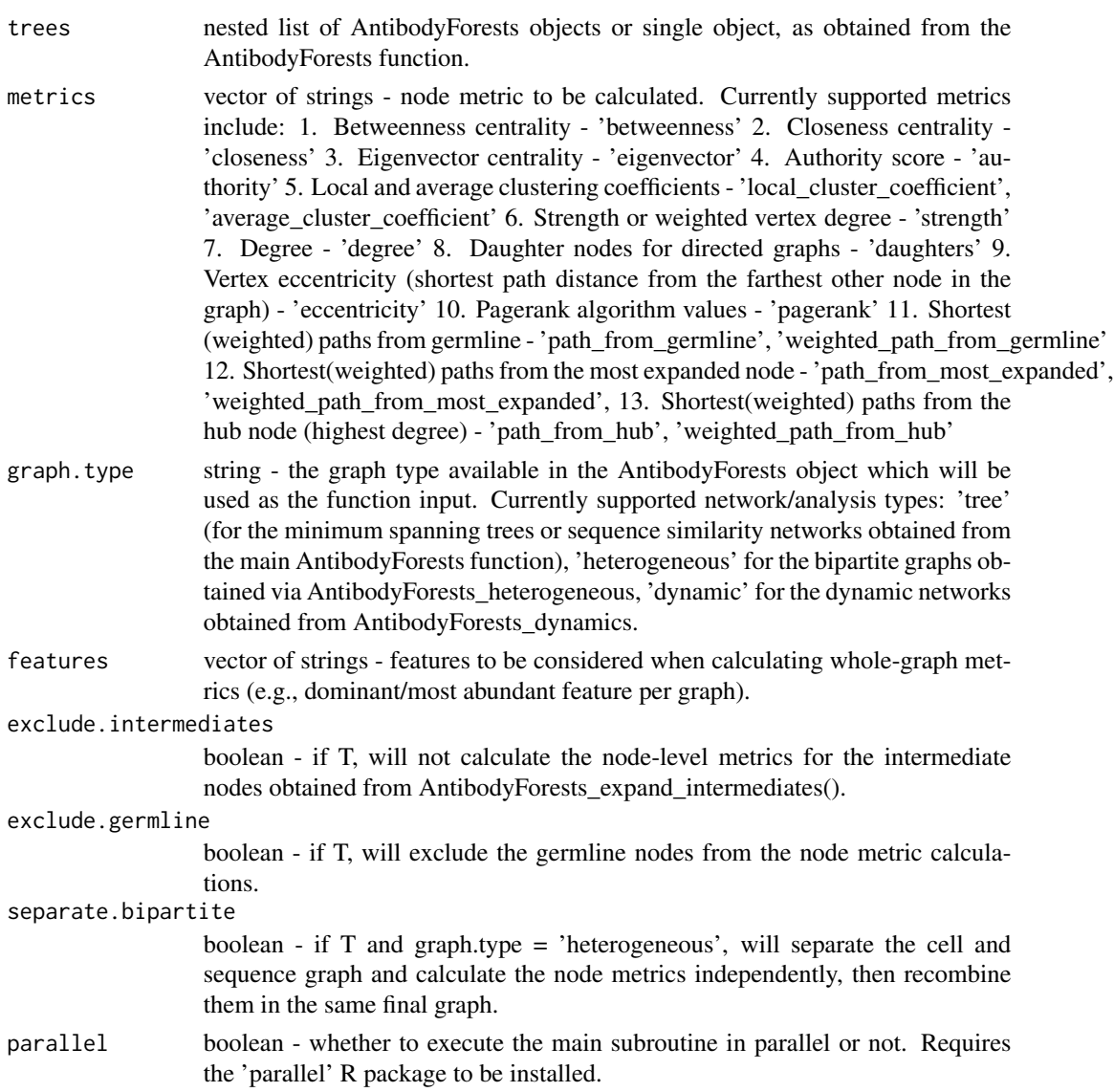

# Value

nested list of AntibodyForests objects or single AntibodyForests object, with a new class slot added (metrics) = a per-node dataframe of metric values.

# Examples

```
## Not run:
AntibodyForests_metrics(trees, graph.type = 'tree', metrics = c('degree', 'pagerank'))
```
## End(Not run)

AntibodyForests\_node\_transitions

*Calculates the node transitions frequencies for a given feature and an AntibodyForests object*

# Description

Node transitions represent the number of (un)directed edges between two feature values of a given feature type in a single sequence similarity network or minimum spanning trees (e.g., between VDJ\_cgene = 'IGHA' and VDJ\_cgene = 'IGHM'). The resulting AntibodyForests objects will contain a new slot - node\_transitions. Will also output bar plots of the transition frequencies.

### Usage

```
AntibodyForests_node_transitions(
  trees,
  features,
  combined,
  graph.type,
  permutation.test,
  exclude.germline,
  exclude.intermediates,
  n.permutations,
 plot.results,
 parallel
\mathcal{L}
```
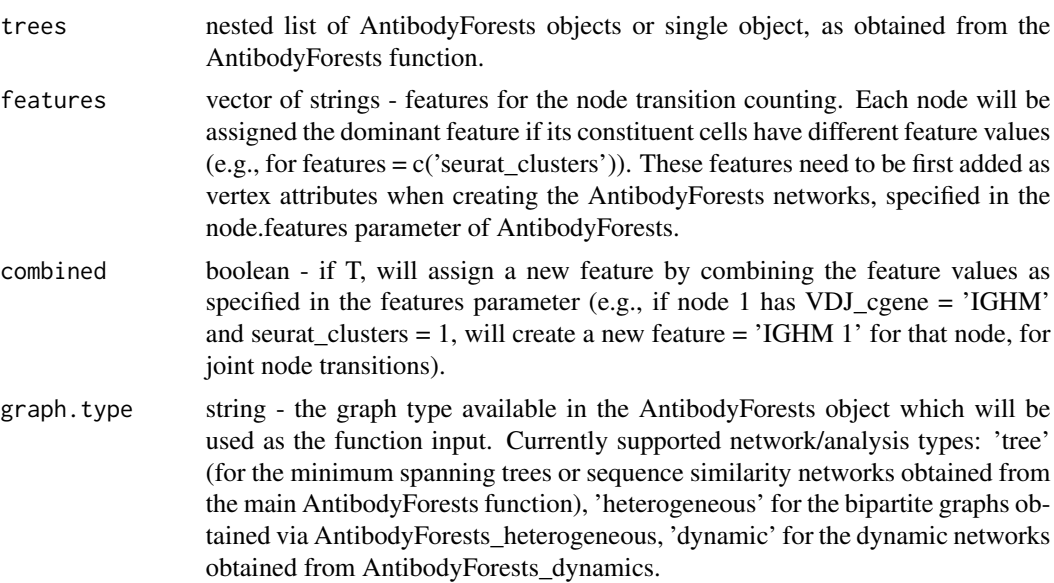

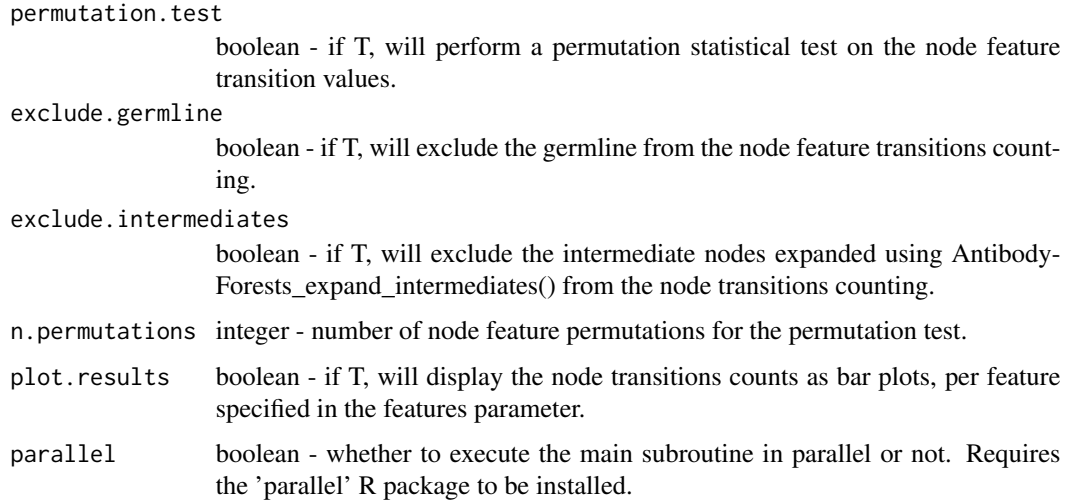

nested list of AntibodyForests objects for each clonotype and each sample or single object, with an additional node\_transitions slot of transition/edge counts.

### Examples

```
## Not run:
AntibodyForests_node_transitions(trees,
graph.type = 'tree', features = 'VDJ_cgene',
plot.results = T)
```
## End(Not run)

AntibodyForests\_overlap

*Edge overlap heatmaps for a set of AntibodyForests sequence similarity networks or minimum spanning trees.*

### Description

Similar to the AntibodyForests\_node\_transitions function, will calculate the incidence of features across undirected edges. In this case, each edge will be considered a unique species - with incidence counts across each unique feature value if a specific edge is connected to a node with that feature. Overlap metrics are then calculated for this edge-feature incidence matrix.

### Usage

```
AntibodyForests_overlap(trees, group.by, method)
```
#### **Arguments**

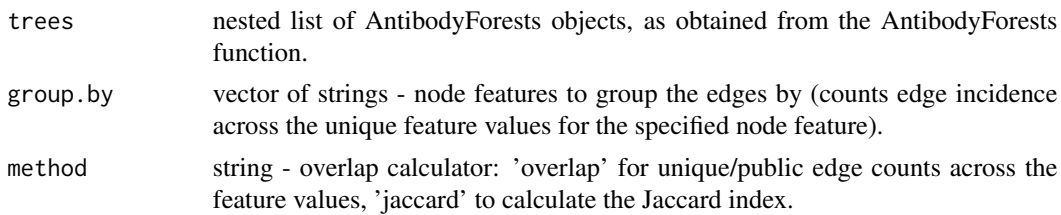

### Value

Edge overlap heatmaps for the specific overlap metric/method.

#### Examples

```
## Not run:
AntibodyForests_overlap(trees, group.by = 'seurat_clusters', method = 'jaccard')
```
## End(Not run)

AntibodyForests\_paths *Calculates the longest/shortest paths from a node to a given node for the AntibodyForests minimum spanning trees / sequence similarity networks*

### Description

Calculates the longest or shortest paths in a given AntibodyForests graph from a node to another given node. Nodes can be specified as integers (e.g., path.from  $= 5$ , picking the fifth node in the igraph vertex list) or by predetermined attributes (e.g., path.from = 'germline' and path.to = 'hub' will calculate the paths between all germlines and hubs in a set of networks. Moreover, there is an option to select paths for nodes given specific node features (e.g., path.from = list('seurat\_clusters', '1') and path.to = 'hub' will infer the paths from the nodes with a majority of Seurat clusters = 1, and to the hub nodes).

### Usage

```
AntibodyForests_paths(
  trees,
  graph.type,
  path.from,
  path.to,
  paths,
  interlevel.from,
  weighted,
  plot.results,
  color.by,
  cell.frequency,
```

```
parallel
\mathcal{L}
```
# Arguments

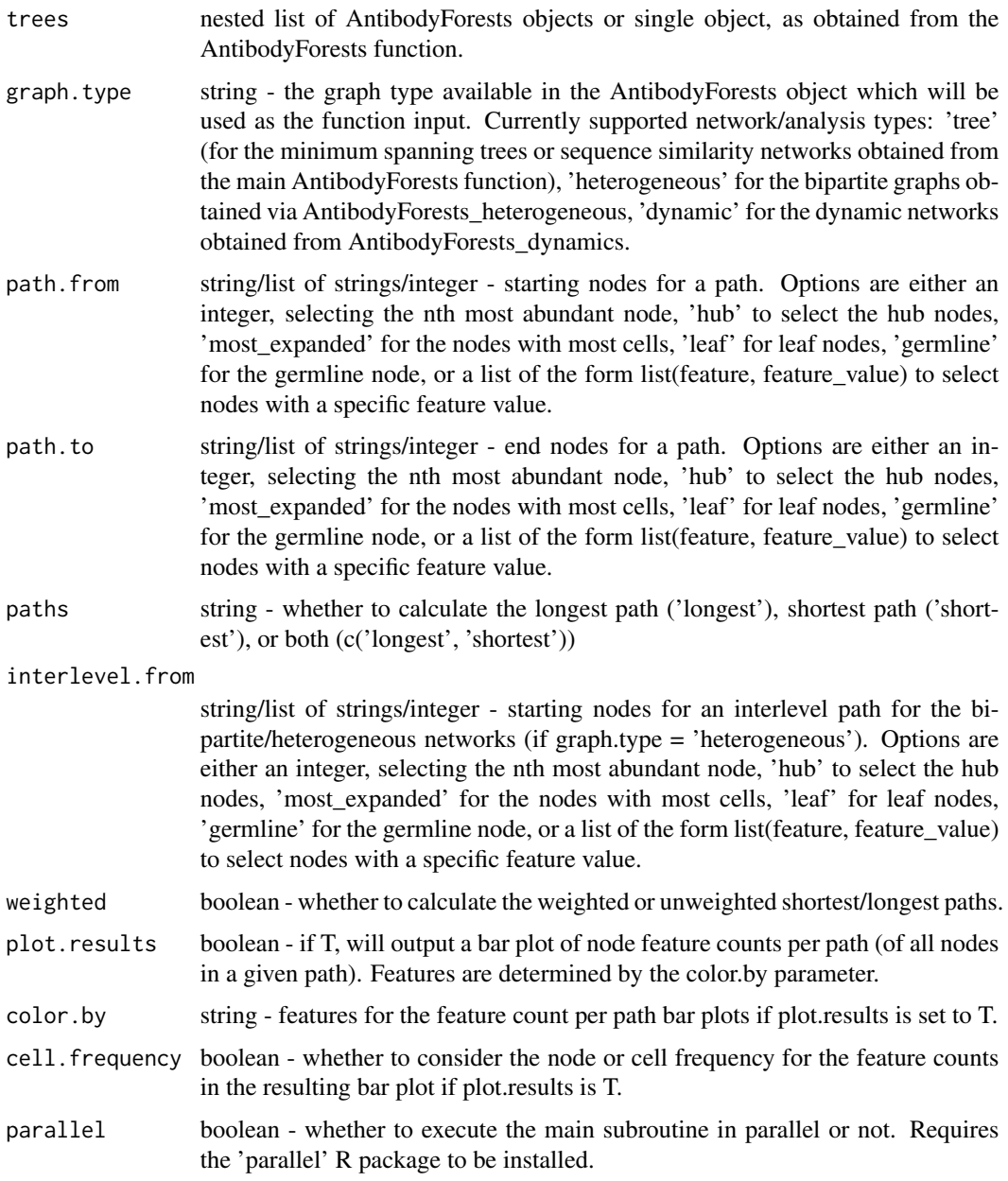

# Value

nested list of AntibodyForests objects or a single object with a new slot - paths. If plot.results is T, will also output a bar plot of feature counts per path (considering all node in a given path).

### AntibodyForests\_phylo 49

#### Examples

```
## Not run:
AntibodyForests_paths(trees, graph.type = 'tree',
path.from = 'germline', path.to = 'leaf',
plot.results = T, color.by = 'seurat_clusters')
```
## End(Not run)

AntibodyForests\_phylo *Converts the igraph networks of a given AntibodyForests object into a given (useful to convert the minimum spanning trees into a phylogenetic tree)*

### Description

Will automatically convert the minimum spanning trees in a given AntibodyForests object into a phylogenetic tree as a phylo object. This new object will be added into the phylo slot of the AntibodyForests object.

### Usage

```
AntibodyForests_phylo(trees, output.format, solve.multichotomies, parallel)
```
#### Arguments

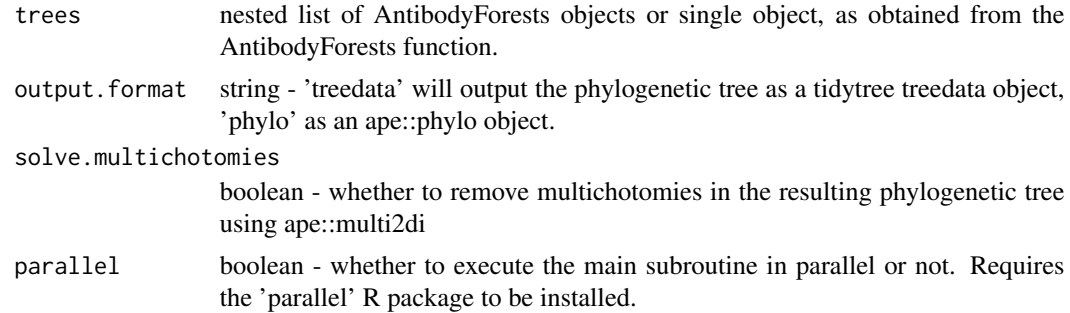

#### Value

nested list of AntibodyForests objects for each clonotype and each sample/timepoint or a single object, with a new phylo slot for the phylogenetic tree.

### Examples

```
## Not run:
AntibodyForests_phylo(trees, output.format = 'phylo')
```
## End(Not run)

AntibodyForests\_plot *Custom plots for trees/networks created with AntibodyForests*

### Description

AntibodyForests\_plot takes the input of AntibodyForests and outputs a list of plot-ready graphs (inside the AntibodyForests object) to be further used with plot(). Plots can also be automicatically saved to pdf via the save.pdf parameter. The resulting igraph object have their node/edge colors/shapes/sizes added following the specific parameters in the AntibodyForests\_plot function.

### Usage

```
AntibodyForests_plot(
  network.list,
  graph.type,
  node.color,
  node.label,
  node.shape,
  node.size,
  max.node.size,
  node.scale.factor,
  edge.length,
  edge.width,
  path.list,
  specific.node.colors,
  specific.node.shapes,
  specific.edge.colors,
  color.by.majority,
  cell.color,
  specific.cell.colors,
  cell.size,
  network.layout,
  save.pdf,
  save.dir,
  show.legend,
  color.gradient
)
```
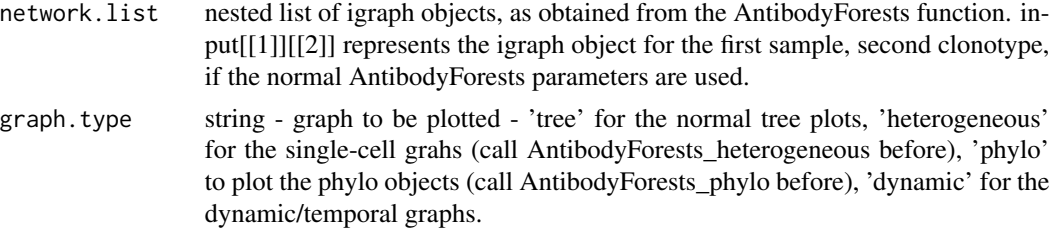

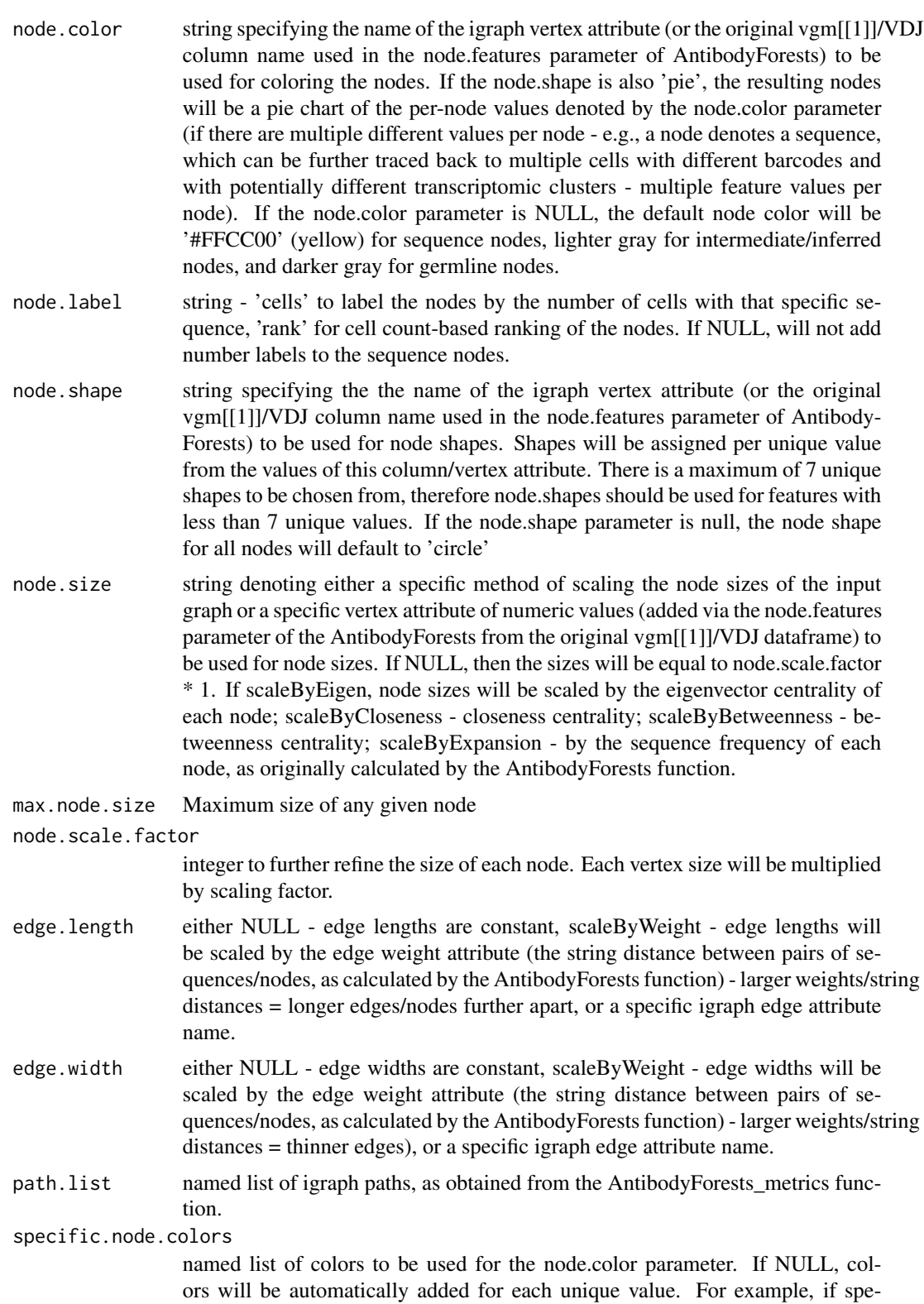

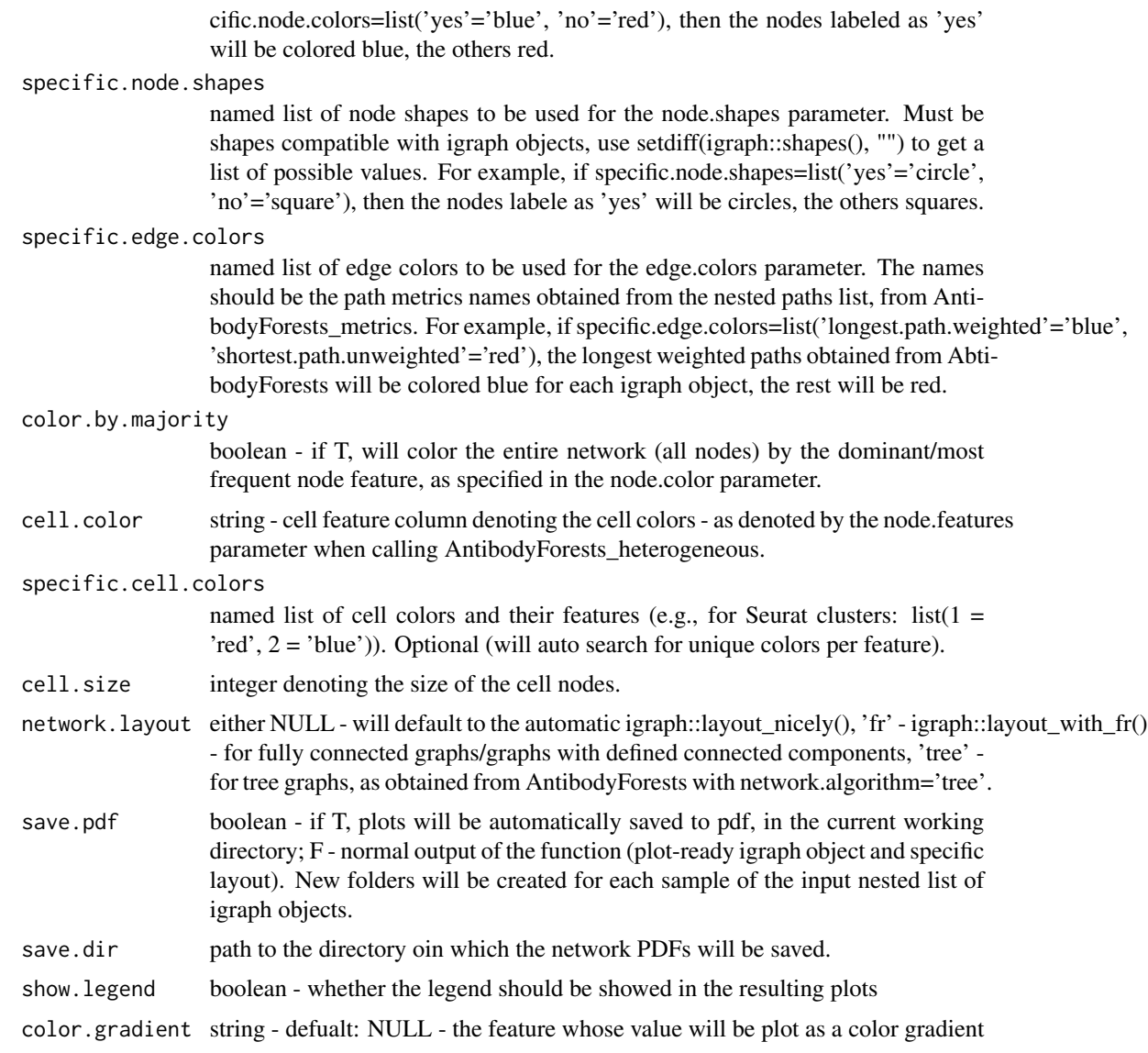

nested list of plot-ready AntibodyForests objects. Can also save the plots as a PDF file.

# See Also

AntibodyForests, AntibodyForests\_metrics

### Examples

```
## Not run:
AntibodyForests_plot(graphs, node.color='clonotype_id',
node.size='scaleByExpansion', network.layout='tree',
```
### AntibodyForests\_plot\_metrics 53

save.pdf=T)

## End(Not run)

```
AntibodyForests_plot_metrics
```
*Plots the resulting node metrics from the AntibodyForests\_metrics function*

### Description

Will plot the resulting node metrics from the AntibodyForests\_metrics function either as violin plots (plot.format = 'violin' or as a scatter plot of the principal components of the metrics dataframe - as long as multiple node metrics are calculated per node). Requires the AntibodyForests\_plot\_metrics to be called before (as this function uses the resulting node\_metrics dataframes).

# Usage

```
AntibodyForests_plot_metrics(
  trees,
  plot.format,
 metrics.to.plot,
  group.by,
 max.groups,
  specific.groups,
  sample.by,
  features
)
```
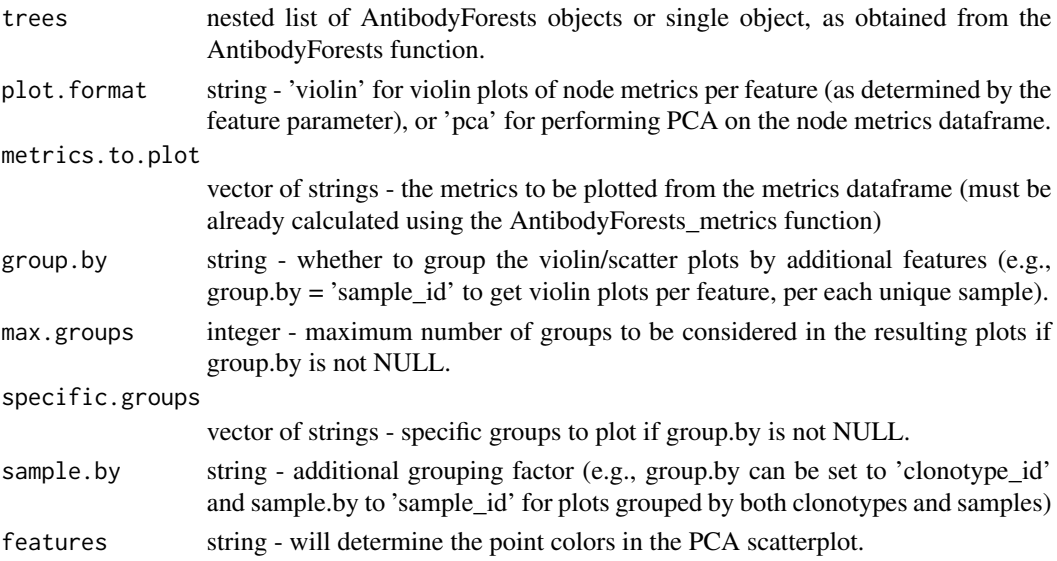

either a violin plot or a scatter plot of the node metrics, as specified in the plot.format parameter

#### Examples

```
## Not run:
AntibodyForests_plot_metrics(trees,
plot.format = 'violin', metrics.to.plot = 'degree',
group.by = 'sample_id', sample.by = NULL)
```
## End(Not run)

automate\_GEX *GEX processing wrapper in Platypus V2*

#### Description

Automates the transcriptional analysis of the gene expression libraries from cellranger. This function will integrate multiple samples

#### Usage

```
automate_GEX(
  GEX.outs.directory.list,
  GEX.list,
  integration.method,
  VDJ.gene.filter,
 mito.filter,
  norm.scale.factor,
 n.feature.rna,
 n.count.rna.min,
  n.count.rna.max,
  n.variable.features,
  cluster.resolution,
  neighbor.dim,
 mds.dim,
  groups
```
### )

### Arguments

GEX.outs.directory.list

The path to the output of cellranger vdj runs. Multiple repertoires to be integrated together should be supplied as a character vector in the first element of a list. For example, if two separate VDJ repertoires should be integrated together (e.g. on the same tSNE plot), GEX.outs.directory.list[[1]] <- c("my.VDJ1.path/outs/","my.VDJ2.path/outs/") should be stored as input. If these repertoires should be analyzed separately,

>GEX.outs.directory.list[[1]] <- "my.VDJ1.path/outs/" >GEX.outs.directory.list[[2]] <- "my.VDJ2.path/outs/" should be supplied.. This can be left blank if supplying the clonotypes and all\_contig files diretly as input. Multiple analyses can be stored

GEX. list List containing the output from Seurat Read10x. This must be supplied if GEX.out.directory is not provided.

integration.method

String specifying which data normalization and integration pipeline should be used. Default is "scale.data", which correspondings to the ScaleData function internal to harmony package. 'sct'specifies SCTransform from the Seurat package. "harmony" should be specificied to perform harmony integration. This method requires the harmony package from bioconductor.

#### VDJ.gene.filter

Logical indicating if variable genes from the b cell receprot and t cell receptor should be removed from the analysis. True is highly recommended to avoid clonal families clustering together.

mito.filter Numeric specifying which percent of genes are allowed to be composed of mitochondrial genes. This value may require visual inspection and can be specific to each sequencing experiment. Users can visualize the percentage of genes corresponding to mitochondrial genes using the function "investigate\_mitochondial\_genes".

#### norm.scale.factor

Scaling factor for the standard Seurat pipeline. Default is set to 10000 as reported in Seurat documentation.

n.feature.rna Numeric that specifies which cells should be filtered out due to low number of detected genes. Default is set to 0. Seurat standard pipeline uses 2000.

### n.count.rna.min

Numeric that specifies which cells should be filtered out due to low RNA count.Default is set to 0. Seurat standard pipeline without VDJ information uses 200.

#### n.count.rna.max

Numeric that specifies which cells should be filtered out due to high RNA count.Default is set to infinity. Seurat standard pipeline without VDJ information uses 2500.

#### n.variable.features

Numeric specifying the number of variable features. Default set to 2000 as specified in Seurat standard pipeline.

#### cluster.resolution

Numeric specifying the resolution that will be supplied to Seurat's FindClusters function. Default is set to 0.5. Increasing this number will increase the number of distinct Seurat clusters. Suggested to examine multiple parameters to ensure gene signatures differentiating clusters remains constant.

- neighbor.dim Numeric vector specifying which dimensions should be supplied in the Find-Neighbors function from Seurat. Default input is '1:10'.
- mds.dim Numeric vector specifying which dimensions should be supplied into dimensional reduction techniques in Seurat and Harmony. Default input is '1:10'.
- groups Integer specifying the groups of the different samples. This is needed if there are multiple biological replicates for a given condition sequenced and aligned through cellranger separately.

Returns a processed Seurat object containing transcriptional information from all samples which can be supplied to the VDJ\_GEX\_integrate function.

# Examples

```
## Not run:
automate_GEX(out_directory=fullRepertoire.output,
rep.size=3*length(unlist(fullRepertoire.output[[1]])),
distribution="identical",
with.germline="FALSE")
```
## End(Not run)

Bcell\_sequences\_example\_tree *Example csv file 1*

### Description

Example csv file 1

# Usage

Bcell\_sequences\_example\_tree

### Format

An object of class data.frame with 170 rows and 1 columns.

### References

R package Platypus : https://doi.org/10.1093/nargab/lqab023

Bcell\_tree\_2 *Example csv file 2*

### Description

Example csv file 2

#### Usage

Bcell\_tree\_2

### Format

An object of class data. frame with 85 rows and 1 columns.

### References

R package Platypus:https://doi.org/10.1093/nargab/lqab023

call\_MIXCR *Calls MiXCR VDJ object of Platypus V2*

### Description

Extracts information on the VDJRegion level using MiXCR. This function assumes the user can run an executable instance of MiXCR and is elgible to use MiXCR as determined by license agreements. The VDJRegion corresponds to the recombined heavy and light chain loci starting from framework region 1 (FR1) and extending to frame work region 4 (FR4). This can be useful for extracting full-length sequences ready to clone and further calculating somatic hypermutation occurances.

#### Usage

```
call_MIXCR(VDJ.per.clone, mixcr.directory, species)
```
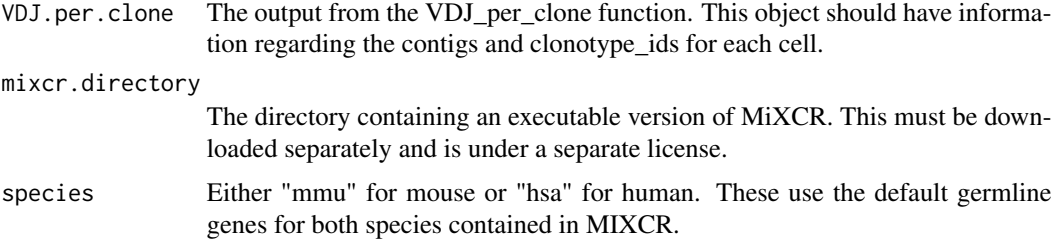

Returns a nested list containing VDJRegion information as determined by MIXCR. The outer list corresponds to the individual repertoires in the same structure as the input VDJ.per.clone. The inner list corresponds to each clonal family, as determined by either the VDJ\_clonotype function or the defaul nucleotide clonotyping produced by cellranger.Each element in the inner list corresponds to a dataframe containing repertoire information such as isotype, CDR sequences, mean number of UMIs. This output can be supplied to further package functions such as VDJ\_extract\_sequences and VDJ\_GEX\_integrate.

#### See Also

VDJ\_extract\_sequences

#### Examples

```
## Not run:
call_MIXCR(VDJ.per.clone = VDJ.per.clone.output
,mixcr.directory = "~/Downloads/mixcr-3.0.12/mixcr",species = "mmu")
```
## End(Not run)

CellPhoneDB\_analyse *Cellphone DB utility*

#### Description

Function to set up the data so that it can be read and processed by CellPhoneDB, which saves the results of the analysis in a directory "out" and adds them in a new vgm (output of VDJ\_GEX\_matrix function) list item (CellPhoneDB). Needs Python to be installed in the computer. Running time can take some minutes. Depending on the state of the connection to ensembl and whether this is down, the function might not work if it needs to convert the genes identity. In these cases, try at some other moment and the connection should hopefully be back. !!! In case the python call does is not executed, please refer to the parameter "pre.code" !!!

#### Usage

```
CellPhoneDB_analyse(
  vgm.input,
  column,
  groups,
  organism,
  gene.id,
  analysis.method,
  project.name,
  iterations,
  threshold,
  result.precision,
```
# CellPhoneDB\_analyse 59

```
subsampling,
subsampling.num.pc,
subsampling.num.cells,
subsampling.log,
pvalue,
debug.seed,
threads,
install.cellphonedb,
pre.code,
platypus.version
```
# Arguments

 $\mathcal{L}$ 

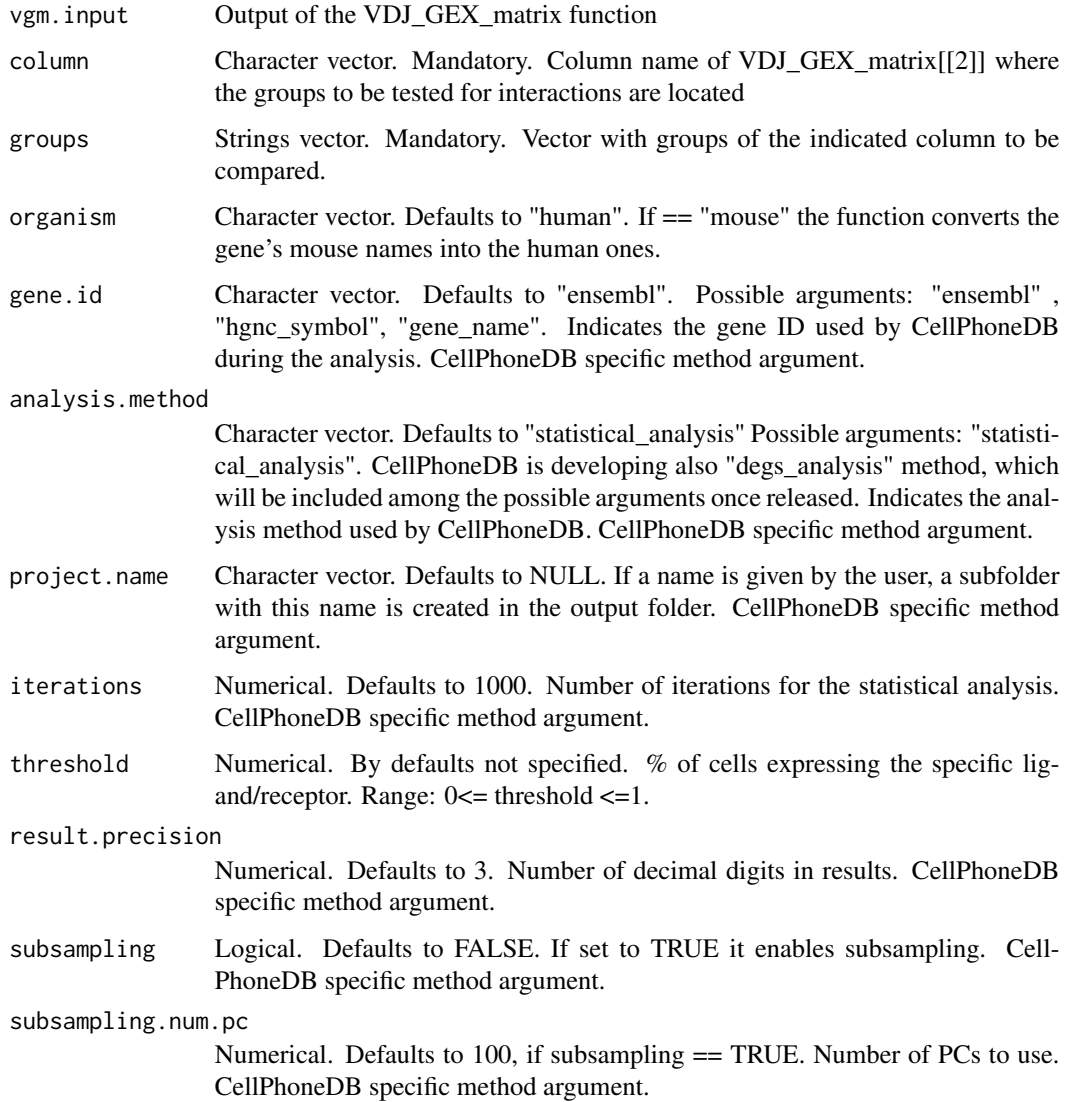

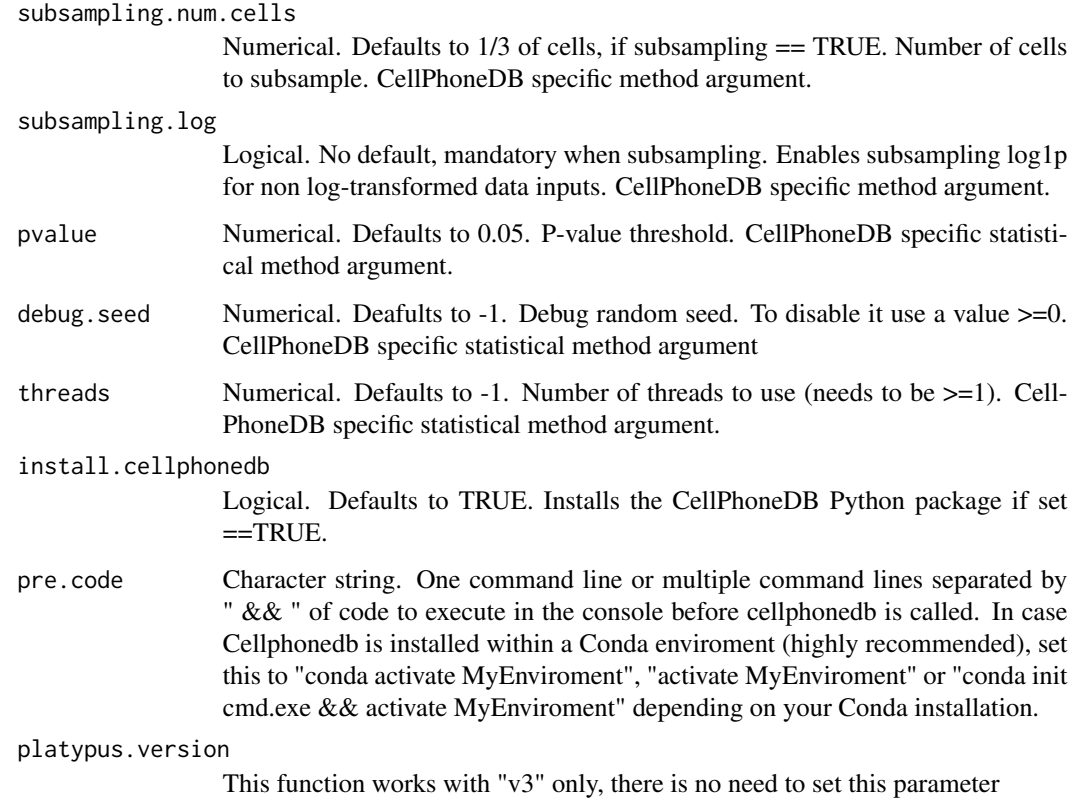

VDJ\_GEX\_matrix object with additional list item (VDJ\_GEX\_matrix[[10]]), containing results and plots of CellPhoneDB analysis. Saves in the directory the input files, results and plots of CellPhoneDB analysis.

#### Examples

```
## Not run:
vgm_cellphonedb<-CellPhoneDB_analyse(vgm.input=vgm_m,
organism="mouse", groups=c(3,6,9),
gene.id="ensembl",
analysis.method= "statistical_analysis",
install.cellphonedb = FALSE,
subsampling= TRUE,
subsampling.num.pc=100,
subsampling.num.cells=70,
subsampling.log=TRUE,
project.name = "test")
```
## End(Not run)

class\_switch\_prob\_hum *class\_switch\_prob\_hum The probability matrix of class switching for human b cells. The row names of the matrix are the isotypes the cell is switching from, the column names are the isotypes the cell is switching to. All B cells start from IGHM, and switch to one of the other isotypes or remain the same.*

### Description

class\_switch\_prob\_hum The probability matrix of class switching for human b cells. The row names of the matrix are the isotypes the cell is switching from, the column names are the isotypes the cell is switching to. All B cells start from IGHM, and switch to one of the other isotypes or remain the same.

#### Usage

data("class\_switch\_prob\_hum")

#### Format

A 8\*8 matrix.The row and clumn names are "IGHM","IGHD","IGHG1","IGHG2","IGHG3","IGHG4","IGHE","IGHA". The probability for a cell to switch from "IGHM" to "IGHD" is the value at class\_switch\_prob\_hum[1,2].

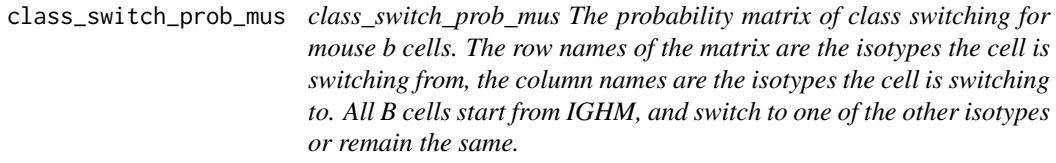

### Description

class\_switch\_prob\_mus The probability matrix of class switching for mouse b cells. The row names of the matrix are the isotypes the cell is switching from, the column names are the isotypes the cell is switching to. All B cells start from IGHM, and switch to one of the other isotypes or remain the same.

#### Usage

```
data("class_switch_prob_mus")
```
#### Format

A 9\*9 matrix.The row and clumn names are "IGHM","IGHD","IGHG1","IGHG2A","IGHG2B","IGHG2C","IGHG3","IGHI The probability for a cell to switch from "IGHM" to "IGHD" is the value at class\_switch\_prob\_mus[1,2].

### Description

Plot the top abundant clonal frequencies in a barplot with ggplot2

### Usage

```
clonofreq(clonotypes, top.n, y.limit)
```
### Arguments

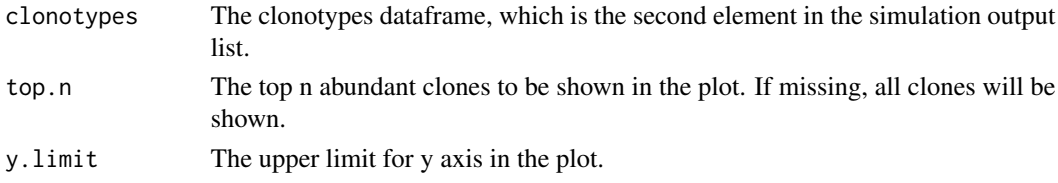

### Value

top abundant clonal frequencies in a barplot with ggplot2

clonofreq.isotype.data

*Get information about the clonotype counts grouped by isotype.*

# Description

Return

# Usage

clonofreq.isotype.data(all.contig.annotations, top.n)

# Arguments

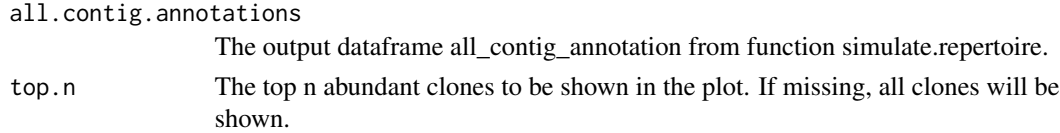

### Value

dataframes containing the top n abundant clonotypes and their frequency and isotype information for further processing.

clonofreq.isotype.plot

*Get information about the clonotype counts grouped by isotype.*

### Description

Plot a stacked barplot for clonotype counts grouped by isotype.

# Usage

```
clonofreq.isotype.plot(all.contig.annotations, top.n, y.limit, colors)
```
### Arguments

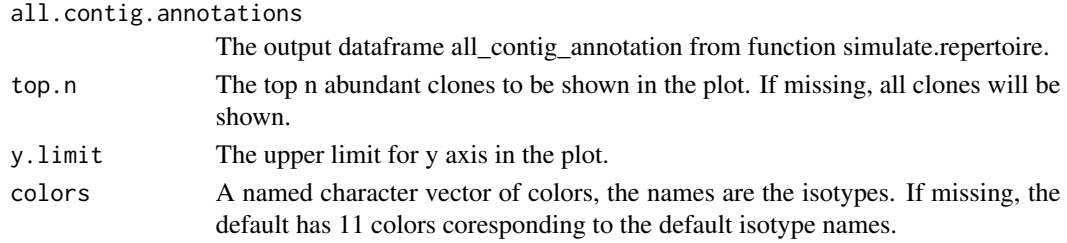

### Value

a stacked barplot for clonotype counts grouped by isotype

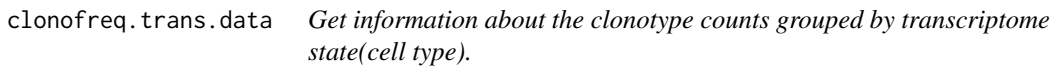

# Description

Dataframe with clonotype counts grouped by transcriptome state(cell type).

### Usage

```
clonofreq.trans.data(all.contig.annotations, history, trans.names, top.n)
```
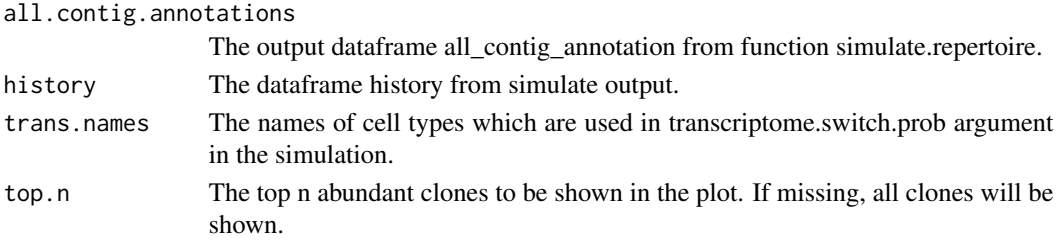

a dataframe with clonotype counts grouped by transcriptome state(cell type).

clonofreq.trans.plot *Get information about the clonotype counts grouped by transcriptome state(cell type).*

# Description

Plot a stacked barplot for clonotype counts grouped by transcriptome state(cell type).

### Usage

```
clonofreq.trans.plot(
  all.contig.annotations,
 history,
  trans.names,
  top.n,
 y.limit,
  colors
)
```
### Arguments

all.contig.annotations

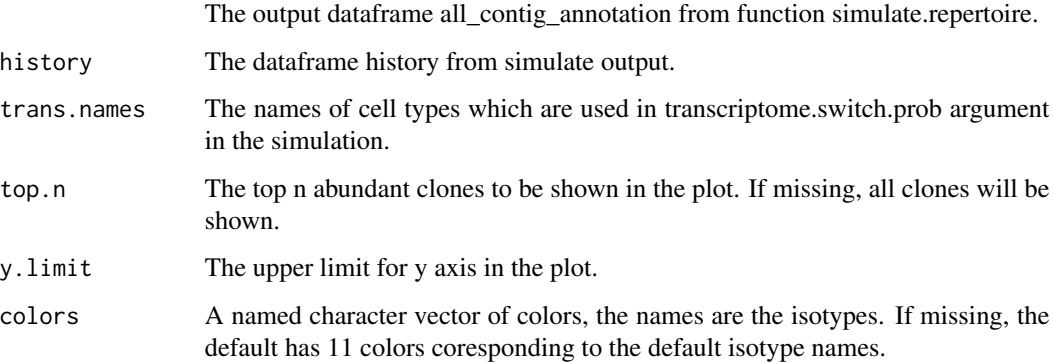

# Value

a stacked barplot for clonotype counts grouped by transcriptome state(cell type).

cluster.id.igraph *Get clone network igraphs colored by seurat cluster id.*

# Description

Get clone network igraphs colored by seurat cluster id.

### Usage

```
cluster.id.igraph(meta.data, history, igraph.index, empty.node)
```
### Arguments

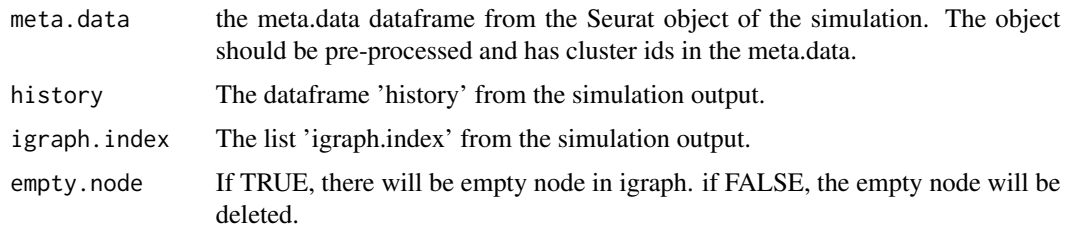

# Value

a list of clone network igraphs colored by seurat cluster id

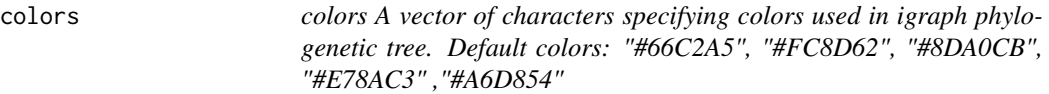

### Description

colors A vector of characters specifying colors used in igraph phylogenetic tree. Default colors: "#66C2A5", "#FC8D62", "#8DA0CB", "#E78AC3" ,"#A6D854"

### Usage

```
data("colors")
```
### Format

a character vector

# Description

Function to cutomise the Dot Plot of CellPhoneDB analysis results.

### Usage

```
dot_plot(
  vgm.input,
  selected.rows,
  selected.columns,
  threshold.type,
  threshold.value,
  project.name,
  filename,
 width,
 height,
  text.size,
  return.vector,
  platypus.version
)
```
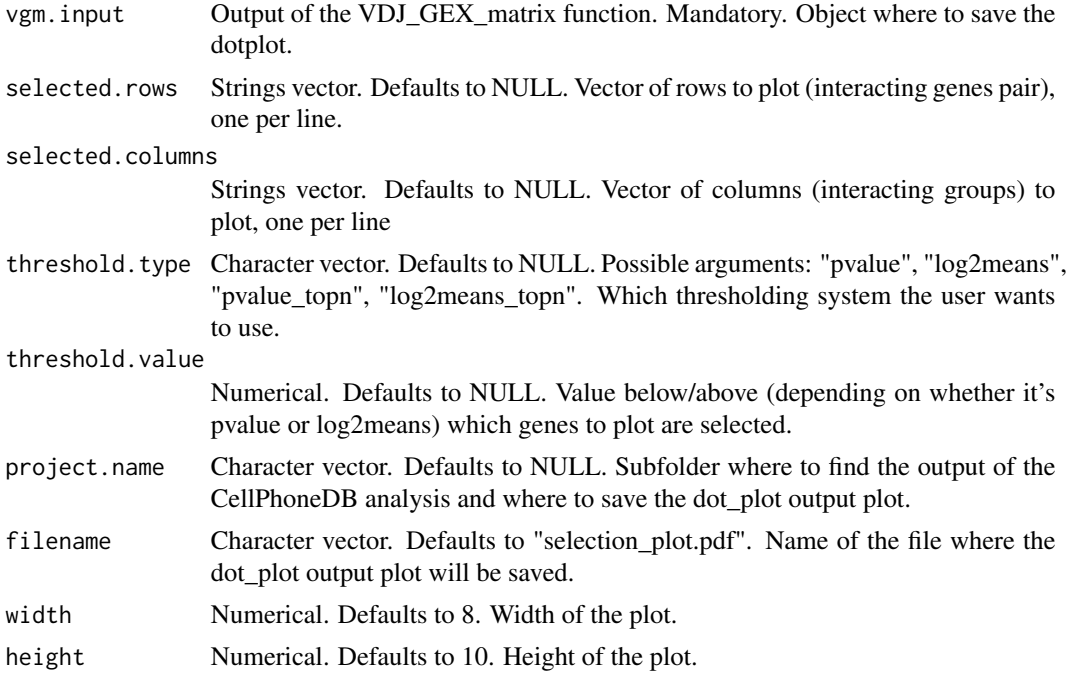

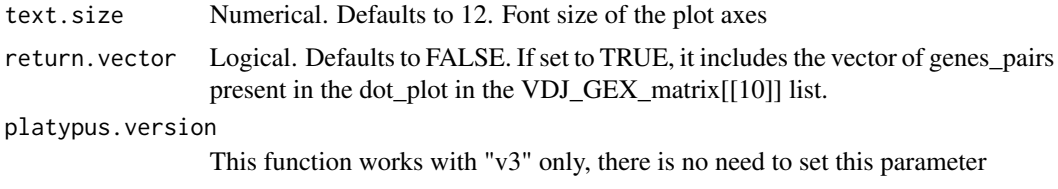

VDJ\_GEX\_matrix object with output dot plot added to VDJ\_GEX\_matrix[[10]] list.

### Examples

```
## Not run:
vgm_cellphonedb<-dot_plot(vgm.input=vgm_cellphonedb,
selected.columns = c("group_1_3|group_2_6", "group_1_3|group_3_9", "group_2_6|group_1_3",
"group_2_6|group_3_9", "group_3_9|group_1_3", "group_3_9|group_2_6"),
threshold.type="pvalue_topn", threshold.value=50,
project.name = "test", height = 12, width=6, text.size=10, return.vector=TRUE)
## End(Not run)
```
Echidna\_simulate\_repertoire

*Simulate immune repertoire and transcriptome data*

#### Description

Simulate repertoire and transcriptome matrix, with igraph tree plot for each clone showing the evolution process. the node in the tree plot are colored with transcriptome state and isotype.

#### Usage

```
Echidna_simulate_repertoire(
  initial.size.of.repertoire,
  species,
  cell.type,
  cd4.proportion,
  duration.of.evolution,
  complete.duration,
  vdj.productive,
  vdj.model,
  vdj.insertion.mean,
  vdj.insertion.stdv,
  vdj.branch.prob,
  clonal.selection,
  cell.division.prob,
  sequence.selection.prob,
```

```
special.v.gene,
class.switch.prob,
class.switch.selection.dependent,
class.switch.independent,
SHM.method,
SHM.nuc.prob,
SHM.isotype.dependent,
SHM.phenotype.dependent,
max.cell.number,
max.clonotype.number,
death.rate,
igraph.on,
transcriptome.on,
transcriptome.switch.independent,
transcriptome.switch.prob,
transcriptome.switch.isotype.dependent,
transcriptome.switch.SHM.dependent,
transcriptome.switch.selection.dependent,
transcriptome.states,
transcriptome.noise,
seq.name
```
#### Arguments

)

initial.size.of.repertoire

The initial number of existing cells when the evolution starts. Default is 10.

- species The species of the simulated repertoire, can be "mus" for mouse or "hum" for human. Default is "mus".
- cell.type The cell type for the simulation. "B" or "T"
- $cd4.$  proportion A number between 0 and 1 specifying the proportion of  $Cd4+T$  cells, when cell.type is "T" and transcirptime states data is default. Default is 1, all the cells are Cd4. When user specify transciptome data for T cells, mixture of CD4+ and CD8+ T cells are not applicable.

duration.of.evolution

The maxim time steps for simulation.

```
complete.duration
```
TRUE or FALSE. Default is TURE. If TURE, after cell number or clone number reaches the upper limit, the evolution(class switch, mutation, transcriptional state switch) will continue until the duration.of.evolution is complete. If FLASE, the evolution will stop when either cell number or clone number reaches the limit.

vdj.productive "random": the sequence will be generated from random VDJ recombination, there might be a proportion of unproductive sequences.These VDJ genes were taken from IMGT. When more than one allele was present for a given gene, the first was used. "naive": the VDJ sequence be sampled from a pool of productive sequences obtained by filtering randomly simulated sequences with MIXCR.

"vae": the VDJ sequence be sampled from a pool of productive sequences obtained by filtering sequences generated from vae models with MIXCR.

vdj.model Specifies the model used to simulate V-D-J recombination. Can be either "naive" or "data". "naive" is chain independent and does not differentiate between different species. To rely on the default "experimental" options, this should be "data" and the parameter vdj.insertion.mean should be "default". This will allow for different mean additions for either the VD and JD junctions and will differ depending on species.

#### vdj.insertion.mean

Integer value describing the mean number of nucleotides to be inserted during simulated V-D-J recombination events. If "default" is entered, the mean will be normally distributed.

#### vdj.insertion.stdv

Integer value describing the standard deviation corresponding to insertions of V-D-J recombination. No "default" parameter currently supported but will be updated with future experimental data. This should be a number if using a custom distribution for V-D-J recombination events, but can be "default" if using the "naive" vdj.model or the "data", with vdj.insertion.mean set to "default".

#### vdj.branch.prob

Probability of new VDJ recombination event in each time step.when new VDJ recombination happen, a new cell with a new sequence will be generated. Default is 0.2.

#### clonal.selection

TRUE or FALSE. If TURE, cells in clones with higher frequency have their division probability proportional to the clonal frequency. If FALSE, clones with higher frequency will have lower probability to expand.

### cell.division.prob

Probability of cells to be duplicated in each time step. Default is 0.1. If uneven probability for different clones is needed, the input should be a vector of 2 numeric items, with the first item being the lower bound, the second item being the upper bound of the division rate. The most abundant clone will get the highest division rate, and division rate of other clones will follow arithmetic progression and keep decreasing until the last abundant clone with the lower limit of division rate. If input 3 values, the third value will be the division rate for cells with selected sequences. If a fourth number is given, the division probability of selected sequence will be sampled between the third number and the fourth number.

sequence.selection.prob

Probability of each unique sequence to be selected as expanding sequence.Expanding sequences can have their division rate specified in the third element of cell.division.prob.

special. v. gene If TRUE, simulation will apply special sequence.selection.prob for heavy and light chain v gene combination specified in dataframe "special\_v".

### class.switch.prob

Probability matrix of class switching for b cells. The row names of the matrix are the isotypes the cell is switching from, the column names are the isotypes the cell is switching to. All B cells start from IGHM, and switch to one of the other isotypes or remain the same. Default values are in the attaching matrix

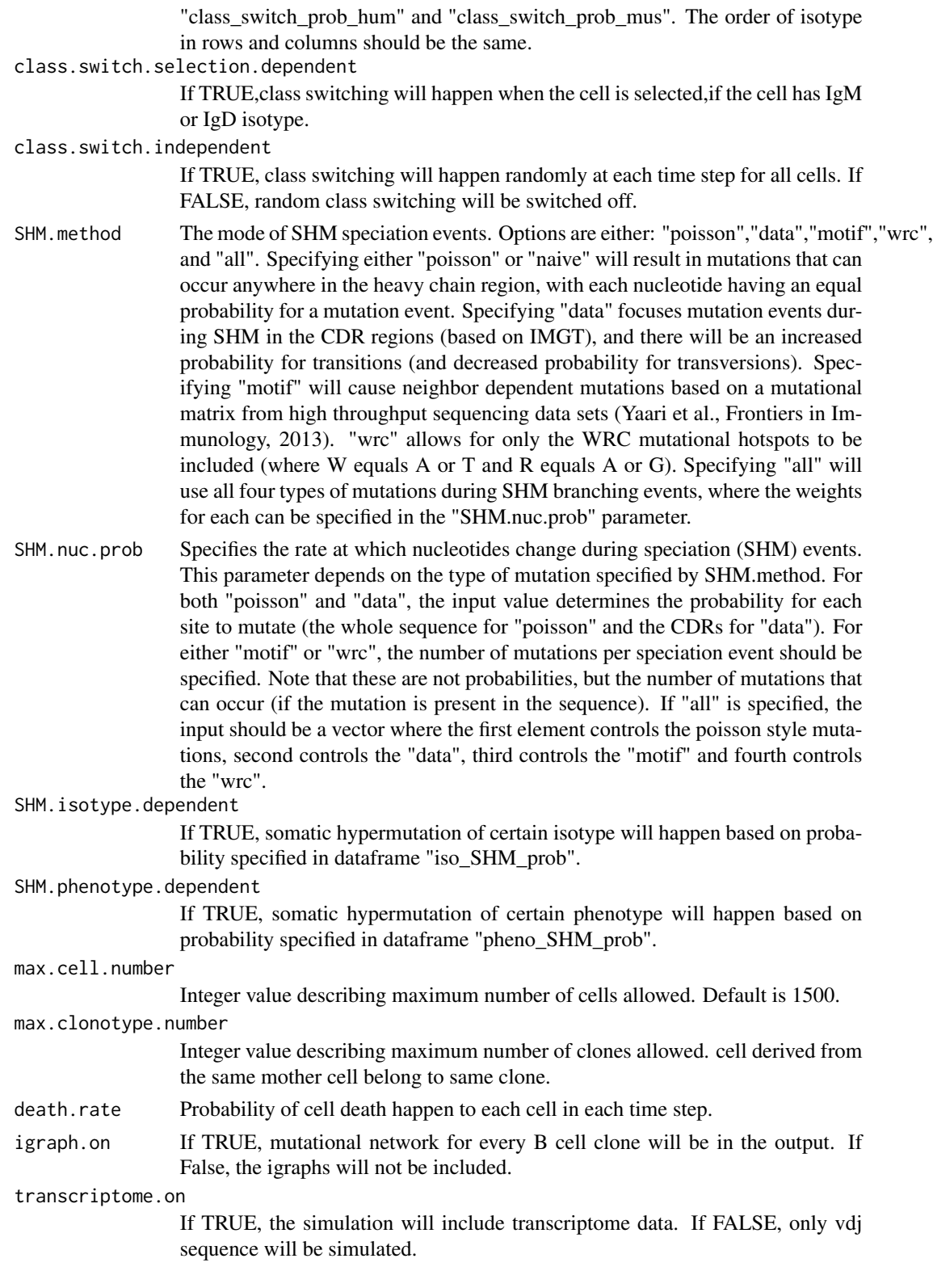

#### transcriptome.switch.independent

TRUE or FALSE value describing whether transcriptome state is allowed to switch independently, not dependent on class switching or somatic hypermutation. If TURE, transcriptome.switch.prob should be specified to control the probability of transcriptome state switching.

### transcriptome.switch.prob

Probability of transcriptome state switching independently. Default values are in the attaching matrix "trans\_switch\_prob\_b" and "trans\_switch\_prob\_t". The order of cell type in rows and columns should be the same, and the order of the cell type in the matrix should match cell type names in transcriptome.states.

#### transcriptome.switch.isotype.dependent

TRUE or FALSE value describing whether transcriptome state of a cell is allowed to switch depending on isotype switching. If TRUE, transcriptome state will switch once class switching happens.

#### transcriptome.switch.SHM.dependent

TRUE or FALSE value describing whether transcriptome state of a cell is allowed to switch depending on somatic hypermutation. If TRUE, transcriptome state will switch once somatic hypermutation happens.

#### transcriptome.switch.selection.dependent

If TRUE, selected cells will undergo transcriptome state switching if their transcriptome state is 1.

#### transcriptome.states

A data.frame specifying base gene expression for different cell type, with gene names as row names, cell type names as column names. When missing, a default data.frame will be used. Default data.frame includes "Germinalcenter-Bcell", "NaiveBcell", "Plasmacell", "MemoryBcell" for B cells, and "Naïve Cd4", "ActivatedCd4", "MemoryCd4", "NaiveCd8", "EffectorCd8" ,"MemoryCd8","ExhaustedCd8" for T cells. The order of the cell type names in transcriptome.states should match cell type names in the transcriptome.switch.prob matrix.

#### transcriptome.noise

A character expression specifying the distribution of noise ratio to be multiplied with the base gene expression for each cell. It should be a text expression that generates a numeric vector, which is of the same length as gene names in the trasncriptome.state input. Default value is "rnorm(nrow(transcriptome.states), mean = 1, sd =  $0.3$ ".

seq.name Integer specifies how many top-ranking clones are included in Seq\_Name dataframe in the output list for phylogenetic tree plotting in other pipeline. If missing, Seq\_Name won't be included in the output.

#### Value

A list containing the VDJ sequence and corresponding transcriptome data: "all\_contig\_annotations", "clonotypes", "all\_contig", "consensus", "reference", "reference\_real", "transcriptome", "igraph\_list\_iso", "igraph\_list\_trans"," Echidna\_vae\_generate *Simulate B or T cell receptor sequences by variational autoencodes(VAEs) trained with experimental data.*

### Description

Simulate B or T cell receptor sequences by variational autoencodes(VAEs) trained with experimental data.

### Usage

```
Echidna_vae_generate(
  sequence,
  n.train,
  n.sample,
  batch.size,
  latent.dim,
  intermediate.dim,
  epochs,
  epsilon.std,
  null.threshold
)
```
# Arguments

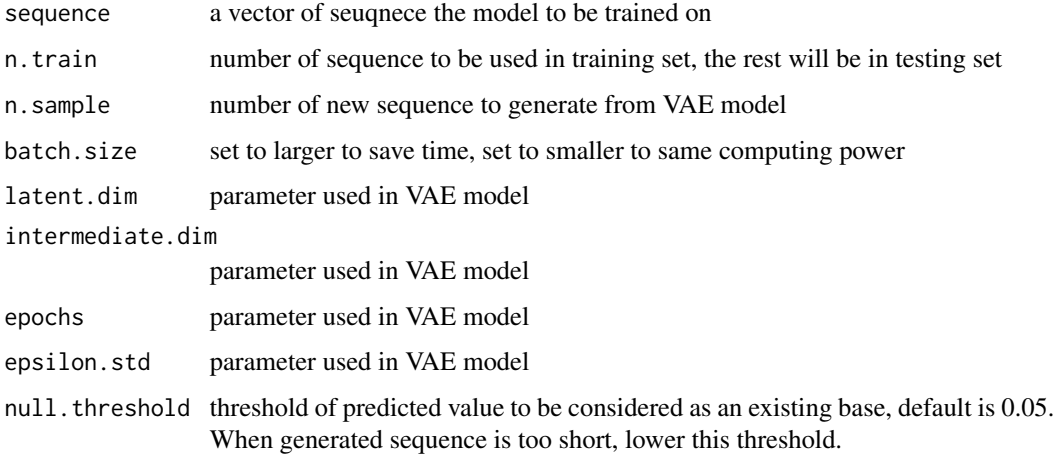

# Value

A simulated VDJ repertoire on the basis of the input experimental repertoire
get.avr.mut.data *Get information about somatic hypermutation in the simulation. This function return a barplot showing the average mutation.*

## Description

Get information about somatic hypermutation in the simulation. This function return a barplot showing the average mutation.

## Usage

get.avr.mut.data(igraph.index.attr, history, clonotype.select, level)

#### Arguments

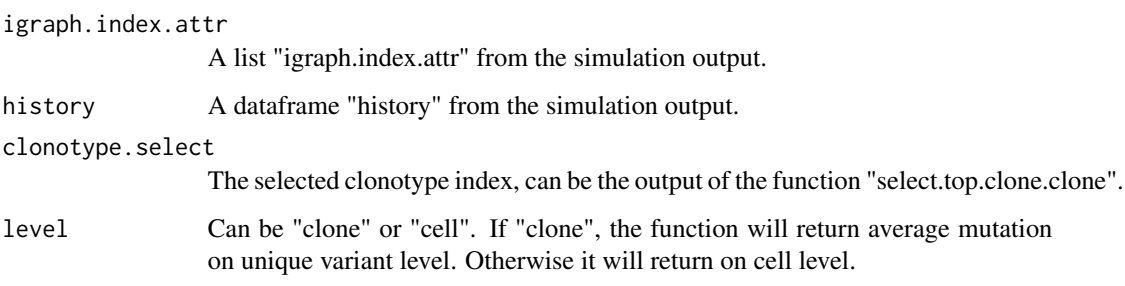

### Value

a bar plot showing the average mutation on clone or cell level.

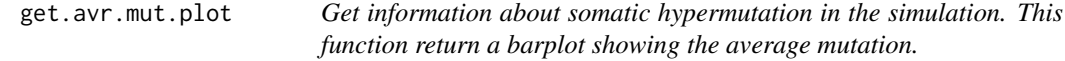

## Description

Get information about somatic hypermutation in the simulation. This function return a barplot showing the average mutation.

#### Usage

get.avr.mut.plot(igraph.index.attr, history, clonotype.select, level, y.limit)

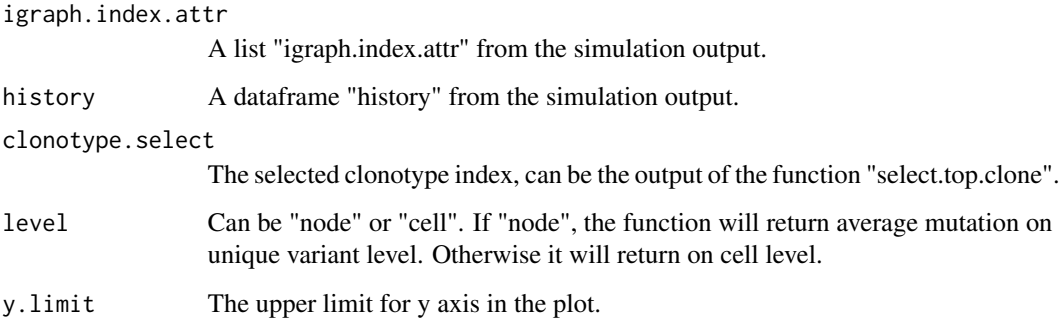

## Value

a barplot showing the average mutation per node (same heavy and light chain set) or per cell.

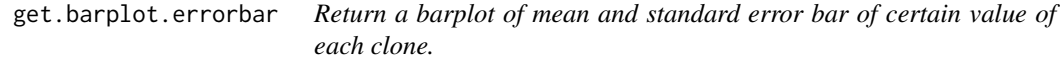

## Description

Return a barplot of mean and standard error bar of certain value of each clone.

## Usage

get.barplot.errorbar(data, y.lab, y.limit)

## Arguments

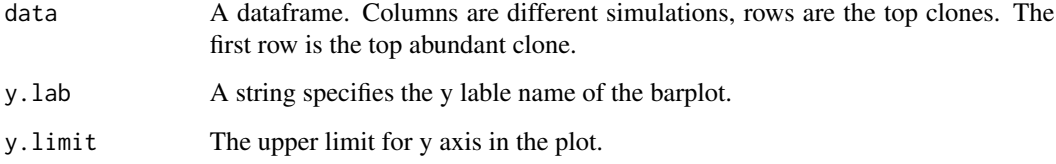

## Value

a barplot of mean and standard error bar of certain value of each clone.

## Description

Get the seurat object from simulated transciptome output.

#### Usage

```
get.elbow(data)
```
## Arguments

data The output "transcriptome" dataframe from simulation output.

#### Value

the seurat object from simulated transciptome output.

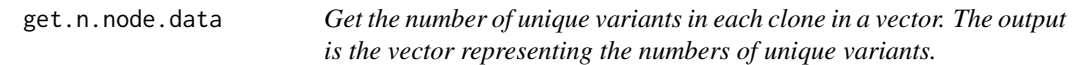

## Description

Get the number of unique variants in each clone in a vector. The output is the vector representing the numbers of unique variants.

#### Usage

get.n.node.data(data, clonotype.select)

#### Arguments

data The output "igraph.index.attr" list from simulation output.

clonotype.select

The index of the clones to be shown. If missing, all clones will be included.

#### Value

the number of unique variants in each clone in a vector. The output is the vector representing the numbers of unique variants.

get.n.node.plot *Get the number of unique variants in each clone in a vector and the barplot. The first item in the output is the vector representing the numbers of unique variants, the second item is the barplot.*

### Description

Get the number of unique variants in each clone in a vector and the barplot. The first item in the output is the vector representing the numbers of unique variants, the second item is the barplot.

### Usage

```
get.n.node.plot(igraph.index.attr, clonotype.select, y.limit)
```
## Arguments

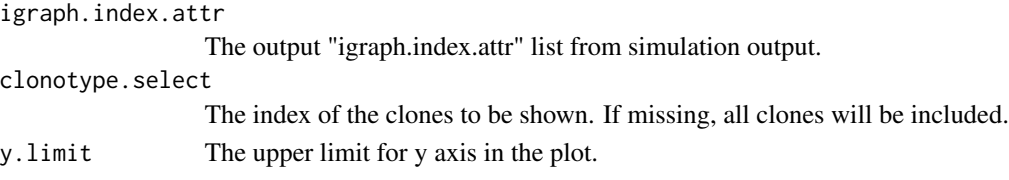

## Value

the number of unique variants in each clone in a vector and the barplot. The first item in the output is the vector representing the numbers of unique variants, the second item is the barplot.

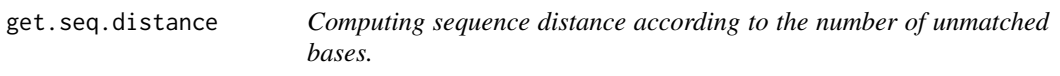

## Description

Computing sequence distance according to the number of unmatched bases.

#### Usage

```
get.seq.distance(germline, sequence)
```
## Arguments

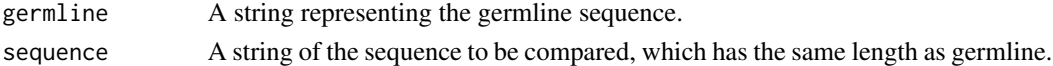

## Value

the number of unmatched bases in 2 sequences.

get.umap *Further process the seurat object from simulated transciptome output and make UMAP ready for plotting.*

### Description

Further process the seurat object from simulated transciptome output and make UMAP ready for plotting.

#### Usage

get.umap(gex, d, reso)

### Arguments

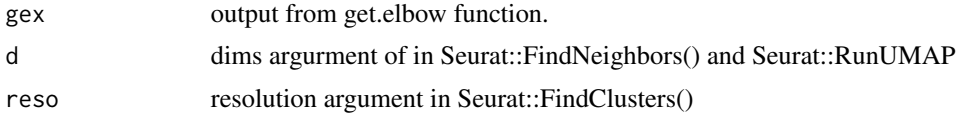

# Value

Further processed seurat object from simulated transciptome output with UMAP ready for plotting.

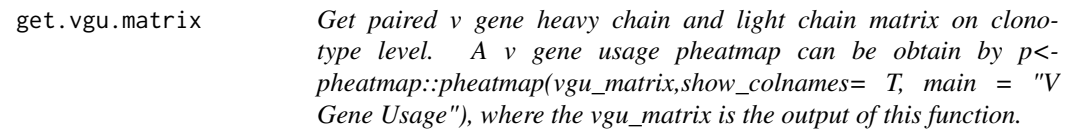

## Description

Get paired v gene heavy chain and light chain matrix on clonotype level. A v gene usage pheatmap can be obtain by p<-pheatmap::pheatmap(vgu\_matrix,show\_colnames= T, main = "V Gene Usage"), where the vgu\_matrix is the output of this function.

### Usage

get.vgu.matrix(all.contig.annotations, level)

#### Arguments

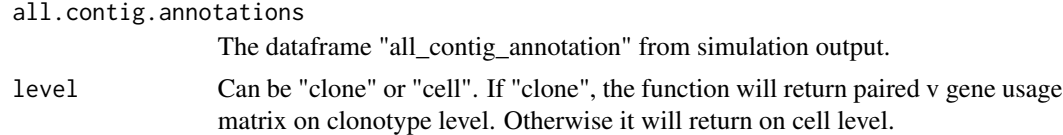

a paired v gene heavy chain and light chain matrix on clonotype level.

### GEX\_clonotype *Platypus V2 GEX and VDJ integration for clonotypes*

#### Description

Platypus V2: Integrates VDJ and gene expression libraries by providing cluster membership seq\_per\_vdj object and the index of the cell in the Seurat RNA-seq object.

### Usage

GEX\_clonotype(GEX.object, VDJ.per.clone)

## Arguments

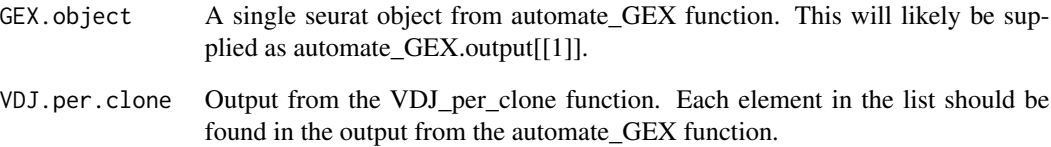

## Value

Returns a dataframe containing repertoire information, such as isotype, CDR sequences, mean number of UMIs. This output can be supplied to furhter packages VDJ\_extract\_sequences and VDJ\_GEX\_integrate

### Examples

```
## Not run:
GEX_clonotype(GEX.object=automate.GEX.output[[1]], VDJ.per.clone=vdj.per.clone.output)
```
## End(Not run)

GEX\_cluster\_genes *Differentially expressed genes between clusters or data subsets*

## Description

For more flexibility consider GEX\_DEgenes(). Extracts the differentially expressed genes between two samples. This function uses the FindMarkers function from the Seurat package. Further parameter control can be accomplished by calling the function directly on the output of automate\_GEX or VDJ\_GEX\_matrix.

#### Usage

```
GEX_cluster_genes(GEX, min.pct, filter, base, platypus.version)
```
#### Arguments

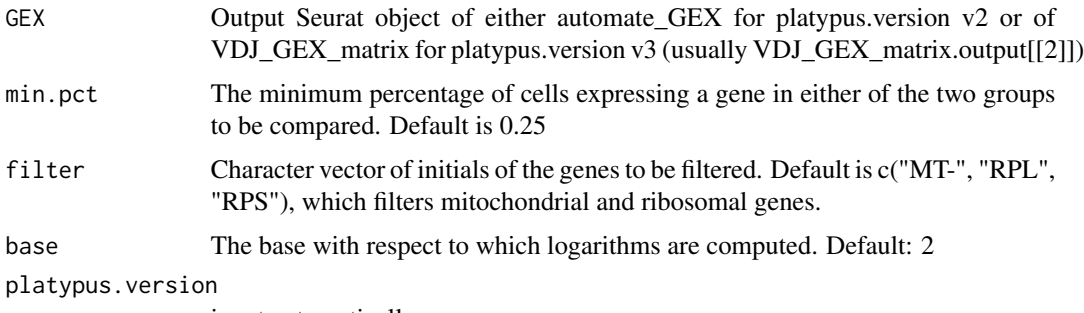

is set automatically

## Value

Returns a dataframe containing the output from the FindMarkers function, which contains information regarding the genes that are differentially regulated, statistics (p value and log fold change), and the percent of cells expressing the particular gene. Ech element in the list corresponds to the clusters in numerical order. For example, the first element in the list output[[1]] corresponds to the genes deferentially expressed in cluster 0 in GEX

#### Examples

```
#Platypus version v2
#GEX_cluster_genes(GEX =automate_GEX_output[[i]], min.pct = .25
#, filter = c("MT-", "RPL", "RPS"))
#Platypus version v3
GEX_cluster_genes(GEX = subset(Platypus::small_vgm[[2]], seurat_clusters %in% c(0,1)), min.pct = .25
, filter = c("MT-", "RPL", "RPS"))
```
GEX\_cluster\_genes\_heatmap

*Heatmap of cluster defining genes*

## Description

Produces a heatmap displaying the expression of the top genes that define each cluster in the Seurat object. The output heatmap is derived from DoHeatmap from Seurat and thereby can be edited using typical ggplot interactions. The number of genes per cluster and the nunber of cells to display can be specified by the user. Either the log fold change or the p value can be used to select the top n genes.

## Usage

```
GEX_cluster_genes_heatmap(
  GEX,
  GEX_cluster_genes.output,
  n.genes.per.cluster,
  metric,
 max.cell,
  group.colors,
  slot,
  platypus.version
)
```
## Arguments

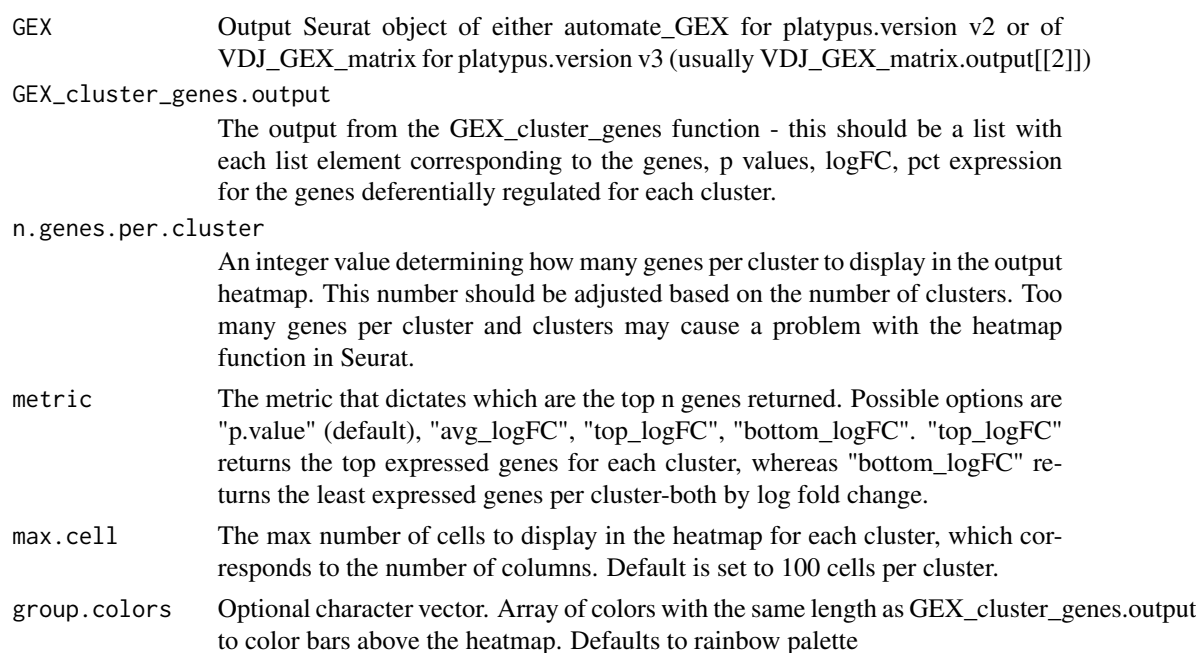

slot Seurat object slot from which to plot gene expression data. platypus.version is set automatically

### Value

Returns a heatmap from the function DoHeatmap from the package Seurat, which is a ggplot object that can be modified or plotted. The number of genes is determined by the n.genes parameter and the number of cells per cluster is determined by the max.cell argument. This function gives a visual description of the top genes differentially expressed in each cluster.

#### Examples

```
## Not run:
#For Platypus version 2
cluster_defining_gene_heatmap <- GEX_cluster_genes_heatmap(GEX = automate_GEX_output[[i]]
,GEX_cluster_genes.output=GEX_cluster_genes_output
,n.genes.per.cluster=5,metric="p.value",max.cell=5)
#For Platypus version 3
cluster_defining_gene_heatmap <- GEX_cluster_genes_heatmap(GEX = VDJ_GEX_matrix.output[[2]]
,GEX_cluster_genes.output=GEX_cluster_genes_output
,n.genes.per.cluster=5,metric="p.value",max.cell=5)
## End(Not run)
```
GEX\_cluster\_membership

*Cluster membership plots by sample*

### Description

Plots the cluster membership for each of the distinct samples in the Seurat object from the automate\_GEX function. The distinct samples are determined by "sample\_id" field in the Seurat object.

#### Usage

```
GEX_cluster_membership(GEX, by.group, platypus.version)
```
### Arguments

GEX Output Seurat object containing gene expression data from automate\_GEX (platypus.version = "v2") or VDJ\_GEX\_matrix (platypus.version = "v3", usually VDJ\_GEX\_matrix.output[[2]] that contained at least two distinct biological samples. The different biological samples correspond to integer values  $(v2)$  or factor values  $(v3)$  in the order of the working directories initially supplied to the automate\_GEX function.

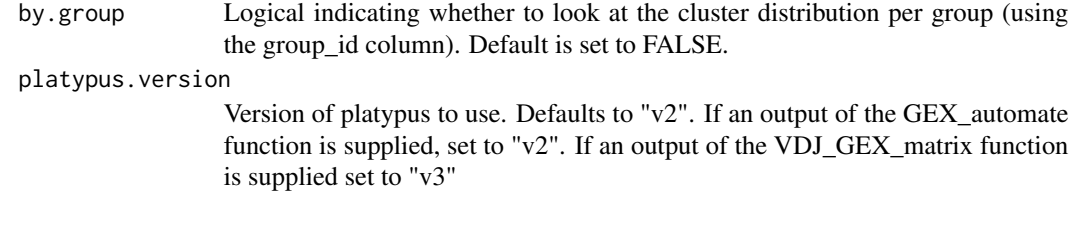

Returns a ggplot object in which the values on the x axis correspond to each cluster found in the Seurat object. The y axis corresponds to the percentage of cells found in each cluster. The bar and color corresponds to the distinct sample\_id.

#### Examples

```
#Platypus v2
#GEX_cluster_membership(GEX=automate_GEX_out[[2]], platypus.version = "v2")
#Platypus v3
GEX_cluster_membership(GEX= Platypus::small_vgm[[2]], platypus.version = "v3")
```
GEX\_coexpression\_coefficient

*Coexpression of selected genes*

### Description

Returns eiter a plot or numeric data of coexpression levels of selected genes.Coexpression % is calculated as the quotient of double positive cells (counts  $\triangleright$  0) and the sum of total cells positive for either genes.

### Usage

```
GEX_coexpression_coefficient(GEX, genes, subsample.n, plot.dotmap)
```
### Arguments

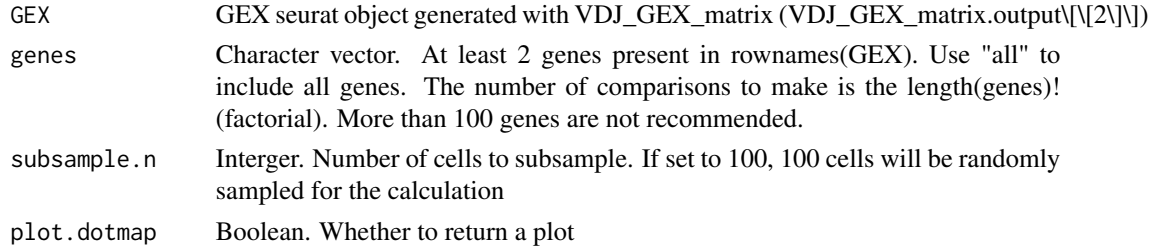

### Value

Returns a dataframe if pot.dotmap  $==$  F or a ggplot if plot.dotmap  $==$  T detailing the coexpression levels of selected genes within the given cell population

## GEX\_DEgenes 83

#### Examples

```
#To return a dataframe with coefficients
#GEX_coexpression_coefficient(GEX = VDJ_GEX_matrix.output[[2]]
#, genes = c("CD19", "EBF1","SDC1"), subsample.n = "none", plot.dotmap = FALSE)
#To return a dotplot detailing coexpression and overall expression
GEX_coexpression_coefficient(GEX = Platypus::small_vgm[[2]]
, genes = c("CD19", "CD83"), subsample.n = "none", plot.dotmap = FALSE)
```
GEX\_DEgenes *Wrapper for differential gene expression analysis and plotting*

### Description

Extracts the differentially expressed genes between two groups of cells. These groups are defined as cells having either of two entries (group1, group2) in the grouping.column of the input Seurat object metadata This function uses the FindMarkers function from the Seurat package.

#### Usage

```
GEX_DEgenes(
  GEX,
  FindMarkers.out,
  grouping.column,
 group1,
 group2,
 min.pct,
  filter,
  return.plot,
  logFC,
  color.p.threshold,
  color.log.threshold,
  color.by.threshold,
  up.genes,
  down.genes,
  base,
  label.n.top.genes,
  genes.to.label,
 platypus.version,
  size.top.colorbar
)
```
### Arguments

GEX Output Seurat object from automate\_GEX or VDJ\_GEX\_matrix\_function (VDJ\_GEX\_matrix.output[[2]]) function that contained at least two distinct biological groups.

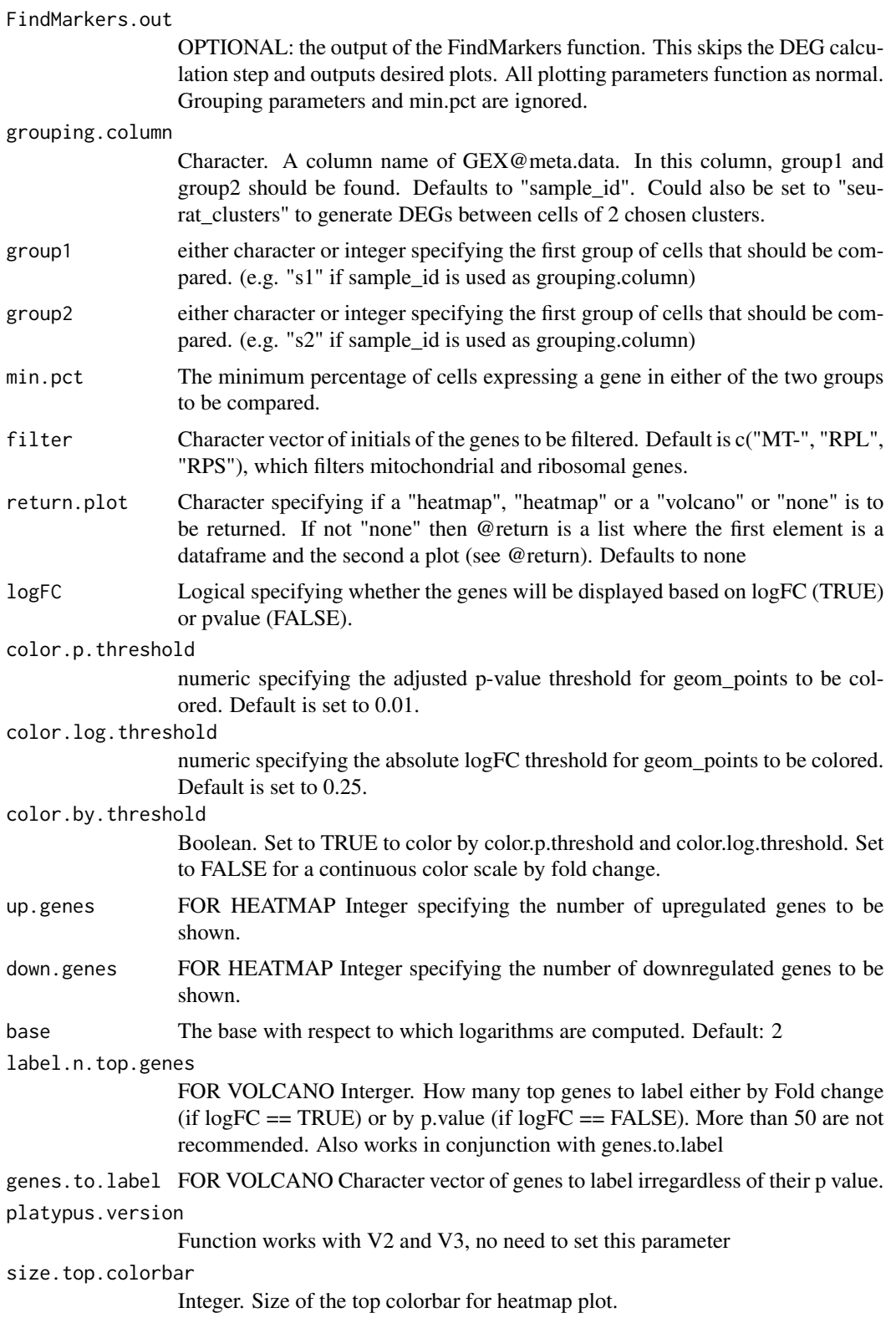

Returns a dataframe containing the output from the FindMarkers function, which contains information regarding the genes that are differentially regulated, statistics (p value and log fold change), and the percent of cells expressing the particular gene for both groups.

#### Examples

```
#Basic run between two samples
DEGs <- GEX_DEgenes(GEX = Platypus::small_vgm[[2]],min.pct = .25,
group1 = "s1", group2 = "s2", return.plot = "volcano")#DEGs[[1]] => Table of DEGs
#DEGs[[2]] => Volcano plot
#Getting DEGs between two seurat clusters
#GEX_DEgenes(GEX = Platypus::small_vgm[[2]],min.pct = .25,
#grouping.column = "seurat_clusters",group1 = "0",group2 = "1")
#Plotting a heatmap by foldchange of sample markers
#GEX_DEgenes(GEX = VDJ_GEX_matrix.output[[2]]
#,min.pct = .25,group1 = "s1",group2 = "s2", return.plot = "heatmap"
#, up.genes = 10, down.genes = 10, logFC = TRUE)
#Plotting volcano by p value of sample markers. Label additional genes of interest
#GEX_DEgenes(GEX = VDJ_GEX_matrix.output[[2]],min.pct = .25
#,group1 = "s1",group2 = "s2", return.plot = "volcano", logFC = FALSE
#, label.n.top.genes = 40, genes.to.label = c("CD28", "ICOS"))
#Generate a heatmap from an already existing FindMarkers output
#GEX_DEgenes(GEX = VDJ_GEX_matrix.output[[2]]
#, FindMarkers.out = FindMarkers.output.dataframe, return.plot = "heatmap"
#, up.genes = 10, down.genes = 10, logFC = TRUE, platypus.version = "v3")
```
GEX\_DEgenes\_persample *Platypus V2 Differentially expressed genes*

#### **Description**

!Only for Platypus version v2. For more flexibility and platypus v3 please refer to GEX\_Degenes. Extracts the differentially expressed genes between two samples. This function uses the FindMarkers function from the Seurat package. Further parameter control can be accomplished by calling the function directly on the output of automate GEX and further extracting sample information from the "sample\_id" component of the Seurat object.

#### Usage

```
GEX_DEgenes_persample(
  automate.GEX,
  min.pct,
  sample1,
```

```
sample2,
by.group,
filter,
return.plot,
logFC,
up.genes,
down.genes,
base
```
)

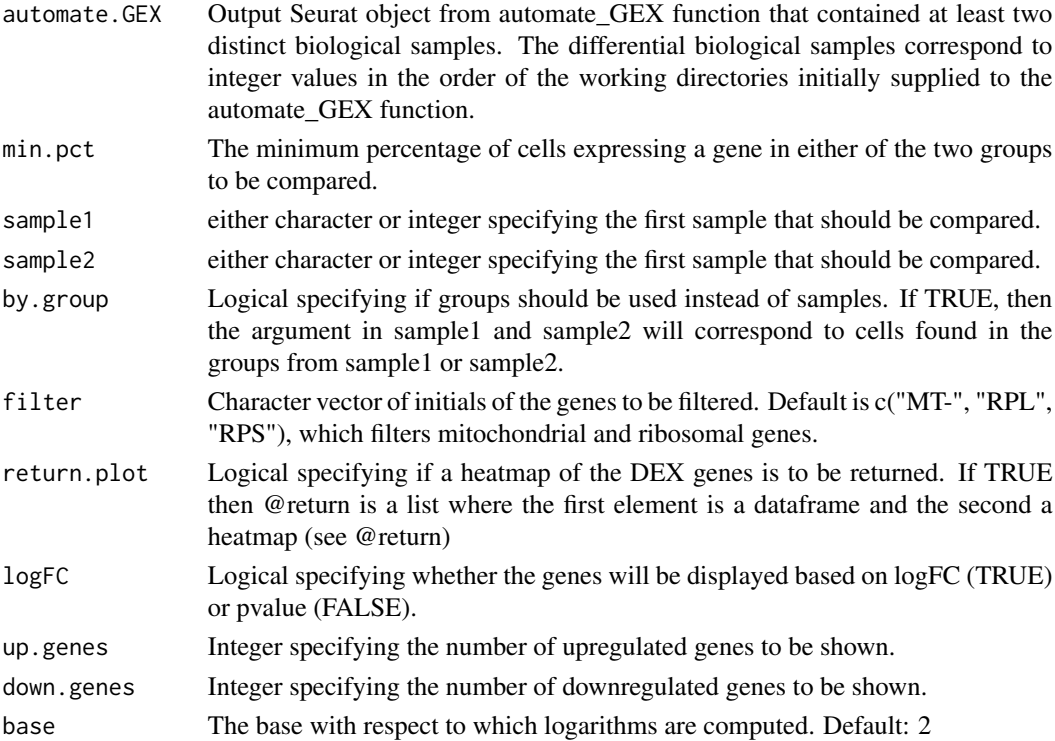

### Value

Returns a dataframe containing the output from the FindMarkers function, which contains information regarding the genes that are differentially regulated, statistics (p value and log fold change), and the percent of cells expressing the particular gene for both groups.

## Examples

```
## Not run:
GEX_DEgenes_persample(automate.GEX=automate.GEX.output[[i]]
,min.pct = .25,sample1 = "1",sample2 = "2")
```
## End(Not run)

## Description

Outputs a dotplot for gene expression, where the color of each dot is scaled by the gene expression level and the size is scaled by the % of cells positive for the gene

### Usage

GEX\_dottile\_plot(GEX, genes, group.by, threshold.to.plot, platypus.version)

### Arguments

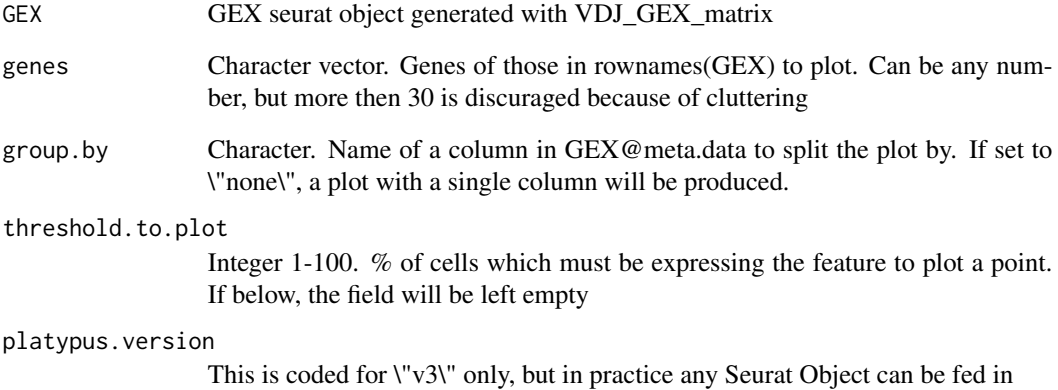

### Value

Returns a ggplot object were the dot size indicates the percentage of expressing cells and the dot color indicates the expression level.

## Examples

```
#To return a plot detailing the expression of common genes by seurat cluster
GEX_dottile_plot(GEX = Platypus::small_vgm[[2]], genes = c("CD19","CD83"),
group.by = "seurat_clusters", threshold.to.plot = 5)
```

```
GEX_gene_visualization
```
*Visualization of marker expression in a data set or of predefined genes (B cells, CD4 T cells and CD8 T cells).*

### Description

Visualization of marker expression in a data set or of predefined genes (B cells, CD4 T cells and CD8 T cells).

### Usage

```
GEX_gene_visualization(
  GEX,
  gene_set,
  predefined_genes = c("B_cell", "CD4_T_cell", "CD8_T_cell"),
  group.by
)
```
### Arguments

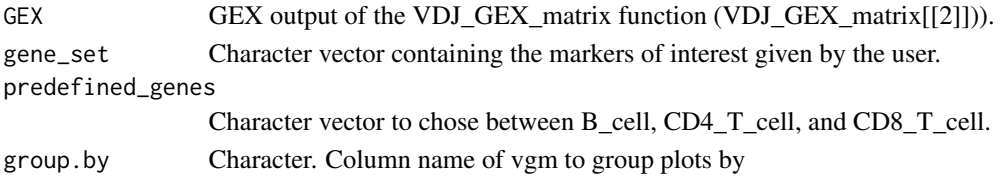

### Value

Return a list. Element[[1]] is the feature plot of markers of interest or predefined genes. Element[[2]] is the dottile plot of markers of interest or predefined genes. Element[[3]] is the violin plot of markers of interest or predefined genes.

## Examples

```
## Not run:
# Pre-defined gene set for CD4 T cells
GEX_gene_visualization(GEX = VGM$GEX, predefined_genes = "CD4_T_cell")
# Pre-defined gene set for CD8 T cells
GEX_gene_visualization(GEX = VGM$GEX, predefined_genes = "CD8_T_cell")
# Pre-defined gene set for B cells
GEX_gene_visualization(GEX = VGM$GEX, predefined_genes = "B_cell")
# Gene set defined by user
GEX_gene_visualization(GEX = VGM$GEX, gene_set=c("CD8A","CD3E","SELL","FAS","ID3","SDC1"))
## End(Not run)
```
## Description

Runs a GO term analysis on a submitted list of genes. Works with the output of GEX\_topN\_DE\_genes\_per\_cluster or a custom list of genes to obtain GOterms.

### Usage

```
GEX_GOterm(
  GEX.cluster.genes.output,
  topNgenes,
  ontology,
  species,
  up.or.down,
 MT.Rb.filter,
 kegg,
  go.plots,
  top.N.go.terms.plots,
 kegg.plots,
  top.N.kegg.terms.plots
\mathcal{L}
```
## Arguments

GEX.cluster.genes.output

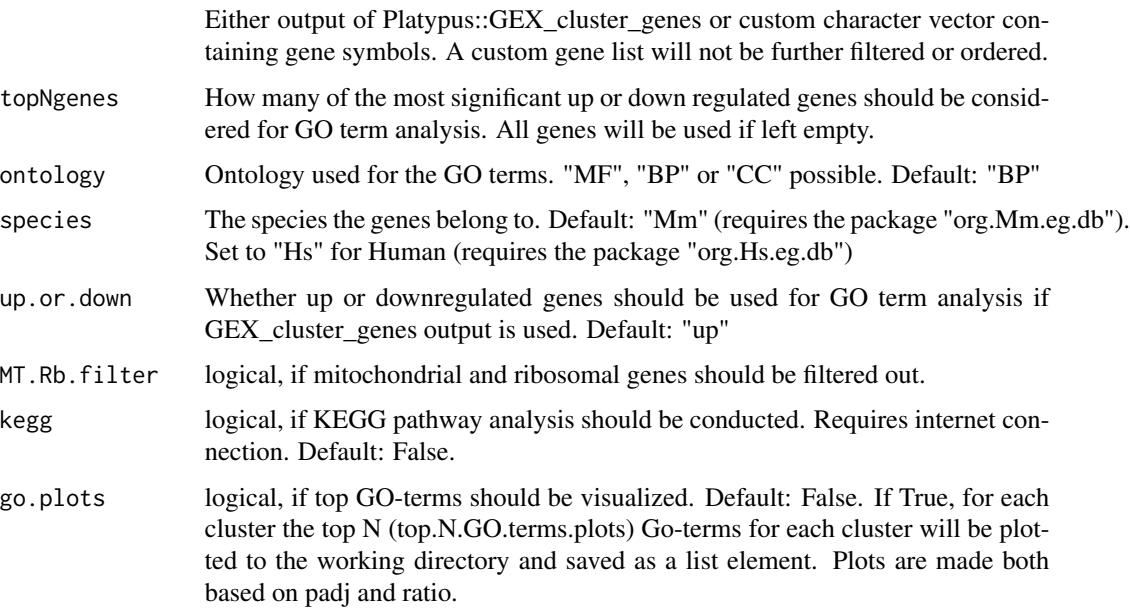

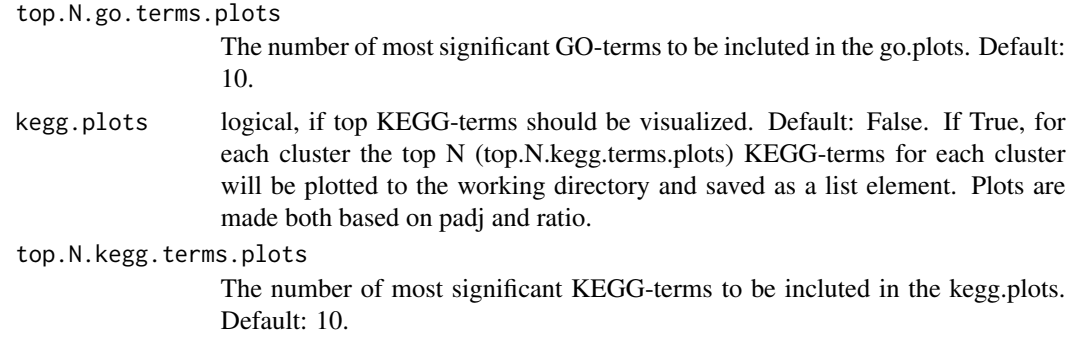

Returns a list of data frames and plots containing the TopGO and the TopKEGG output containing the significant GO/KEGG terms and their visualizations.

#### Examples

## Not run:

```
GEX_GOterm(DE_genes_cluster,MT.Rb.filter = TRUE, ontology = "MF")
GEX_GOterm(rownames(DE_genes_cluster[[1]]),MT.Rb.filter = TRUE, species= "Mm",
ontology = "BP", go.plots = TRUE)
```

```
#Install the needed database with
#if (!requireNamespace("BiocManager", quietly = TRUE))
#install.packages("BiocManager")
#BiocManager::install("org.Mm.eg.db")
#BiocManager::install("org.Hs.eg.db")
```

```
## End(Not run)
```
GEX\_GSEA *GEX Gene Set Enrichment Analysis and plotting*

#### Description

Conducts a Gene Set Enrichment Analysis (GSEA) on a set of genes submitted in a data frame with a metric each. Works with the output of GEX\_genes\_cluster or a custom data frame containing the gene symbols either in a column "symbols" or as rownames and a metric for each gene. The name of the column containing the metric has to be declared via the input metric.colname.

#### Usage

```
GEX_GSEA(
  GEX.cluster.genes.output,
 MT.Rb.filter,
  filter,
```

```
path.to.pathways,
metric.colname,
pval.adj.cutoff,
Enrichment.Plots,
my.own.geneset,
eps,
platypus.version,
verbose
```
)

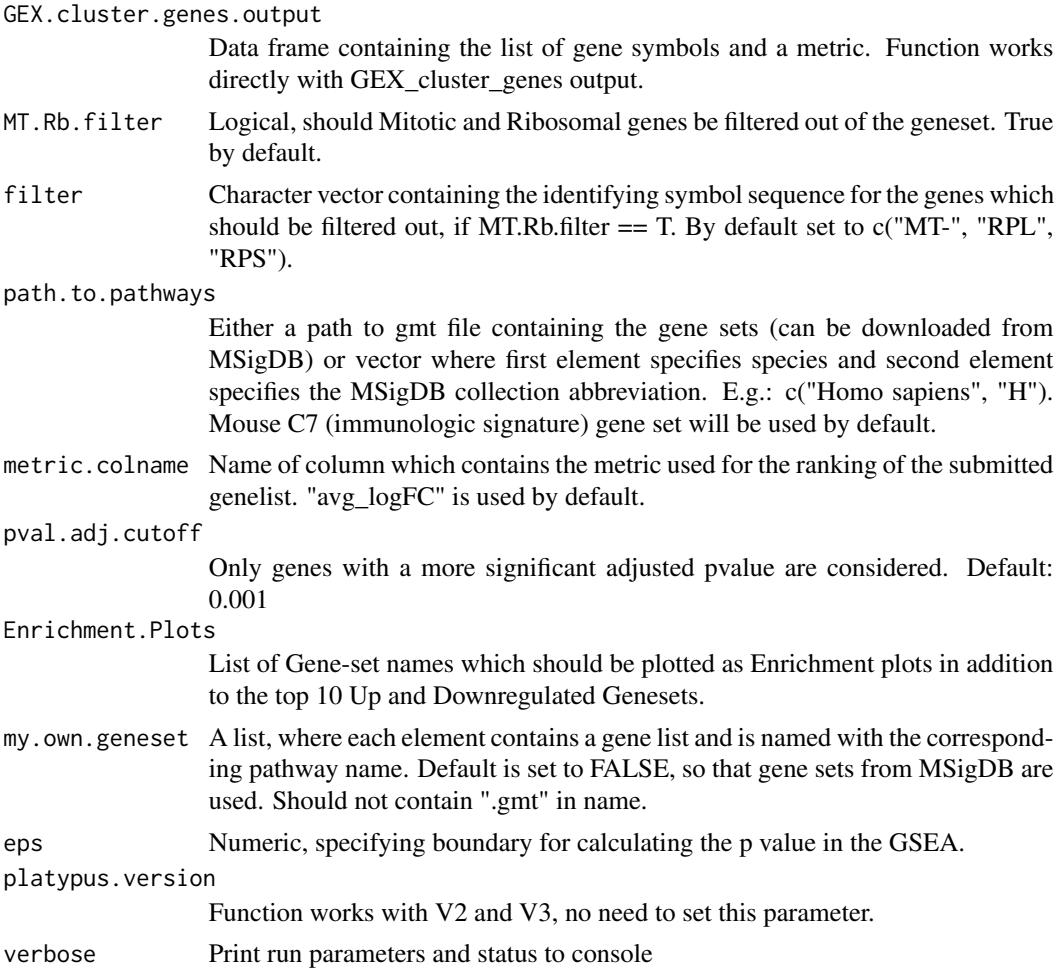

## Value

Returns a list containing a tibble with the gene sets and their enrichment scores and Enrichment plots. List element [[1]]: Dataframe with Genesets and statistics. [[2]]: Enrichment plots of top10 Up regulated genesets. [[3]]: Enrichment plots of top10 Down regulated genesets. [[4]]: Enrichment plots of submited gene-sets in parameter Enrichment.Plot.

### Examples

```
## Not run:
df <- GEX_cluster_genes(gex_combined[[1]])
#Using gmt file to perform gsea
output <- GEX_GSEA(GEX.cluster.genes.output = df[[1]], MT.Rb.filter = TRUE
, path.to.pathways = "./c5.go.bp.v7.2.symbols.gmt")
cowplot::plot_grid(plotlist=output[[2]], ncol=2)
View(gex_gsea[[1]])
#Directly downloading gene set collection from MSigDB to perform gsea
output <- GEX_GSEA(GEX.cluster.genes.output = df[[1]], MT.Rb.filter = TRUE
, path.to.pathways = c("Mus musculus", "C7"))
#Using your own gene list to perform gsea
output <- GEX_GSEA(GEX.cluster.genes.output = df[[1]], MT.Rb.filter = TRUE
, my.own.geneset = my_geneset)
## End(Not run)
```
GEX\_heatmap *Flexible GEX heatmap wrapper*

### Description

Produces a heatmap containing gene expression information at the clonotype level. The rows correspond to different genes that can either be determined by pre-made sets of B or T cell markers, or can be customized by the user. The columns correspond to individual cells and the colors correspond to the different clonotype families.

#### Usage

```
GEX_heatmap(
 GEX,
 b.or.t,
  sample.index,
  clone.rank.threshold,
  custom.array,
  slot
```

```
)
```
## Arguments

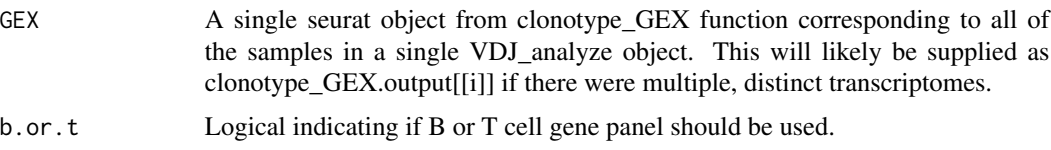

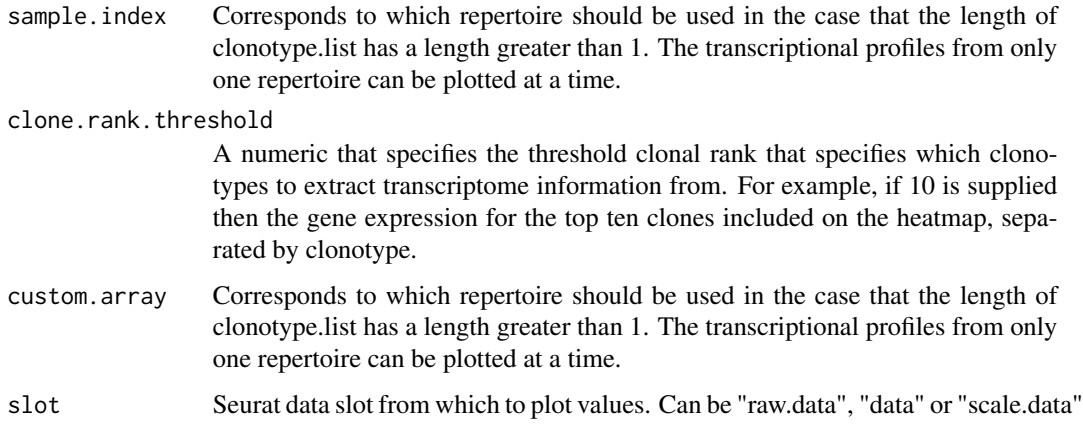

Returns a heatmap via Seurat::DoHeatmap of gene expression per clonotype

### See Also

VDJ\_extract\_sequences

### Examples

```
#prep the small_vgm sample dataset
small_vgm <- Platypus::small_vgm
small_vgm[[2]]$clone_rank <- c(1:nrow(small_vgm[[2]]@meta.data))
GEX_heatmap(GEX = small_vgm[[2]],b.or.t = "custom"
,clone.rank.threshold = 1,sample.index = "s1"
,custom.array = c("CD24A","CD83"), slot = "data")
```
GEX\_lineage\_trajectories

*This is a function to infer single cell trajectories and identifying lineage structures on clustered cells. Using the slingshot library*

## Description

This is a function to infer single cell trajectories and identifying lineage structures on clustered cells. Using the slingshot library

#### Usage

GEX\_lineage\_trajectories(GEX, grouping, cluster.num)

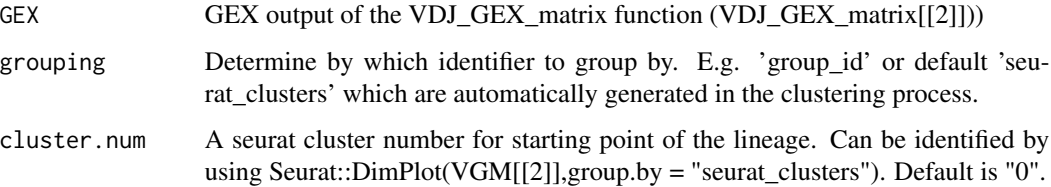

### Value

Returns a list. Element [[1]] returns updated GEX object with the inferred pseudotime trajectories per lineage. [[2]] returns the UMAP with the grouped cells. [[3]] and [[4]] show the slingshot inferred trajectories in two different styles.

## Examples

```
## Not run:
lineage_trajectories <- GEX_lineage_trajectories( VGM$GEX,
grouping = 'group_id',
 cluster.num = "3")
## End(Not run)
```
GEX\_pairwise\_DEGs *Wrapper for calculating pairwise differentially expressed genes*

## Description

Produces and saves a list of volcano plots with each showing differentially expressed genes between pairs groups. If e.g. seurat\_clusters used as group.by, a plot will be generated for every pairwise comparison of clusters. For large numbers of this may take longer to run. Only available for platypus v3

### Usage

```
GEX_pairwise_DEGs(
  GEX,
  group.by,
 min.pct,
  RP.MT.filter,
  label.n.top.genes,
  genes.to.label,
  save.plot
)
```
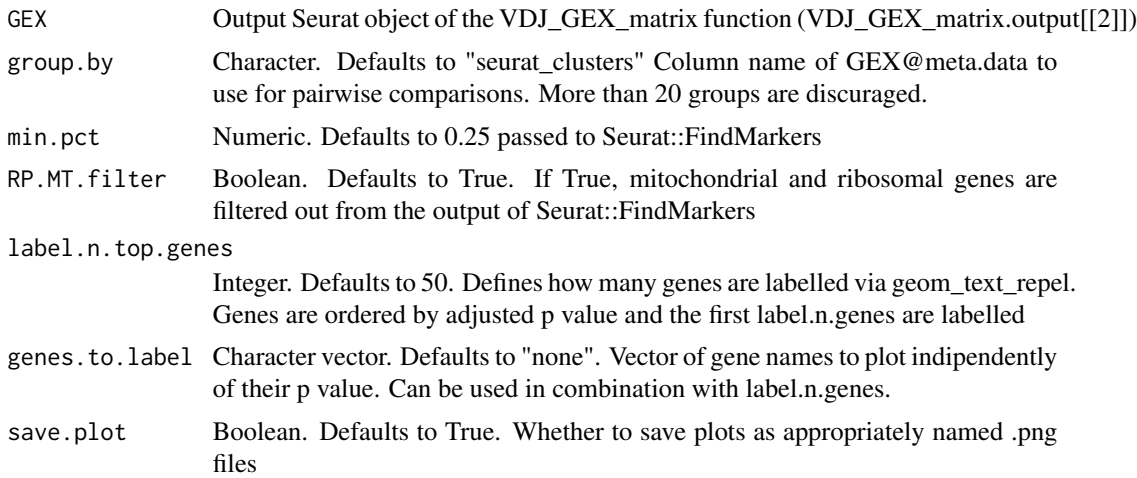

## Value

A nested list with out[[i]][[1]] being ggplot volcano plots and out[[i]][[2]] being source DEG dataframes.

### Examples

```
GEX_pairwise_DEGs(GEX = Platypus::small_vgm[[2]],group.by = "sample_id"
,min.pct = 0.25,RP.MT.filter = TRUE,label.n.top.genes = 2,genes.to.label = c("CD24A")
,save.plot = FALSE)
```
GEX\_phenotype *Assignment of cells to phenotypes based on selected markers*

### Description

Adds a column to a VGM[[2]] Seurat object containing cell phenotype assignments. Defaults for T and B cells are available. Marker sets are customizable as below

### Usage

```
GEX_phenotype(seurat.object, cell.state.names, cell.state.markers, default)
```
### **Arguments**

seurat.object A single seurat object / VDJ\_GEX\_matrix.output[[2]] object

cell.state.names

Character vector containing the cell state labels defined by the markers in cell.state.markers parameter. Example is c("NaiveCd4","MemoryCd4").

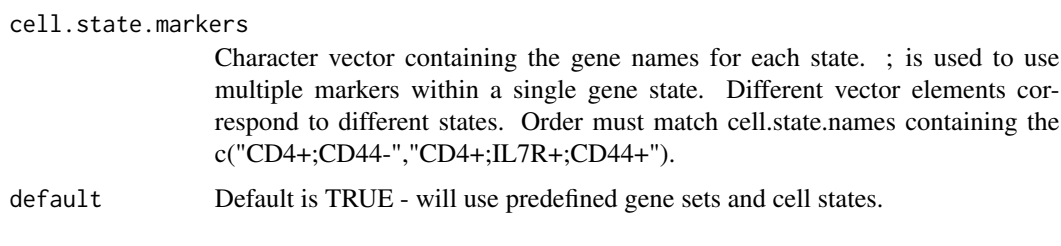

Returns the input Seurat object with an additional column

### Examples

```
vgm.phenotyped <- GEX_phenotype(seurat.object = Platypus::small_vgm[[2]]
, default = TRUE)
```
GEX\_phenotype\_per\_clone

```
Plotting of GEX phenotype by VDJ clone
```
#### Description

Integrates VDJ and gene expression libraries by providing cluster membership seq\_per\_vdj object and the index of the cell in the Seurat RNA-seq object. ! For platypus.version  $=$  "v3" and VDJ\_GEX\_matrix output the function will iterate over entries in the sample\_id column of the GEX by default.

## Usage

```
GEX_phenotype_per_clone(
  GEX,
  clonotype.ids,
  global.clonotypes,
  GEX.group.by,
 GEX.clonotypes,
 platypus.version
)
```
# Arguments

GEX For platypus.version  $== "v3"$  the GEX object from the output of the VDJ\_GEX\_matrix function (VDJ\_GEX\_matrix.output  $\[\Pi(2\] \]$ ). For platypus.version == "v2" a single seurat object from automate\_GEX function after labeling cell phenotypes using the GEX\_phenotype function.

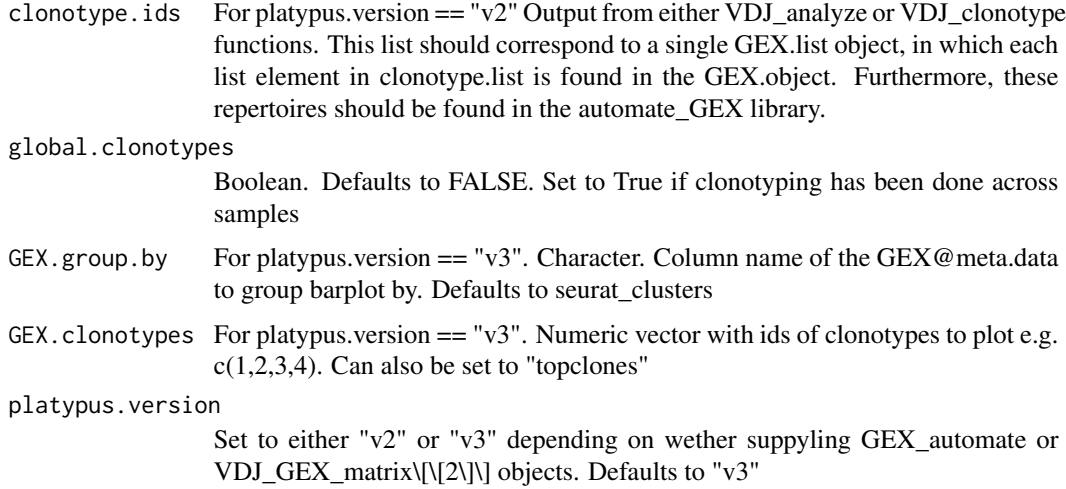

Returns a stacked barplot that visualizes the seurat cluster membership for different cell phenotypes.

### Examples

```
#For testing: only a single clonotype in two samples
small_vgm_cl <- Platypus::small_vgm
small_vgm_cl[[2]]$clonotype_id_10x <- "clonotype1"
GEX_phenotype_per_clone(GEX = small_vgm_cl[[2]]
, GEX.clonotypes = c(1), GEX.group.by = "seurat_clusters", platypus.version = "v3")
```
GEX\_projecTILS *ProjectTILs tool utility*

### Description

Projection of scRNA-seq data into reference single-cell atlas, enabling their celltype annotation based on the single-cell atlas.

#### Usage

```
GEX_projecTILS(
  ref_path,
  GEX,
  split_by,
  filtering = c(TRUE, FALSE),
  NA_cells = c(TRUE, FALSE)
\mathcal{L}
```
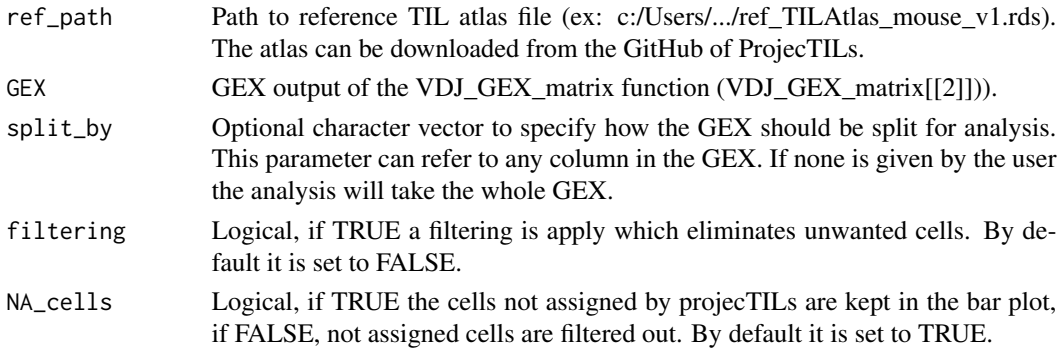

### Value

Return a list. Element[[1]] is the GEX data frame containing two new columns containing Projec-TILs cell type assignment. Element[[2]] is the output of make.projection function from projecTILs based on the given GEX. Element[[3]] contains a UMAP plot per each groups based on projecTILs assignment. Element[[4]] plots of the fraction of cells with predicted state per cluster.

### Examples

```
## Not run:
#Without splitting argument, considering the whole VGM
output_projecTILS_whole_VGM<-GEX_projecTILS(
ref_path = "c:/Users/.../ref_TILAtlas_mouse_v1.rds", GEX = VGM$GEX,
filtering =TRUE)
output_projecTILS_whole_VGM[[3]] #Umap
output_projecTILS_whole_VGM[[4]] #Barplots
#With splitting argument by groups_id
output_projecTILS_split_by_group<-GEX_projecTILS(
ref_path = "c:/Users/.../ref_TILAtlas_mouse_v1.rds", GEX = VGM$GEX,
filtering = TRUE, split_by = "group_id", NA_cells = FALSE)
output_projecTILS_split_by_group[[3]] #Umap
output_projecTILS_split_by_group[[4]] #Barplots
```
## End(Not run)

GEX\_proportions\_barplot

*Plots proportions of a group of cells within a secondary group of cells. E.g. The proportions of samples in seurat clusters, or the proportions of samples in defined cell subtypes*

#### Description

Plots proportions of a group of cells within a secondary group of cells. E.g. The proportions of samples in seurat clusters, or the proportions of samples in defined cell subtypes

## GEX\_pseudobulk 99

#### Usage

GEX\_proportions\_barplot(GEX, source.group, target.group, stacked.plot, verbose)

#### Arguments

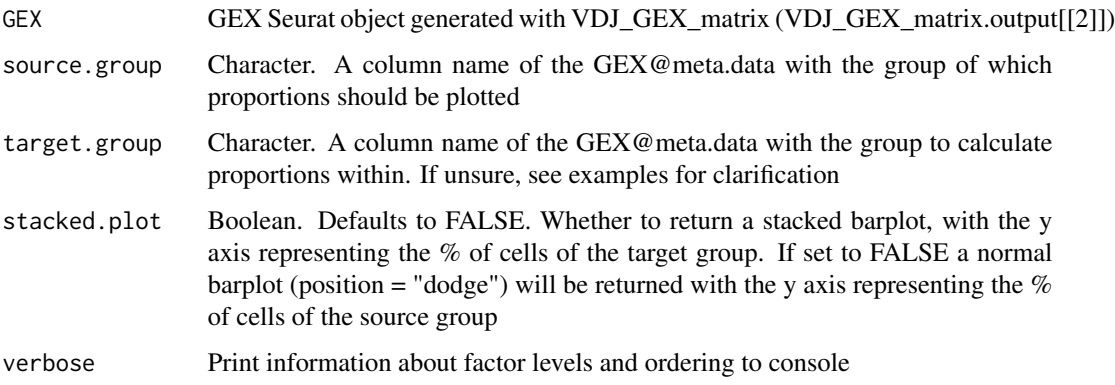

## Value

Returns a ggplot barplot showing cell proportions by source and target group.

## Examples

```
#To return a normal barplot which shows the % of cells of
#each sample contained in each cluster
GEX_proportions_barplot(GEX = Platypus::small_vgm[[2]], source.group = "sample_id"
, target.group = "seurat_clusters",stacked.plot = FALSE)
#To return a stacked barplot which shows the % of cells of each
#cluster attributed to each sample
GEX_proportions_barplot(GEX = Platypus::small_vgm[[2]],
source.group = "seurat_clusters", target.group = "sample_id"
```
,stacked.plot = TRUE)

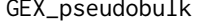

Function that performs pseudo-bulking on the data (VGM input), ac*cording to criteria specified by the User, and uses the pseudo-bulked data to perform Differential Gene Expression (DGE) analysis.*

## Description

Function that performs pseudo-bulking on the data (VGM input), according to criteria specified by the User, and uses the pseudo-bulked data to perform Differential Gene Expression (DGE) analysis.

# Usage

```
GEX_pseudobulk(
  vgm.input,
  column.group,
  group1,
  group2,
  column.comparison,
  comparison,
  pool,
  platypus.version
\mathcal{L}
```
## Arguments

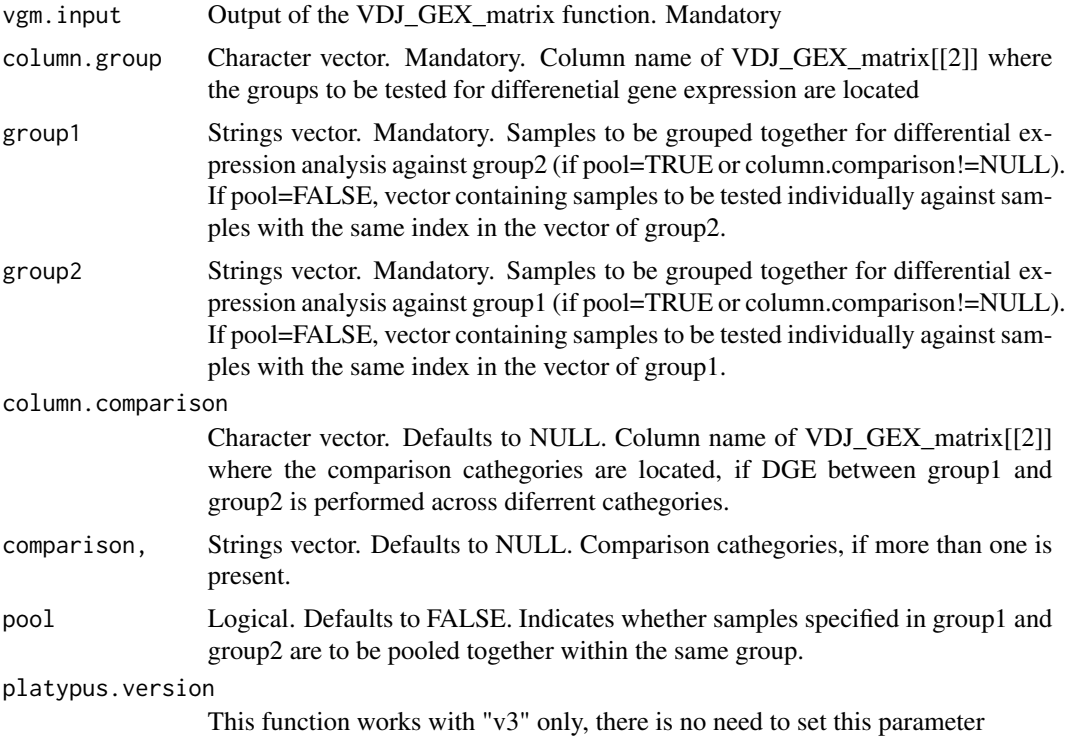

## Value

A data.frame or list of data.frames containing the results of the DGE analysis for every level of pseudo-bulking.

# Examples

```
## Not run:
pseudo_DE<-GEX_pseudobulk(
vgm.input=VGM_NP396_GP33_GP66_labelled,
column.group="sample_id",
```

```
group1 = c("s1"), group2 = c("s4"),
column.comparison = "seurat_clusters",
comparison=c(2,3,5,9), pool=FALSE)
```
## End(Not run)

GEX\_pseudotime\_trajectory\_plot

*This function plots pseudotime along the trajectories which have been constructed with the GEX\_trajectories() function.*

### Description

This function plots pseudotime along the trajectories which have been constructed with the GEX\_trajectories() function.

#### Usage

GEX\_pseudotime\_trajectory\_plot(cds, root.nodes, monocle.version, root.state)

#### Arguments

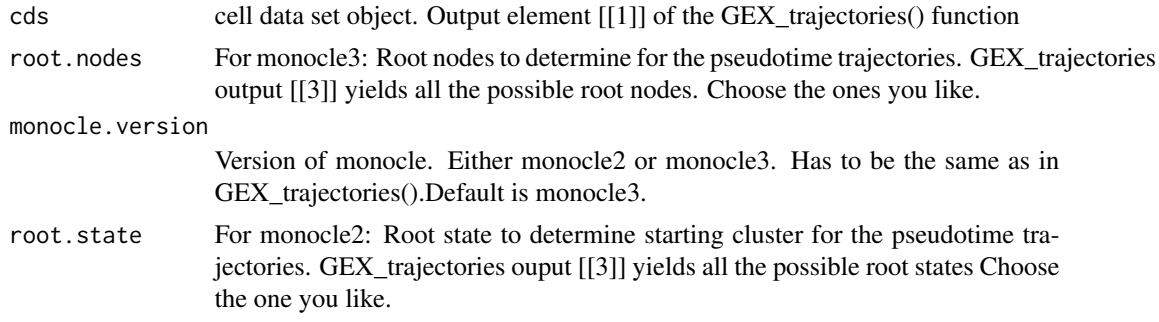

#### Value

Returns a list.Element [[1]] cell data set object with the pseudotime trajectories. Element [[2]] pseudotime trajectory plot

### Examples

```
## Not run:
##monocle3
pseudotime_output <- GEX_pseudotime_trajectory_plot(
GEX_trajectories_output[[1]], root.nodes = c('Y_742','Y_448','Y_964') )
##monocle2
pseudotime_output <- GEX_pseudotime_trajectory_plot(
GEX_trajectories_output[[1]], monocle.version = 'monocle3', root.state = "2")
```
## End(Not run)

```
GEX_scatter_coexpression
```
*Scatter plot for coexpression of two selected genes*

## Description

Plots a composite figure showing single marker expression as histograms and coexpression as a scatterplot.

#### Usage

```
GEX_scatter_coexpression(GEX, gene.1, gene.2, color.theme)
```
#### Arguments

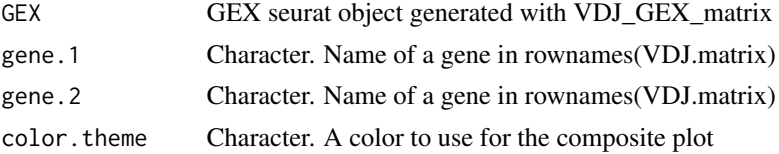

## Value

Returns a gridplot showing coexpression scatterplot as well as histograms of gene.1 and gene.2

## Examples

```
gene1 <- "CD24A"
gene2 <- "CD83"
GEX_scatter_coexpression(GEX = Platypus::small_vgm[[2]], gene1,gene2)
```
GEX\_topN\_DE\_genes\_per\_cluster *Platypus V2 GEX DE genes helper*

#### Description

Organizes the top N genes that define each Seurat cluster and converts them into a single dataframe. This can be useful for obtaining insight into cluster-specific phenotypes.

### Usage

GEX\_topN\_DE\_genes\_per\_cluster(GEX\_cluster\_genes.output, n.genes, by\_FC, filter)

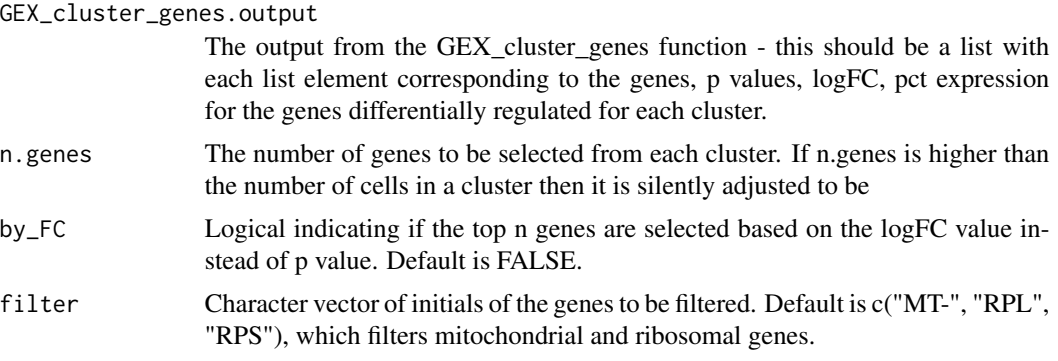

## Value

Returns a dataframe in which the top N genes defining each cluster based on differential expression are selected.

### Examples

```
## Not run:
GEX_topDE_genes_per_cluster(GEX_cluster_genes.output=list_of_genes_per_cluster
, n.genes=20, by_FC=FALSE, filter=c("MT-", "RPS", "RPL"))
```
## End(Not run)

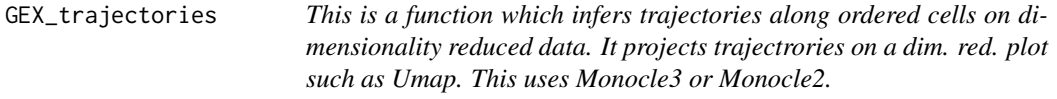

### Description

This is a function which infers trajectories along ordered cells on dimensionality reduced data. It projects trajectrories on a dim. red. plot such as Umap. This uses Monocle3 or Monocle2.

### Usage

```
GEX_trajectories(
  GEX,
  color.cells.by,
  reduction.method,
  cluster.method,
  genes,
  label.cell.groups,
  label.groups.by.cluster,
  labels.per.group,
```

```
group.label.size,
 monocle.version,
  ordering.cells.method
\mathcal{L}
```
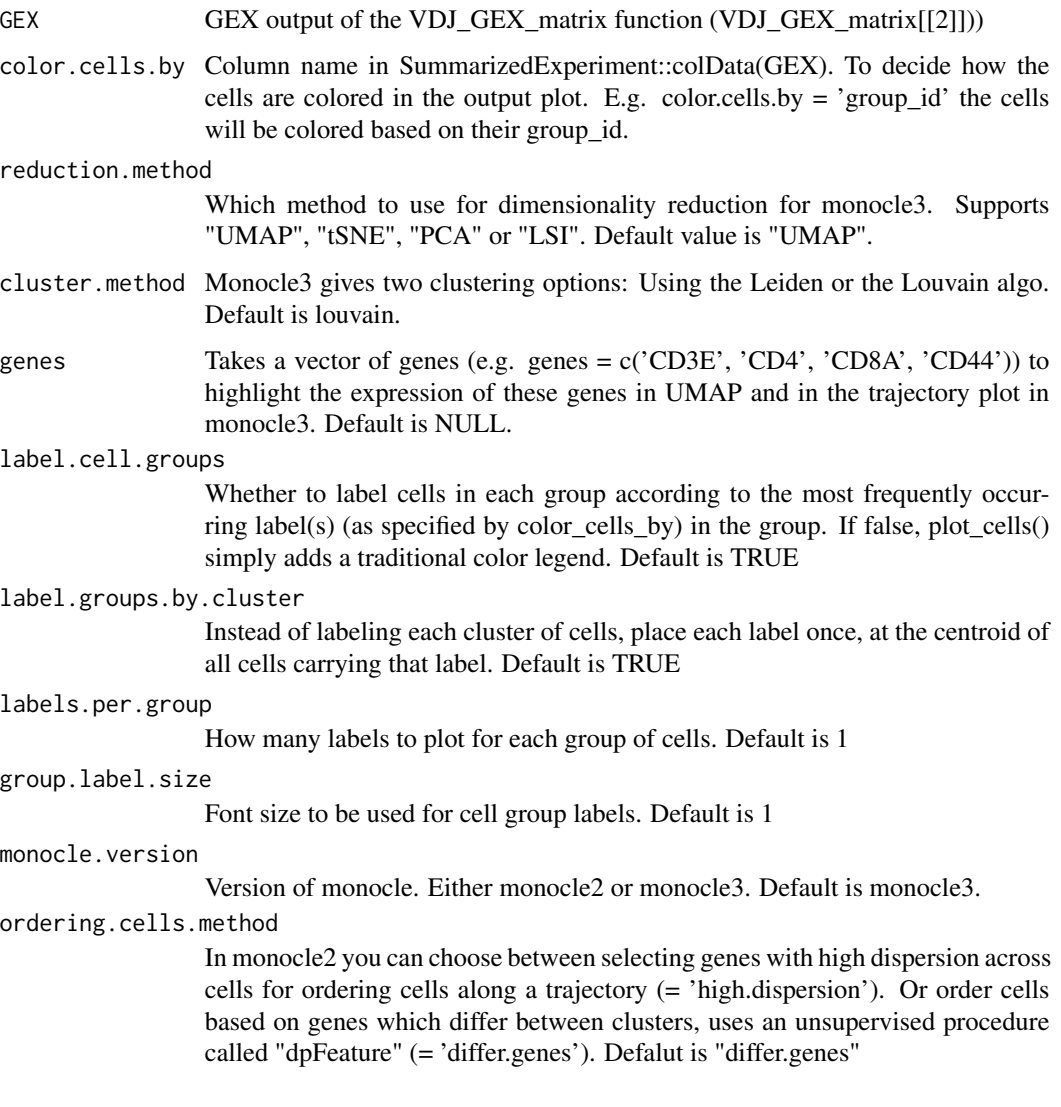

## Value

Returns a list.For monocle3: Element [[1]] returns a cell data set object with a new column for the UMAP clustering. This will be used for the GEX\_pseudotime\_trajectory\_plot() function. [[2]] contains a plot of the clusters. [[3]] contains also a cluster plot but with the inferred trajectories. For monocle2: [[1]] cell data set object. [[2]] Trajetory plot with cells coloured based on their states (important to choose root state for pseudotime plot). [[3]] Trajectory plot based on color.cells.by

## GEX\_visualize\_clones 105

### Examples

## Not run:

```
trajectory_output <- GEX_trajectories(GEX = vgm[[2]],
reduction.method = "UMAP",
color.cells.by = "group_id",
labels_per_group = 2,
group_label_size = 3)
#visualizing gene expressions
interesting_genes = c("Cxcr6", "Il7r")
genes_trajectories <- GEX_trajectories(GEX = VGM$GEX,
 color.cells.by = "group_id",
  genes = interesting_genes)
##monocle2 ! DEPRECATED !
#trajectory_output <- GEX_trajectories(GEX = vgm[[2]],
# monocle.version = "monocle2",
# ordering.cells.method = "high.dispersion")
```
## End(Not run)

GEX\_visualize\_clones *Platypus V2 GEX and VDJ integration for visualizing clone clustering*

## Description

!Only for platypus version v2. For platypus v3 refer to: VDJ\_GEX\_overlay\_clones() Visualize selected clonotypes on the tSNE or UMAP projection.

### Usage

```
GEX_visualize_clones(
  GEX.list,
  VDJ.GEX.integrate.list,
  highlight.type,
 highlight.number,
  reduction
)
```
#### Arguments

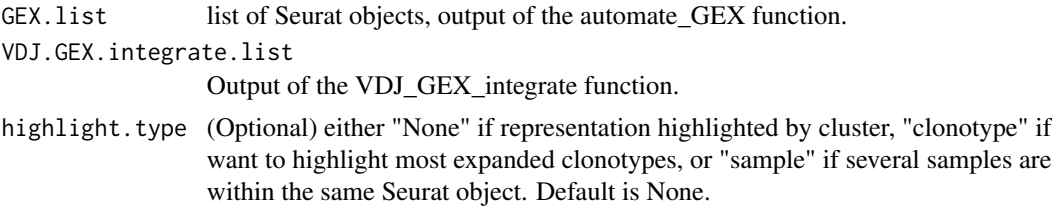

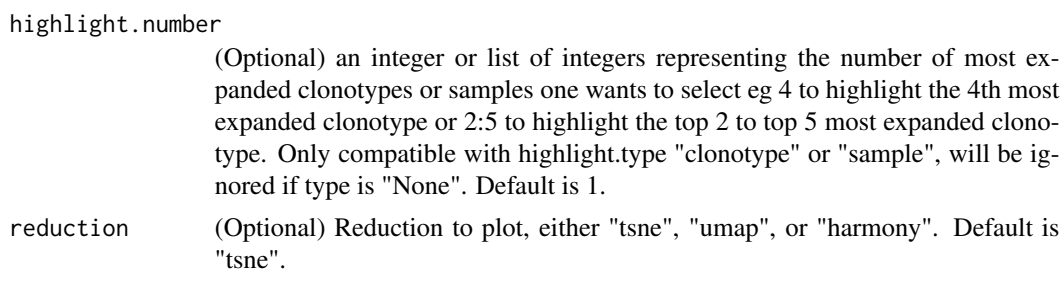

concatenated ggplot2 plot with selected clonotypes highlighted (if None, the coloring is according to the clustering).

## Examples

```
## Not run:
GEX_visualize_clones(GEX.list=automate_GEX.output,
VDJ.per.clone=VDJ_per_clone.output,
highlight.type="clonotype",
highlight.number=1:4,
reduction="umap")
```
## End(Not run)

GEX\_volcano *Flexible wrapper for GEX volcano plots*

### Description

Plots a volcano plot from the output of the FindMarkers function from the Seurat package or the GEX\_cluster\_genes function alternatively.

#### Usage

```
GEX_volcano(
  DEGs.input,
  input.type,
  condition.1,
  condition.2,
  explicit.title,
  RP.MT.filter,
  color.p.threshold,
  color.log.threshold,
  label.p.threshold,
  label.logfc.threshold,
  n.label.up,
  n.label.down,
```

```
by.logFC,
 maximum.overlaps,
 plot.adj.pvalue
\mathcal{L}
```
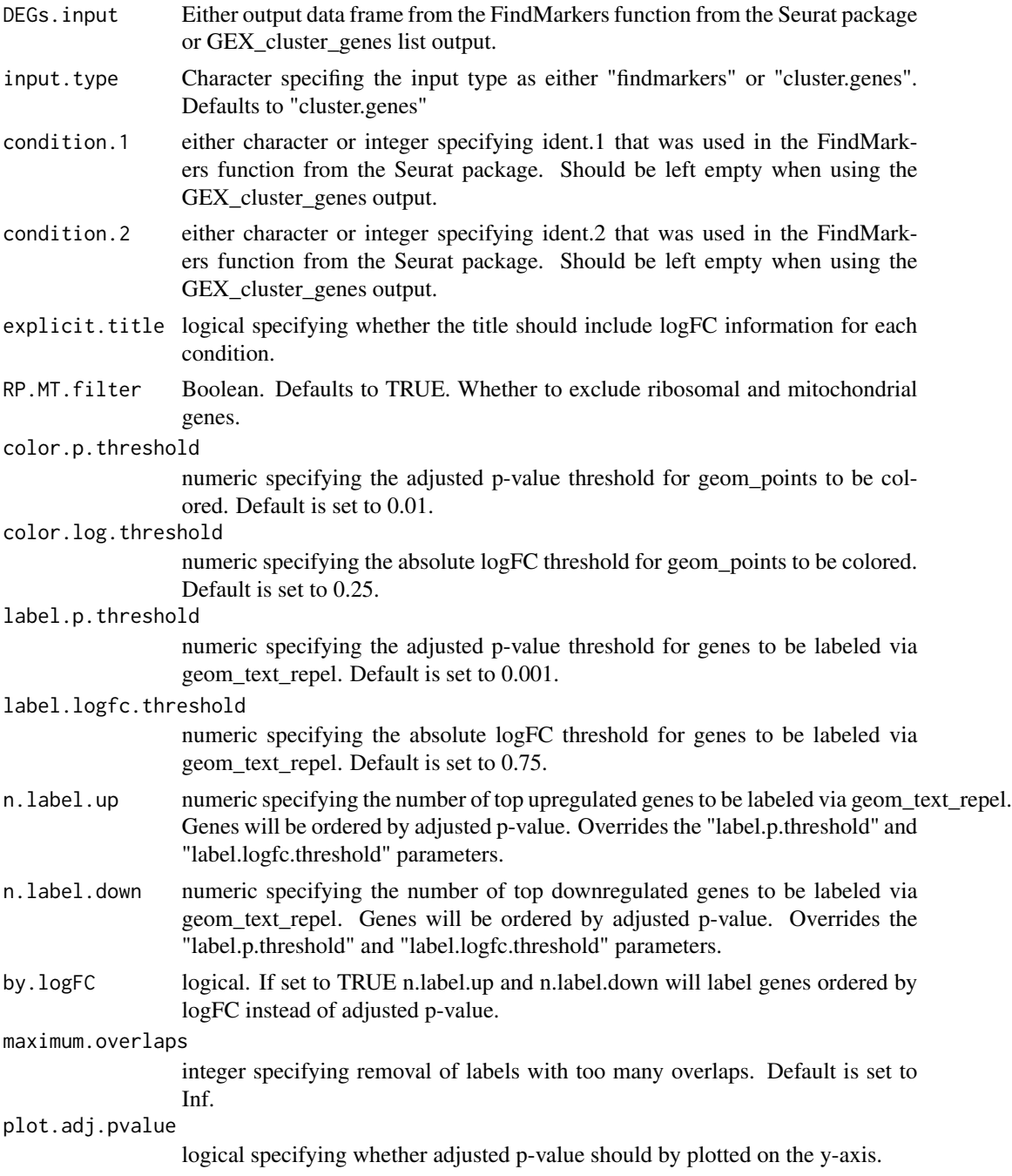

Returns a volcano plot from the output of the FindMarkers function from the Seurat package, which is a ggplot object that can be modified or plotted. Infinite p-values are set defined value of the highest  $-log(p) + 100$ .

#### Examples

```
## Not run:
#using the findmarkers.output
GEX_volcano(findmarkers.output = FindMarkers.Output
, condition.1 = "cluster1", condition.2 = "cluster2"
, maximum.overlaps = 20)
GEX_volcano(findmarkers.output = FindMarkers.Output
, condition.1 = "cluster1", condition.2 = "cluster2"
, n.label.up = 50, n.label.down = 20)
#using the GEX_cluster_genes output
GEX_volcano(findmarkers.output = GEX_cluster_genes.Output
, cluster.genes.output =TRUE)
## End(Not run)
```
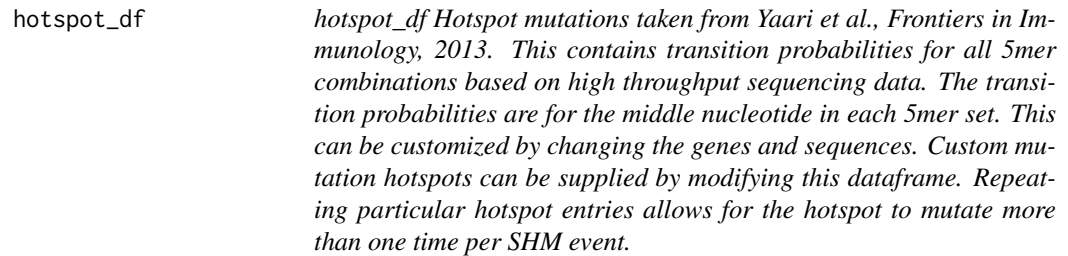

#### Description

@format A data frame with 1024 rows and 6 variables:

- pattern Character array where each entry corresponds to a 5 base motif. The mutation probabilities correspond to the middle nucleotide in each 5mer.
- toA The probability for the middle nucleotide in "pattern" to mutate to an adenine
- toC The probability for the middle nucleotide in "pattern" to mutate to an cytosine
- toG The probability for the middle nucleotide in "pattern" to mutate to an guanine
- toT The probability for the middle nucleotide in "pattern" to mutate to an thymine

Source The origin of how this motif was discovered. Either Inferred or Experimental

### Usage

data("hotspot\_df")
#### $h$ um\_b\_h 109

# Format

An object of class data. frame with 1024 rows and 6 columns.

## Source

Yaari et al., Frontiers in Immunology, 2013

hum\_b\_h *hum\_b\_h*

#### Description

human germline IgH (heavy chain v,d,j gene segments). When multiple alleles were present, the first one was included. These names and sequences can be changed by customized by changing this dataframe. Additionally, repeating elements can give certain germline gene elements a larger probability of being used during repertoire evolution.

## Usage

data("hum\_b\_h")

# Format

A list including 3 elements (data frames): v gene, d gene, j gene,respectively.

[[1]]

gene The v gene name

seq The corresponding sequence [[2]]

gene The d gene name

seq The corresponding sequence [[3]]

gene The j gene name

seq The corresponding sequence

## Source

IMGT

hum\_b\_l *hum\_b\_l*

## Description

human germline IgH (light chain v,d,j gene segments). When multiple alleles were present, the first one was included. These names and sequences can be changed by customized by changing this dataframe. Additionally, repeating elements can give certain germline gene elements a larger probability of being used during repertoire evolution.

## Usage

data("hum\_b\_l")

## Format

A list including 2 elements (data frames): v gene, d gene, j gene,respectively.

[[1]]

gene The v gene name

seq The corresponding sequence [[2]]

gene The j gene name

seq The corresponding sequence

#### Source

IMGT

hum\_t\_h *hum\_t\_h*

## Description

human germline TRB (heavy chain v,d,j gene segments). When multiple alleles were present, the first one was included. These names and sequences can be changed by customized by changing this dataframe. Additionally, repeating elements can give certain germline gene elements a larger probability of being used during repertoire evolution.

#### Usage

data("hum\_t\_h")

#### $hum_t_l$  111

## Format

A list including 3 elements (data frames): v gene, d gene, j gene,respectively.

[[1]]

gene The v gene name

seq The corresponding sequence [[2]]

gene The d gene name

seq The corresponding sequence [[3]]

gene The j gene name

seq The corresponding sequence

#### Source

IMGT

hum\_t\_l *hum\_t\_l*

## Description

human germline TRA (light chain v,d,j gene segments). When multiple alleles were present, the first one was included. These names and sequences can be changed by customized by changing this dataframe. Additionally, repeating elements can give certain germline gene elements a larger probability of being used during repertoire evolution.

#### Usage

data("hum\_t\_l")

# Format

A list including 2 elements (data frames): v gene, d gene, j gene,respectively.

[[1]]

gene The v gene name

seq The corresponding sequence [[2]]

gene The j gene name

seq The corresponding sequence

## Source

IMGT

iso\_SHM\_prob *iso\_SHM\_prob A probability dataframe specifying SHM.nuc.prob for cells of different isotypes. The first column is the names of isotypes, while the second column is the SHM.nuc.prob of cell of that isotype. user can define different SHM.nuc.prob for isotypes.*

#### Description

iso\_SHM\_prob A probability dataframe specifying SHM.nuc.prob for cells of different isotypes. The first column is the names of isotypes, while the second column is the SHM.nuc.prob of cell of that isotype. user can define different SHM.nuc.prob for isotypes.

#### Usage

data("iso\_SHM\_prob")

## Format

a dataframe with 2 columns

mus\_b\_h *mus\_b\_h*

#### Description

 $C57BL/6$  germline IgH (heavy chain v,d,j gene segments). When multiple alleles were present, the first one was included. These names and sequences can be changed by customized by changing this dataframe. Additionally, repeating elements can give certain germline gene elements a larger probability of being used during repertoire evolution.

## Usage

data("mus\_b\_h")

#### Format

A list including 3 elements (data frames): v gene, d gene, j gene,respectively.

[[1]]

gene The v gene name

seq The corresponding sequence [[2]]

gene The d gene name

seq The corresponding sequence [[3]]

gene The j gene name

seq The corresponding sequence

#### $mus_b113$

#### Source

IMGT

mus\_b\_l *mus\_b\_l*

## Description

C57BL/6 germline IgH (light chain v,d,j gene segments). When multiple alleles were present, the first one was included. These names and sequences can be changed by customized by changing this dataframe. Additionally, repeating elements can give certain germline gene elements a larger probability of being used during repertoire evolution.

## Usage

data("mus\_b\_l")

## Format

A list including 2 elements (data frames): v gene, d gene, j gene,respectively.  $[$ [1]] $]$ gene The v gene name seq The corresponding sequence [[2]] gene The j gene name seq The corresponding sequence

#### Source

IMGT

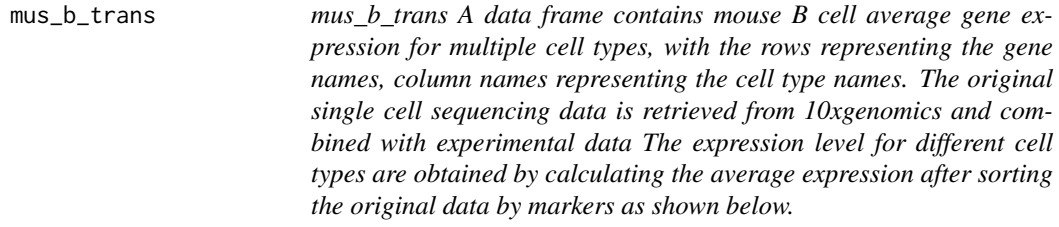

## Description

mus\_b\_trans A data frame contains mouse B cell average gene expression for multiple cell types, with the rows representing the gene names, column names representing the cell type names. The original single cell sequencing data is retrieved from 10xgenomics and combined with experimental data The expression level for different cell types are obtained by calculating the average expression after sorting the original data by markers as shown below.

#### Usage

data("mus\_b\_trans")

#### Format

A data frame with 26538 rows and 4 variables, with the rows representing the gene names, column names representing the cell type names.

NaiveBcell Cd19+;Cd27-;Cd38- GerminalcenterBcell Fas+;Cd19+ Plasmacell Sdc1+ MemoryBcell Cd38+;Fas-

## Source

https://support.10xgenomics.com/single-cell-vdj/datasets/3.0.0/vdj\_v1\_mm\_c57bl6\_pbmc\_5gex; https://support.10xgenomics.com/singlecell-vdj/datasets/3.0.0/vdj\_v1\_mm\_balbc\_pbmc\_5gex

mus\_t\_h *mus\_t\_h*

## Description

C57BL/6 germline TRB (heavy chain v,d,j gene segments). When multiple alleles were present, the first one was included. These names and sequences can be changed by customized by changing this dataframe. Additionally, repeating elements can give certain germline gene elements a larger probability of being used during repertoire evolution.

#### Usage

data("mus\_t\_h")

#### Format

A list including 3 elements (data frames): v gene, d gene, j gene,respectively.

[[1]]

gene The v gene name

seq The corresponding sequence [[2]]

gene The d gene name

seq The corresponding sequence [[3]]

gene The j gene name

seq The corresponding sequence

#### Source

IMGT

 $mus_t_l$ 

## Description

C57BL/6 germline TRA (light chain v,d,j gene segments). When multiple alleles were present, the first one was included. These names and sequences can be changed by customized by changing this dataframe. Additionally, repeating elements can give certain germline gene elements a larger probability of being used during repertoire evolution.

## Usage

data("mus\_t\_l")

## Format

A list including 2 elements (data frames): v gene, d gene, j gene,respectively.

[[1]]

gene The v gene name

seq The corresponding sequence [[2]]

gene The j gene name

seq The corresponding sequence

#### Source

IMGT

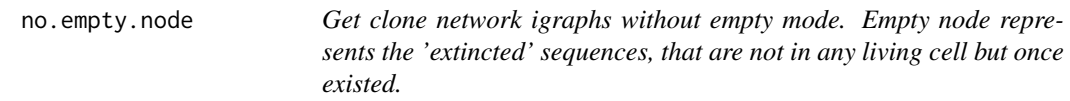

# Description

Get clone network igraphs without empty mode. Empty node represents the 'extincted' sequences, that are not in any living cell but once existed.

#### Usage

no.empty.node(history, igraph.index)

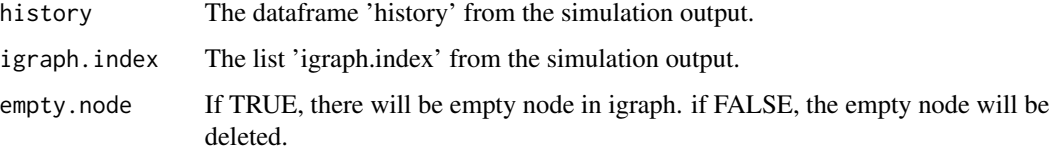

## Value

a list of clone network igraphs without empty mode.

one\_spot\_df *one\_spot\_df*

## Description

WRC hotspot mutations taken from Yaari et al., Frontiers in Immunology, 2013. These include only the mutations following the WRC pattern, where W equals A or T and R equals A or G). Custom mutation hotspots can be supplied by modifying this dataframe. Repeating particular hotspot entries allows for the hotspot to mutate more than one time per SHM event.

## Usage

data("one\_spot\_df")

## Format

A data frame with 32 rows and 6 variables:

- pattern Character array where each entry corresponds to a 5 base motif. The mutation probabilities correspond to the middle nucleotide in each 5mer.
- toA The probability for the middle nucleotide in "pattern" to mutate to an adenine
- toC The probability for the middle nucleotide in "pattern" to mutate to an cytosine
- toG The probability for the middle nucleotide in "pattern" to mutate to an guanine
- toT The probability for the middle nucleotide in "pattern" to mutate to an thymine
- Source The origin of how this motif was discovered. Either Inferred or Experimental

## Source

Yaari et al., Frontiers in Immunology, 2013

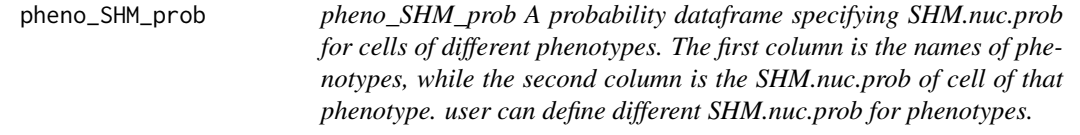

#### Description

pheno\_SHM\_prob A probability dataframe specifying SHM.nuc.prob for cells of different phenotypes. The first column is the names of phenotypes, while the second column is the SHM.nuc.prob of cell of that phenotype. user can define different SHM.nuc.prob for phenotypes.

#### Usage

```
data("pheno_SHM_prob")
```
## Format

a dataframe with 2 columns

PlatypusDB\_AIRR\_to\_VGM

*AIRR to Platypus V3 VGM compatibility function*

## Description

Loads in and converts input AIRR-compatible tsv file(s) into the Platypus VGM object format.All compulsory AIRR data columns are needed. Additionally, the following columns are required: v\_call, cell\_id, clone\_id. If trim.and.align is set to TRUE additionally the following columns are needed: v\_sequence\_start, j\_sequence\_end. Note on TRUST4 input: TRUST4 (https://doi.org/10.1038/s41592- 021-01142-n2) is a newly alignment tool for VDJ data by the Shirley lab. It is able to also extract VDJ sequences from 10x GEX data. We are actively testing TRUST4 as an alternative to Cellranger and can not give recommendations as of now. This function does support the conversion of TRUST4 airr output data into the Platypus VGM format. In that case, an extra column will be added describing whether the full length VDJ sequence was extracted for any given cell and chain.

## Usage

```
PlatypusDB_AIRR_to_VGM(
  AIRR.input,
  get.VDJ.stats,
  VDJ.combine,
  trim.and.align,
  filter.overlapping.barcodes.VDJ,
  group.id,
  verbose
)
```
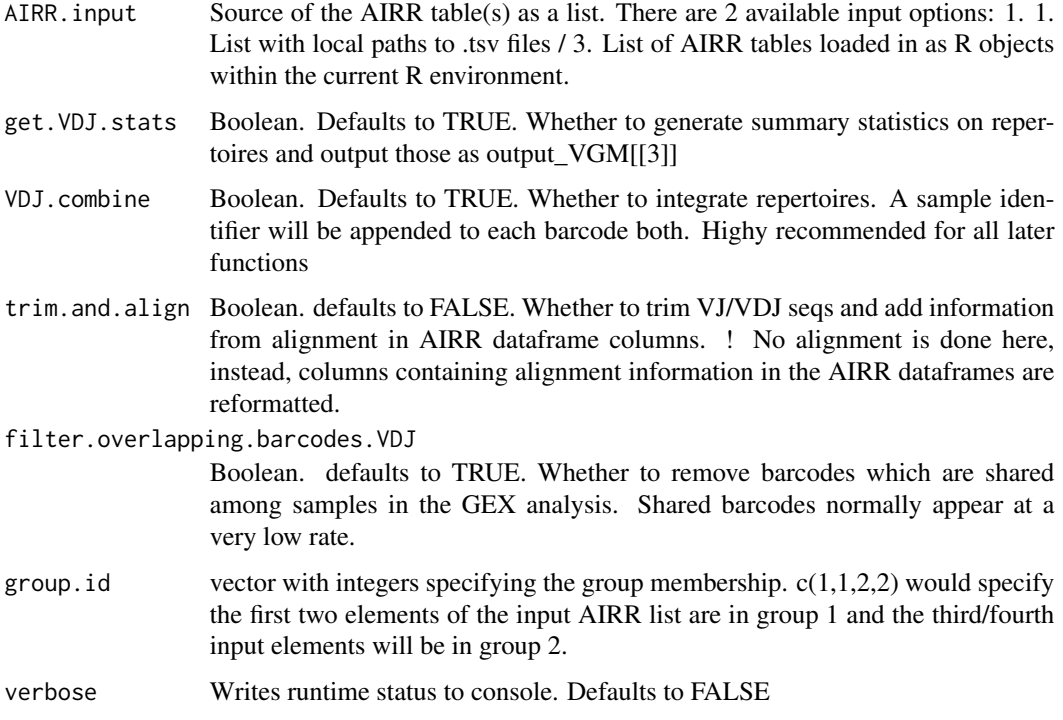

## Value

A VDJ\_GEX\_Matrix object used in Platypus V3 as an input to most analysis and plotting functions

## Examples

```
## Not run:
VGM <- PlatypusDB_AIRR_to_VGM(AIRR.input =
list("~/pathto/s1/airr_rearrangement.tsv", "~pathto/s2/airr_rearrangement.tsv"),
VDJ.combine = TRUE, group.id = c(1,2), filter.overlapping.barcodes.VDJ = TRUE)
```
## End(Not run)

PlatypusDB\_fetch *Loads and saves RData objects from the PlatypusDB*

## Description

Loads and saves RData objects from the PlatypusDB

#### PlatypusDB\_fetch 119

#### Usage

```
PlatypusDB_fetch(
  PlatypusDB.links,
  save.to.disk,
  load.to.enviroment,
  load.to.list,
  path.to.save,
  combine.objects
)
```
## Arguments

PlatypusDB.links

Character vector. One or more links to files in the PlatypusDB. Links are constructed as follows: "%Project id%/%sample\_id%/%filetype%". Any of the three can be "ALL", to download all files fitting the other link elements. If %filetype% is gexVGM, vdjVGM or metadata, %sample\_id% needs to be "ALL", as these are elements which are not divided by sample. See examples for clarification. See last example on how to download AIRR compliant data. Feature Barcode (FB) data will be downloaded both for GEX and VDJ if present and does not need to be specified in the path. For sample\_id entries the the metadata table for a given project via the function PlatypusDB\_list\_projects()

save.to.disk Boolean. Defaults to FALSE. Whether to save downloaded files individually to the directory specified in path.to.save

#### load.to.enviroment

Boolean. Defaults to TRUE. Whether to load objects directly into the current .GlobalEnv. An array of the names of the loaded objects will be returned. !Be aware of RAM limitations of your machine when downloading multiple large files.

- load.to.list Boolean. Defaults to FALSE. Whether to return loaded objects as a list. !Be aware of RAM limitations of your machine when downloading multiple large files.
- path.to.save System path to save files to.
- combine.objects

Boolean. Defaults to TRUE. Whether to combine objects if appropriate. e.g. VDJ and GEX RData objects for a sample are saved as two independent objects and downloaded as such, to allow for flexibility. If combine.objects is set to TRUE, the function will coerce RData objects of each loaded sample or of each loaded VDJ\_GEX\_matrix appropriately. Combined input of VDJ and GEX Rdata objects can be directly supplied to the VDJ GEX matrix function.

## Value

A list of loaded project files as R objects if load.to.list  $= T$  or a name of these object loaded to the enviroment if load.to.enviroment = T.

#### Examples

## Not run:

```
#Get a list of available projects by name
names(PlatypusDB_list_projects())
```

```
#Load the VDJ_GEX_matrix of a project as an object and
#also save it to disk for later.
#This will download the VDJ and GEX part of the VDJ_GEX_matrix and combine
PlatypusDB_fetch(PlatypusDB.links = c("Kuhn2021a//ALL")
,save.to.disk = FALSE,load.to.enviroment = TRUE, load.to.list = FALSE
, combine.object = TRUE,path.to.save = "/Downloads")
```

```
#Load VDJ dataframe of the VDJ GEX matrix for all samples of one project
loaded_list <- PlatypusDB_fetch(PlatypusDB.links = c("Kuhn2021a//VDJmatrix")
,save.to.disk = FALSE,load.to.enviroment = FALSE, load.to.list = TRUE)
```

```
#Load the VDJ and GEX RData of 2 samples from
#2 different projects which can be directly passed
#on to the VDJ_GEX_matrix function to integrate
#downloaded_objects <- PlatypusDB_fetch(
#PlatypusDB.links = c("Project1/s1/ALL", "Project1/s2/ALL")
#,save.to.disk = FALSE,load.to.enviroment = FALSE, load.to.list = TRUE
#, combine.objects = TRUE)
```

```
#integrated_samples <- VDJ_GEX_matrix_DB(data.in = downloaded_objects)
```

```
#Download metadata objects for projects
list_of_metadata_tables <- PlatypusDB_fetch(
PlatypusDB.links = c("Kuhn2021a//metadata")
,save.to.disk = FALSE,load.to.enviroment = FALSE, load.to.list = TRUE)
```

```
#Dowload of airr_rearrangement.tsv
#Load VDJ.RData into a list
#downloaded_objects <- PlatypusDB_fetch(
#PlatypusDB.links = c("Project1/ALL/VDJ.RData"),save.to.disk = FALSE
#,load.to.enviroment = FALSE, load.to.list = TRUE)
```

```
#Extract airr_rearrangement table for sample 1
#airr_rearrangement <- downloaded_objects[[1]][[1]][[6]]
#Index hierarchy: Sample, VDJ or GEX, VDJ element
```

```
#Save for import to AIRR compatible pipeline
#write.table(airr_rearrangement, file = "airr_rearrangement_s1.tsv", sep='\t',
#row.names = FALSE, quote=FALSE)
```
## End(Not run)

PlatypusDB\_find\_CDR3s *CDR3 query function for PlatypusDB*

#### Description

Queries for the occurrence of CDR3 sequences in public datasets on PlatypusDB.

# Usage

```
PlatypusDB_find_CDR3s(VDJ.cdr3s.aa, VJ.cdr3s.aa, projects.to.search)
```
#### Arguments

VDJ.cdr3s.aa Character A VDJ CDR3s amino acid sequence to search for VJ.cdr3s.aa Character A VJ CDR3s amino acid sequence to search for projects.to.search Optional character vector. Defaults to "ALL". Names of projects to search within.

#### Value

A list of subsets of VDJ matrices from projects containing the query VDJ CDR3 (out[[1]]), the VJ CDR3 (out[[2]]) and cells containing both the query VDJ and VJ CDR3s (out[[3]])

#### Examples

## Not run:

```
public_clones <- PlatypusDB_find_CDR3s(VDJ.cdr3s.aa = "CMRYGNYWYFDVW"
, VJ.cdr3s.aa = "CLQHGESPFTF", projects.to.search = "ALL")
```
## End(Not run)

PlatypusDB\_list\_projects

*Metadata download by project for PlatypusDB*

#### Description

Lists metadata tables of available projects on PlatypusDB

#### Usage

PlatypusDB\_list\_projects(keyword)

keyword Character. Keyword by which to search project ids (First Author, Year) in the database. Defaults to an empty string ("") which will list all projects currently available

## Value

A list of metadata tables by project. List element names correspond to project ids to use in the PlatypusDB\_fetch function

#### Examples

## Not run:

#Get list of all available projects and metadata. PlatypusDB\_projects <- PlatypusDB\_list\_projects()

#Names of list are project ids to use in PlatypusDB\_fetch function names(PlatypusDB\_projects) #Common format: first author, date, letter a-z (all lowercase)

#View metadata of a specific project print(PlatypusDB\_projects[["Kuhn2021a"]])

## End(Not run)

PlatypusDB\_load\_from\_disk

*PlatypusDB utility for import of local datasets*

#### Description

Utility function for loading in local dataset as VDJ\_GEX\_matrix and PlatypusDB compatible R objects. Especially useful when wanting to integrate local and public datasets. This function only imports and does not make changes to format, row and column names. Exception: filtered\_contig.fasta are appended to the filtered\_contig\_annotations.csv as a column for easy access

#### Usage

```
PlatypusDB_load_from_disk(
  VDJ.out.directory.list,
  GEX.out.directory.list,
  FB.out.directory.list,
  batches
)
```
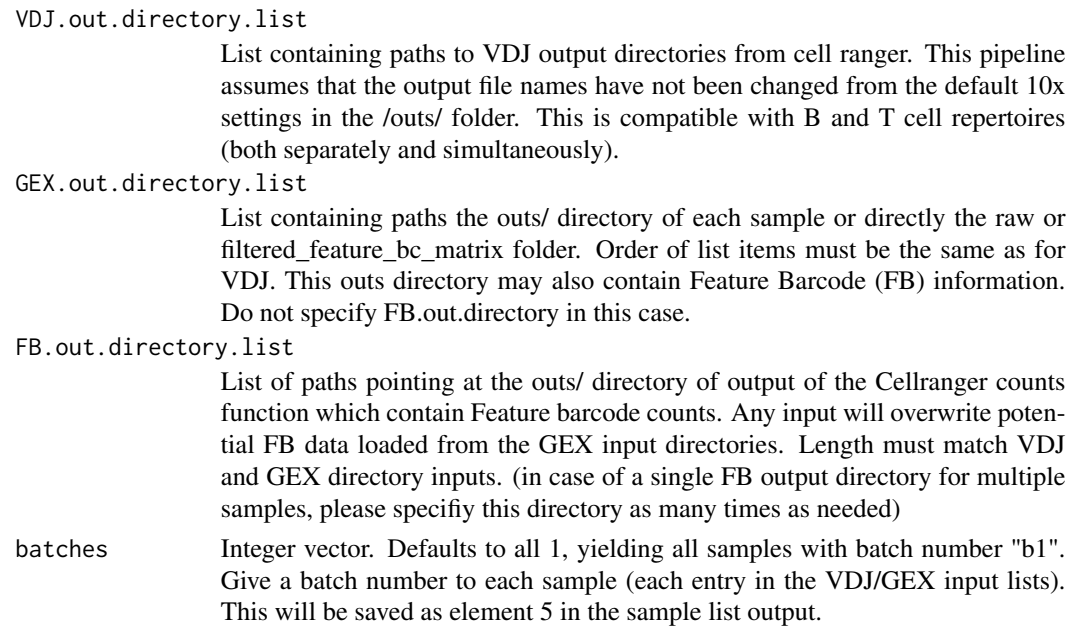

## Value

Large nested list object containing all needed Cellranger outputs to run the VDJ\_GEX\_matrix function. Level 1 of the list are samples, level 2 are VDJ GEX and metadata information. (e.g. out[[1]][[1]] corresponds to VDJ data objects of sample 1)

#### Examples

```
## Not run:
VDJ.in <- list()
VDJ.in[[1]] <- c("~/VDJ/S1/")
VDJ.in[[2]] <- c("~/VDJ/S2/")
GEX.in <- list()
GEX.in[[1]] <- c("~/GEX/S1/")
GEX.in[[2]] <- c("~/GEX/S2/")
PlatypusDB_load_from_disk(VDJ.out.directory.list = VDJ.in, GEX.out.directory.list = GEX.in)
```

```
## End(Not run)
```
PlatypusDB\_VGM\_to\_AIRR

*Platypus V3 VGM to AIRR compatibility function*

## Description

Exports AIRR compatible tables supplemented with VDJ and GEX information from the Platypus VGM object and the cellranger output airr\_rearrangements.tsv

#### Usage

```
PlatypusDB_VGM_to_AIRR(
  VGM,
  VDJ.features.to.append,
  GEX.features.to.append,
  airr.rearrangements,
  airr.integrate
)
```
#### Arguments

VGM Output object of the VDJ\_GEX\_matrix function generated with VDJ.combine  $=$  T, GEX.combine  $=$  T (to merge all samples) and integrate.VDJ.to.GEX  $=$  T (to integrate VDJ and GEX data)

VDJ.features.to.append

Character vector. Defaults to "none". Can be either "all" or column names of the VGM VDJ matrix (VGM[[1]]) to append to the AIRR compatible table.

#### GEX.features.to.append

Character vector. Defaults to "none". Can be either "all" or GEX metadata column names or Gene names of the VGM GEX object (VGM[[2]])(passed to Seurat::FetchData()) to append to the AIRR compatible table. For a list of available features run: names(VGM[[2]]@meta.data) and rownames(VGM[[2]])

#### airr.rearrangements

Source of the airr\_rearrangements.tsv file as generated by Cellranger. There are 3 available input options: 1. R list object from Platypus\_DB\_load\_from\_disk or Platypus DB fetch / 2. List with local paths to airr rearrangements.tsv / 3. List of airr\_rearrangements.tsv loaded in as R objects within the current R enviroment. ! Order of input list must be identical to that of sample\_ids in the VGM ! If not provided or set to "none" CIGAR strings in output will be empty.

airr.integrate Boolean. Defaults to TRUE, whether to integrate output AIRR tables

#### Value

A list of length of samples in VGM containing a AIRR-compatible dataframe for each sample if airr.integrate  $=$  F or a single dataframe if airr.integrate  $=$  T ! Cave the format: VGM object  $=$   $>$  1  $cell = 1$  row; AIRR table 1 cell = as many rows as VDJ and VJ chains available for that cell. GEX cell-level information is attached to all rows containing a chain of that cell.

## Examples

```
## Not run:
#complete workflow below
#usage with airr rearrangement tables from PlatypusDB_load_from_disk
#or PlatypusDB_fetch list object
airr.list.out <- PlatypusDB_VGM_to_AIRR(VGM = VGM
, VDJ.features.to.append = c("VDJ_cdr3s_aa")
, GEX.features.to.append = c("CTLA4", "TOX"), airr.rearrangements = Data.in)
```

```
#usage with airr rearrangement tables from disk
airr.list.out <- PlatypusDB_VGM_to_AIRR(VGM = VGM
, VDJ.features.to.append = c("VDJ_cdr3s_aa")
, GEX.features.to.append = c("CTLA4", "TOX"),
airr.rearrangements =list("~/path_to/s1/airr.rearrangement.tsv"
,"~/path_to/s2/airr_rearrangement.tsv"))
#usage with airr rearrangement tables from objects in R environment
airr.list.out <- PlatypusDB_VGM_to_AIRR(VGM = VGM
, VDJ.features.to.append = c("VDJ_cdr3s_aa")
, GEX.features.to.append = c("CTLA4", "TOX"),
airr.rearrangements = list(airr_rearrangements.s1, airr_rearrangements_2))
#Complete workflow
#set paths of cellranger directories containing
#also the airr_rearrangements.tsv file
VDJ.out.directory.list <- list()
VDJ.out.directory.list[[1]] <- c("~/cellrangerVDJ/s1")
VDJ.out.directory.list[[2]] <- c("~/cellrangerVDJ/s2")
GEX.out.directory.list <- list()
GEX.out.directory.list[[1]] <- c("~/cellrangerGEX/s1")
GEX.out.directory.list[[2]] <- c("~/cellrangerGEX/s2")
#Run VGM with GEX and VDJ integration
VGM <- VDJ_GEX_matrix(VDJ.out.directory.list = VDJ.out.directory.list,
GEX.out.directory.list = GEX.out.directory.list,
GEX.integrate = TRUE, VDJ.combine = TRUE, integrate.GEX.to.VDJ = TRUE
, integrate.VDJ.to.GEX = TRUE,
get.VDJ.stats = FALSE, trim.and.align = FALSE)
#Generate AIRR compatible table supplemented by GEX information
airr.list.out <- PlatypusDB_VGM_to_AIRR(VGM = VGM,
VDJ.features.to.append = c("VDJ_sequence_nt_trimmed","VJ_sequence_nt_trimmed"),
GEX.features.to.append = c("UMAP_1","UMAP_2","CTLA4", "TOX"),
airr.rearrangements = c("~/cellrangerVDJ/s1/airr_rearrangement.tsv"
,"~/cellrangerVDJ/s2/airr_rearrangement.tsv"))
#To save a dataframe as .tsv
write.table(airr_dataframe, file = "supplemented_airr_rearrangements.tsv"
, sep='\t', row.names = FALSE, quote=FALSE)
## End(Not run)
```
PlatypusML\_balance *Secondary ML for crossvalidation*

#### **Description**

This PlatypusML\_classification function takes as input encoded features obtained using the PlatypusML\_extract\_features function. The function runs cross validation on a specified number of folds for different classification models and reports the AUC scores and ROC curves.

## Usage

PlatypusML\_balance(matrix, label.1, label.2, proportion, random.seed)

#### Arguments

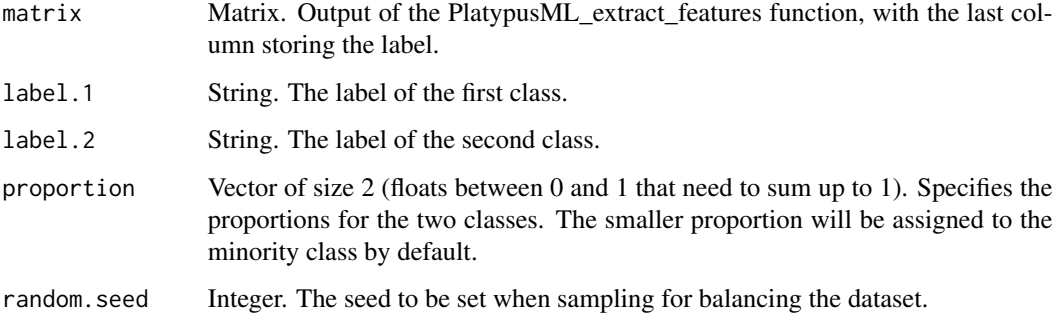

## Value

This function returns a matrix containing equal number of samples for the two classes.

## Examples

## Not run: TODO: example

## End(Not run)

PlatypusML\_classification

*Core ML for crossvalidation*

## Description

This PlatypusML\_classification function takes as input encoded features obtained using the PlatypusML\_extract\_features function. The function runs cross validation on a specified number of folds for different classification models and reports the AUC scores and ROC curves.

#### Usage

PlatypusML\_classification(features, cv.folds, balancing, proportion)

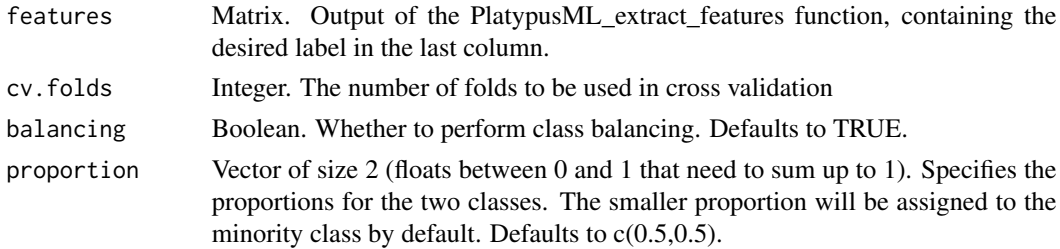

#### Value

This function returns a list containing [["combined"]] summary plot with ROC & confusion matrices, [["ROC"]] the ROC curve, [["confusion"]] confusion matrices for each classifier.

#### Examples

```
## Not run:
To classify and obtain the performance of different models,
using extracted and encoded features.
#extract features
features_VDJ_GP33_binder <- PlatypusML_feature_extraction_VDJ(VGM = VGM,
which.features = c("VDJ_cdr3s_nt"),
which.encoding = c("kmer"),
parameters.encoding.nt = c(3),
which.label = "GP33_binder")
#classify
classifier_GP33_binder <- classification(features = features_VDJ_GP33_binder,
cv.folds = 5,
```

```
balancing = TRUE)
```

```
#view summary
classifier_GP33_binder$combined
```
## End(Not run)

PlatypusML\_feature\_extraction\_GEX *Extraction of features from GEX matrix of VGM*

#### Description

This PlatypusML\_feature\_extraction\_GEX function takes as input specified features from the second output of the VDJ\_GEX\_matrix function and encodes according to the specified strategy. The function returns a matrix containing the encoded extracted features as columns and the different cells as rows. This function should be called as a first step in the process of modeling the VGM data using machine learning.

# Usage

```
PlatypusML_feature_extraction_GEX(
 VGM,
  encoding.level,
 unique.sequence,
 which.features,
 n.PCs,
 which.label,
 problem,
 verbose.classes,
 platypus.version
\mathcal{L}
```
# Arguments

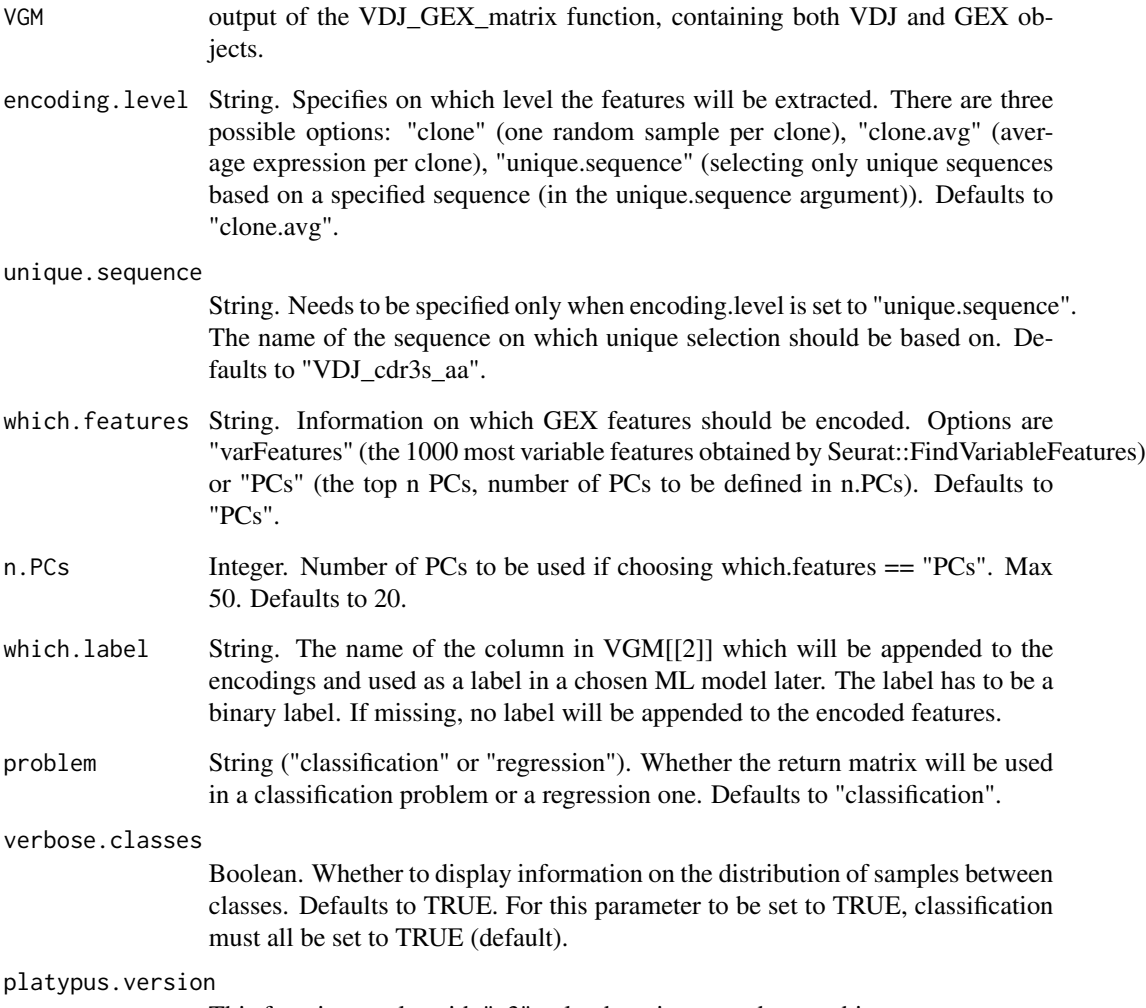

This function works with "v3" only, there is no need to set this parameter.

## Value

A dataframe containing the encoded features and its label, each row corresponding to a different cell. The label can be found in the last column of the dataframe returned. If which.label="NA" only the encoded features are returned.

## Examples

```
## Not run:
To return the encoded gene expression in form of the 20 PCs at the clone level
(average expression per clone).
Attaching the "GP33_binder" label to be used in downstream ML models.
features_PCs_GP33_binder <- PlatypusML_feature_extraction_GEX(
VGM = VGM,
encoding.level = "clone.avg",
which.features = "PCs",
n.PCs = 20,which.label = "GP33_binder")
To return the encoded gene expression in form of the 1000 most variable features
(genes) at the clone level.
Attaching the "GP33_binder" label to be used in downstream ML models.
features_varFeatures_GP33_binder <- PlatypusML_features_extraction_GEX(
VGM = VGM,
encoding.level = "clone",
which.features = "varFeatures",
which.label = "GP33_binder")
## End(Not run)
```
PlatypusML\_feature\_extraction\_VDJ *Extraction of features from VDJ table of VGM*

#### Description

This PlatypusML\_feature\_extraction function takes as input specified features from the first output of the VDJ\_GEX\_matrix function and encodes according to the specified strategy. The function returns a matrix containing the encoded extracted features in the order specified in the input as columns and the different cells as rows. This function should be called as a first step in the process of modeling the VGM data using machine learning.

#### Usage

PlatypusML\_feature\_extraction\_VDJ( VGM, which.features,

```
which.encoding,
 encoding.level,
 unique.sequence,
 parameters.encoding.nt,
 parameters.encoding.aa,
 which.label,
 problem,
 verbose.classes,
 platypus.version
\mathcal{L}
```
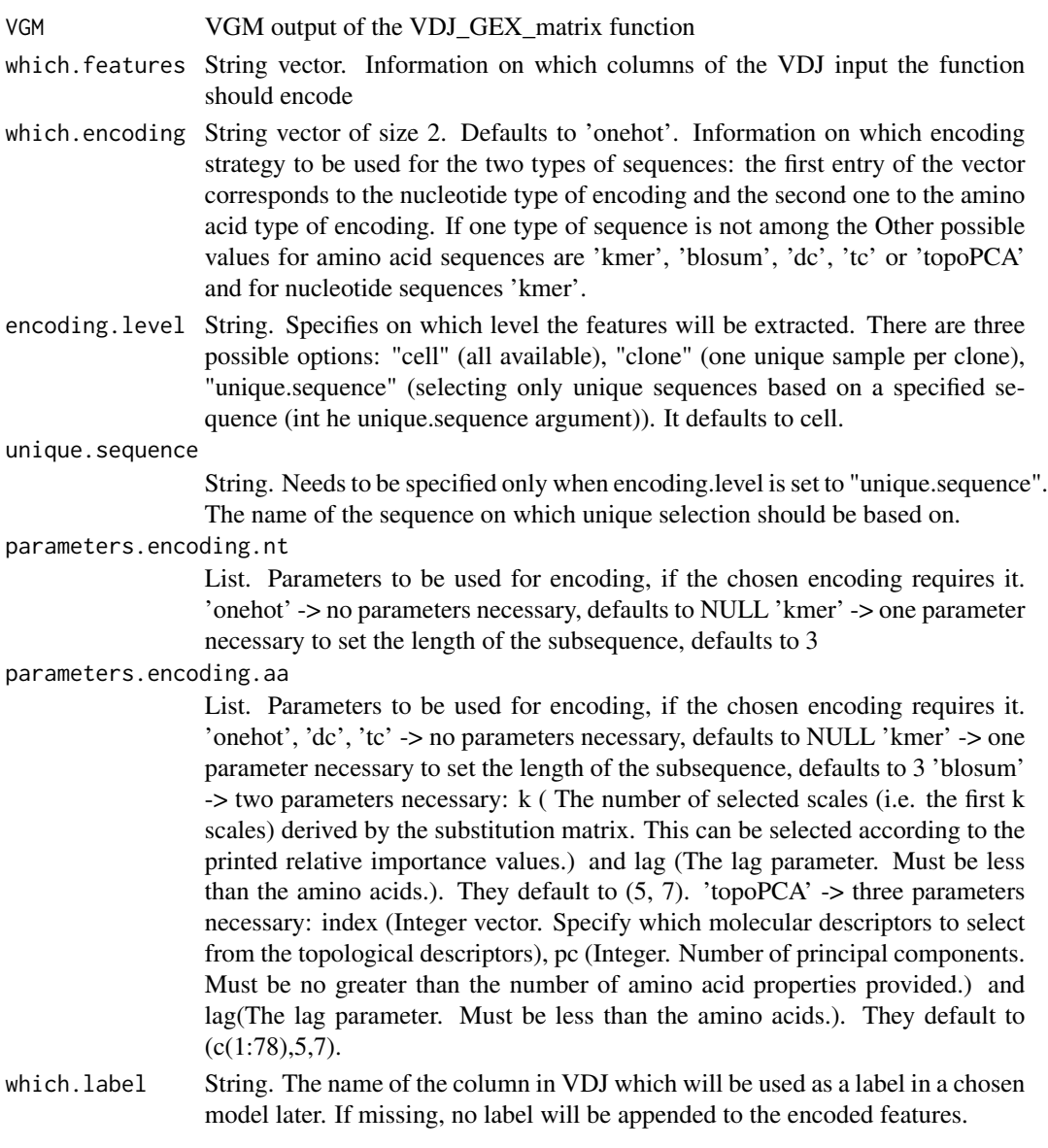

## select.top.clone 131

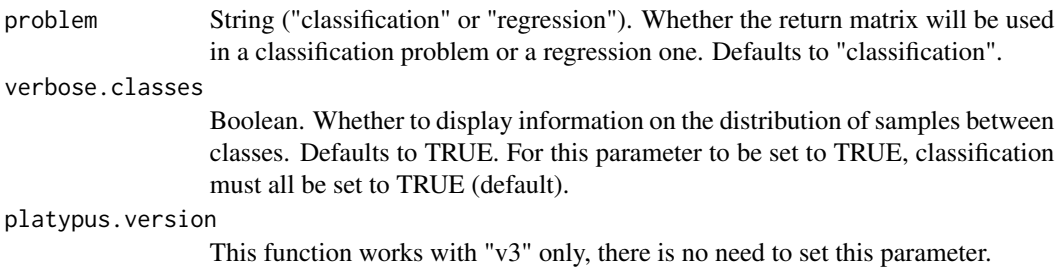

#### Value

A dataframe containing the encoded features and its label, each row corresponding to a different cell. The encodings are ordered as they have been entered in the 'which.features' parameter. The label can be found in the last column of the dataframe returned.

#### Examples

```
## Not run:
To return the encoded 'VDJ_cdr3s_nt' sequences using 3mer encoding for nt sequences.
Attaching the "GP33_binder" label to be used in downstream ML models.
features_VDJ_GP33_binder <- PlatypusML_feature_extraction_VDJ(VGM = VGM,
which.features = c("VDJ_cdr3s_nt"),
which.encoding = c("kmer"),
parameters.encoding.nt = c(3),
which.label = "GP33_binder")
## End(Not run)
```
select.top.clone *Get the index of top ranking clones.* 

## Description

Get the index of top ranking clones.

#### Usage

```
select.top.clone(clonotypes, top.n)
```
## Arguments

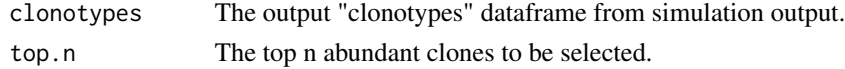

#### Value

a vector of indexes of top ranking clones

# Description

Small VDJ GEX matrix (VGM) for function testing purposes

#### Usage

small\_vgm

## Format

An object of class list of length 5.

## References

R package Platypus : https://doi.org/10.1093/nargab/lqab023

Spatial\_celltype\_plot *Plotting celltype assign to cell according to their phenotype on the spatial image.*

## Description

Plotting celltype assign to cell according to their phenotype on the spatial image.

#### Usage

```
Spatial_celltype_plot(
  sample_names,
  bcs_merge,
  images_tibble,
  vgm_GEX,
  title,
  size,
  legend_title,
  unclassified_cells = c(TRUE, FALSE),
  specific_celltype = c("T", "B", "No", "Unclassified"),
  density = c(TRUE, FALSE)
\mathcal{E}
```
## Spatial\_cluster 133

## Arguments

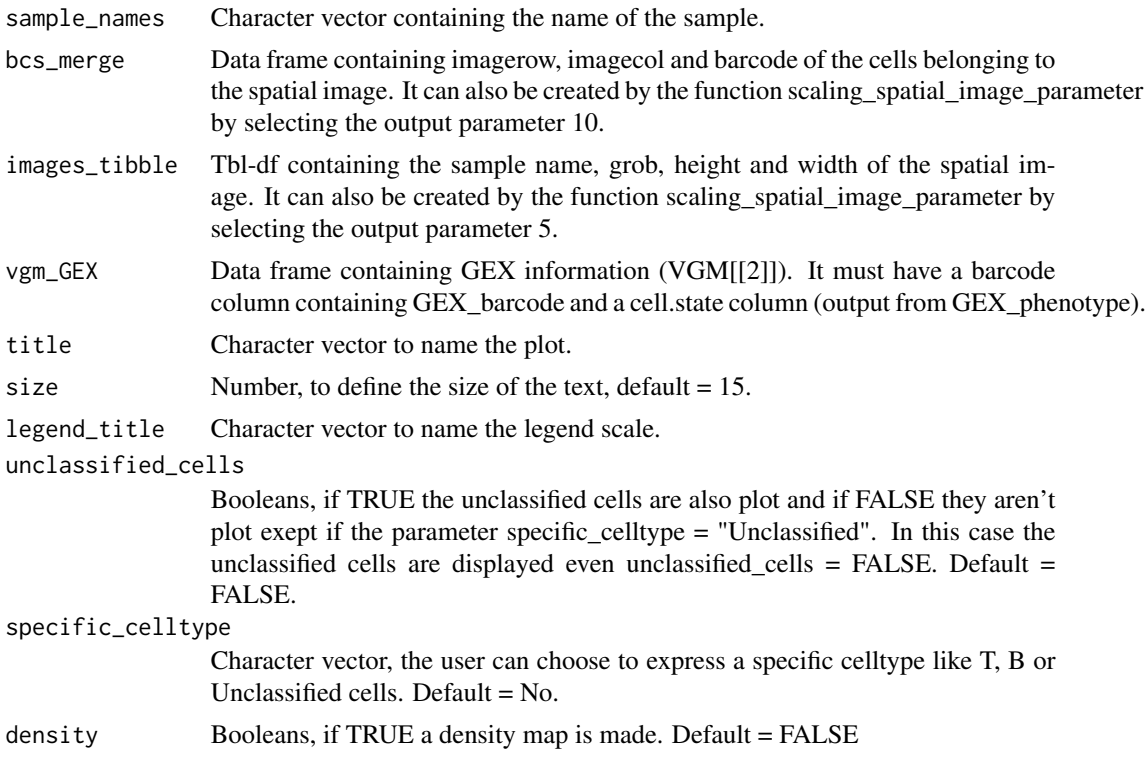

# Value

Returns a ggplot of the celltypes and if density = TRUE a density map of the cells on the spatial image.

## Examples

```
## Not run:
Spatial_celltype_plot(bcs_merge = scaling_parameters[[10]],
vgm_GEX = vgm_spatial$GEX@meta.data,images_tibble = scaling_parameters[[5]],
sample_names = sample_names,title="B and T celltype", legend_title = "Celltype",
unclassified_cells = FALSE, specific_celltype = "Unclassified")
```
## End(Not run)

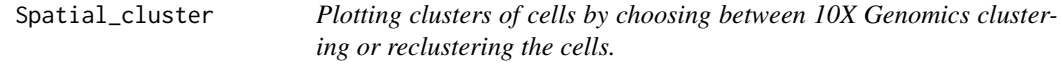

## Description

Plotting clusters of cells by choosing between 10X Genomics clustering or reclustering the cells.

## Usage

```
Spatial_cluster(
  cluster = c("GEX_cluster", "reclustering"),
  GEX.out.directory.list,
  vgm_VDJ,
  vgm_cluster,
  sample_names,
  bcs_merge,
  images_tibble,
  title,
  size,
  legend_title
\lambda
```
# Arguments

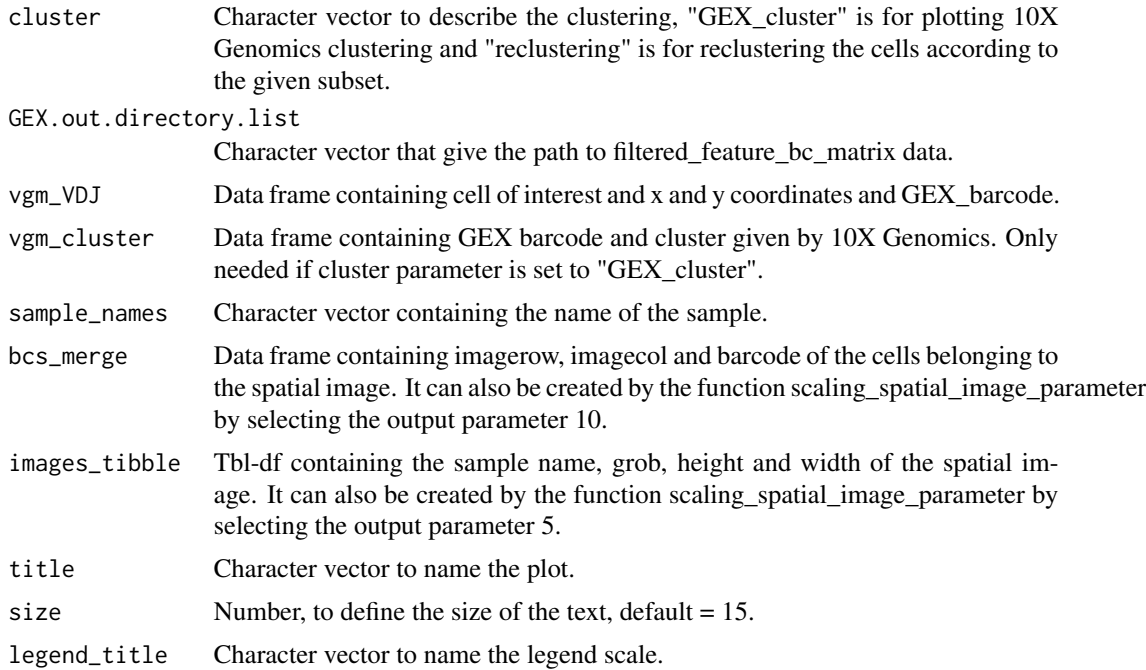

## Value

If plotting = TRUE, returns a list containing [[1]] the plot of the selected cells according to their group, [[2]] a data frame that contains the column seurat\_clusters with the new cluster. If plotting = FALSE, it returns just the data frame.

## Examples

```
## Not run:
#Clustering of whole cells regardless of cell type
GEX_cluster_B_cells<-Spatial_cluster(cluster = "GEX_cluster",
```

```
vgm_cluster = vgm_with_simulated_VDJ$spatial$cluster[[1]],
vgm_VDJ = vgm_with_simulated_VDJ$VDJ,
GEX.out.directory.list = GEX.out.directory.list[[1]],images_tibble=scaling_parameters[[5]],
bcs_merge=scaling_parameters[[10]], title = "B cells",
sample_names = sample_names, legend_title = "GEX clusters" )
GEX_cluster_B_cells[[1]]
#Reclustering with only B cells
reclustering_B_cells<-Spatial_cluster(cluster = "reclustering",
vgm_VDJ = vgm_with_simulated_VDJ$VDJ,
GEX.out.directory.list = GEX.out.directory.list[[1]],
images_tibble=scaling_parameters[[5]],bcs_merge=scaling_parameters[[10]],
title = "B cells", sample_names = sample_names, legend_title = "Reclustering")
reclustering_B_cells[[1]]
## End(Not run)
```
Spatial\_density\_plot *Plotting the contour density of selected cells or of all cells.*

#### Description

Plotting the contour density of selected cells or of all cells.

#### Usage

```
Spatial_density_plot(
  sample_names,
  bcs_merge,
  images_tibble,
  vgm_VDJ,
  title,
  size
\lambda
```
## Arguments

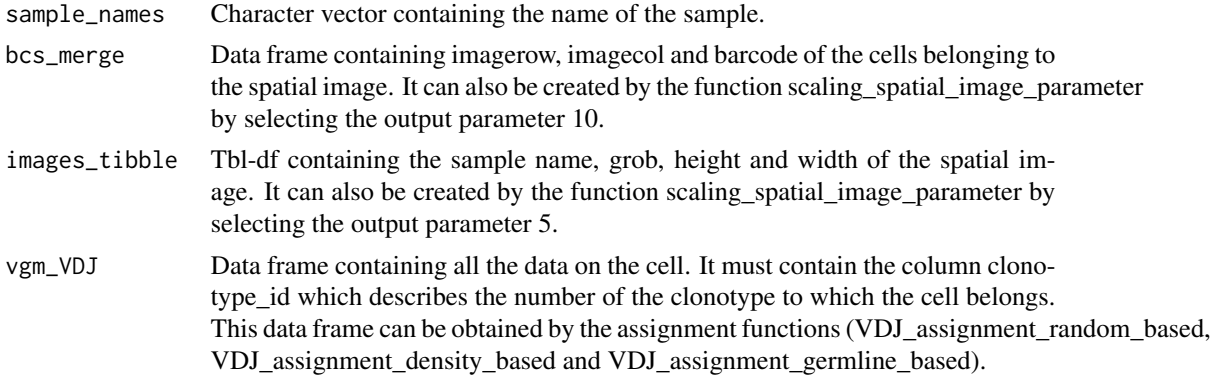

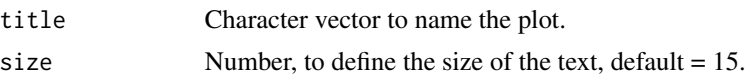

## Value

Returns a plot of cell contour density on the spatial image.

## Examples

```
## Not run:
#Assignment density-based
density_BCR_assignment<-Spatial_VDJ_assignment(GEX_matrix = GEX_matrix,
vgm = vgm_with_simulated_VDJ,
vgm_VDJ = vgm_with_simulated_VDJ$VDJ, celltype = "B",
simulated_VDJ = simulated_B_cells_VDJ,
method = "density")
vgm_with_simulated_VDJ$VDJ<-density_BCR_assignment
top_1_VDJ_BCR_density_data<-Spatial_selection_expanded_clonotypes(
nb_clonotype = 1, vgm_VDJ = vgm_with_simulated_VDJ$VDJ)
p_spatial_BCR_density_clonotype_density<-Spatial_density_plot(
vgm_VDJ = top_1_VDJ_BCR_density_data,
images_tibble = scaling_parameters[[5]],
bcs_merge = scaling_parameters[[10]],sample_names = sample_names,
title = "B cell density assignment")
p_spatial_BCR_density_clonotype_density
```
## End(Not run)

Spatial\_evolution\_of\_clonotype\_plot

*Plotting the phylogenetic network of a clonotype based on the somatic hypermutations of the immune repertoire sequences on a spatial image.*

#### Description

Plotting the phylogenetic network of a clonotype based on the somatic hypermutations of the immune repertoire sequences on a spatial image.

## Usage

```
Spatial_evolution_of_clonotype_plot(
  simulation = c(TRUE, FALSE),
  AbForest_output,
  VDJ,
  nb_clonotype,
  simulated_VDJ,
```

```
tracking_type = c("closest", "all"),
sample_names,
bcs_merge,
images_tibble,
title,
size,
legend_title
```
# $\mathcal{L}$

# Arguments

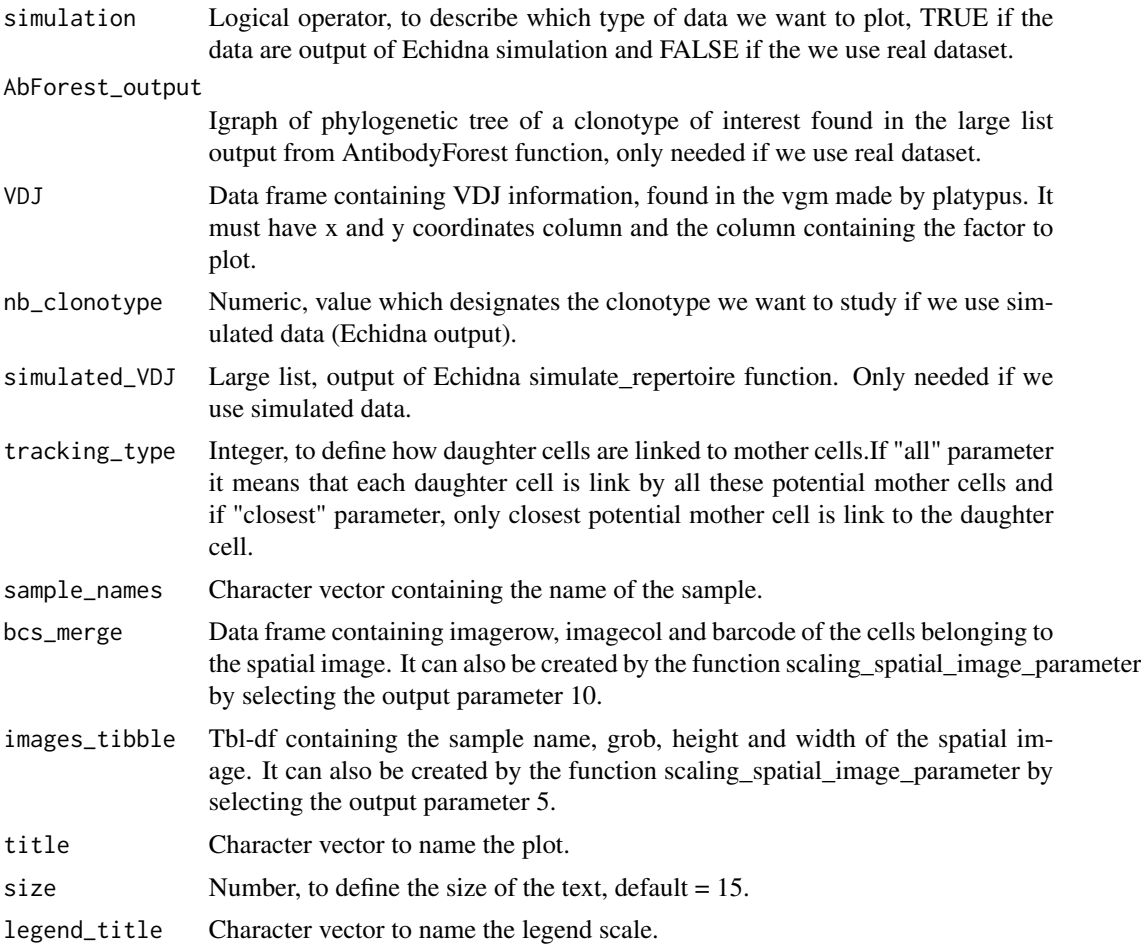

## Value

Plot of phylogenetic network of a clonotype of interest.

## Examples

```
## Not run:
Spatial_evolution_of_clonotype_plot(simulation = FALSE,
```

```
tracking_type = "closest",AbForest_output = forest$s1$clonotype10,VDJ=vgm$VDJ,
sample_names = sample_names, images_tibble = scaling_parameters[[5]],
bcs_merge = scaling_parameters[[10]],
title = "Tracking evolution of clonotype 10", legend_title = "nb of SHM" )
Spatial_evolution_of_clonotype_plot(simulation = FALSE, tracking_type = "all",
AbForest_output = forest$s1$clonotype10,VDJ=vgm$VDJ,
sample_names = sample_names, images_tibble = scaling_parameters[[5]],
bcs_merge = scaling_parameters[[10]],
title = "Tracking evolution of clonotype 10", legend_title = "nb of SHM" )
Spatial_evolution_of_clonotype_plot(simulation = TRUE,tracking_type = "closest",
nb_clonotype = 11 ,simulated_VDJ = simulated_B_cells_VDJ,
VDJ =vgm_with_simulated_VDJ$VDJ,bcs_merge = bcs_merge,
images_tibble = scaling_parameters[[5]],title = "B cell density",
legend_title = "nb_of_SHM",sample_names=sample_names)
Spatial_evolution_of_clonotype_plot(simulation = TRUE,tracking_type = "all",
nb_clonotype = 11 ,simulated_VDJ = simulated_B_cells_VDJ,
VDJ =vgm_with_simulated_VDJ$VDJ,bcs_merge = bcs_merge,
images_tibble = scaling_parameters[[5]],title = "B cell density",
legend_title = "nb_of_SHM",sample_names=sample_names)
## End(Not run)
```
Spatial\_marker\_expression

*Plotting a gene of interest in selected cells on the spatial image.*

#### Description

Plotting a gene of interest in selected cells on the spatial image.

#### Usage

```
Spatial_marker_expression(
  sample_names,
  bcs_merge,
  images_tibble,
 matrix,
 marker,
  GEX_barcode,
  title,
  threshold,
  size
)
```
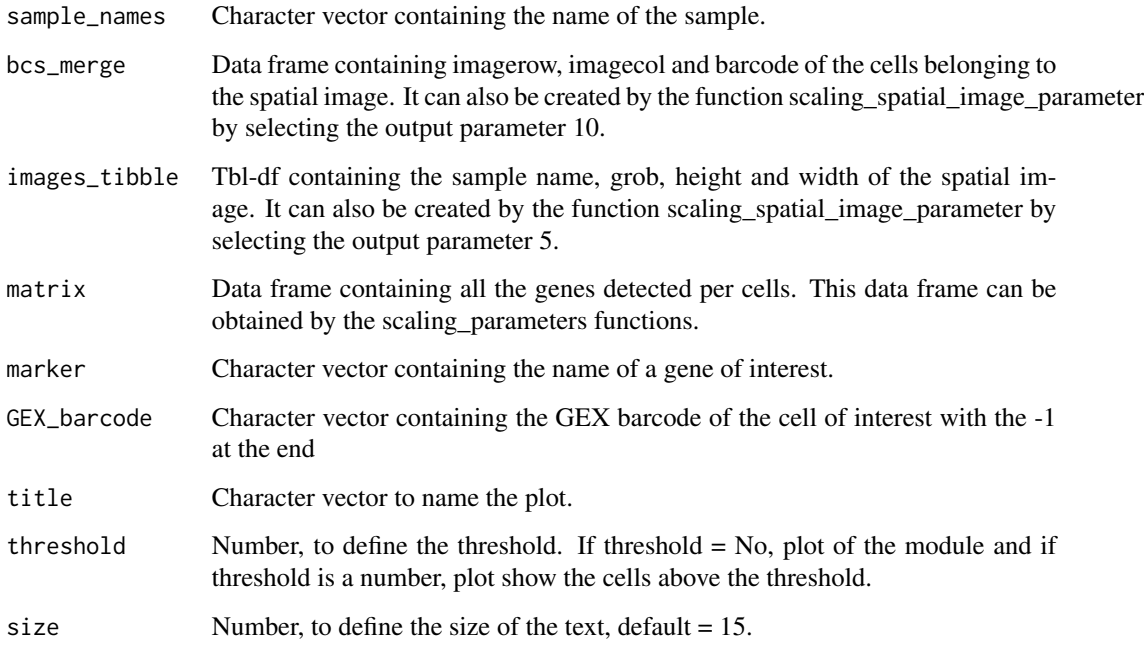

## Value

Returns a plot of the level of expression of a gene in cells.

## Examples

```
## Not run:
GEX_BCR_barcode<-vgm_with_simulated_VDJ$VDJ$GEX_barcode
GEX_BCR_barcode<-paste0(GEX_BCR_barcode,"-1") #Add -1 at the end of each barcode
#Without expression threshold
Spatial_marker_expression(matrix=scaling_parameters[[9]],
marker="CD3E",bcs_merge=scaling_parameters[[10]],
images_tibble=scaling_parameters[[5]],
GEX_barcode=GEX_BCR_barcode,sample_names=sample_names, title = "B cells",
threshold = "No")
```

```
#With expression threshold
Spatial_marker_expression(matrix=scaling_parameters[[9]],
marker="CD3E",bcs_merge=scaling_parameters[[10]],
images_tibble=scaling_parameters[[5]],
GEX_barcode=GEX_BCR_barcode,sample_names=sample_names, title = "B cells",
threshold = 5)
```
## End(Not run)

```
Spatial_module_expression
```
*Plotting the expression of a gene module on the spatial image with or without a threshold.*

## Description

Plotting the expression of a gene module on the spatial image with or without a threshold.

## Usage

```
Spatial_module_expression(
  sample_names,
 gene.set,
 GEX.out.directory.list,
 bcs_merge,
  images_tibble,
  title,
 size,
  threshold,
  legend_title
)
```
## Arguments

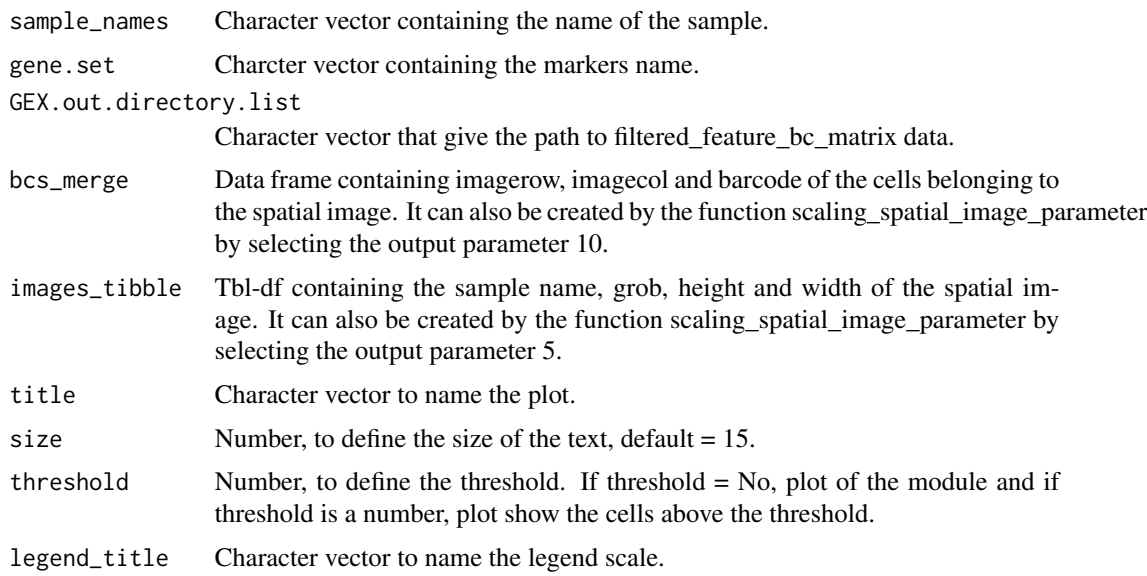

## Value

Returns a ggplot of gene module expression.

#### Examples

```
## Not run:
gene.set <- list() # make empty list
gene.set[[1]] <- c("CD19","XBP1","SDC1") # put gene set in list
#Without expression threshold
Spatial_module_expression(sample_names = sample_names,gene.set = gene.set,
GEX.out.directory.list = GEX.out.directory.list[[1]],bcs_merge = scaling_parameters[[10]],
images_tibble = scaling_parameters[[5]], threshold = "No")
#With expression threshold
Spatial_module_expression(sample_names = sample_names,gene.set = gene.set,
GEX.out.directory.list = GEX.out.directory.list[[1]],bcs_merge = scaling_parameters[[10]],
images_tibble = scaling_parameters[[5]], threshold = 1)
## End(Not run)
```
Spatial\_nb\_SHM\_compare\_to\_germline\_plot

*Plotting number of somatic hypermutation of clones compare to the germline sequence of the clonotype.*

## Description

Plotting number of somatic hypermutation of clones compare to the germline sequence of the clonotype.

#### Usage

```
Spatial_nb_SHM_compare_to_germline_plot(
  simulation = c(TRUE, FALSE),
  vgm_VDJ,
 AbForest_output,
  nb_clonotype,
  simulated_VDJ,
  sample_names,
 bcs_merge,
  images_tibble,
  title,
  size,
  legend_title
)
```
## Arguments

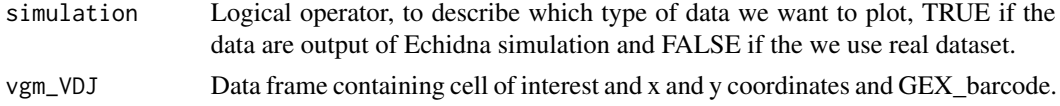

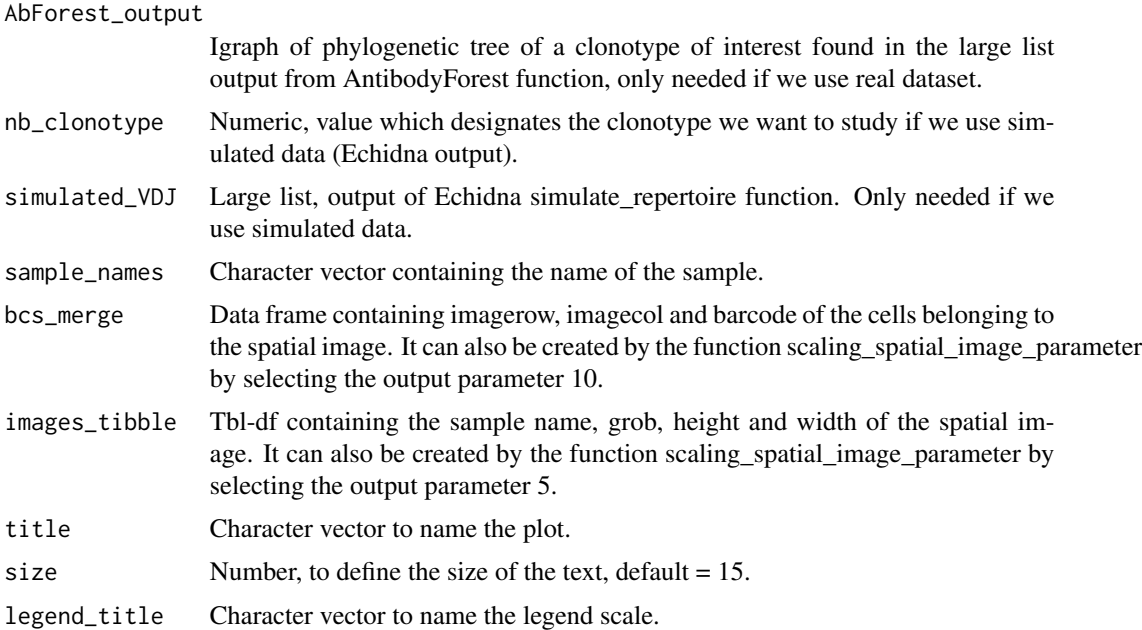

#### Value

Spatial plot with cells colored by number of somatic hypermutation

## Examples

```
## Not run:
Spatial_nb_SHM_compare_to_germline_plot(simulation = FALSE,
AbForest_output=forest[[1]][[2]], vgm_VDJ = vgm$VDJ,
images_tibble = scaling_parameters[[5]],bcs_merge = scaling_parameters[[10]],
sample_names = sample_names,
title = "Number of SHM of clonotype 10", legend_title = "nb of SHM")
```
## End(Not run)

Spatial\_scaling\_parameters

*Scaling of the spatial parameters to be able to express the gene expression on the spatial image.*

## Description

Scaling of the spatial parameters to be able to express the gene expression on the spatial image.

## Usage

Spatial\_scaling\_parameters(vgm\_spatial, GEX.out.directory.list, sample\_names)

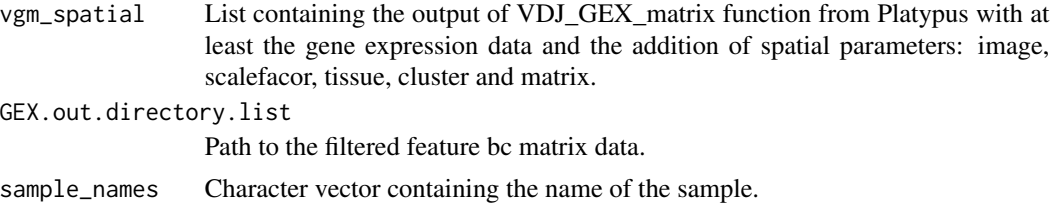

## Value

Returns a list containing all parameters to scale the data on the spatial image. List element [[1]]: images\_cl. List element [[2]]: height of the image. List element [[3]]: width of the image. List element [[4]]: grobs. List element [[5]]: images\_tibble. List element [[6]]: scales. List element [[7]]: cluster. List element [[8]]: bcs. List element [[9]]: matrix. List element [[10]]: bcs\_merge.

## Examples

```
## Not run:
scaling_parameters<-Spatial_scaling_parameters(vgm_spatial = vgm_spatial,
GEX.out.directory.list = GEX.out.directory.list,
sample_names = sample_names)
```
## End(Not run)

Spatial\_selection\_expanded\_clonotypes

*Selection of VGM[[1]]/VDJ data of the x more expanded clonotypes.*

## Description

Selection of VGM[[1]]/VDJ data of the x more expanded clonotypes.

## Usage

```
Spatial_selection_expanded_clonotypes(nb_clonotype, vgm_VDJ)
```
#### Arguments

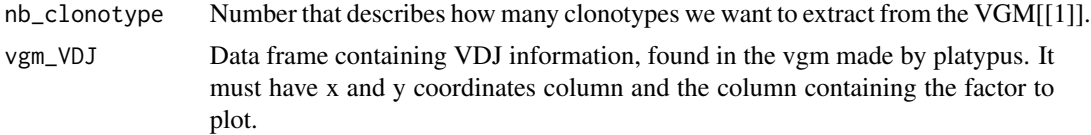

## Value

Returns a data frame with only the data belonging to the number of selected clonotypes. The clonotypes being the most expanded ones.

# Examples

```
## Not run:
top_5_VDJ_data<-Spatial_selection_expanded_clonotypes(nb_clonotype = 5, vgm_VDJ = vgm$VDJ)
## End(Not run)
```
Spatial\_selection\_of\_cells\_on\_image

*Allows to select an area on the spatial image and to isolate the cells expressed on this part and repeat this process several times.*

## Description

Allows to select an area on the spatial image and to isolate the cells expressed on this part and repeat this process several times.

## Usage

```
Spatial_selection_of_cells_on_image(
  vgm_VDJ,
  alpha,
 bcs_merge,
  images_tibble,
  sample_names,
 nbpoints,
 title,
 size,
 plotting
)
```
## Arguments

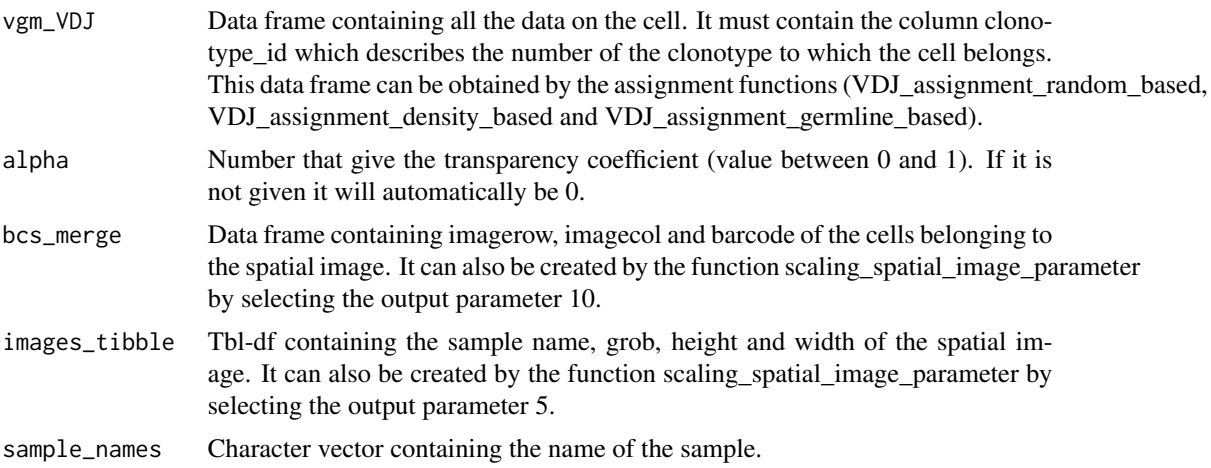
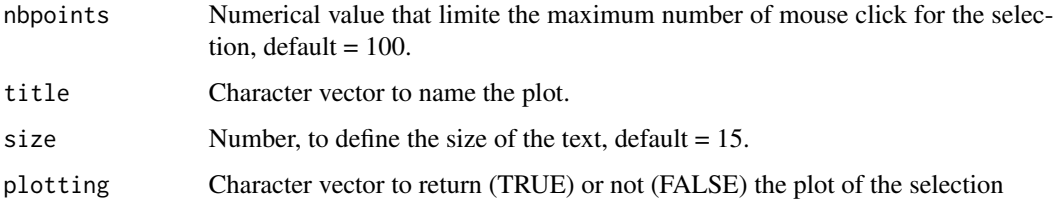

### Value

If plotting  $=$  TRUE, returns a list containing  $[1]$  the plot of the selected cells according to their group, [[2]] a data frame that contains all the cells but the selected cells are distinguished. If plotting = FALSE it juste returns the dataframe.

#### Examples

```
## Not run:
test<-Spatial_selection_of_cells_on_image(
vgm_VDJ = vgm_spatial_simulated$VDJ$B_cells$random_BCR_assignment,
images_tibble = scaling_parameters[[5]],
bcs_merge = scaling_parameters[[10]],sample_names = sample_names,
plotting = TRUE)
```
## End(Not run)

Spatial\_VDJ\_assignment

*Assign simulated immune repertoire sequences (BCR or TCR) simulated by Echidna to transcriptome and location in a spatial image in function of cell type.*

### Description

Assign simulated immune repertoire sequences (BCR or TCR) simulated by Echidna to transcriptome and location in a spatial image in function of cell type.

### Usage

```
Spatial_VDJ_assignment(
  GEX_matrix,
  vgm,
  vgm_VDJ,
 celltype,
 simulated_VDJ,
  method = c("random", "density", "germline")
)
```
#### Arguments

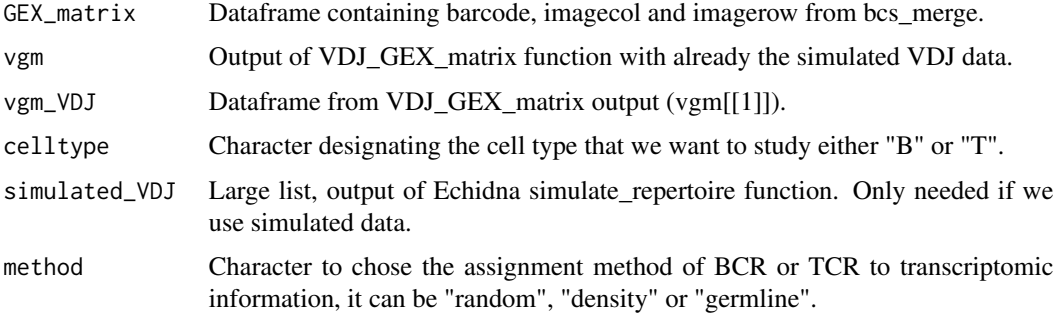

### Value

A dataframe corresponding to the VDJ (VGM[[1]]) with GEX\_barcode and x, y coordinates column (allowing to localise each BCR or TCR on the spatial image).

#### Examples

```
## Not run:
#1)Assignment random to GEX
random_BCR_assignment <- Spatial_VDJ_assignment(GEX_matrix = GEX_matrix,
vgm = vgm_with_simulated_VDJ,
vgm_VDJ = vgm_with_simulated_VDJ$VDJ, celltype = "B",
simulated_VDJ = simulated_B_cells_VDJ, method = "random")
#2)Assignment density-based
density_BCR_assignment<-Spatial_VDJ_assignment(GEX_matrix = GEX_matrix,
vgm = vgm_with_simulated_VDJ,
vgm_VDJ = vgm_with_simulated_VDJ$VDJ, celltype = "B",
simulated_VDJ = simulated_B_cells_VDJ, method = "density")
#3)Assignment germline-based
germline_BCR_assignment<-Spatial_VDJ_assignment(GEX_matrix = GEX_matrix,
vgm = vgm_with_simulated_VDJ,
vgm_VDJ = vgm_with_simulated_VDJ$VDJ, celltype = "B",
simulated_VDJ = simulated_B_cells_VDJ, method = "germline")
## End(Not run)
```
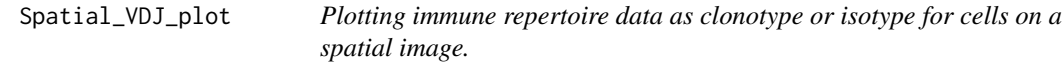

#### Description

Plotting immune repertoire data as clonotype or isotype for cells on a spatial image.

### Spatial\_VDJ\_plot 147

# Usage

```
Spatial_VDJ_plot(
  sample_names,
 bcs_merge,
  images_tibble,
  title,
  size,
  legend_title,
  vgm_VDJ,
  analysis
)
```
### Arguments

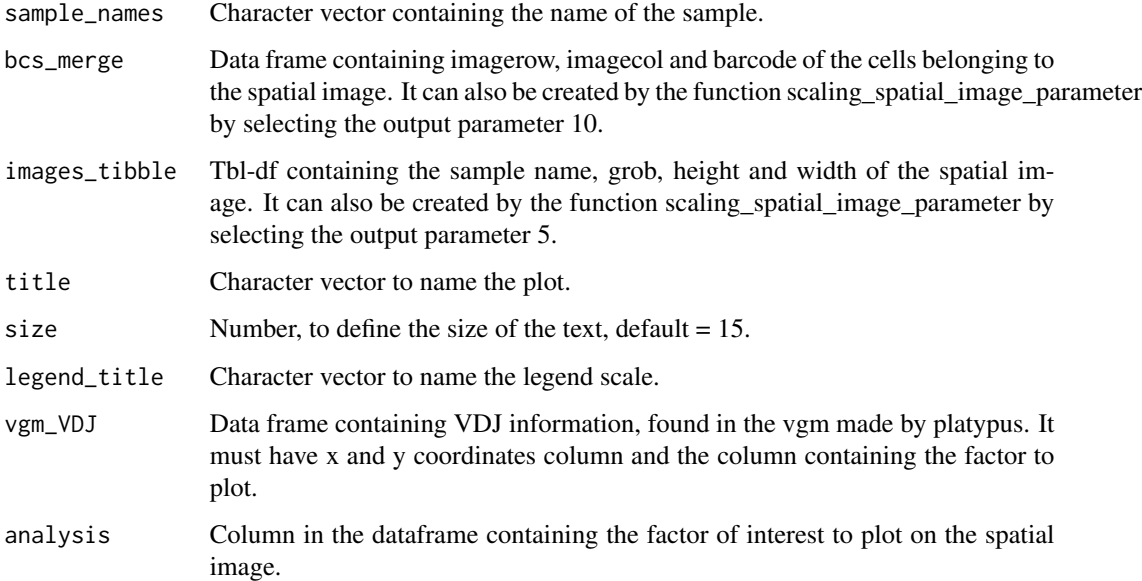

### Value

Returns a plot of the factor of interest express on a spatial image.

### Examples

```
## Not run:
Spatial_VDJ_plot(vgm_VDJ = top_5_VDJ_data,analysis = top_5_VDJ_data$VDJ_cgene,
images_tibble = scaling_parameters[[5]], bcs_merge = scaling_parameters[[10]],
sample_names = sample_names, title = "B cell", legend = "Isotype")
```
## End(Not run)

Spatial\_vgm\_formation *Addition of the spatial information to the VGM matrix, output of VDJ\_GEX\_matrix()*

#### Description

Addition of the spatial information to the VGM matrix, output of VDJ\_GEX\_matrix()

### Usage

```
Spatial_vgm_formation(
  vgm,
  tissue_lowres_image_path,
  scalefactors_json_path,
  tissue_positions_list_path,
  cluster_path,
 matrix_path
)
```
#### Arguments

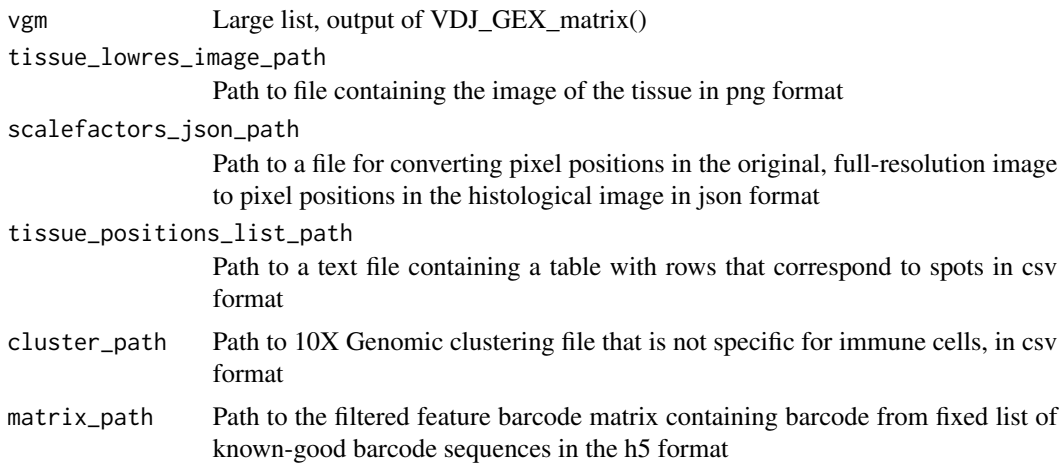

### Value

Returns the input VGM matrix (output of VDJ\_GEX\_matrix()) with an additional list containing the spatial information.

### Examples

```
## Not run:
#Needed spatial files
tissue_lowres_image_path<-list()
tissue_lowres_image_path[[1]]<-c("c:/.../tissue_lowres_image.png")
```
special\_v and 149

```
scalefactors_json_path<-list()
scalefactors_json_path[[1]]<-c("c:/.../scalefactors_json.json")
tissue_positions_list_path<-list()
tissue_positions_list_path[[1]]<-c("c:/.../tissue_positions_list.csv")
cluster_path<-list()
cluster_path[[1]]<-c("c:/.../analysis/clustering/graphclust/clusters.csv")
matrix_path<-list()
matrix_path[[1]]<-c("c:/.../filtered_feature_bc_matrix/filtered_feature_bc_matrix.h5")
#VGM formation with spatial data
vgm_spatial<-Spatial_vgm_formation(vgm = vgm_without_spatial_data_and_VDJ,
tissue_lowres_image_path = tissue_lowres_image_path,
tissue_positions_list_path = tissue_positions_list_path,
scalefactors_json_path = scalefactors_json_path,
cluster_path = cluster_path, matrix_path = matrix_path)
## End(Not run)
```
special\_v *special\_v a dataframe, of heavy and light chain v gene combination and their probability to be selected for expansion.*

#### Description

special\_v a dataframe, of heavy and light chain v gene combination and their probability to be selected for expansion.

#### Usage

data("special\_v")

#### Format

An object of class data. frame with 5 rows and 3 columns.

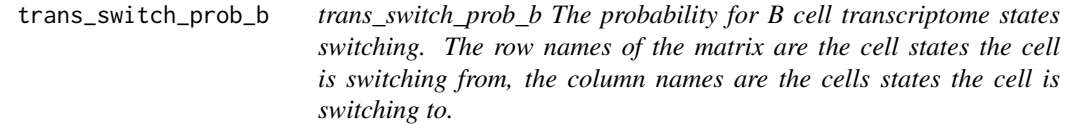

#### Description

trans\_switch\_prob\_b The probability for B cell transcriptome states switching. The row names of the matrix are the cell states the cell is switching from, the column names are the cells states the cell is switching to.

#### Usage

```
data("trans_switch_prob_b")
```
#### Format

A 4\*4 matrix. The row and clumn names are: "GerminalcenterBcell","NaiveBcell","Plasmacell","MemoryBcell". The probability for a cell to switch from "GerminalcenterBcell" to "Plasmacell" is the value at trans\_switch\_prob\_b[1,3].

trans\_switch\_prob\_t *trans\_switch\_prob\_t The probability for T cell transcriptome states switching. The row names of the matrix are the cell states the cell is switching from, the column names are the cells states the cell is switching to.*

#### Description

trans\_switch\_prob\_t The probability for T cell transcriptome states switching. The row names of the matrix are the cell states the cell is switching from, the column names are the cells states the cell is switching to.

#### Usage

```
data("trans_switch_prob_t")
```
### Format

A 7\*7 matrix. The row and clumn names are: "NaiveCd4","ActivatedCd4","MemoryCd4","NaiveCd8","EffectorCd8","Mem

umap.top.highlight *Set idents for top abundant clones in Seurat object, get ready for highlight the top abundant clones in UMAP.*

#### Description

Set idents for top abundant clones in Seurat object, get ready for highlight the top abundant clones in UMAP.

### VDJ\_abundances 151

#### Usage

```
umap.top.highlight(gex, all.contig.annotations, top.n)
```
#### Arguments

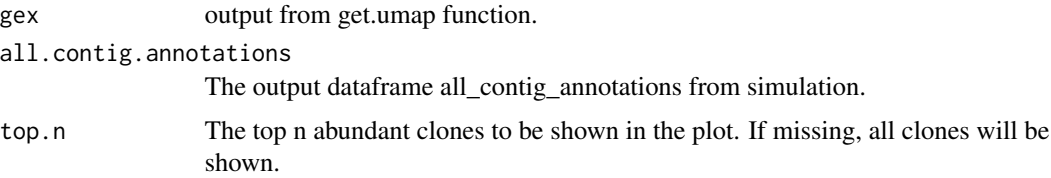

### Value

a Seurat object ready for highlight the top abundant clones in UMAP

VDJ\_abundances *Calculate abundances/counts of specific features for a VDJ dataframe*

### Description

Calculate the absolute counts or proportions of a specific cell-level feature (column in the VDJ/VDJ.GEX.matrix[[1]] object), per an optional specific grouping factor (e.g., clonotype via 'clonotype\_id') and an optional sample factor(e.g., 'sample\_id'). Outputs either a count dataframe of the specific feature or a ggplot2 barplot.

#### Usage

```
VDJ_abundances(
  VDJ,
  feature.columns,
  proportions,
  specific.features,
  grouping.column,
  max.groups,
  specific.groups,
  sample.column,
  VDJ.VJ.1chain,
  treat.incomplete.groups,
  treat.incomplete.features,
  combine.features,
  treat.combined.features,
  treat.combined.groups,
  specific.feature.colors,
  output.format
```
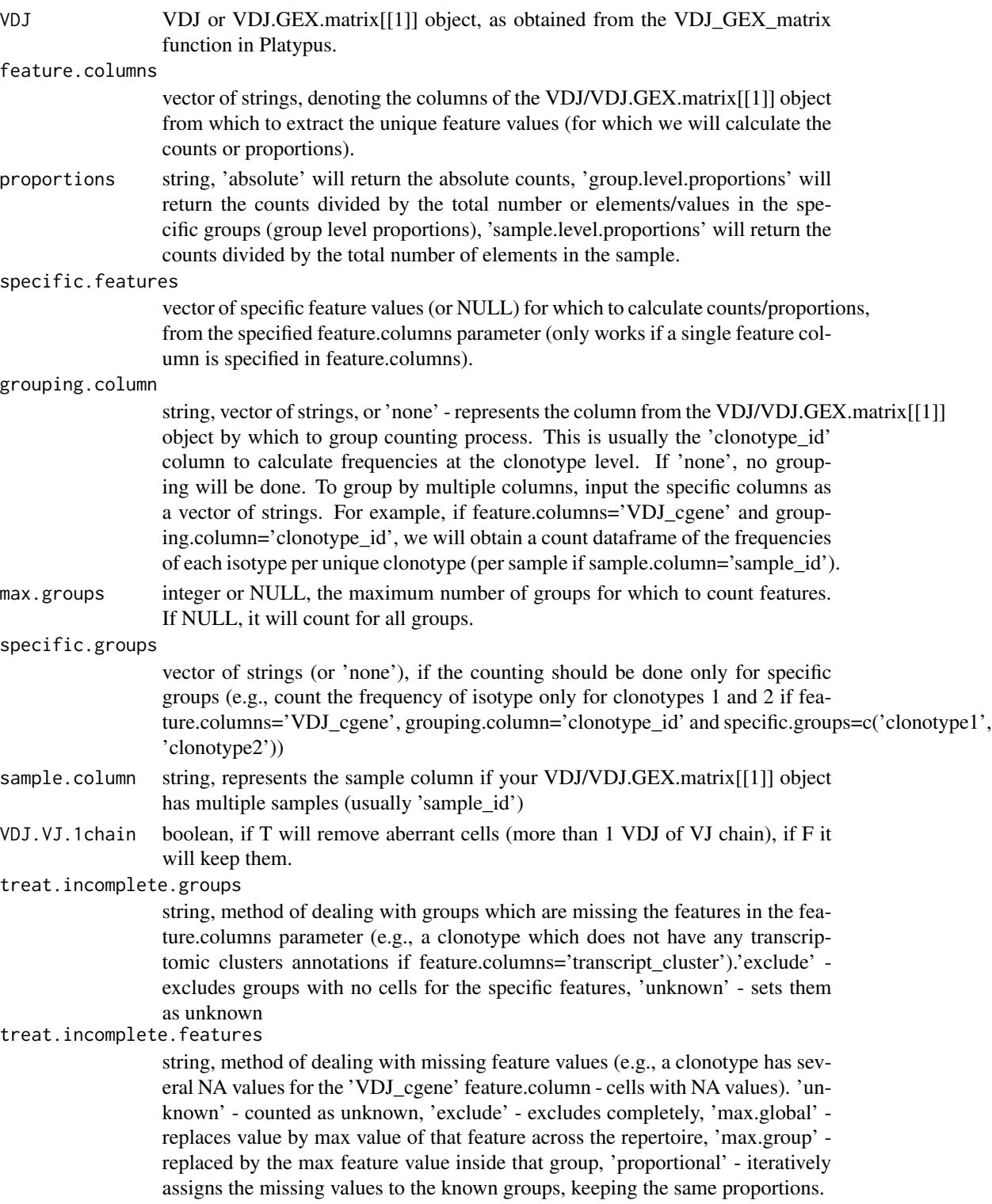

combine.features

boolean - if T and we have two columns in feature.columns, will combine the feature values for each cell in the VDJ object, counting them as a single feature when calculating proportions.

#### treat.combined.features

string, method of dealing with combined features with missing values. 'exclude' will be treated similarly to excluding incomplete feature values (excluding them completely if a single value is missing from the combination), or 'include' and will be treated as a new feature value.

treat.combined.groups

string, method of dealing with combined groups with missing values, in case the grouping.column parameter is a vector of strings. 'exclude' will exclude the combined group altogether if a group value is missing/NA. 'include' will include such groups in the analysis.

specific.feature.colors

named list of specific colors to be used in the final barplots, for each unique feature value in the VDJ object's feature.columns values. For example, if we have a feature column of binders with unique values=c('yes', 'no'), specific.feature.colors=list('yes'='blue', 'no'='red') will color them accordingly.

output.format string, either 'plots' to obtain barplots, 'abundance.df' to obtain the count dataframe, or 'abundance.df.list' to obtain a list of count dataframes, for each sample.

#### Value

Either a count dataframe with the following columns: group(=unique group value, e.g., 'clonotype1' if grouping.column='clonotype\_id'), sample, group\_frequency, unique\_feature\_values, feature\_value\_counts, total\_feature\_names or a barplot of the counts/proportions per feature, per group.

#### Examples

```
VDJ_abundances(VDJ = small_vgm[[1]],
feature.columns='VDJ_cgene', proportions='absolute',
grouping.column='clonotype_id', specific.groups='none',
output.format='plot')
```
VDJ\_alpha\_beta\_Vgene\_circos

*Produces a Circos plot from the VDJ\_analyze output. Connects the V-alpha with the corresponding V-beta gene for each clonotype.*

#### **Description**

Produces a Circos plot from the VDJ\_analyze output. Connects the V-alpha with the corresponding V-beta gene for each clonotype.

# Usage

```
VDJ_alpha_beta_Vgene_circos(
 VGM,
 V.or.J,
 B.or.Tcells,
 label.threshold,
 c.threshold,
 cell.level,
 clonotype.per.gene.threshold,
 c.count.label,
 c.count.label.size,
 platypus.version,
 filter1H1L,
 gene.label,
 gene.label.size,
 arr.col,
 arr.direction,
 topX,
 platy.theme,
 clonotype.column
```

```
\mathcal{L}
```
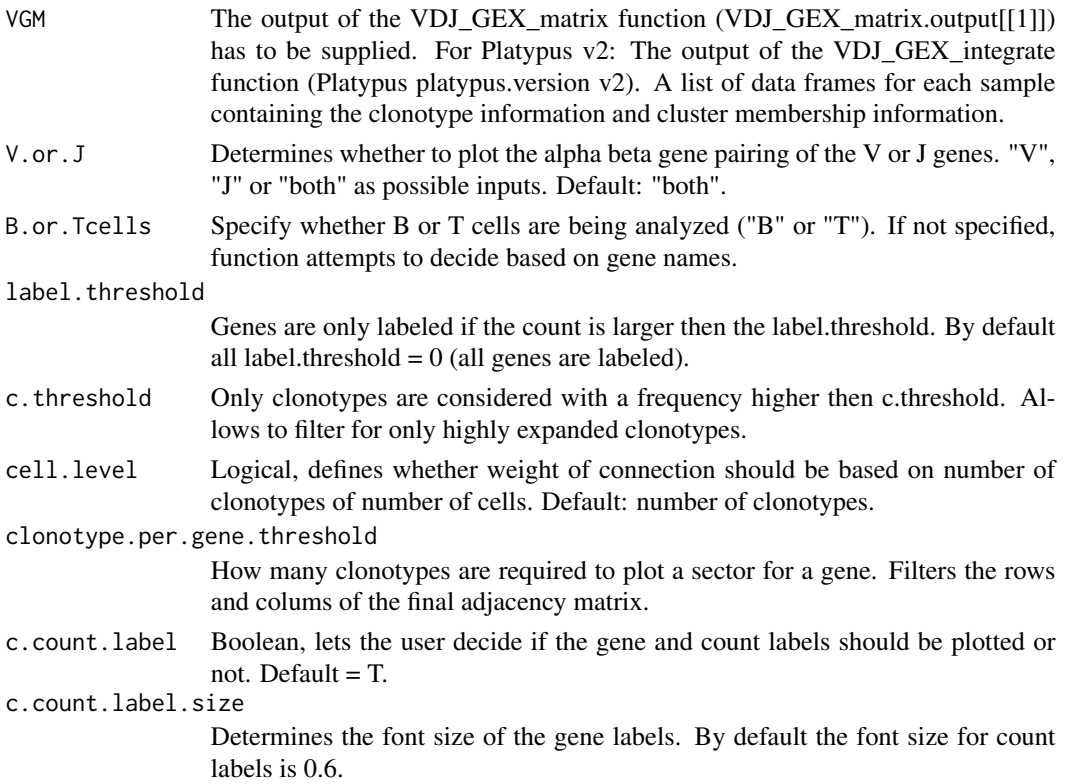

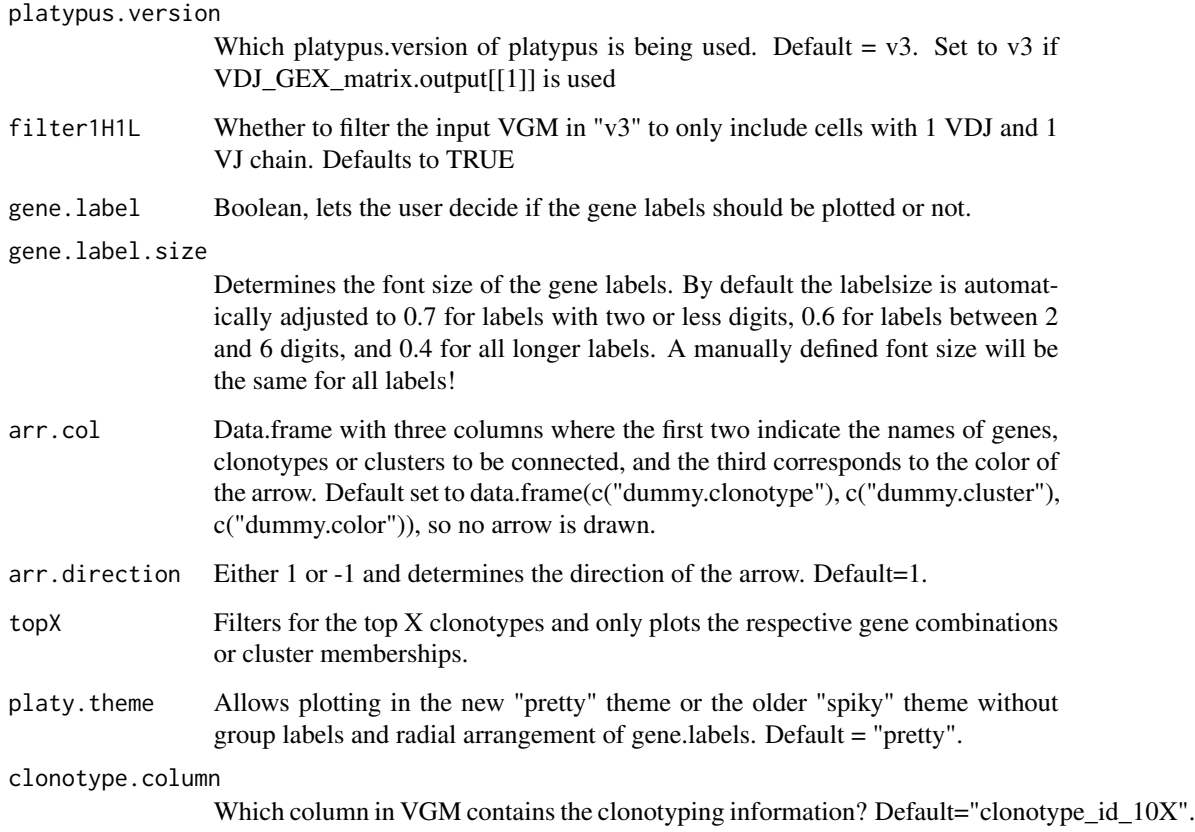

### Value

Returns a circos plot and a list object with the following elememts for N samples: [[1 to N]] The first N listelements corresponds to the recorded circos plots for N beeing the number or samples in the VGM. Since Circlize uses the R base plotting funciton, this is not a ggplot object but can still be replotted by calling the first list element. [[N+1]] Adjacency matrix forwarded to VDJ\_circos(). This Matrix contains the counts and can be used for manual replotting using VDJ\_circos directly. [[N+2]] Contains a named list with colors for each connection drawn and can be used for manual replotting using VDJ\_circos directly. [[N+3]] Contains a named list with grouping information and can be used for manual replotting using VDJ\_circos directly.

### Examples

```
## Not run:
alpha_beta_VJgene <- VDJ_alpha_beta_Vgene_circos(vgm[[1]])
# print circos plot:
alpha_beta_VJgene[[1]]
```
## End(Not run)

### Description

Platypus V2 Processes and organizes the repertoire sequening data from cellranger vdj and returns a list of dataframes, where each dataframe corresponds to an individual repertoire. The function will return split CDR3 sequences, germline gene information, filter out those clones with either incomplete information or doublets (multiple CDR3 sequences for a given chain). This function should be called once for desired integrated repertoire and transcriptome. For example, if there are 3 VDJ libraries and 3 GEX libraries and the goal is to analyze all three GEX libraries together (e.g. one UMAP/tSNE reduction) this then function should be called one time and the three VDJ directories should be provided as input to the single function call.

#### Usage

```
VDJ_analyze(
  VDJ.out.directory,
  filter.1HC.1LC,
  clonotype.list,
  contig.list,
  filtered.contigs
)
```
#### Arguments

VDJ.out.directory

Character vector with each element containing the path to the output of cellranger vdj runs. Multiple repertoires to be integrated in a single transcriptome should be supplied as multiple elements of the character vector. This can be left blank if supplying the clonotypes and contig files directly as input. This pipeline assumes that the output file names have not been changed from the default 10x settings in the /outs/ folder. This is compatible with B and T cell repertoires (both separately and simultaneously).

- filter.1HC.1LC Logical indicating whether only those clones containing 1 VH/TRB and VL/TRA should be maintined for furhter analysis. Default is set to TRUE, which restricts the analysis to only clones with exactly 1 heavy chain and 1 light chain (or 1 beta + 1 alpha in the case of T cells).
- clonotype.list List of dataframes containing clonotyping information for each repertoire. The column names should correspond to the clonotypes.csv file from cellranger vdj output.
- contig.list List of dataframes containing the contig information for each repertoire. The column names should correspond to the all\_contigs.csv file from cellranger vdj output.

filtered.contigs

Logical indicating if the filtered contigs file should be used. TRUE will read VDJ information from only the filtered output of cellranger. FALSE will read the all contigs file from cellranger. Default set to TRUE (filtered output)

#### Value

Returns a list of dataframes where each dataframe corresponds to one input directory. If only one file is supplied, the output list will only contain one element. This output can be supplied as input to other functions including VDJ\_per\_clone, VDJ\_network, VDJ\_germline\_genes, VDJ\_expansion, visualize\_clones\_GEX, VDJ\_phylo, VDJ\_clonotype. Germline gene information is based on the majority of cells within each clonotype. For example, if the majority of cells in clonotype1 have the IGHG1 isotype then then entire clonal family will be determined as IGHG1. For a cell-specific investigation, the output of this function can be supplied to the function VDJ\_per\_clone, which will provide isotype, sequence, germline gene, etc information for each cell within the each clone.

### Examples

```
## Not run:
example.vdj.analyze <- VDJ_analyze(
VDJ.out.directory = "~/path/to/cellranger/vdj/outs/", filter.1HC.1LC = T)
```

```
## End(Not run)
```
VDJ\_antigen\_integrate *Integrates antigen-specific information into the VDJ/VDJ.GEX.matrix[[1]] object*

### **Description**

Integrate antigen-specific information from a list of antigen dataframes or antigen csv file paths. The antigen data should contain either the clonotypes, cell barcodes, or sequences with the specific column names of the VDJ/VDJ.GEX.matrix[[1]] object. These columns will be used to rematch the binder information at the cell, sequence, or clonotype level into the main VDJ.GEX.matrix[[1]].

#### Usage

```
VDJ_antigen_integrate(
  VDJ,
  antigen.data.list,
  antigen.features,
  binder.threshold,
  VDJ.VJ.1chain,
  match.by,
 matching.type,
  distance.threshold,
  cores,
```

```
sample.id,
  aberrant.chosen.sequences,
 output.format
\mathcal{L}
```
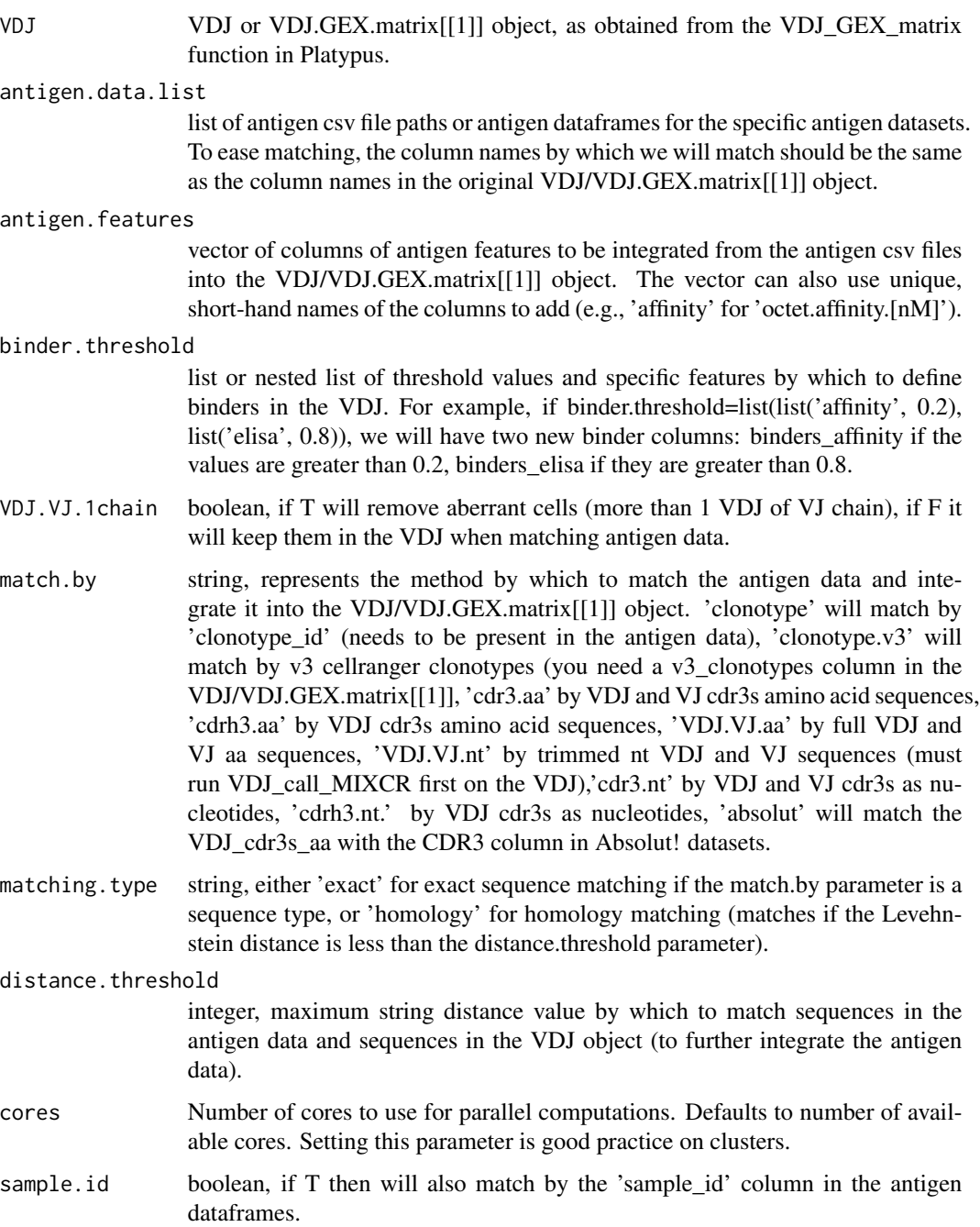

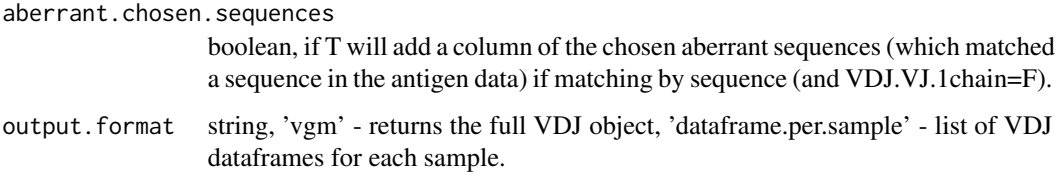

### Value

Either the original VDJ dataframe with additional columns of the antigen features integrated, a list of VDJ dataframes per sample.

#### Examples

```
## Not run:
VDJ_antigen_integrate(VDJ,antigen.directory.list=antigen.directory.list,
antigen.feature=c('elisa', 'affinity'),VDJ.VJ.1chain=T,
match.by='clonotype',sample.id=T, output.format='vgm')
```
## End(Not run)

VDJ\_assemble\_for\_PnP *Ab sequence assembly for recombinant PnP expression*

#### Description

Assembles sequences from MIXCR output into inserts for expression in PnP cells. For detailes check https://doi.org/10.1038/ncomms12535 ! ALWAYS VALIDATE INDIVIDUAL SEQUENCE IN GENEIOUS OR OTHER SOFTWARE BEFORE ORDERING SEQUENCES FOR EXPRES-SION ! Check notes on column content below ! Only cells with 1 VDJ and 1 VJ sequence are considered. Warnings are issued if sequences do not pass necessary checks

#### Usage

```
VDJ_assemble_for_PnP(
  VDJ.mixcr.matrix,
  id.column,
  species,
  manual_IgKC,
  manual_2A,
  manual_VDJLeader,
  write.to.disk,
  filename,
  verbose
)
```
#### Arguments

VDJ.mixcr.matrix

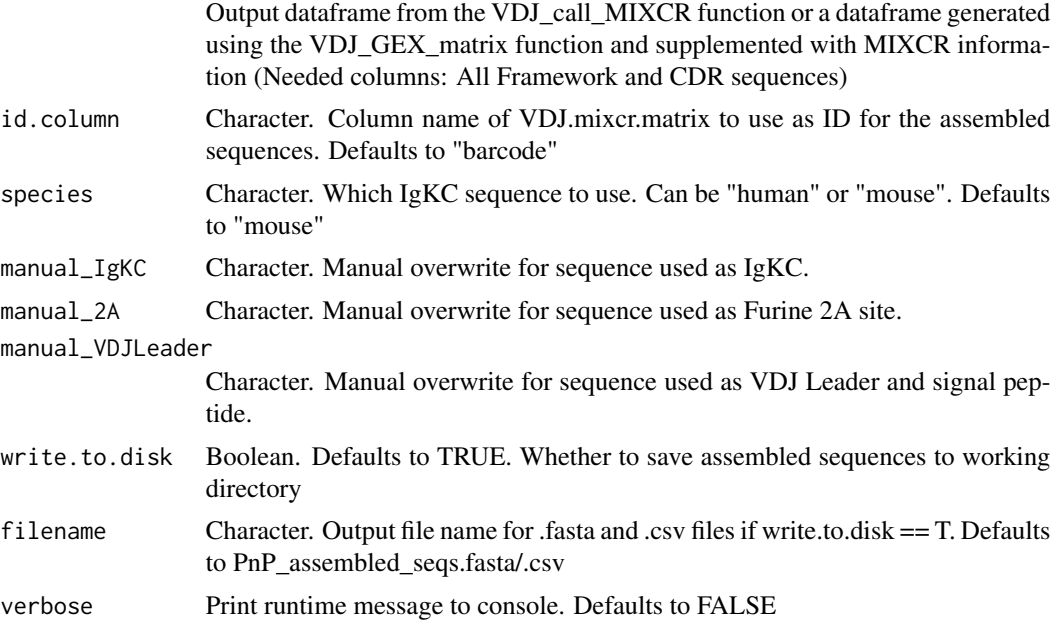

#### Value

Returns the input VGM matrix with one additional column containing the assembles sequences. If write.to.disk  $==$  T writes a CSV containing key columns of the VGM as well as a .FASTA file to the current working director (getwd()) ! Important notes on column content: 1. The column "seq length check" contains either "passed" or "FAILED". If FAILED, this means that at least one of the sequences (e.g. FRL1) was shorter than 9NTs and therefore considered invalid. Please check for missing sequences if you find any warnings 2. The column "seq\_codon\_check" is deemed "passed" if all CDR and FR input sequences of a cell contain only full codons (i.e. are divisible by 3) 3. The column "PnP\_assembled\_seqs" contains the assembled sequences / inserts for PnP expression. These should be validated manually in Geneious or other software and can then be ordered to be synthesized. 4. The column "PnP\_assembled\_annotations" contains a string of annotations for the respective assembled sequence. The structure is | [Sequence element] -> [index (starting from 1) of last nucleotide of the sequence element] ... 5. The column "PnP\_assembled\_translations" contains the amino acid translation of the full contig that will result from the assembled insert in the backbone PnP vector. Please note: the sequences in the PnP\_assembled\_translation resulted from pasting the VJ leader sequence (contained in the PnP vector backbone), the PnP\_assembled\_seqs (The insert itself) and a surrogate stop codon ATAA. If correct, the translation should only contain one \* (stop codon) at the very end. For reference: VJLeader sequence: ATGGATTTTCAGGT-GCAGATTTTCAGCTTCCTGCTAATCAGCGCTTCAGTTATAATGTCCCGGGGG 6. The column "seq\_VJCDR3\_check" is deemed "passed" if the translated sequence of the input VJ CDR3 is found in the translated assembled sequence. If this test fails, there is likely an issue with the VJ segment 7. The column "seq\_Fur2A\_check" is deemed "passed" if correct AA sequence of the 2A site is found in the translated assembled sequence. If this test fails, and the seq\_VJCDR3\_test was passed, there is likely an issue at the border between VJ and IgKC/2A sequences 8. The column "seq\_VDJCDR3\_check" is deemed "passed" if the translated sequence of the input VDJ CDR3

### VDJ\_bulk\_to\_vgm 161

is found in the translated assembled sequence. 9. The column "seq\_splicesite\_check" is deemed passed if the last 6 nucleotides of the assembled sequence are one of the following: "TCCTCA", "TCTTCA","TCGTCA","TCATCA".

### Examples

## Not run:

```
VGM_with_PnP_seq <- VDJ_assemble_for_PnP(VDJ.mixcr.matrix = VDJ_call_MIXCR.output
, id.column = "barcode",species = "mouse", manual_IgKC = "none", manual_2A = "none"
, manual_VDJLeader = "none", write.to.disk = TRUE, filename = "PnP_seq_example")
```
## End(Not run)

VDJ\_bulk\_to\_vgm *Utility function for bulk data to standard Platypus format conversion*

#### Description

The VDJ\_bulk\_to\_vgm function converts bulk output files from MIXCR or MAF into a vgm-format compatible with most downstream Platypus functions used for VDJ repertoire analysis.

#### Usage

```
VDJ_bulk_to_vgm(
  VDJ.bulk.out.directory.list,
  input.type,
  integrate.MIXCR.output,
  vgm.expanded,
  clone.strategy,
  group.id,
  cell.type,
  batches,
  best.match.only
)
```
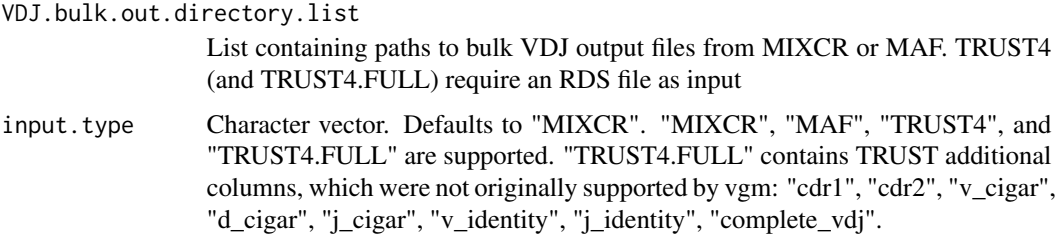

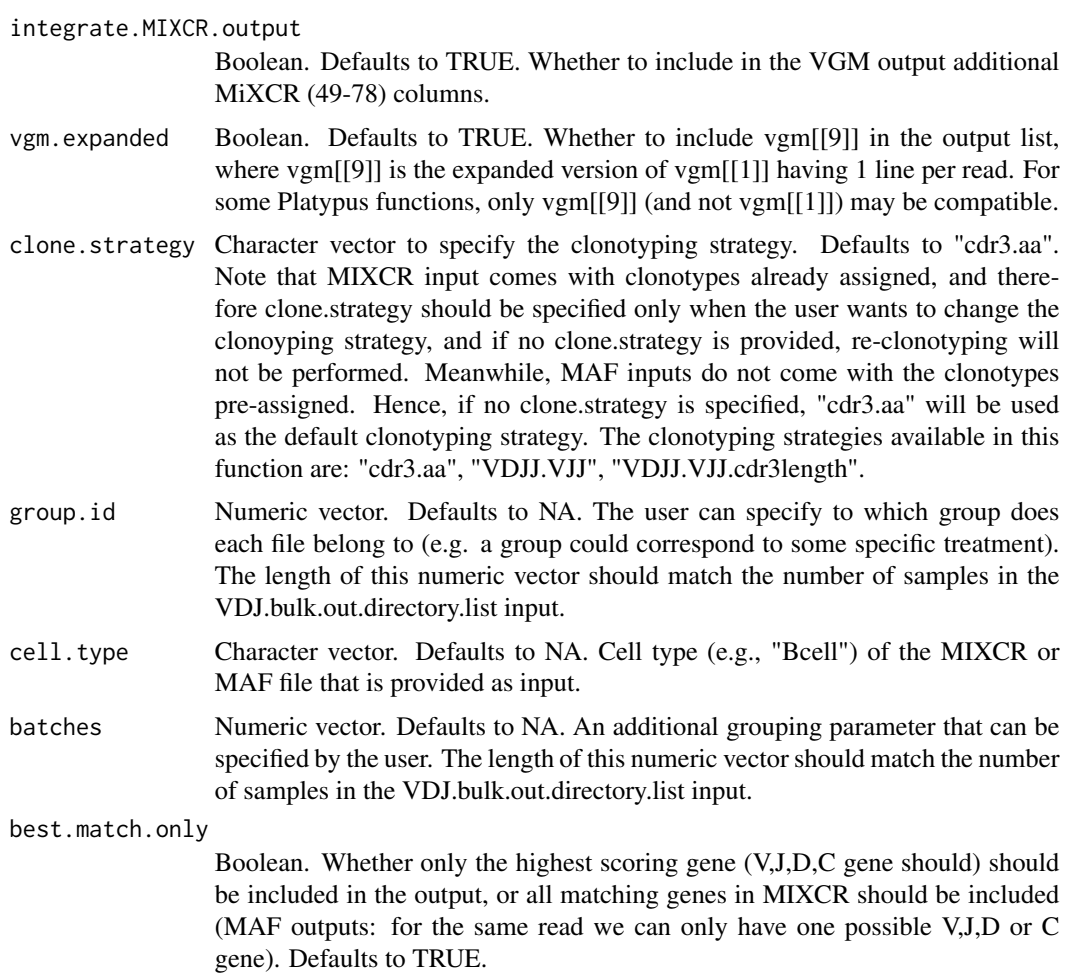

### Value

a VGM object (vgm.bulk.list). vgm.bulk.list[[1]]: each line correspond to a clonotype. vgm.bulk.list[[9]] (if vgm.expanded==TRUE): each line correspond to a read. The other (2-8) entries of the list are left empty for compatibility with Platypus functions.

# Examples

```
## Not run:
Run from local directory using MIXCR/MAF bulk VDJ-repertoire files as inputs:
VDJ.bulk.out.directory.list <- list()
VDJ.bulk.out.directory.list[[1]] <- c("~/MIXCR_vdj_cdr3_clonotyping/C4.txt")
VDJ.bulk.out.directory.list[[2]] <- c("~/MIXCR_vdj_cdr3_clonotyping/C6.txt")
bulk.vgm.MIXCR <- VDJ_bulk_to_vgm(VDJ.bulk.out.directory.list = VDJ.bulk.out.directory.list,
input.type = 'MIXCR',
integrate.MIXCR.output = TRUE,
group.id = c(1,2),
cell.type = "Bcells",
batches = c(1,1),
```

```
vgm.expanded = TRUE,
best.match.only = FALSE)
To re-clonotype MIXCR samples based on e.g., the CDR3 a.a. sequence:
bulk.vgm.MIXCR <- VDJ_bulk_to_vgm(VDJ.bulk.out.directory.list = VDJ.bulk.out.directory.list,
input.type = 'MIXCR',
integrate.MIXCR.output = TRUE,
group.id = c(1,2),
cell.type = "Bcells",
batches = c(1,1),
vgm.expanded = TRUE,
best.match.only = FALSE,
clone.strategy = "cdr3.aa")
## End(Not run)
```
VDJ\_call\_enclone *(Re)clonotype a VDJ object using cellranger's enclone tool*

### Description

Calls recon to clonotype a VDJ object given a VDJ.directory (with sample folders which should include the all\_contig\_annotations.json file) - outputs a new VDJ with updated clonotype\_id, clonotype\_id\_10x, and clonotype\_frequency columns

#### Usage

```
VDJ_call_enclone(
  VDJ,
  VDJ.directory,
  global.clonotype,
  samples.to.clonotype,
  samples.to.combine,
  same.origin,
  output.format,
  operating.system,
  parallel
```

```
)
```
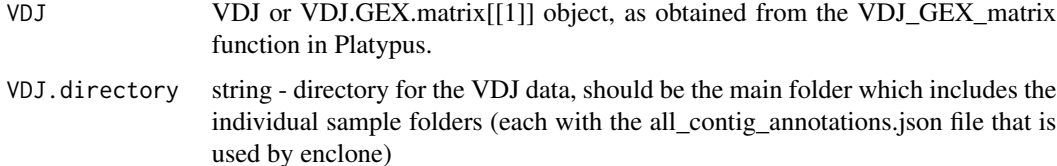

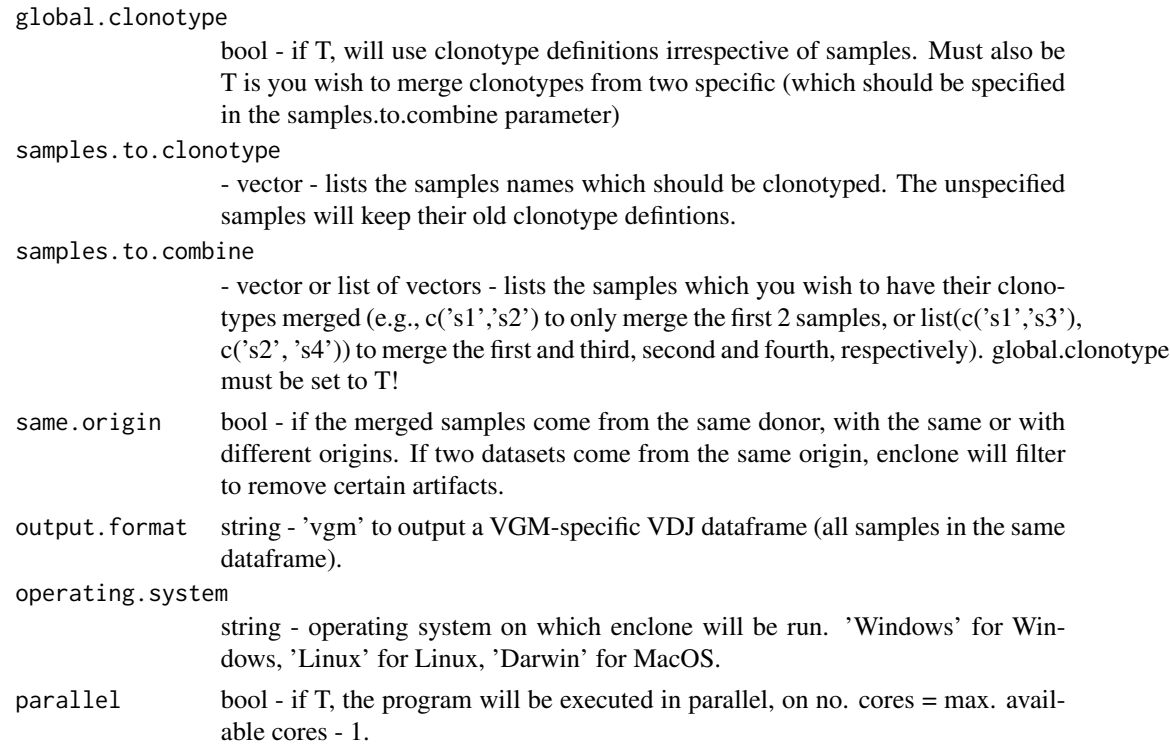

#### Value

Reclonotyped VDJ object using the enclone software and 10x-specific clonotype deifinition.

#### Examples

```
## Not run:
VDJ_call_enclone(vdj, VDJ.directory, samples.to.combine = c('s1', 's2', 's3'), global.clonotype = T)
```
## End(Not run)

VDJ\_call\_MIXCR *MiXCR wrapper for Platypus V3 VDJ object*

#### Description

Extracts information on the VDJRegion level using MiXCR on WINDOWS, MAC and UNIX systems for input from both Platypus v2 (VDJ.per.clone) or v3 (Output of VDJ\_GEX\_matrix) This function assumes the user can run an executable instance of MiXCR and is elgible to use MiXCR as determined by license agreements. ! FOR WINDOWS USERS THE EXECUTABLE MIXCR.JAR HAS TO PRESENT IN THE CURRENT WORKING DIRECTORY ! The VDJRegion corresponds to the recombined heavy and light chain loci starting from framework region 1 (FR1) and extending to frame work region 4 (FR4). This can be useful for extracting full-length sequences ready to clone and further calculating somatic hypermutation occurrences.

### VDJ\_call\_MIXCR 165

#### Usage

```
VDJ_call_MIXCR(
  VDJ,
  operating.system,
  mixcr.directory,
  species,
  simplify,
  platypus.version
)
```
#### Arguments

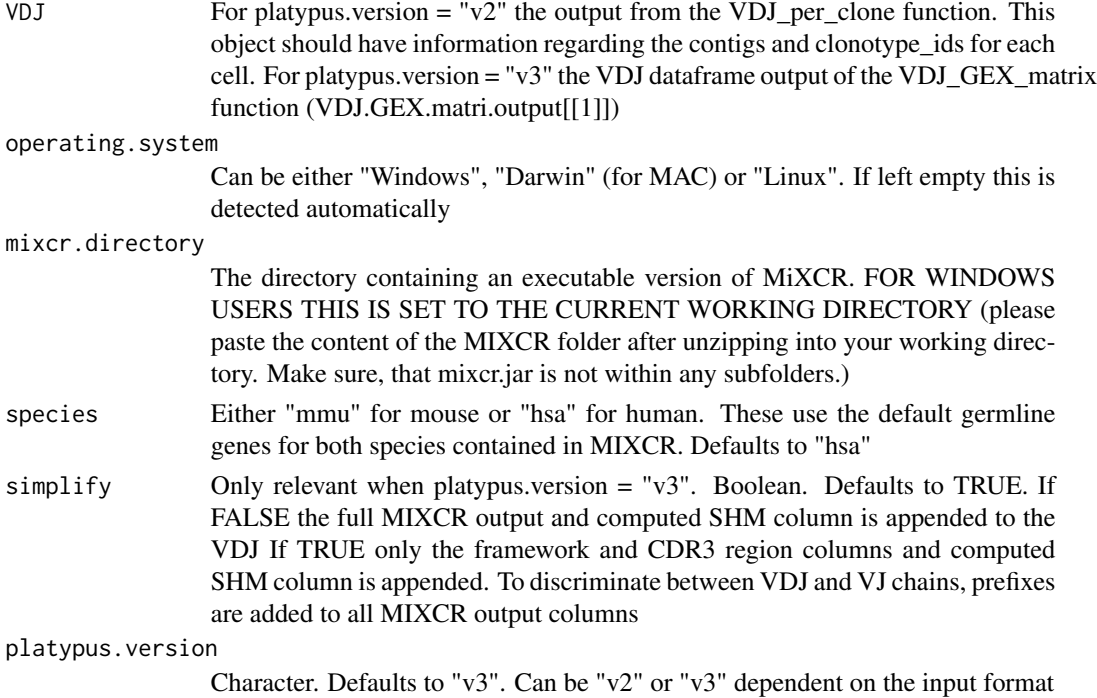

#### Value

For platypus.version = " $v3$ " returns input VDJ dataframe supplemented with MIXCR output information. For platypus.version = "v2" returns a nested list containing VDJRegion information as determined by MIXCR. The outer list corresponds to the individual repertoires in the same structure as the input VDJ.per.clone. The inner list corresponds to each clonal family, as determined by either the VDJ\_clonotype function or the defaul nucleotide clonotyping produced by cellranger.Each element in the inner list corresponds to a dataframe containing repertoire information such as isotype, CDR sequences, mean number of UMIs. This output can be supplied to further package functions such as VDJ\_extract\_sequences and VDJ\_GEX\_integrate.

### See Also

VDJ\_extract\_sequences

### Examples

```
## Not run:
#For platypus version 2
VDJ_call_MIXCR(VDJ = VDJ.per.clone.output,
mixcr.directory = "~/Downloads/mixcr-3.0.12/mixcr",species = "mmu")
#For platypus version 3 on a Windows system
VDJ_call_MIXCR(VDJ = VDJ_GEX_matrix.output[[1]],
mixcr.directory = "WILL BE SET TO CURRENT WORKING DIRECTORY",
species = "mmu", \text{ platypus.version} = "v3", \text{ simplify} = TRUE)## End(Not run)
```
VDJ\_call\_MIXCR\_full *MiXCR wrapper for Platypus V3 VDJ object. In addition to the VDJ\_call\_MIXCR function, the output also contains the concatenated sequences from FR1 all the way to FR2 for both the VDJ and VJ.*

#### Description

Extracts information on the VDJRegion level using MiXCR on WINDOWS, MAC and UNIX systems for input from both Platypus v2 (VDJ.per.clone) or v3 (Output of VDJ\_GEX\_matrix) This function assumes the user can run an executable instance of MiXCR and is elgible to use MiXCR as determined by license agreements. ! FOR WINDOWS USERS THE EXECUTABLE MIXCR.JAR HAS TO PRESENT IN THE CURRENT WORKING DIRECTORY ! The VDJRegion corresponds to the recombined heavy and light chain loci starting from framework region 1 (FR1) and extending to frame work region 4 (FR4). This can be useful for extracting full-length sequences ready to clone and further calculating somatic hypermutation occurrences. In addition to the VDJ\_call\_MIXCR function, the output also contains the concatenated sequences from FR1 all the way to FR2 for both the VDJ and VJ.

### Usage

```
VDJ_call_MIXCR_full(
  VDJ,
  mixcr.directory,
  species,
  platypus.version,
  operating.system,
  simplify
)
```
#### Arguments

VDJ For platypus.version = " $v2$ " the output from the VDJ per clone function. This object should have information regarding the contigs and clonotype\_ids for each cell. For platypus.version = "v3" the VDJ dataframe output of the VDJ\_GEX\_matrix function (VDJ.GEX.matri.output[[1]])

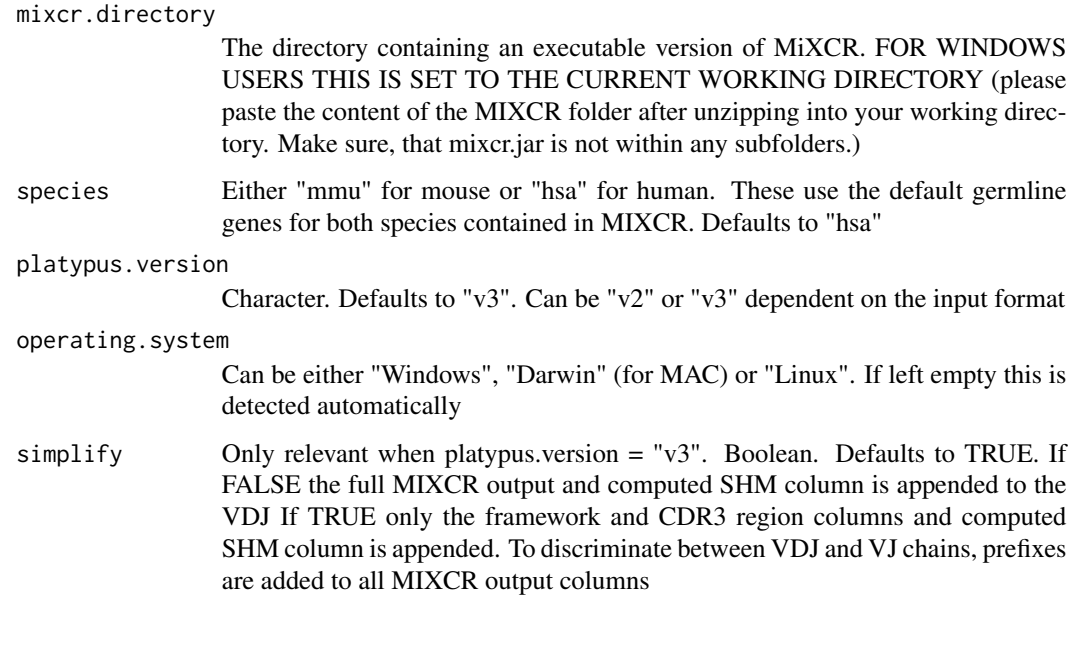

VDJ\_call\_RECON *Calls the Kaplinsky/RECON tool*

### Description

Calls the Kaplinsky/RECON tool on the VDJ/VDJ.GEX.matrix[[1]] object to infer the parent distribution of species and estimate their diversity. Outputs either a dataframe of the resulting means and weights of the RECON species parent distribution estimation or a plot of the original species distribution along resampled values from the reconstructed parent distribution.

### Usage

```
VDJ_call_RECON(
  VDJ,
  recon.directory,
  feature.columns,
  grouping.column,
  VDJ.VJ.1chain,
 max.features,
  size.threshold,
  resample,
 max.feature.size,
  reticulate,
  operating.system
\mathcal{E}
```
### Arguments

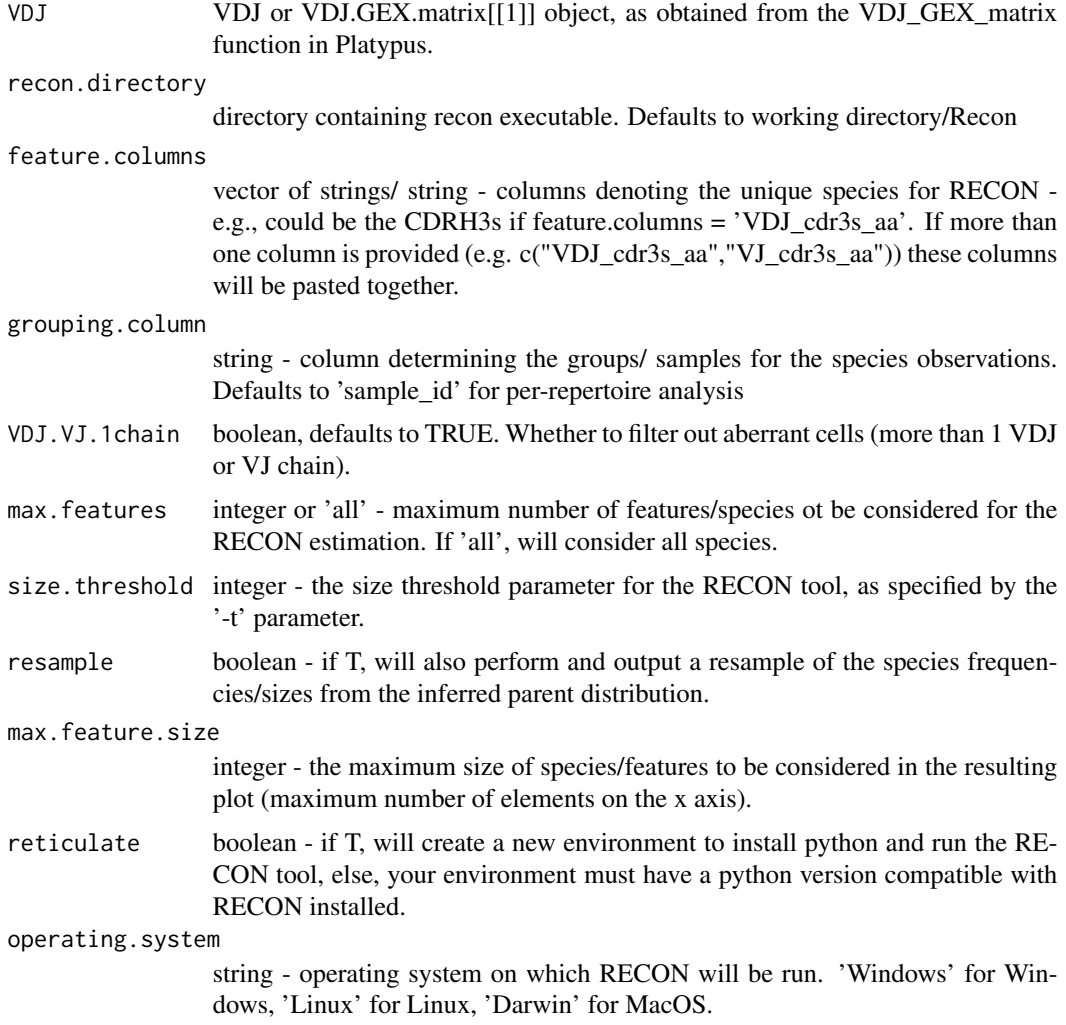

#### Value

The resulting means and weights of the RECON-inferred distribution as a seprate dataframe or appended to the VDJ, or a plot of resampled species sizes from the inferred distribution vs original sizes/frequencies.

# Examples

```
## Not run:
VDJ_call_RECON(VDJ, recon.directory='./Recon',
feature.columns = 'VDJ_cdr3s_aa', grouping.column = 'VDJ_cdr3s_aa')
```
## End(Not run)

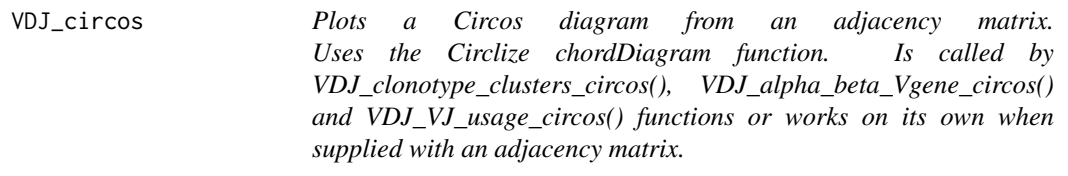

## Description

Plots a Circos diagram from an adjacency matrix. Uses the Circlize chordDiagram function. Is called by VDJ\_clonotype\_clusters\_circos(), VDJ\_alpha\_beta\_Vgene\_circos() and VDJ\_VJ\_usage\_circos() functions or works on its own when supplied with an adjacency matrix.

### Usage

```
VDJ_circos(
  Adj_matrix,
  platy.theme,
  group,
  grid.col,
  label.threshold,
  axis,
  c.count.label,
  arr.col,
  arr.direction,
  gene.label.size,
  gene.label,
  c.count.label.size
\mathcal{E}
```
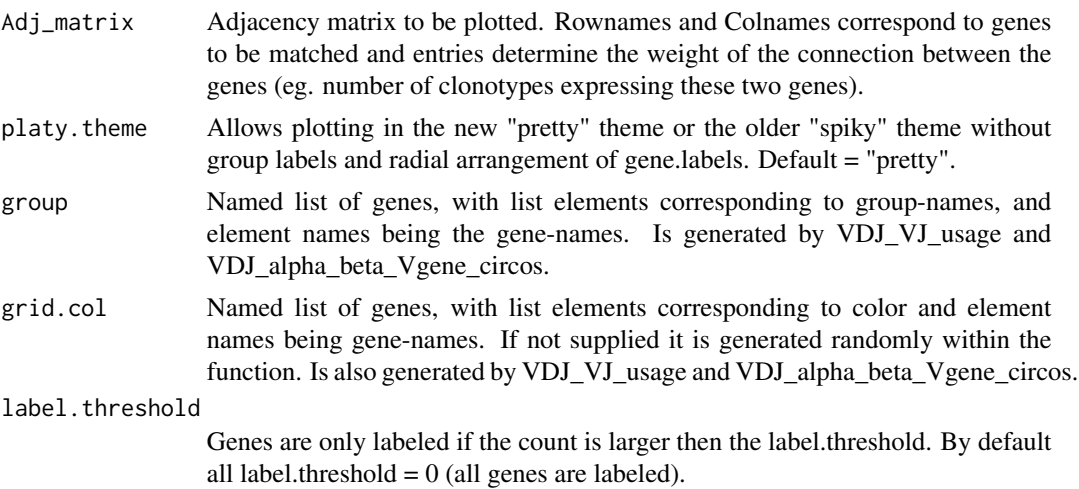

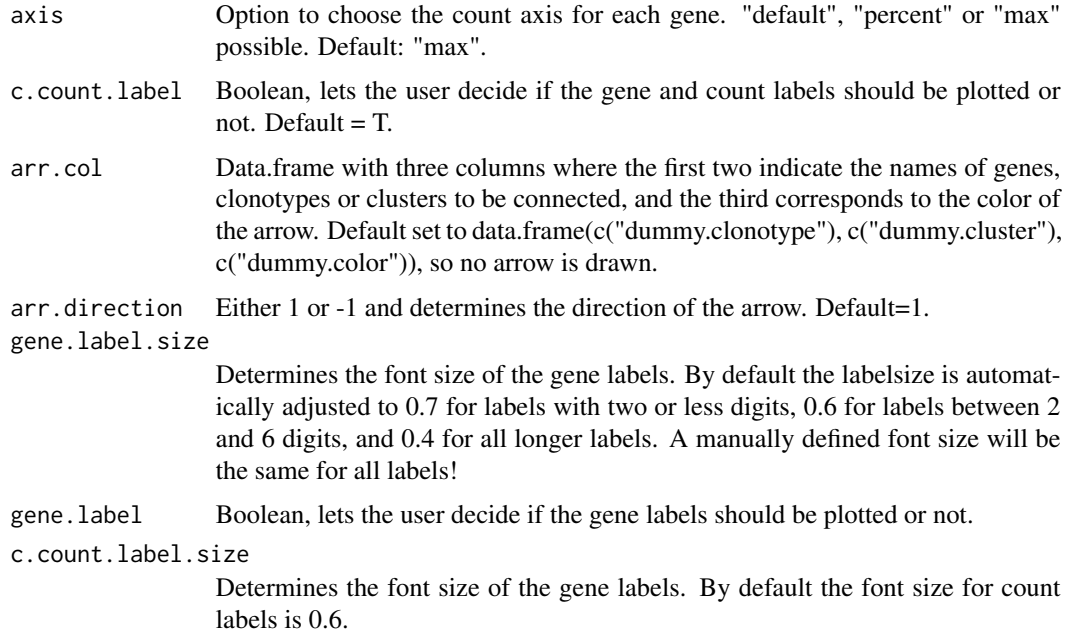

### Value

Returns a circos plot.

### Examples

```
## Not run:
# manual replotting of Circos plot:
VDJ_circos(Adj_matrix = VDJ_alpha_beta_Vgene_circos_output[[2]][[1]],
  grid.col = VDJ_alpha_beta_Vgene_circos_output[[3]],
  group = VDJ_alpha_beta_Vgene_circos_output[[4]],
  c.count.label.size = 0.4,
  gene.label.size = 0.5,
  arr.col = data.frame(c("TRBV10"),c("TRBJ2-7"), c("black")),
  axis="percent")
```
## End(Not run)

VDJ\_clonal\_donut *Circular VDJ expansion plots*

### Description

Generate circular plots of clonal expansion per repertoire directly from the VDJ matrix of the VDJ\_GEX\_matrix function

```
VDJ_clonal_donut 171
```
## Usage

```
VDJ_clonal_donut(
  VDJ,
  counts.to.use,
 label.size,
  not.expanded.label.vjust,
  not.expanded.label.hjust,
  total.label.vjust,
  total.label.hjust,
  expanded.colors,
 non.expanded.color
)
```
### Arguments

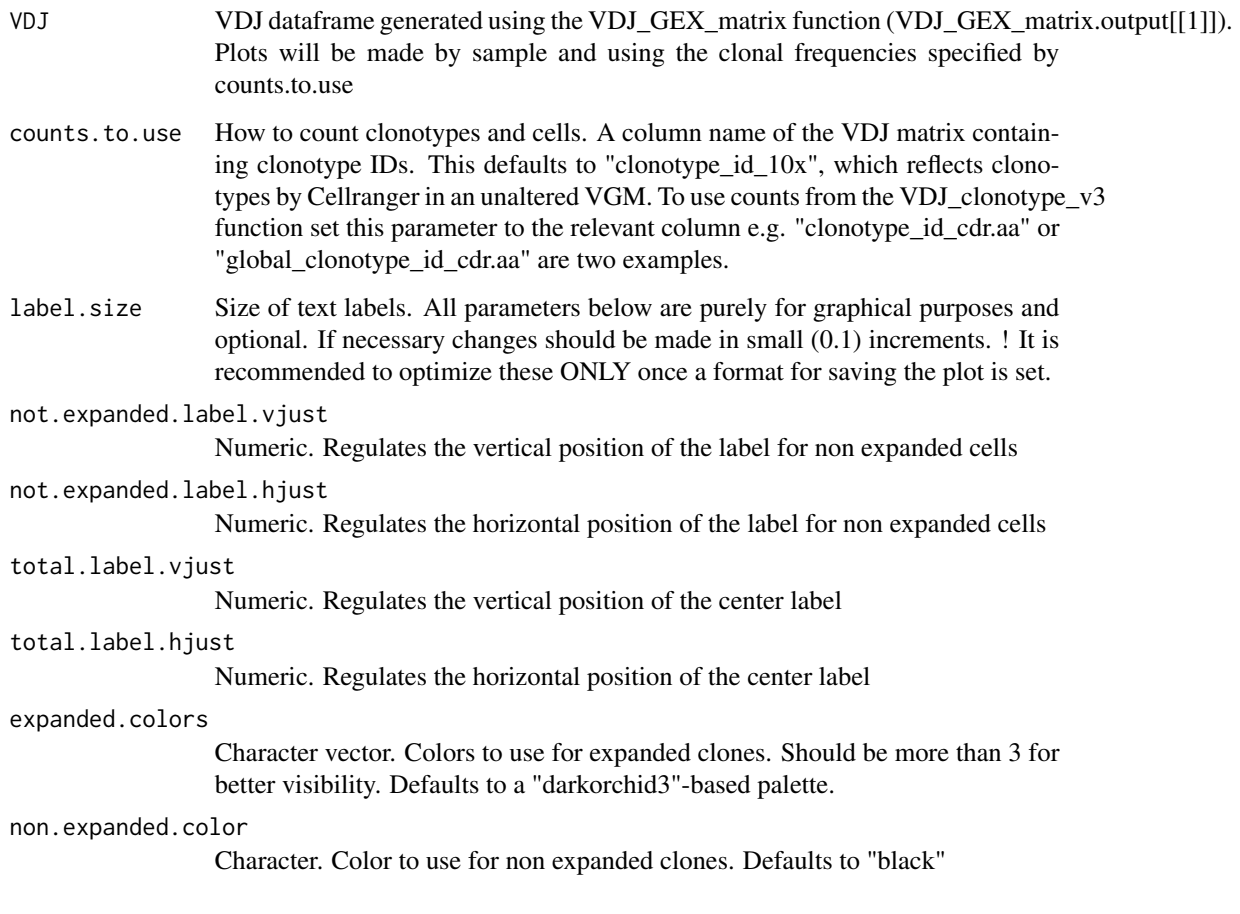

# Value

Returns a list of circular plots showing proportions of expanded clones and non-expanded clones. One plot is generated for each sample in the sample\_id column

### Examples

VDJ\_clonal\_donut(VDJ = Platypus::small\_vgm[[1]])

VDJ\_clonal\_expansion *Flexible wrapper for clonal expansion barplots by isotype, GEX cluster etc.*

### Description

Clonal frequency plot displaying clonal expansion for either T and B cells with Platypus v3 input. Only available for Platypus "v3" available. For v2 plotting of B cell clonotype expansion and isotypes please refer to VDJ\_isotypes\_per\_clone.

### Usage

```
VDJ_clonal_expansion(
  VDJ,
  celltype,
  clones,
  subtypes,
  isotypes.to.plot,
  species,
  treat.incomplete.clones,
  treat.incomplete.cells,
  group.by,
  color.by,
  variant.plot
\mathcal{L}
```
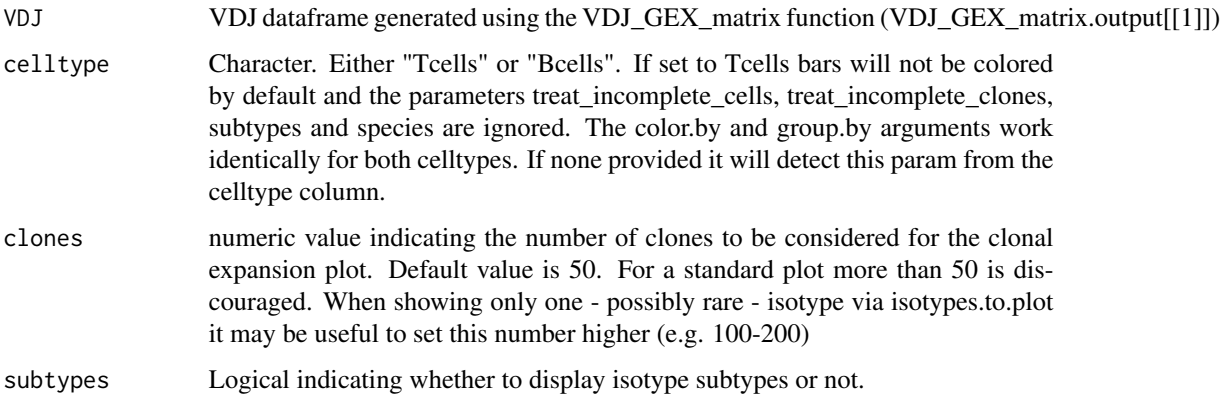

#### isotypes.to.plot

Character vector. Defaults to "all". This can be set to any number of specific Isotypes, that are to be shown exclusively. For example, to show only clones containing IgG, input "IGHG". If only wanting to check clones with IgA and IgD input c("IGHA","IGHD"). Works equally if subtypes are set to TRUE. Is ignored if color.by is not set to "isotype"

species Character indicating whether the samples are from "Mouse" or "Human". Default is "Human".

treat.incomplete.clones

Character indicating how to proceed with clonotypes lacking a VDJC (in other words, no cell within the clonotype has a VDJC). "exclude" removes these clonotypes from the analysis. "include" keeps these clonotypes in the analysis. In the plot they will appear has having an unknown isotype.

#### treat.incomplete.cells

Character indicating how to proceed with cells assigned to a clonotype but missing a VDJC. "proportional" to fill in the VDJ isotype according to the proportions present in of clonotype (in case present proportions are not replicable in the total number of cells e.g. 1/3 in 10 cells, values are rounded to the next full integer and if the new counts exceed the total number of cells, 1 is subtracted from the isotype of highest frequency. If the number is below the number of cell, 1 is added to the isotype with lowest frequency to preserve diversity), "exclude" to exclude them from analysis and rank clonotypes only by the number of cells with a heavy chain. This ranking may deviate from the frequency column in the clonotype table. CAVE: if treat\_incomplete\_cells is set to "exclude", clonotypes lacking a VDJC entierly will be removed from the analysis. This results in a similar but not identical output as when treat incomplete clones is set to true. The two parameters are thereby non-redundant.

- group.by Character. Defaults to "sample\_id". Column name of VDJ to split VDJ by. For each unique entry in that column a plot will be generated. Therefore plots can be generated by sample\_id, group\_id or any other metadata item.To get plots for the whole repertoire set to "none"
- color.by Character. Defaults to "isotype". If set to "isotype" bars are colored by the respective IgH chain or in grey for T cells. This can alternatively be set to any column name of the VDJ. This allows coloring clones by their V\_gene usage or by GEX clusters
- variant.plot Logical indicating whether to plot the output showing the variants or not.

#### Value

Returns a nested list. out [[1]] are plots out [[2]] are raw datatables containing also barcode and CDR3 information

#### Examples

```
#Standard B cell plot for platypus version v3
#Will generate one plot per sample (from sample_id column)
clonal_out <- VDJ_clonal_expansion(VDJ = Platypus::small_vgm[[1]],
celltype = "Bcells", clones = 30,subtypes = FALSE, species = "Mouse"
```

```
,treat.incomplete.clones = "exclude"
 ,treat.incomplete.cells = "proportional")
#Regrouped and recolored plot in v3
#Will generate a plot for each sample.
#Bars are filled by the sample with the highest proportion of cells in a given clonotype
clonal_out <- VDJ_clonal_expansion(VDJ = Platypus::small_vgm[[1]]
, celltype = "Bcells", clones = 30,subtypes = FALSE, species = "Mouse"
,treat.incomplete.clones = "exclude"
,treat.incomplete.cells = "proportional"
,color.by = "seurat_clusters") #change grouping with group.by = "column name"
clonal_out[[1]] #list of plots
clonal_out[[2]] #list of source dataframes
#T cell plot with recoloring by vgene
#VDJ_clonal_expansion(VDJ = Platypus::small_vgm[[1]]
#,celltype = "Tcells", clones = 30, group.by = "sample_id"
#,color_by = "VDJ_vgene")
#Plotting only IgD clones. Increased the value for clones to scan more of the dataset
#VDJ_clonal_expansion(VDJ = Platypus::small_vgm[[1]]
#,celltype = "Bcells", clones = 150,subtypes = FALSE
#,species = "Mouse",treat.incomplete.clones = "include"
#,treat.incomplete.cells = "proportional", isotypes.to.plot = "IGHD")
#Plotting only clones containing cells with the IGHG2c isotype (For murine data only!)
#VDJ_clonal_expansion(VDJ = Platypus::small_vgm[[1]]
#,celltype = "Bcells", clones = 150,subtypes = TRUE, species = "Mouse"
#,treat.incomplete.clones = "exclude"
#,treat.incomplete.cells = "proportional", isotypes.to.plot = "IGHG2c")
```
VDJ\_clonal\_expansion\_abundances

*Wrapper function for VDJ\_abundances to obtain ranked clonotype barplots*

#### **Description**

Wraps the VDJ\_abundances function and output a barplot of clonotypes ranked by expansion (x axis) with counts of the specific feature values per clonotype (y axis). For a more in-depth configuration of the barplots (e.g., including clonotypes with missing features, different strategies for NA values, etc.), use the VDJ abundances function with output.format='plots'.

#### Usage

VDJ\_clonal\_expansion\_abundances( VDJ, features,

```
count.level,
max.clonotypes,
rank.clonotypes,
specific.feat.colors
```
#### Arguments

)

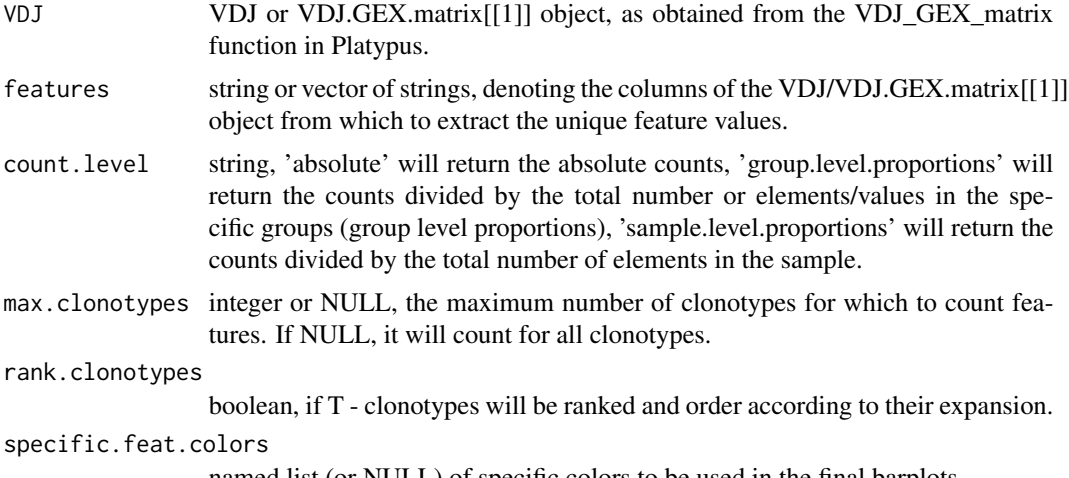

named list (or NULL) of specific colors to be used in the final barplots.

#### Value

Either a count dataframe with the following columns: group(=unique group value, e.g., 'clonotype1' if grouping.column='clonotype\_id'), sample, group\_frequency, unique\_feature\_values, feature\_value\_counts, total\_feature\_names or a barplot of the counts/proportions per feature, per group.

#### Examples

```
## Not run:
VDJ_clonal_expansion_abundances(VDJ = small_vgm[[1]],
features='VDJ_cgene',count.level='absolute',
max.clonotypes=30, rank.clonotypes=T, specific.feat.colors=NULL)
```
## End(Not run)

VDJ\_clonal\_lineages *Platypus V2 lineage utility*

### Description

Only Platypus V2 Organizes and extracts full-length sequences for clonal lineage inference. The output sequence can either contain the germline sequence as determined by cellranger or can just contain the sequences contained in each clonal family.

### Usage

```
VDJ_clonal_lineages(
  VDJ,
  VDJ_extract_germline.output,
  as.nucleotide,
  with.germline,
  platypus.version
\mathcal{L}
```
### Arguments

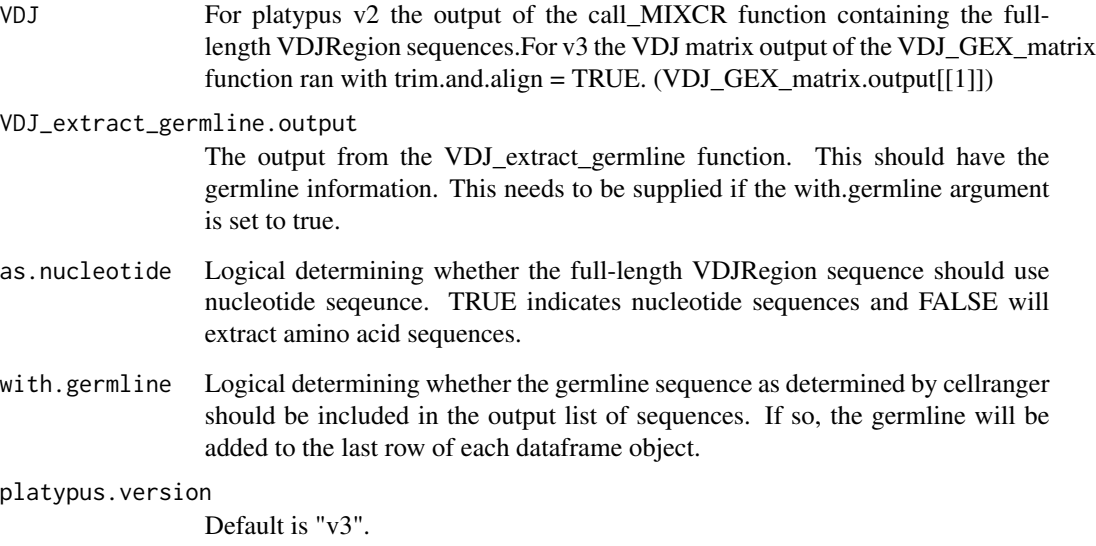

### Value

returns a list containing the sequences for each clonal family as determined by the input clonotyping strategy to call\_MIXCR and VDJ\_extract\_germline. The outer list corresponds to distinct repertoires supplied to the call\_MIXCR function (e.g. VDJ.clonal.lineage.output[[i]][[j]] will contain a dataframe of the j'th clone in the i'th repertoire)

# Examples

```
## Not run:
clonal_lineages <- VDJ_clonal_lineages(VDJ=call_MIXCR_output,
VDJ_extract_germline.output=VDJ_extract_germline_output,as.nucleotide=F,with.germline=T)
```
## End(Not run)

#### **Description**

Updated clonotyping function based on implications for cells with different chain numbers than 1 VDJ 1 VJ chains.

This function offers two types of hierarchical clonotyping. The hierarchical option "single.chains" only merges cell with a single chain into clonotypes composed of cells with 1 VDJ 1 VJ chain. This is based on the assumption, that during mRNA capture and RT-PCR in GEMs, not all transcripts are captured and therefore cells may result missing a VDJ or VJ chain. The hierarchical option "double.and.single.chains" is based on the assumption, that cells with 1 VDJ and 2 VJ chains exist. For a review of the work concerning such cells as well as 2 VDJ 1 VJ cells please consult: https://doi.org/10.4049/jimmunol.1800904. The user may set a threshold of occurrence number above which cells with 1 VDJ 2 VJ chains are considered to be true and other cells with 1 VDJ 1 VJ, 1 VDJ 0 VJ and 0 VDJ 1 VDJ may be merged into the same clonotype by the strategy provided by the user. Cells with 2 VDJ chains are currently not considered in this process, as these are reported to be much rarer and, if appearing in the dataset are more likely to be doublets. We advice the user to carefully examine the output after hierarchical clonotyping before proceeding with further analysis. We thank Prof. Vijayanand as well as Vicente and Emmanuel from his lab for the discussions that have helped with improving the original Platypus clonotyping strategy.

#### Usage

```
VDJ_clonotype(
  VDJ,
  clone.strategy,
  homology.threshold,
  hierarchical,
  triple.chain.count.threshold,
  global.clonotype,
  VDJ.VJ.1chain,
  output.format,
  platypus.version
```
)

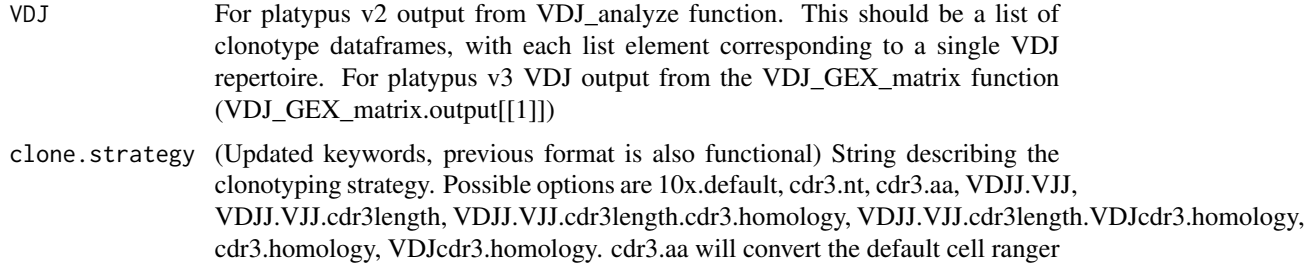

clonotyping to amino acid based. 'VDJJ.VJJ' groups B cells with identical germline genes (V and J segments for both heavy chain and light chain. Those arguments including 'cdr3length' will group all sequences with identical VDJ and VJ CDR3 sequence lengths. Those arguments including 'cdr3.homology' will additionally impose a homology requirement for CDRH3 and CDRL3 sequences.'CDR3.homology',or 'CDRH3.homology' will group sequences based on homology only (either of the whole CDR3 sequence or of the VDJ CDR3 sequence respectively). All homology calculations are performed on the amino acid level.

homology.threshold

Numeric value between 0 and 1 corresponding to the homology threshold forn the clone.strategy arguments that require a homology threshold. Default value is set to 70 percent sequence homology. For 70 percent homology, 0.3 should be supplied as input.

hierarchical Character. Defaults to "none". This is an extention specifically for cells with aberrant numbers of chains (i.e. 0VDJ 1VJ, 1VDJ 0VJ, 0VDJ 2VJ, 2VDJ 0VJ). Cells with 2VDJ 2VJ are filtered out as these are most likely doublets. If set to "none" aberrant cells are assigned to their own clonotypes. If set to "single.chains" the function will proceed in two steps: 0. Prefiltering: cells with 2 VDJ 2 VJ chains as well as cells with 2 VDJ and any number of VJ chains are filtered out. 1. define clonotypes classically with all cells containing exactly 1VDJ 1VJ chains. 2. For cells with only a single chain (either VDJ or VJ), check if any clone exists, which matches the clonotyping criteria for this chain. If true, add this cell to that clone. If false, create a new clone containing that cell. In case that more than 1 existing clone matches the aberrant cell, the cell is assigned to the most frequent existing clone. Two reasons are behind this decision: 2.1. The aberrant cells is numerically more likely to be a part of the more frequent existing clone. 2.2 In case of a wrong assignment, the effect of the error is lower, if an already expanded clone is increase by one count, rather than a existing non-expanded clone being assigned a second entry and thereby resulting as expanded. Cells If set to "double.and.single.chains" the function will proceed as if set to "single.chains" but include two more steps 3. Check the frequency of each cell 1 VDJ 2 VJ chain exact clone (by exact nucleotide CDR3 matching). Only if this count exceeds the triple.chain.count.threshold, the clone is used as a "hub clone". This protects from merging clonotypes on the basis of rare doublets. 4. Merge existing clonotypes into the 1 VDJ 2 VJ clonotypes as they match with the assumption that e.g. a cell with 1 VDJ 1 VJ is part of that same clonotype, but missing a VJ chain due to stochastical sampling

triple.chain.count.threshold

Minimal occurrance frequency for any cell with more than 2 of either VDJ or VJ chain (e.g. 2 VDJ 1 VJ) for it to be considered as a trustworthy clone for hierarchical clonotyping ONLY when hierarchical is set to "double.and.single.chains". Defaults to 3, meaning that, an exact combination of three chains needs to appear in the dataset at least 3 times for it to be considered as a clone, into which other cells are merged. (For the counting of exact combination of chains CDR3 nucleotide string matching is used, even if clonotyping by homology)

global.clonotype

Logical specifying whether clonotyping should occur across samples or only

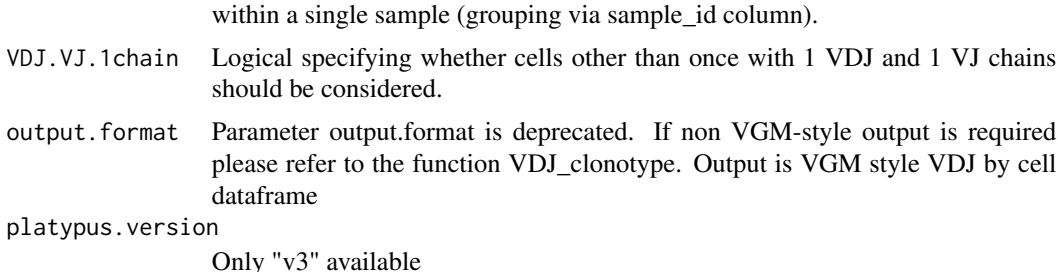

# Value

Returns a VGM[[1]]-type dataframe. The columns clonotype\_id and clonotype\_frequency are updated with the new clonotyping strategy. They represent the "active strategy" that downstream functions will use. Furthermore extra columns are added with clonotyping information.New columns are named by clonotyping strategy so to allow for multiple clonotyping identifiers to be present in the same VDJ dataframe and make comparisons between these straighforward.

#### Examples

```
reclonotyped_vgm <- VDJ_clonotype(VDJ=Platypus::small_vgm[[1]],
clone.strategy="cdr3.nt",
hierarchical = "none", global.clonotype = TRUE)
reclonotyped_vgm <- VDJ_clonotype(VDJ=Platypus::small_vgm[[1]],
clone.strategy="cdr3.homology", homology.threshold = 0.5,
hierarchical = "single.chains", global.clonotype = TRUE)
```
VDJ\_contigs\_to\_vgm *Formats "VDJ\_contigs\_annotations.csv" files from cell ranger to match the VDJ\_GEX\_matrix output using only cells with 1VDJ and 1VJ chain*

### Description

Formats "VDJ\_contigs\_annotations.csv" files from cell ranger to match the VDJ\_GEX\_matrix output using only cells with 1VDJ and 1VJ chain

### Usage

VDJ\_contigs\_to\_vgm(directory, sample.names, celltype, FB, platypus.version)

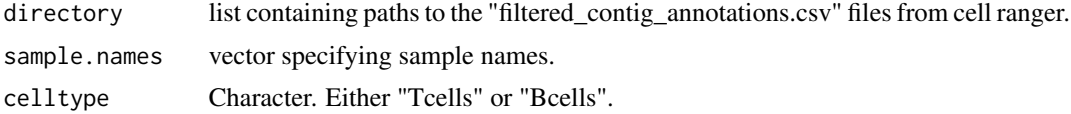

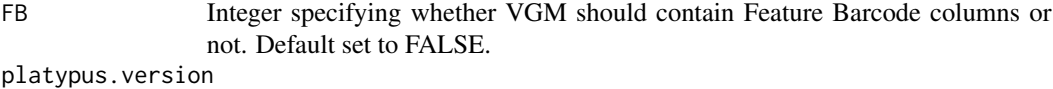

Function based on VGM object from V3, no need to set this parameter.

# Value

data frame with column names that match the VDJ\_GEX\_matrix output. Can be appended to the VDJ\_GEX\_matrix output

### Examples

```
## Not run:
directory.list <- list()
directory.list[[1]] <- c("~/Dataset_1/filtered_contig_annotations.csv")
directory.list[[2]] <- c("~/Dataset_1/filtered_contig_annotations.csv")
filtered_contig_vgm <- VDJ_contigs_to_vgm(directory = directory.list,
sample.names = c(s3,s4), celltype = "Tcells")
```
## End(Not run)

VDJ\_db\_annotate *Wrapper function of VDJ\_antigen\_integrate function*

### Description

Wraps the VDJ\_antigen\_integrate function and uses it to annotate a VDJ dataframe with antigen information. Needs to VDJ\_db\_load to be executed first, with preprocess=T and vgm.names=T to obtain the same column names as in the VDJ (to allow for sequence matching).

### Usage

VDJ\_db\_annotate(VDJ, db.list, database.features, match, homology, lv.distance)

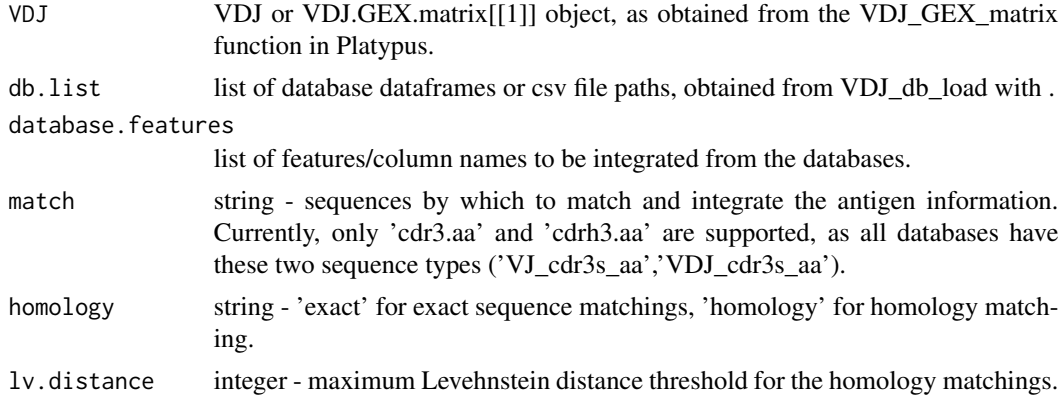
VDJ with new columns - antigen information integrated from the antigen databases.

#### Examples

```
## Not run:
VDJ_db_annotate(VDJ=VDJ,db.list=db.list,database.features='Epitope',match='cdr3.aa',homology=FALSE)
```
## End(Not run)

VDJ\_db\_load *Load and preprocess a list of antigen-specific databases*

# Description

Preprocessing function for several antigen databases for both TCRs (VDJdb, McPAS-TCR, TBAdb) and BCRs (TBAdb), saving them either at a specified path, or loading them as a database list for downstream integration/analyses.

#### Usage

```
VDJ_db_load(
  databases,
  file.paths,
  preprocess,
  species,
  filter.sequences,
  remove.na,
  vgm.names,
  keep.only.common,
  output.format,
  saving.path
)
```
### Arguments

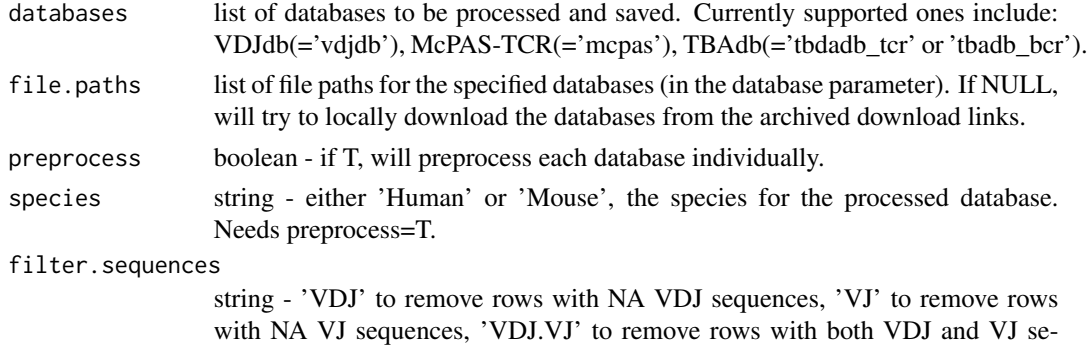

quences missing. Needs preprocess=T.

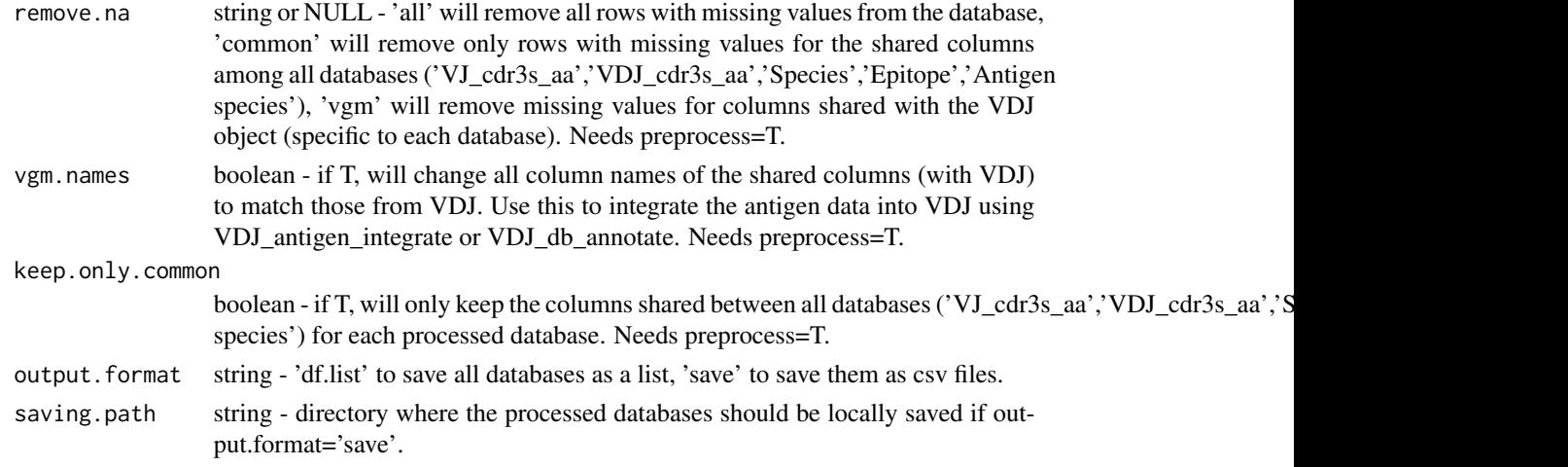

Processed antigen-specific databases for both TCRs and BCRs.

# Examples

```
## Not run:
VDJ_db_load(databases=list('vdjdb'),file.paths=NULL,
preprocess=TRUE, species='Mouse', filter.sequences='VDJ.VJ',
remove.na='vgm', vgm.names=TRUE, keep.only.common=TRUE,
output.format='df.list')
```
## End(Not run)

VDJ\_diversity *Calculates and plots common diversity and overlap measures for repertoires and alike. Requires the vegan package*

# Description

Calculates and plots common diversity and overlap measures for repertoires and alike. Requires the vegan package

#### Usage

```
VDJ_diversity(
  VDJ,
  feature.columns,
  grouping.column,
  metric,
  VDJ.VJ.1chain,
  subsample.to.same.n
\mathcal{E}
```
#### **Arguments**

VDJ VDJ dataframe output from the VDJ\_GEX\_matrix function.

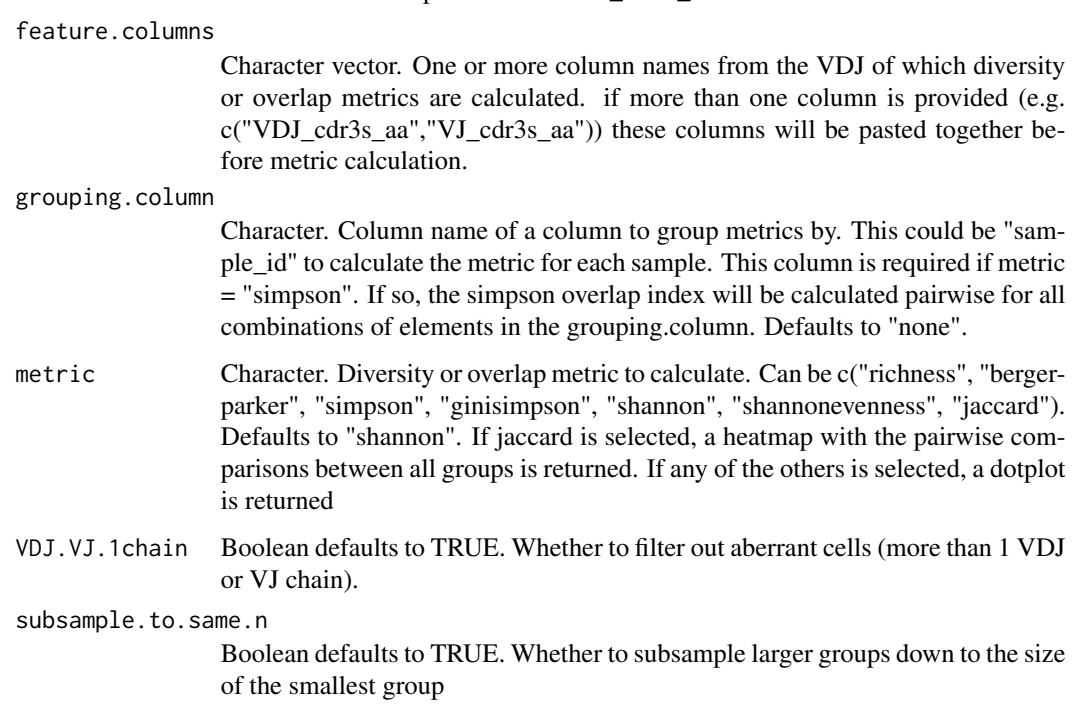

## Value

Returns a ggplot with the calculated metric for each group (if provided).

# Examples

```
#Calculate shannon index for VDJ CDR3s by sample
plot <- VDJ_diversity(VDJ = Platypus::small_vgm[[1]],
,feature.columns = c("VDJ_cdr3s_aa"), grouping.column = "sample_id"
,metric = "shannon")
#Calculate Gini-simpson and Simpson index for VDJ and VJ CDR3s by sample
VDJ_diversity(VDJ = Platypus::small_vgm[[1]],
,feature.columns = c("VDJ_cdr3s_aa","VJ_cdr3s_aa"), grouping.column = "sample_id"
,metric = "ginisimpson")
#Calculate Jaccard index of J gene usage between two samples
VDJ_diversity(VDJ = Platypus::small_vgm[[1]],
,feature.columns = c("VDJ_jgene"), grouping.column = "sample_id"
,metric = "jaccard")
```
# Description

Only Platypus v2 Produces a matrix indicating either the number of cells or clones which contain multiple heavy or light chains (or alpha/beta in the case of T cells).

#### Usage

VDJ\_dublets(clonotype.list, clone.level)

#### Arguments

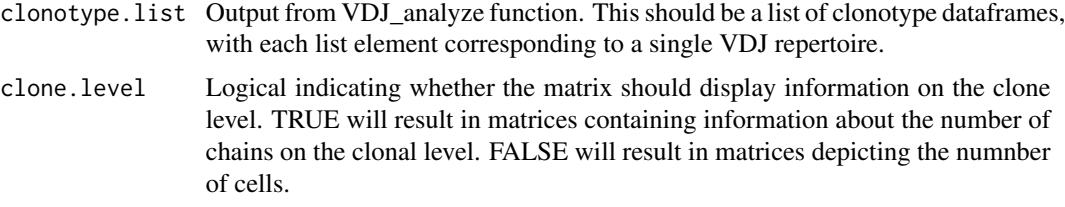

#### Value

Returns a list of matrices containing the number of heavy/light chains per either cell or clone depending on the clone.level parameter. This can then be supplied to heatmap functions directly. Each list element corresponds to each of the input list elements of clonotypes.

#### Examples

```
## Not run:
example.vdj.analyze <- VDJ_dublets(clonotype.list = "VDJ.analyze.output", clone.level=T)
## End(Not run)
```
VDJ\_dynamics *Tracks a specific VDJ column across multiple samples/timepoints.*

#### Description

Track a VDJ column across multiple samples or timepoints. Tracking consists of creating a per sample/timepoint dataframe of unique values for the VDJ column and their respective counts inside that timepoints/repertoire. Also creates alluvial plots to show the temporal dynamics of the tracked elements.

## VDJ\_dynamics 185

## Usage

```
VDJ_dynamics(
  VDJ,
  columns.to.track,
  starting.point.repertoire,
  track.all.elements,
  track.only.common,
  max.elements.to.track,
  specific.elements.to.track,
  additional.grouping.column,
  max.additional.groups,
  specific.additional.groups,
  timepoints.column,
  proportions.level,
  output.format,
  ignore.legend
```
)

## **Arguments**

VDJ VDJ or VDJ.GEX.matrix[[1]] object, as obtained from the VDJ\_GEX\_matrix function in Platypus.

columns.to.track

string or list of strings - VDJ column with values to track (e.g., 'VDJ\_cgene' will track the changes in isotype counts/proportions across multiple timepoints, defined by the timepoints.column). If two columns are provided and tracked, then a new values will be created by combining the values from each column.

starting.point.repertoire

string or integer - the repertoire from which to start tracking  $(1 = will start at the$ first repertoire, 's3' will start at repertoire 's3').

track.all.elements

boolean - if T (and track.only.common=F), it will track all elements across all repertoires/timepoints.

#### track.only.common

boolean - if T (and track.all.elements=F), it will only track the common elements across all repertoires/timepoints.

#### max.elements.to.track

integer or NULL - the maximum number of elements to track (elements are first sorted by frequency/abundance). If NULL, it will track all elements.

#### specific.elements.to.track

vector of strings or NULL - specific elements we want tracked. If NULL, all elements will be tracked.

#### additional.grouping.column

string or 'none' - VDJ column for calculating the frequency/counts of elements on a per-group level. If output.format='plot', each unique group will have its own bar plot of timepoints/repertoires (x axis) and feature counts (y axis). If NULL, no additional grouping will be done.

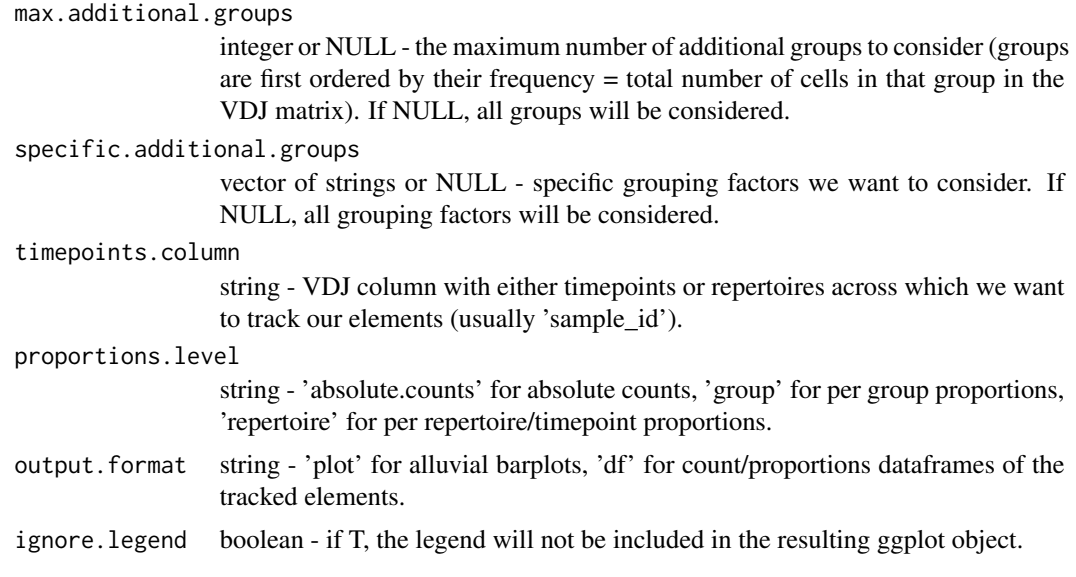

Either a count dataframe of the tracked elements across multiple timepoints/repertoires, or alluvial barplot.

#### Examples

VDJ\_dynamics(VDJ = small\_vgm[[1]],columns.to.track='clonotype\_id', starting.point.repertoire=1, max.elements.to.track=10, timepoints.column='sample\_id', output.format='plot')

VDJ\_enclone *Updated clonotyping function based on implications for cells with different chain numbers than 1 VDJ 1 VJ chains.*

## Description

This function offers two types of hierarchical clonotyping. The hierarchical option "single.chains" only merges cell with a single chain into clonotypes composed of cells with 1 VDJ 1 VJ chain. This is based on the assumption, that during mRNA capture and RT-PCR in GEMs, not all transcripts are captured and therefore cells may result missing a VDJ or VJ chain. The hierarchical option "double.and.single.chains" is based on the assumption, that cells with 1 VDJ and 2 VJ chains exist. For a review of the work concerning such cells as well as 2 VDJ 1 VJ cells please consult: https://doi.org/10.4049/jimmunol.1800904. The user may set a threshold of occurrence number above which cells with 1 VDJ 2 VJ chains are considered to be true and other cells with 1 VDJ 1 VJ, 1 VDJ 0 VJ and 0 VDJ 1 VDJ may be merged into the same clonotype by the strategy provided by the user. Cells with 2 VDJ chains are currently not considered in this process, as these are reported to be much rarer and, if appearing in the dataset are more likely to be doublets. We

# VDJ\_enclone 187

advice the user to carefully examine the output after hierarchical clonotyping before proceeding with further analysis. We thank Prof. Vijayanand as well as Vicente and Emmanuel from his lab for the discussions that have helped with improving the original Platypus clonotyping strategy.

## Usage

```
VDJ_enclone(
  VDJ,
  VDJ.directory,
  clone.strategy,
  samples.to.clonotype,
  samples.to.combine,
  homology.threshold,
  hierarchical,
  triple.chain.count.threshold,
  global.clonotype,
  VDJ.VJ.1chain,
  same.origin,
  platypus.version,
  operating.system
\overline{\phantom{a}}
```
# Arguments

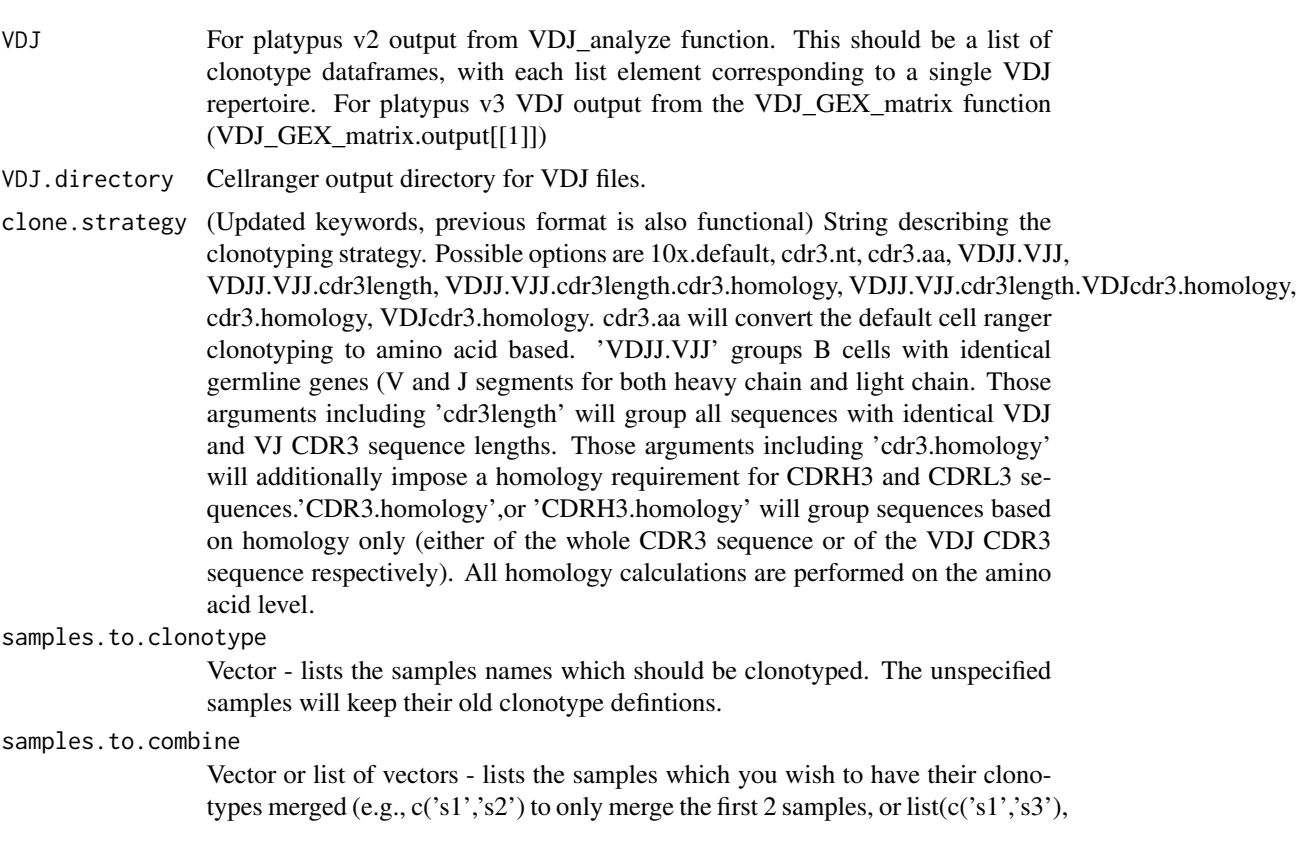

c('s2', 's4')) to merge the first and third, second and fourth, respectively). global.clonotype must be set to T!

homology.threshold

Numeric value between 0 and 1 corresponding to the homology threshold forn the clone.strategy arguments that require a homology threshold. Default value is set to 70 percent sequence homology. For 70 percent homology, 0.3 should be supplied as input.

hierarchical Character. Defaults to "none". This is an extention specifically for cells with aberrant numbers of chains (i.e. 0VDJ 1VJ, 1VDJ 0VJ, 0VDJ 2VJ, 2VDJ 0VJ). Cells with 2VDJ 2VJ are filtered out as these are most likely doublets. If set to "none" aberrant cells are assigned to their own clonotypes. If set to "single.chains" the function will proceed in two steps: 0. Prefiltering: cells with 2 VDJ 2 VJ chains as well as cells with 2 VDJ and any number of VJ chains are filtered out. 1. define clonotypes classically with all cells containing exactly 1VDJ 1VJ chains. 2. For cells with only a single chain (either VDJ or VJ), check if any clone exists, which matches the clonotyping criteria for this chain. If true, add this cell to that clone. If false, create a new clone containing that cell. In case that more than 1 existing clone matches the aberrant cell, the cell is assigned to the most frequent existing clone. Two reasons are behind this decision: 2.1. The aberrant cells is numerically more likely to be a part of the more frequent existing clone. 2.2 In case of a wrong assignment, the effect of the error is lower, if an already expanded clone is increase by one count, rather than a existing non-expanded clone being assigned a second entry and thereby resulting as expanded. Cells If set to "double.and.single.chains" the function will proceed as if set to "single.chains" but include two more steps 3. Check the frequency of each cell 1 VDJ 2 VJ chain exact clone (by exact nucleotide CDR3 matching). Only if this count exceeds the triple.chain.count.threshold, the clone is used as a "hub clone". This protects from merging clonotypes on the basis of rare doublets. 4. Merge existing clonotypes into the 1 VDJ 2 VJ clonotypes as they match with the assumption that e.g. a cell with 1 VDJ 1 VJ is part of that same clonotype, but missing a VJ chain due to stochastical sampling

triple.chain.count.threshold

Minimal occurrance frequency for any cell with more than 2 of either VDJ or VJ chain (e.g. 2 VDJ 1 VJ) for it to be considered as a trustworthy clone for hierarchical clonotyping ONLY when hierarchical is set to "double.and.single.chains". Defaults to 3, meaning that, an exact combination of three chains needs to appear in the dataset at least 3 times for it to be considered as a clone, into which other cells are merged. (For the counting of exact combination of chains CDR3 nucleotide string matching is used, even if clonotyping by homology)

#### global.clonotype

Logical specifying whether clonotyping should occur across samples or only within a single sample (grouping via sample\_id column).

VDJ.VJ.1chain Logical specifying whether cells other than once with 1 VDJ and 1 VJ chains should be considered.

same.origin Logical - if the merged samples come from the same donor, with the same or with different origins. If two datasets come from the same origin, enclone will filter to remove certain artifacts.

platypus.version

Only "v3" available

#### operating.system

Character - operating system on which enclone will be run. 'Windows' for Windows, 'Linux' for Linux, 'Darwin' for MacOS.

# Value

Returns a VGM[[1]]-type dataframe. The columns clonotype\_id and clonotype\_frequency are updated with the new clonotyping strategy. They represent the "active strategy" that downstream functions will use. Furthermore extra columns are added with clonotyping information.New columns are named by clonotyping strategy so to allow for multiple clonotyping identifiers to be present in the same VDJ dataframe and make comparisons between these straighforward.

## Examples

```
reclonotyped_vgm <- VDJ_clonotype(VDJ=Platypus::small_vgm[[1]],
clone.strategy="cdr3.nt",
hierarchical = "none", global.clonotype = TRUE)
```

```
reclonotyped_vgm <- VDJ_clonotype(VDJ=Platypus::small_vgm[[1]],
clone.strategy="cdr3.homology", homology.threshold = 0.5,
hierarchical = "single.chains", global.clonotype = TRUE)
```
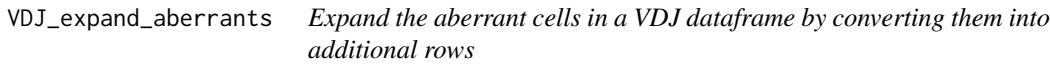

# Description

Expand the aberrant cells in a VDJ dataframe by converting them into additional rows. Aberrant cells consist of cells with more than 1 VDJ or VJ chain.

# Usage

```
VDJ_expand_aberrants(
  VDJ,
  chain.to.expand,
  add.barcode.prefix,
  additional.VDJ.features,
  additional.VJ.features,
  add.CDR3aa,
  add.expanded.number,
  recalculate.clonotype.frequency
)
```
#### Arguments

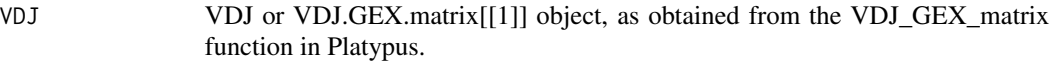

chain.to.expand

string, 'VDJ' to expand VDJ aberrants, 'VJ' to expand VJ aberrants, 'VDJ.VJ' for both.

add.barcode.prefix

boolean - if T, a new barcode will be added for each expanded aberrant.

additional.VDJ.features

vector of strings - VDJ\_expand\_aberrants will only expand across the sequence columns of VDJ. If you have additional columns with aberrant cell features (e.g., both 'yes' and 'no' binders for a single sequence), where the aberrants are VDJspecific, include them here.

#### additional.VJ.features

vector of strings - VDJ\_expand\_aberrants will only expand across the sequence columns of VDJ. If you have additional columns with aberrant cell features (e.g., both 'yes' and 'no' binders for a single sequence), where the aberrants are VJspecific, include them here.

add.CDR3aa boolean - if T, will create a new column 'CDR3aa' with pasted VDJ\_cdr3s\_aa and VJ\_cdr3s\_aa.

add.expanded.number

boolean - if T, will add the number of new cells resulting from an aberrant one.

recalculate.clonotype.frequency

boolean - if T, will recalculate the clonotype frequencies for the resulting, expanded VDJ.

## Value

Returns a VDJ format dataframe in which cells with more than one VDJ or VJ chain are split into multiple rows each containing only one VDJ VJ chain combination.

# Examples

```
VDJ_expand_aberrants(VDJ = small_vgm[[1]],
chain.to.expand='VDJ.VJ',
add.barcode.prefix=TRUE, recalculate.clonotype.frequency=FALSE)
```
VDJ\_extract\_germline *Platypus V2 utility for full germline sequence via MiXCR*

#### Description

Only Platypus v2. Extracts the full-length germline sequence as determined by cellranger. This function returns an object that now contains the reference germline for each of the clones. If multiple clones (as determined by cellranger) have been merged using the VDJ\_clonotype function then these sequences may have distinct germline sequences despite being in the same clonal family (nested list). This is particularly possible when homology thresholds were used to determine the clonotypes.

#### Usage

```
VDJ_extract_germline(
  VDJ.per.clone,
 mixcr.directory,
 extract.VDJRegion,
  species
)
```
## Arguments

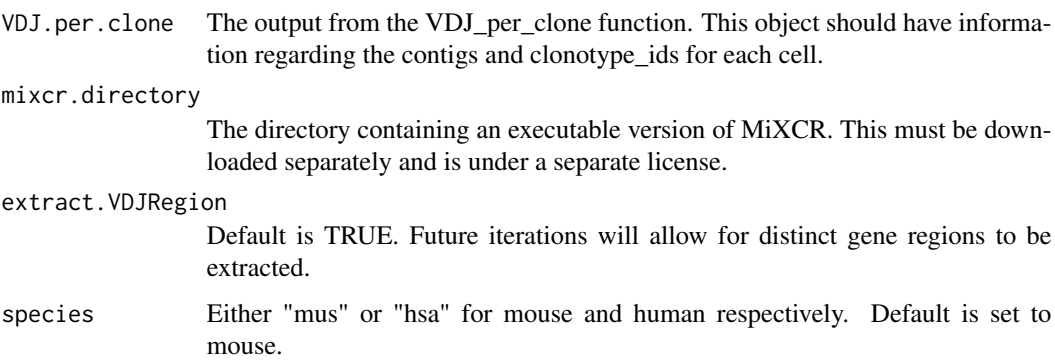

# Value

Returns a dataframe containing repertoire information, such as isotype, CDR sequences, mean number of UMIs. This output can be supplied to furhter packages VDJ\_extract\_sequences and VDJ\_GEX\_integrate

#### Examples

```
## Not run:
VDJ_extract_germline(VDJ.per.clone=VDJ.per.clone.output
,mixcr.directory="~/Downloads/mixcr-3.0.12/mixcr"
,extract.VDJRegion=T,species = "mmu")
```
## End(Not run)

# Description

Function to get shared elements across multiple repertoires, specified by the feature.columns parameter (a column of the VDJ matrix). If two columns are specified in feature.columns, the resulting shared features will combine the values from each column (at a per-cell level).

# Usage

```
VDJ_get_public(
  VDJ,
  feature.columns,
  repertoire.column,
  specific.repertoires,
  find.public.all,
  find.public.percentage,
  treat.combined.features,
  output.format
)
```
# Arguments

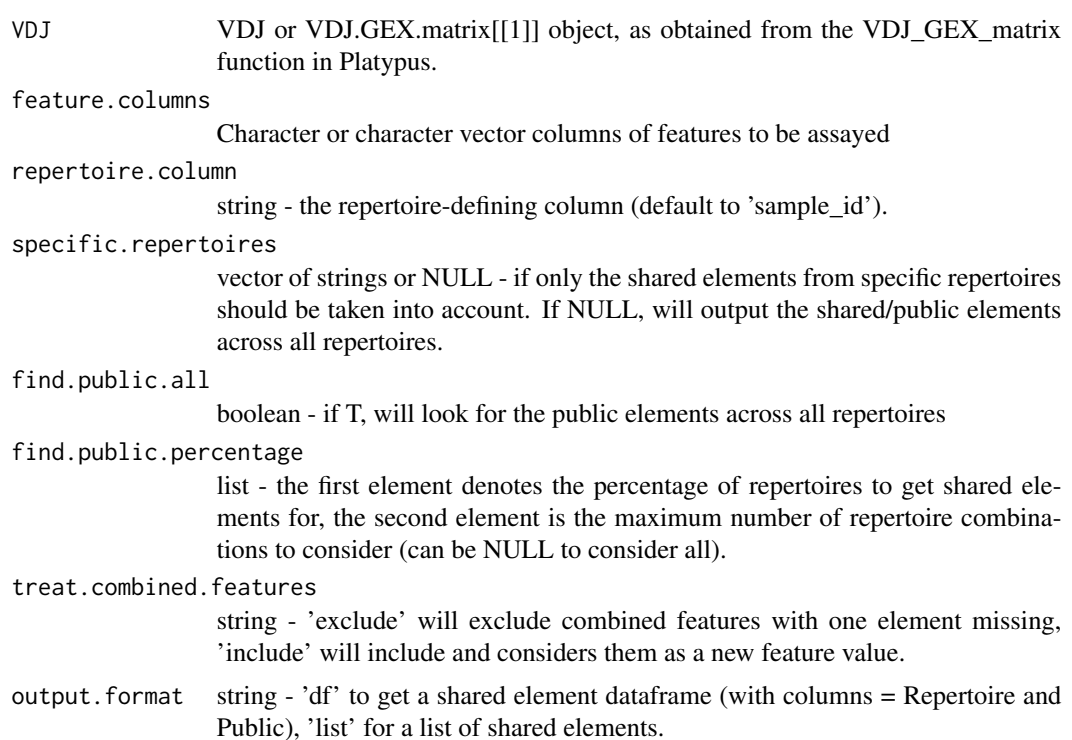

Either a dataframe of public elements across multiple repertoires or a list.

#### Examples

```
VDJ_get_public(VDJ = small_vgm[[1]],
feature.columns='VDJ_cdr3s_aa', find.public.all=TRUE,
output.format='df')
```

```
VDJ_GEX_clonal_lineage_clusters
```
*Platypus V2 lineage - GEX integration utility*

## Description

only Platypus v2 Integrates the transcriptional cluster information into the clonal lineages. This requires that automate GEX, VDJ clonal lineages, and VDJ GEX integrate have already been ran. The transcriptional cluster will be added to the end of the Name for each sequence.

#### Usage

```
VDJ_GEX_clonal_lineage_clusters(
  VDJ_GEX_integrate.output,
  VDJ_clonal_lineages.output
)
```
### Arguments

VDJ\_GEX\_integrate.output

The output from the VDJ\_GEX\_integrate function that is performed on the VDJ\_per\_clone level. This involves a nested list where the outer list corresponds to the repertoire and inner lists correspond to specific clones based on the clonotyping strategy.

VDJ\_clonal\_lineages.output

Output from VDJ\_clonal\_lineages. This should be nested list, with the outer list element corresponding to the individual repertoire and the inner list corresponding to individual clonal lineages based on the initial clonotyping strategy in the form of a dataframe with either Seq or Name. The Name currently contains the barcode following the last "\_".

# Value

a nested list in the identical format to the VDJ\_clonal\_lineages.output but the name of each sequence will have been changed to include the transcriptional cluster corresponding to that barcode from the GEX library. This requires first running the

# Examples

```
## Not run:
clonal_lineages <- VDJ_clonal_lineages(call_MIXCR.output=call_MIXCR_output
, VDJ_extract_germline.output=VDJ_extract_germline_output
,as.nucleotide=FALSE,with.germline=TRUE)
## End(Not run)
```
VDJ\_GEX\_clonotyme *Pseudotime analysis for scRNA and repertoire sequencing datasets*

## Description

Pseudotime analysis for scRNA and repertoire sequencing datasets

## Usage

```
VDJ_GEX_clonotyme(
 method,
  version,
  top.N.clonotypes,
  vdj.gex.matrix.output,
  vdj.analyze.output,
  gex.automate.output,
  exclude.clusters,
  colors,
  show.cells,
  highlight.genes,
  dropest.output.list,
  velocyto.gex.merged,
  velocyto.file.name,
  velocyto.out.dir,
  velocyto.save.rds,
  velocyto.norm.scale.factor,
  velocyto.n.variable.features,
  velocyto.neighbor.dim,
  velocyto.cluster.resolution,
  velocyto.mds.dim,
  velocyto.nCount_spliced,
  velocyto.percent.mt,
  velocyto.normalisation.method,
  velocyto.selection.method,
  velocyto.deltaT,
  velocyto.kCells,
  velocyto.fit.quantile,
  velocyto.kGenes,
```

```
root.selection,
root.marker,
ridgeline.separator,
genes.for.module.score,
root.nodes,
color.cells
```

```
Arguments
```
)

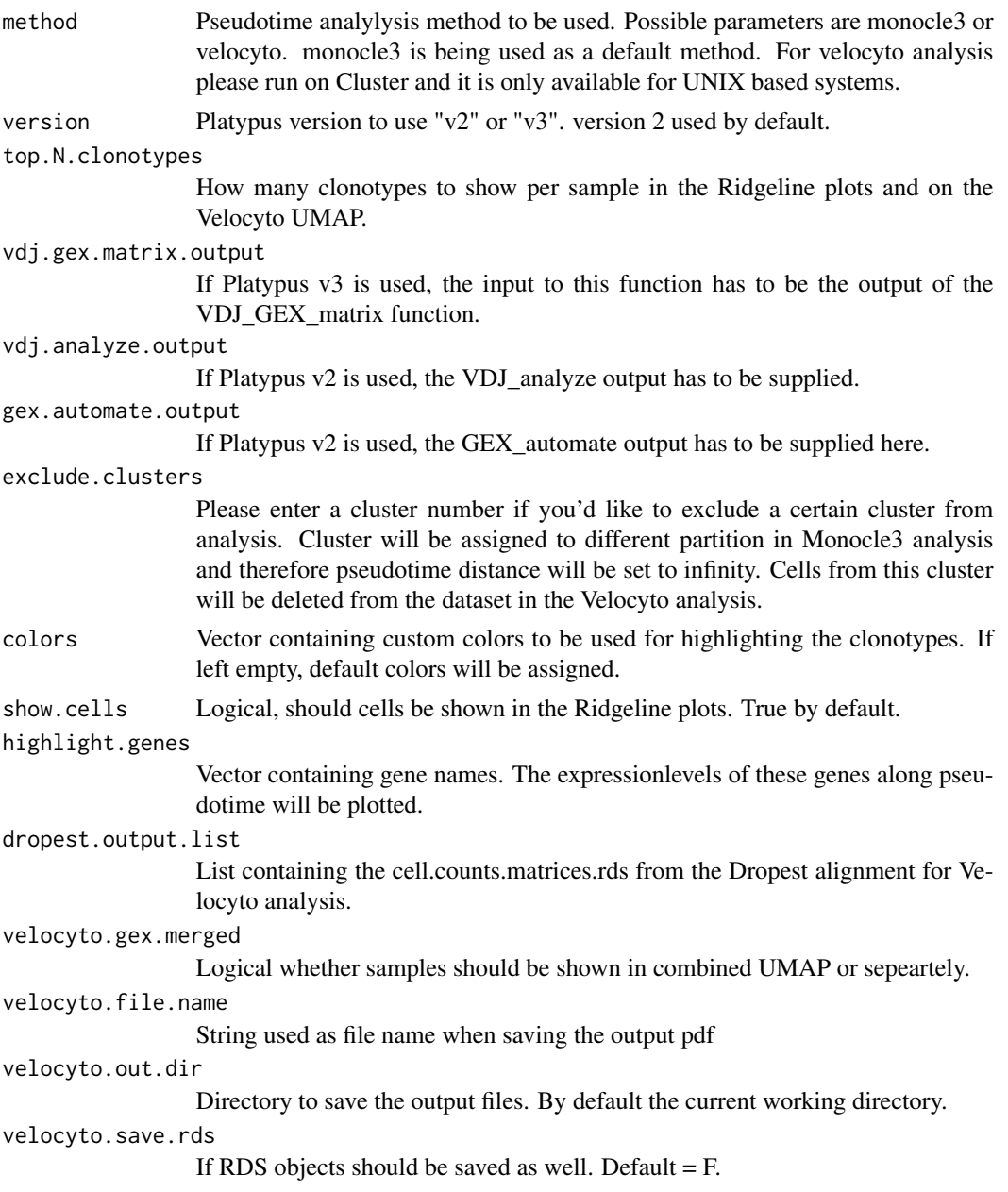

```
velocyto.norm.scale.factor
                 Parameter for GEX analysis of the cell.count.matrices.
velocyto.n.variable.features
                  Parameter for GEX analysis of the cell.count.matrices.
velocyto.neighbor.dim
                 Parameter for GEX analysis of the cell.count.matrices.
velocyto.cluster.resolution
                  Parameter for GEX analysis of the cell.count.matrices.
velocyto.mds.dim
                  Parameter for GEX analysis of the cell.count.matrices.
velocyto.nCount_spliced
                  Cutoff threshold. cells with less spliced gene counts will be omitted. Filtering
                  of bad quality cells.
velocyto.percent.mt
                  Parameter for GEX analysis of the cell.count.matrices.
velocyto.normalisation.method
                  Parameter for GEX analysis of the cell.count.matrices.
velocyto.selection.method
                  Parameter for GEX analysis of the cell.count.matrices.
velocyto.deltaT
                  Parameter for Velocyto analysis
velocyto.kCells
                  Parameter for Velocyto analysis
velocyto.fit.quantile
                  Parameter for Velocyto analysis
velocyto.kGenes
                  Parameter for Velocyto analysis
root.selection Character. Method for root selection. Defaults to "manual"
root.marker Character. Marker to use as Root. Defaults to "SELL"
ridgeline.separator
                  Character. Variable to group ridgeline plots by. Defaults to "clonotype"
genes.for.module.score
                 List of vectors of genes. With module scores inferred via Seurat::AddModuleScore().
                  Default is set to NULL.
root.nodes Labeled node from trajectory plot to specify root nodes root nodes for pseudo-
                  time trajectory.
color.cells For the module score plot decide how the cells should be coloured (based on e.g.
                  group_id, seurat_clusters etc.). Default = 'seurat_clusters'
```
If method=monocle3, the function returns a list element: [[1]] UMAP colored by Pseudotime, [[2]] Ridgeline plots showing the density of each of the top.N.clonotypes per cluster along pseudotime., [[3]] Gene expression plots highlighting the gene expression across pseudotime colored by transcriptional cluster, [[4]] Gene expression plots highlighting the gene expression across pseudotime colored by colotype. If method=velocyto, plots and RDS will be saved to velocyto.out.dir.

## VDJ\_GEX\_clonotyme 197

#### Examples

```
## Not run:
#----Method=monocle3----
# Version 2
  vdj_repertoire_tcells <- VDJ_analyze(VDJ.out.directory =VDJ.out.directory.list,
    filter.1HC.1LC = T)
   gex_acute <- Platypus::GEX_automate(GEX.outs.directory.list = dir_to_gex[1:1],
    integration.method = "scale.data", mito.filter = 20, cluster.resolution = 0.5,
  VDJ.gene.filter = T)
clonotyme_output <- VDJ_GEX_clonotyme(vdj.analyze.output = vdj_repertoire_tcells,
gex.analyze.output = gex_acute, version="v2", exclude.clusters=7, highlight.genes="sell",
 colors = c("blue", "red", "black", "orange")
clonotyme_output[[4]]
# Version 3
   VGM < -readRDS("C:/Users/rapha/Downloads/TEMPLATE_VDJ_GEX_mat_Bcells_r2_150521.rds")
clonotyme_output <- VDJ_GEX_clonotyme(vdj.gex.matrix.output = VGM, version="v3",
highlight.genes="sell", top.N.clonotypes = 1)
#---Method=velocyto----
#Dropest Alignment: Run on EULER CLUSTER
#env2lmod
#module load gcc/4.8.5 python/3.7.4
#module load gcc/4.8.5 dropest/0.8.6
#module load gcc/4.8.5 r/4.0.2
#module load gcc/4.8.5 hdf5/1.10.1
#module load gcc/4.8.5 openmpi/4.0.2
#module load gcc/4.8.5 r/4.0.2
#bsub -W 2880 -R 'rusage[mem=20000]'
/cluster/home/rakuhn/dropEst/dropest -V -C 6000 -f -g
/cluster/scratch/rakuhn/mm10-2020-A/refdata-gex-mm10-2020-A/genes/genes.gtf
-c /cluster/home/rakuhn/dropEst/configs/10x.xml
/cluster/scratch/rakuhn/cellranger_v5/g1/outs/possorted_genome_bam.bam
#Load required VDJ.analyze.output on EULER CLUSTER
vdj_repertoire_tcells
<- readRDS("/cluster/home/rakuhn/RPII/vdj_repertoire_tcells.rds")
vdj_repertoire_tcells
<- head(vdj_repertoire_tcells,2)
#Only select the first two repertoires since we only want to analyze these two.
# Load the two corresponding Dropest cell.count.matrices.rds
dropest.output.list <- list()
dropest.output.list[[1]]
```

```
<- readRDS("/cluster/home/rakuhn/RPII/old_bam/gex1/cell.counts.matrices.rds")
dropest.output.list[[2]]
<- readRDS("/cluster/home/rakuhn/RPII/old_bam/gex2/cell.counts.matrices.rds")
# Run Velocyto using Clonotyme
VDJ_GEX_clonotyme(method = "velocyto", version = "v2",
vdj.analyze.output = vdj_repertoire_tcells,
dropest.output.list = dropest.output.list,
 top.N.clonotypes = 3, exclude.clusters = 8, highlight.genes = "sell",
velocyto.gex.merged = T, velocyto.out.dir = ".", velocyto.save.rds = F)
```
## End(Not run)

VDJ\_GEX\_clonotype\_clusters\_circos *Makes a Circos plot from the VDJ\_GEX\_integrate output. Connects the clonotypes with the corresponding clusters.*

## Description

Makes a Circos plot from the VDJ\_GEX\_integrate output. Connects the clonotypes with the corresponding clusters.

### Usage

```
VDJ_GEX_clonotype_clusters_circos(
  VGM,
  topX,
  label.threshold,
  axis,
  c.threshold,
  c.count.label,
  c.count.label.size,
 n_cluster,
 platypus.version,
 gene.label,
  gene.label.size,
  arr.col,
  arr.direction,
 platy.theme,
  clonotype.column
```

```
)
```
## Arguments

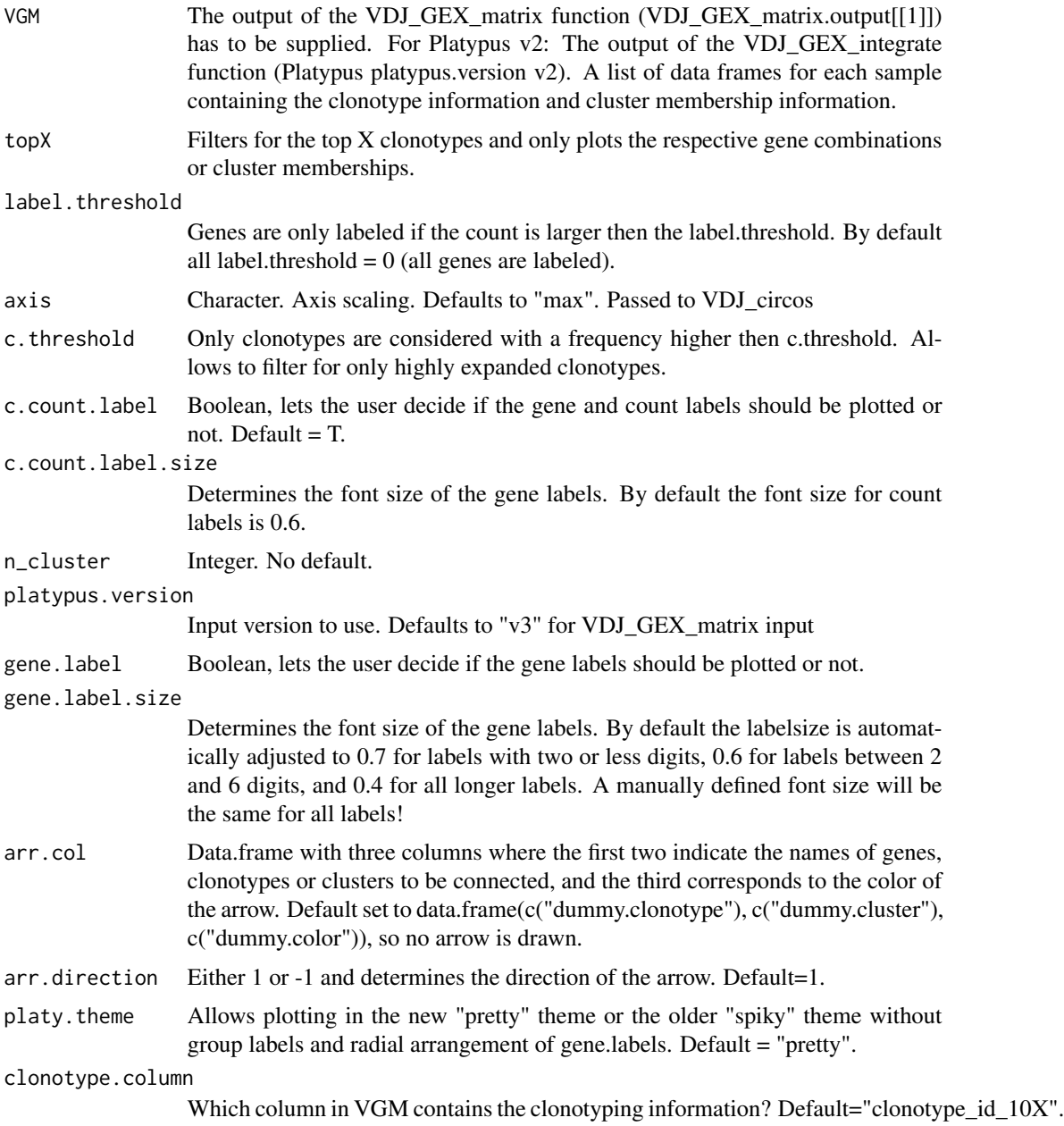

# Value

Returns a circos plot and a list object with the following elememts for N samples: [[1 to N]] The first N listelements corresponds to the recorded circos plots for N beeing the number or samples in the VGM. Since Circlize uses the R base plotting funciton, this is not a ggplot object but can still be replotted by calling the first list element. [[N+1]] Adjacency matrix forwarded to VDJ\_circos(). This Matrix contains the counts and can be used for manual replotting using VDJ\_circos directly.

[[N+2]] Contains a named list with colors for each connection drawn and can be used for manual replotting using VDJ\_circos directly. [[N+3]] Contains a named list with grouping information and can be used for manual replotting using VDJ\_circos directly.

## Examples

```
## Not run:
clonotype.clusters <- VDJ_GEX_clonotype_clusters_circos(vgm[[1]], n_cluster=8, topX = 20)
# print circos plot:
clonotype.clusters[[1]]
```
## End(Not run)

VDJ\_GEX\_expansion *Platypus V2 utility*

## **Description**

only Platypus v2 Integrates VDJ and gene expression libraries by providing cluster membership seq\_per\_vdj object. Output will plot which transcriptional cluster (GEX) that the cells of a given clonotype are found in.

#### Usage

```
VDJ_GEX_expansion(
  GEX.list,
  VDJ.GEX.integrate.list,
  highlight.isotype,
 highlight.number
)
```
## Arguments

GEX. list The output of the automate\_GEX function. VDJ.GEX.integrate.list Output from VDJ\_GEX\_integrate function. This object needs to have the GEX and VDJ information combined and integrated. This should be on the CLONAL level from the VDJ\_GEX\_integrate function. highlight.isotype (Optional) isotype to plot, choose between ["None","A","E","M","G","G1","G2A","G2B","G2C","G3"]. Default is None.

highlight.number

A vector corresponding to the rank of the clones that should be specified. Default is set to "20", which will present the cluster distribution for the top 20 clones.

#### Value

ggplot2 plot that breaks down clonotype membership per cluster for the specified input clones.

# VDJ\_GEX\_integrate 201

#### Examples

```
## Not run:
vdj.gex.expansion <- VDJ_GEX_expansion(GEX.list=GEX.list.output[[1]]
,VDJ.GEX.integrate.list=vdj.gex.integrate.output
,highlight.isotype = "None",highlight.number=1:20)
## End(Not run)
```
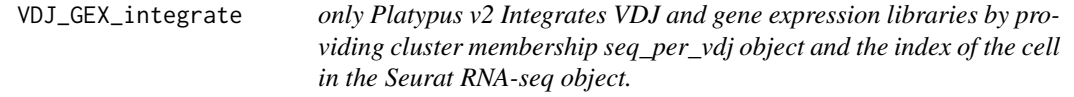

# Description

only Platypus v2 Integrates VDJ and gene expression libraries by providing cluster membership seq\_per\_vdj object and the index of the cell in the Seurat RNA-seq object.

### Usage

VDJ\_GEX\_integrate(GEX.object, clonotype.list, VDJ.per.clone, clonotype.level)

# Arguments

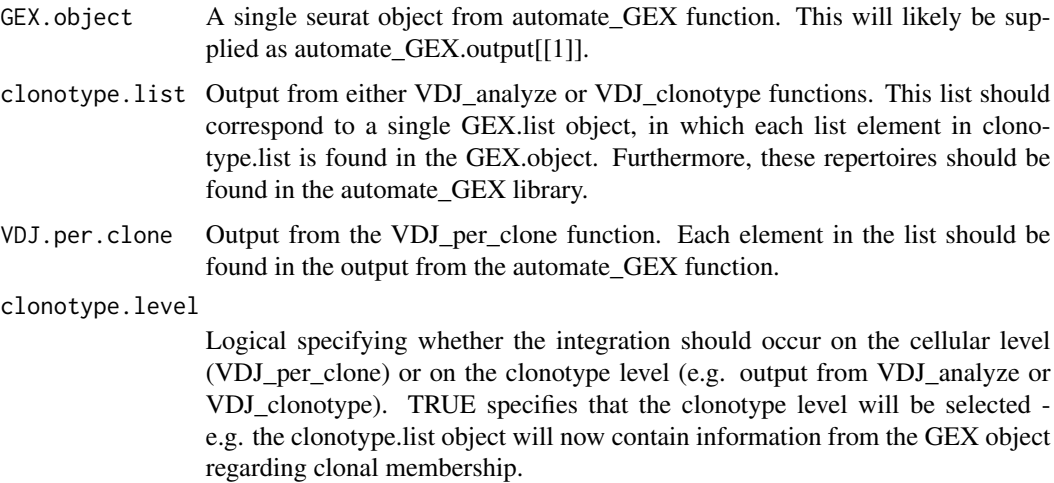

# Value

Returns a nested list containing information corresponding to either the clonal level or the sequence level, depending on the input argument "clonotype.level". This function essentially will update the output of the analyze\_VDJ or the VDJ\_per\_clone functions.

## Examples

```
## Not run:
testing_integrate <- VDJ_GEX_integrate(GEX.object = automate.gex.output[[1]]
,clonotype.list = VDJ.analyze.output
,VDJ.per.clone = VDJ.per.clone.output,clonotype.level = TRUE)
## End(Not run)
```
VDJ\_GEX\_matrix *VDJ GEX processing and integration wrapper*

### Description

This function is designed as a common input to the Platypus pipeline. Integration of datasets as well as VDJ and GEX information is done here. Please check the Platypus V3 vignette for a detailed walkthrough of the output structure. In short: output[[1]] = VDJ table, output[[2]] = GEX Seurat object and output  $[3]$  = statistics [FB] Feature barcode (FB) technology is getting increasingly popular, which is why Platypus V3 fully supports their use as sample delimiters. As of V3, Platpyus does not support Cite-seq data natively, also the VDJ\_GEX\_matrix function is technically capable of loading a Cite-seq matrix and integrating it with VDJ. For details on how to process sequencing data with FB data and how to supply this information to the VDJ\_GEX\_matrix function, please consult the dedicated vignette on FB data.

#### Usage

```
VDJ_GEX_matrix(
  VDJ.out.directory.list,
  GEX.out.directory.list,
  FB.out.directory.list,
  Data.in,
  Seurat.in,
  group.id,
  GEX.read.h5,
  VDJ.combine,
  GEX.integrate,
  integrate.GEX.to.VDJ,
  integrate.VDJ.to.GEX,
  exclude.GEX.not.in.VDJ,
  filter.overlapping.barcodes.GEX,
  filter.overlapping.barcodes.VDJ,
  get.VDJ.stats,
  append.raw.reference,
  select.excess.chains.by.umi.count,
  excess.chain.confidence.count.threshold,
  trim.and.align,
  parallel.processing,
  numcores,
```
## VDJ\_GEX\_matrix 203

```
gap.opening.cost,
gap.extension.cost,
exclude.on.cell.state.markers,
exclude.on.barcodes,
integration.method,
VDJ.gene.filter,
mito.filter,
norm.scale.factor,
n.feature.rna,
n.count.rna.min,
n.count.rna.max,
n.variable.features,
cluster.resolution,
neighbor.dim,
mds.dim,
FB.count.threshold,
FB.ratio.threshold,
FB.exclude.pattern,
subsample.barcodes,
verbose
```

```
)
```
#### Arguments

VDJ.out.directory.list

List containing paths to VDJ output directories from cell ranger. This pipeline assumes that the output file names have not been changed from the default 10x settings in the /outs/ folder. This is compatible with B and T cell repertoires. ! Neccessary files within this folder: filtered\_contig\_annotations.csv, clonotypes.csv, concat\_ref.fasta, all\_contig\_annotations.csv (only if trim.and.align == T) and metrics\_summary.csv (Optional, will be appended to stats table if get. VDJ. stats  $== T$ )

GEX.out.directory.list

List containing paths the outs/ directory of each sample or directly the raw or filtered feature bc matrix folder. Order of list items must be the same as for VDJ. These may be paths to cellranger aggr or cellranger multi output directories. In that case, additional matrices found, will be loaded as either GEX or FB (Feature barcodes) depending on the number of features in the matrix.

#### FB.out.directory.list

[FB] List of paths pointing at the outs/ directory of output from the Cellranger counts function which contain Feature barcode counts. ! Single list elements can be a path or "PLACEHOLDER", if the corresponding input in the VDJ or GEX path does not have any adjunct FB data. This is only the case when integrating two datasets of which only one has FB data. See examples for details. Any input will overwrite potential FB data loaded from the GEX input directories. This may be important, if wanting to input unfiltered FB data that will cover also cells in VDJ not present in GEX.

Data.in Input for R objects from either the PlatypusDB\_load\_from\_disk or the Platy-

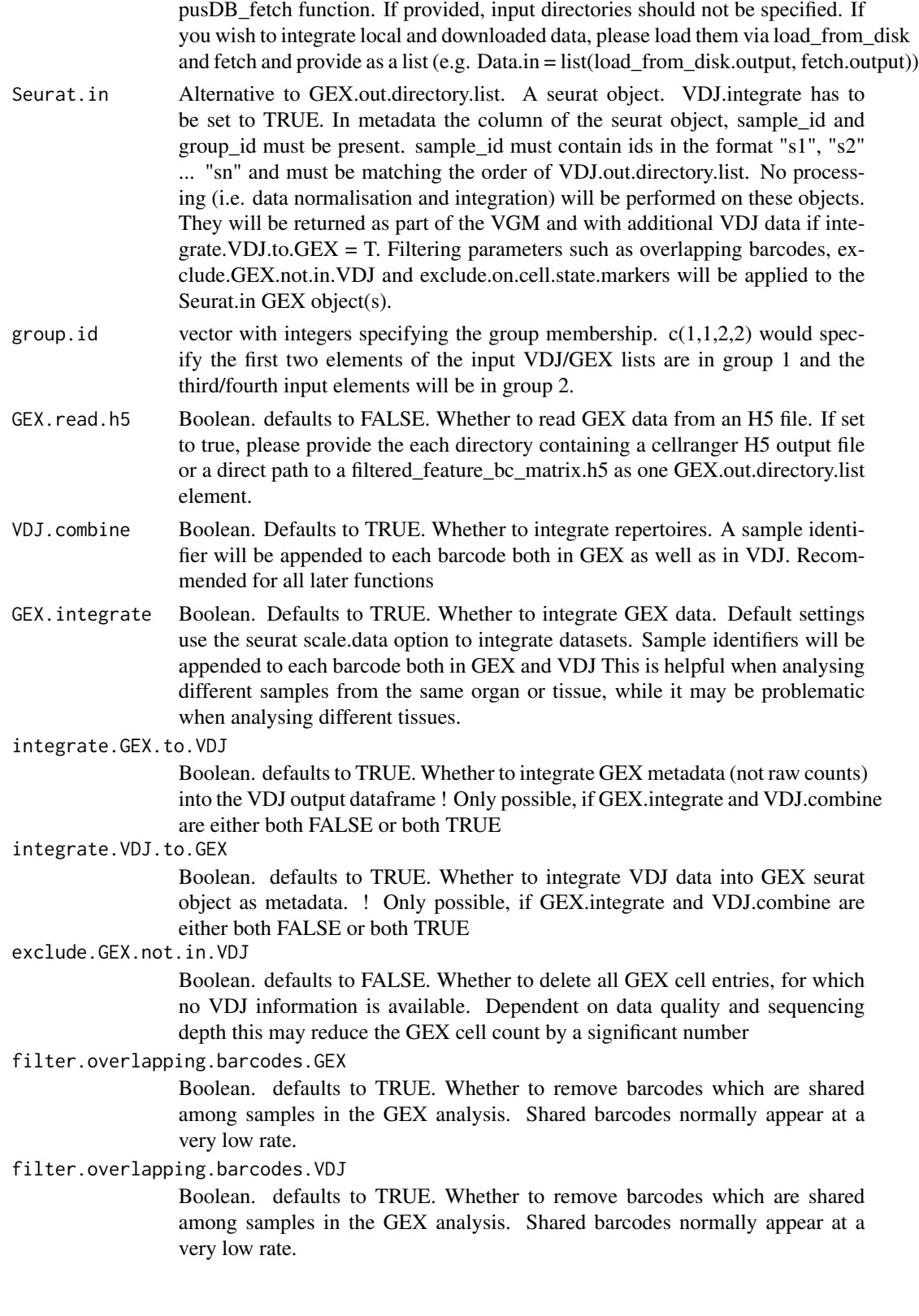

get.VDJ.stats Boolean. defaults to TRUE. Whether to generate general statistics table for VDJ repertoires. This is appended as element [[3]] of the output list.

append.raw.reference

Boolean. Defaults to TRUE. This appends the raw reference sequence for each contig even if trim.and.align is set to FALSE.

select.excess.chains.by.umi.count

Boolean. Defaults to FALSE. There are several methods of dealing with cells containing reads for more than 1VDJ and 1VJ chain. While many analyses just exclude such cells, the VGM is designed to keep these for downstream evaluation (e.g. in VDJ\_clonotype). This option presents an evidenced-based way of selectively keeping or filtering only one of the present VDJ and VJ chains each. This works in conjunction with the parameter excess.chain.confidence.count.threshold (below) Idea source: Zhang W et al. Sci Adv. 2021 (10.1126/sciadv.abf5835)

#### excess.chain.confidence.count.threshold

Interger. Defaults to 1000. This sets a umi count threshold for keeping excessive chains in a cell (e.g. T cells with 2 VJ and 1 VDJ chain) and only has an effect if select.excess.chains.by.umi.count is set to TRUE. For a given cell with chains and their UMI counts:  $VDJ1 = 3$ ,  $VDJ2 = 7$ ,  $VJ1 = 6$ . If count threshold is kept at default (1000), the VDJ chain with the most UMIs will be kept (VDJ2), while the other is filtered out (VDJ1), leaving the cell as VDJ2, VJ1. If the count.threshold is set to 3, both chains VDJ chains of this cell are kept as their UMI counts are equal or greater to the count.threshold and therefore deemed high confidence chains. In the case of UMI counts being equal for two chains AND below the count.threshold, the first contig entry is kept, while the second is filtered. To avoid filtering excess chains, set select.excess.chains.by.umi.count to FALSE. For further notes on the implication of these please refer to the documentation of the parameter hierarchical in the function VDJ\_clonotype\_v3.

trim.and.align Boolean. Defaults to FALSE. Whether to trim VJ/VDJ seqs, align them to the 10x reference and trim the reference. This is useful to get full sequences for antibody expression or numbers of somatic hypermutations. !Setting this to TRUE significantly increases computational time

#### parallel.processing

Character string. Can be "parlapply" for Windows system, "mclapply" for unix and Mac systems or "none" to use a simple for loop (slow!). Default is "none" for compatibility reasons. For the parlapply option the packages parallel, doParallel and the dependency foreach are required

- numcores Number of cores used for parallel processing. Defaults to number of cores available. If you want to chek how many cores are available use the library Parallel and its command detectCores() (Not setting a limit here when running this function on a cluster may cause a crash)
- gap.opening.cost

Argument passed to Biostrings::pairwiseAlignment during alignment to reference. Defaults to 10

#### gap.extension.cost

Argument passed to Biostrings::pairwiseAlignment during alignment to reference. Defaults to 4

#### exclude.on.cell.state.markers

Character vector. If no input is provided or input is "none", no cells are excluded. Input format should follow: Character vector containing the gene names for each state. ; is used to use multiple markers within a single gene state. Different vector elements correspond to different states. Example: c("CD4+;CD44- ","CD4+;IL7R+;CD44+"). All cells which match any of the given states (in the example case any of the 2) are excluded. This is useful in case different and non lymphocyte cells were co-sequenced. It should give the option to e.g. exclude B cells in the analysis of T cells in a dataset.

exclude.on.barcodes

Character vector. Provide a list of 10x barcodes WITHOUT the terminal id (-1 , -2 etc.) to exclude from GEX and VDJ prior to processing.

#### integration.method

String specifying which data normalization and integration pipeline should be used. Default is "scale.data", which correspondings to the ScaleData function internal to harmony package. 'anchors' scales data individually and then finds and align cells in similar states as described here: https://satijalab.org/seurat/articles/integration introduction.html. 'sct'specifies SCTransform from the Seurat package. "harmony" should be specificied to perform harmony integration. This method requires the harmony package from bioconductor.

VDJ.gene.filter

Logical indicating if variable genes from the b cell receprot and t cell receptor should be removed from the analysis. True is highly recommended to avoid clonal families clustering together.

- mito.filter Numeric specifying which percent of genes are allowed to be composed of mitochondrial genes. This value may require visual inspection and can be specific to each sequencing experiment. Users can visualize the percentage of genes corresponding to mitochondrial genes using the function "investigate mitochondial genes".
- norm.scale.factor

Scaling factor for the standard Seurat pipeline. Default is set to 10000 as reported in Seurat documentation.

- n.feature.rna Numeric that specifies which cells should be filtered out due to low number of detected genes. Default is set to 0. Seurat standard pipeline uses 2000.
- n.count.rna.min

Numeric that specifies which cells should be filtered out due to low RNA count.Default is set to 0. Seurat standard pipeline without VDJ information uses 200.

#### n.count.rna.max

Numeric that specifies which cells should be filtered out due to high RNA count.Default is set to infinity. Seurat standard pipeline without VDJ information uses 2500.

#### n.variable.features

Numeric specifying the number of variable features. Default set to 2000 as specified in Seurat standard pipeline.

#### cluster.resolution

Numeric specifying the resolution that will be supplied to Seurat's FindClusters function. Default is set to 0.5. Increasing this number will increase the number of distinct Seurat clusters. Suggested to examine multiple parameters to ensure gene signatures differentiating clusters remains constant.

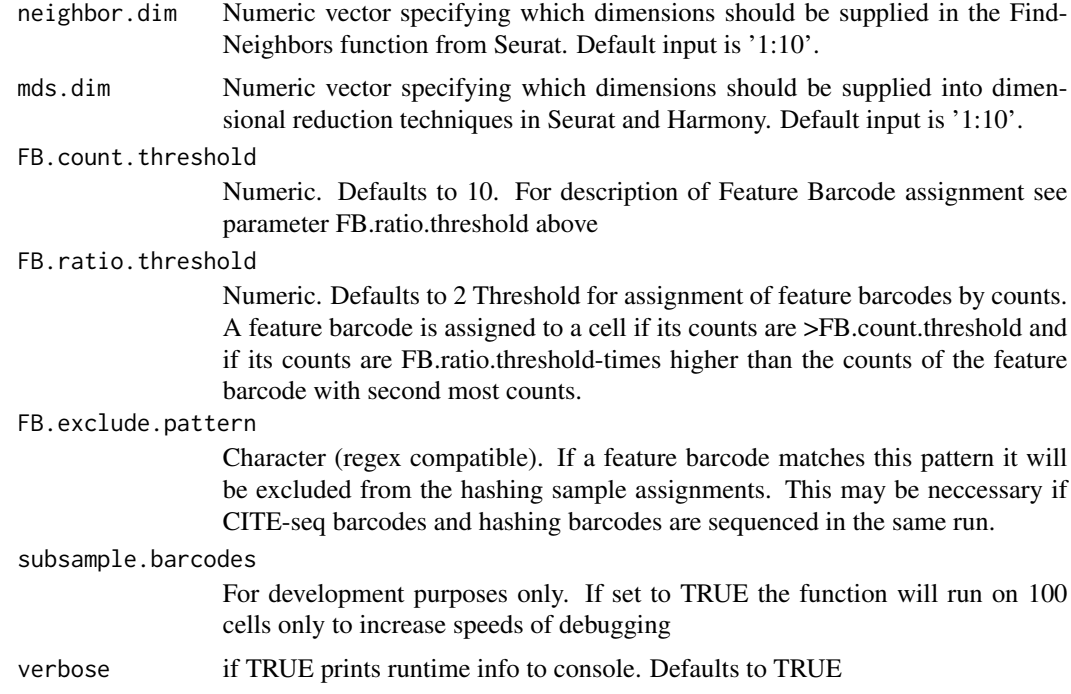

Single cell matrix including VDJ and GEX info. Format is a list with out  $[1]$ ] = a VDJ dataframe (or list of dataframes if VDJ.combine  $==$  F, not recommended) containing also selected GEX information of integrate.GEX.to.VDJ = T. out[[2]] = GEX Seurat object with the metadata also containing GEX information if integrate. VDJ.to.GEX = T. out[[3]] = Dataframe with statistics on GEX and VDJ. out[ $[4]$ ] = runtime parameters. out $[[5]]$  = session info

## Examples

## Not run:

#FOR EXAMPLES see Platypus vignette at https://alexyermanos.github.io/Platypus/index.html

```
#Run from local directory input. For run from PlatypusDB input see
#PlatypusDB vignette
VDJ.out.directory.list <- list()
VDJ.out.directory.list[[1]] <- c("~/VDJ/S1/")
VDJ.out.directory.list[[2]] <- c("~/VDJ/S2/")
GEX.out.directory.list <- list()
GEX.out.directory.list[[1]] <- c("~/GEX/S1/")
GEX.out.directory.list[[2]] <- c("~/GEX/S2/")
VGM <- VDJ_GEX_matrix(
VDJ.out.directory.list = VDJ.out.directory.list
,GEX.out.directory.list = GEX.out.directory.list
,GEX.integrate = T
,VDJ.combine = T
,integrate.GEX.to.VDJ = T
```

```
,integrate.VDJ.to.GEX = T
,exclude.GEX.not.in.VDJ = F
,filter.overlapping.barcodes.GEX = F
,filter.overlapping.barcodes.VDJ = F
,get.VDJ.stats = T
,parallel.processing = "none"
,subsample.barcodes = F
,trim.and.align = F
,group.id = c(1,2)# With Feature Barcodes
## Option 1: Cellranger multi or Cellranger count with --libraries output
VDJ.out.directory.list <- list()
VDJ.out.directory.list[[1]] <- "~/VDJ/S1/" #point to outs or per_sample_outs directory content
VDJ.out.directory.list[[2]] <- "~/VDJ/S2/"
GEX.out.directory.list <- list()
GEX.out.directory.list[[1]] <- "~/GEX/S1/"
GEX.out.directory.list[[2]] <- "~/GEX/S2/" #These directories contain two matrices (GEX and FB)
VGM <- VDJ_GEX_matrix(
VDJ.out.directory.list = VDJ.out.directory.list
,GEX.out.directory.list = GEX.out.directory.list,
FB. ratio. threshold = 2)##Option 2: Separate input of FB data from separate Cellranger count run
VDJ.out.directory.list <- list()
VDJ.out.directory.list[[1]] <- "~/VDJ/S1/"
VDJ.out.directory.list[[2]] <- "~/VDJ/S2/"
GEX.out.directory.list <- list()
GEX.out.directory.list[[1]] <- "~/GEX/S1/"
GEX.out.directory.list[[2]] <- "~/GEX/S2/"
GEX.out.directory.list <- list()
FB.out.directory.list[[1]] <- "~FB/S1/"
FB.out.directory.list[[2]] <- "~FB/S1/"
VGM <- VDJ_GEX_matrix(
VDJ.out.directory.list = VDJ.out.directory.list,
GEX.out.directory.list = GEX.out.directory.list,
FB.out.directory.list = FB.out.directory.list,
FB.ratio.threshold = 2)
##Option 3: FB input for two datasets of which only one contains FB data
VDJ.out.directory.list <- list()
VDJ.out.directory.list[[1]] <- "~/study1/VDJ/S1/"
VDJ.out.directory.list[[2]] <- "~/study2/VDJ/S1/"
VDJ.out.directory.list[[3]] <- "~/study2/VDJ/S2/"
GEX.out.directory.list <- list()
GEX.out.directory.list[[1]] <- "~/study1/GEX/S1/"
GEX.out.directory.list[[2]] <- "~/study2/GEX/S1/"
GEX.out.directory.list[[2]] <- "~/study2/GEX/S2/"
GEX.out.directory.list <- list()
FB.out.directory.list[[1]] <- "PLACEHOLDER" #Study 1 does not contain FB data
FB.out.directory.list[[2]] <- "~/study2/FB/S1/"
FB.out.directory.list[[3]] <- "~/study2/FB/S2/"
VGM <- VDJ_GEX_matrix(
```

```
VDJ.out.directory.list = VDJ.out.directory.list,
GEX.out.directory.list = GEX.out.directory.list,
FB.out.directory.list = FB.out.directory.list,
FB.ratio.threshold = 2)
```
## End(Not run)

VDJ\_GEX\_overlay\_clones

*Overlay clones on GEX projection*

# Description

Highlights the cells belonging to any number of top clonotypes or of specifically selected clonotypes from one or more samples or groups in a GEX dimensional reduction.

# Usage

```
VDJ_GEX_overlay_clones(
  GEX,
  reduction,
 n.clones,
  clones.to.plot,
  by.sample,
 by.other.group,
  ncol.facet,
 pt.size,
  clone.colors,
  others.color,
  split.plot.and.legend,
  platypus.version
)
```
### Arguments

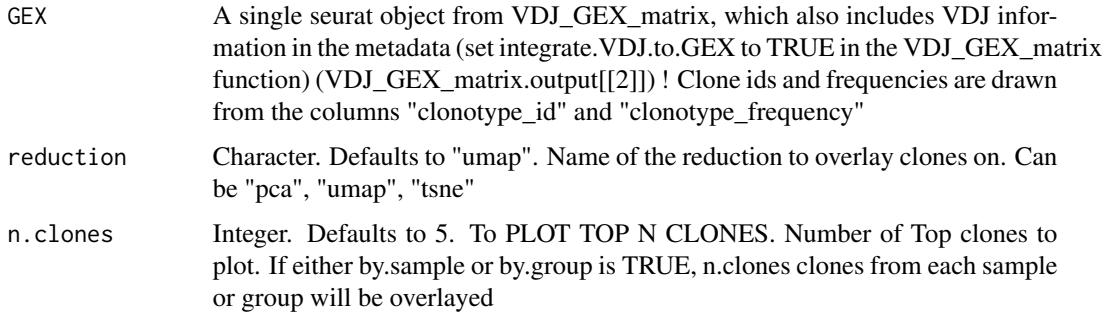

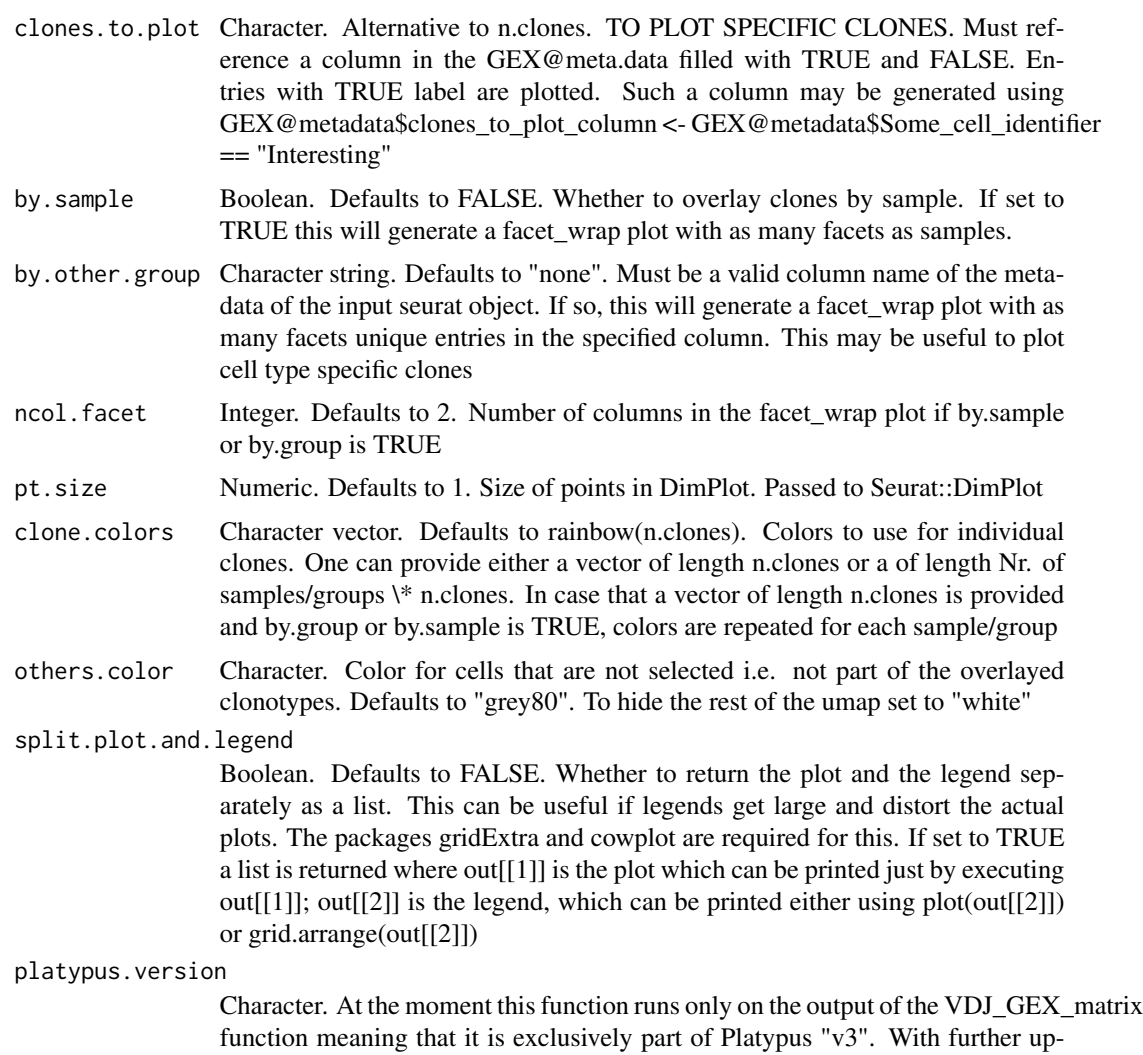

A ggplot object or a list of a ggplot and a gtable legend (if split.plot.and.legend \=\= TRUE). Theme, colors etc. may be changed directly by adding new elements to this output (e.g. out \+ theme\_minimal())

# Examples

```
#To return a single plot with top clones across samples
overlay_clones_plot <- VDJ_GEX_overlay_clones(
GEX = Platypus::small_vgm[[2]], reduction = "umap"
,n.clones = 5, by.sample = FALSE
,by.other.group = "none", pt.size = 1,split.plot.and.legend = FALSE)
```
dates the functionality will be extended.

```
#To return a facet plot with top clones for each sample
overlay_clones_plot <- VDJ_GEX_overlay_clones(
GEX = Platypus::small_vgm[[2]], reduction = "umap"
,n.clones = 5, by.sample = TRUE, by.other.group = "none"
,pt.size = 1,ncol.facet = 2, split.plot.and.legend = FALSE)
#To return a facet plot and the legend separately with top clones for each group
overlay_clones_plot <- VDJ_GEX_overlay_clones(
GEX = Platypus::small_vgm[[2]], reduction = "umap"
,n.clones = 5, by.sample = TRUE, by.other.group = "group_id", pt.size = 1
,ncol.facet = 2, split.plot.and.legend = TRUE)
#To print both:
#overlay_clones_plot[[1]] #Plot
#gridExtra::grid.arrange(overlay_clones_plot[[2]]) #Legend
#To save, ggsave() is applicable to both
#To return a single plot with selected clones
#add a clonotype_to_plot column
#GEX@meta.data$clonotype_to_plot <- GEX$VJ_vgene == "TRAV5-1"
#Column with TRUE for all clones with a particular V gene
#overlay_clones_plot <- VDJ_GEX_overlay_clones(GEX = GEX, reduction = "umap"
#, clones.to.plot = "clonotype_to_plot", by.sample = TRUE, by.other.group = "none"
```

```
#, split.plot.and.legend = FALSE, pt.size = 1.5)
```
VDJ\_GEX\_stats *Standalone VDJ and GEX statistics.*

## Description

Gives stats on number and quality of reads. This function is integrated into the VDJ\_GEX\_matrix. Before running, please check list element [[3]] of VDJ\_GEX\_matrix output for already generated statistics.

#### Usage

```
VDJ_GEX_stats(
  VDJ.out.directory,
  GEX.out.directory,
  sample.names,
 metrics10x,
  save.csv,
  filename
)
```
## Arguments

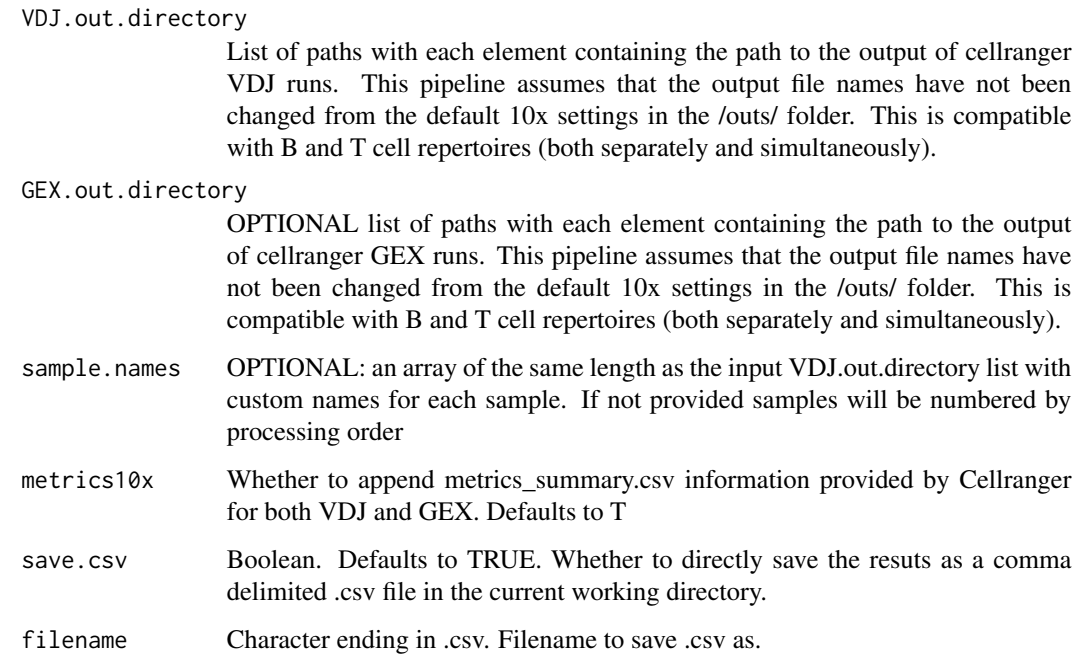

## Value

returns a single matrix where the rows are individual cells and the columns are repertoire features.

# Examples

```
## Not run:
stats <- VDJ_GEX_stats(VDJ.out.directory = VDJ.out.directory.list
,GEX.out.directory = GEX.out.directory.list,sample.names = c(1:4)
,metrics10x = TRUE,save.csv = TRUE ,filename = "stats.csv")
## End(Not run)
```
VDJ\_isotypes\_per\_clone

*Platypus V2 clonal utility*

# Description

Only for Platypus v2 Clonal frequency plot displaying the isotype usage of each clone. ! For platypus v3 use VDJ\_clonal\_expansion

## Usage

```
VDJ_isotypes_per_clone(
  VDJ_clonotype_output,
  VDJ_per_clone_output,
  clones,
  subtypes,
  species,
  sample.names,
  treat.incomplete.clones,
  treat.incomplete.cells,
  platypus.version,
  VDJ.matrix
)
```
#### Arguments

VDJ\_clonotype\_output

list of dataframes based on the VDJ\_clonotype function output.

VDJ\_per\_clone\_output

list of dataframes based on the VDJ\_per\_clone function output.

clones numeric value indicating the number of clones to be displayed on the clonal expansion plot. Can take values between 1-50. Default value is 50.

subtypes Logical indicating whether to display isotype subtypes or not.

species Character indicating whether the samples are from mouse or human. Default is set to human. #' @param sample.names Character vector with the same length of the VDJ.GEX.matrix.out list. If a VDJ table is provided, length of samples names must be one. These names are used as references to the output and as title for the plots

- sample.names Vector. Names for samples in the order of the VDJ GEX matrix or the VDJ.analyze.output. Defaults to 1-n
- treat.incomplete.clones

Character indicating how to proceed with clonotypes lacking a VDJC (in other words, no cell within the clonotype has a VDJC). "exclude" removes these clonotypes from the analysis. This may result in a different frequency ranking of clonotypes than in the output of the VDJ\_analyse function with filter.1HC.1LC = FALSE. "include" keeps these clonotypes in the analysis. In the plot they will appear has having an unknown isotype.

treat.incomplete.cells

Character indicating how to proceed with cells assigned to a clonotype but missing a VDJC. "proportional" to fill in the VDJ isotype according to the proportions present in of clonotype (in case present proportions are not replicable in the total number of cells e.g. 1/3 in 10 cells, values are rounded to the next full integer and if the new counts exceed the total number of cells, 1 is subtracted from the isotype of highest frequency. If the number is below the number of cell, 1 is added to the isotype with lowest frequency to preserve diversity), "exclude" to exclude them from analysis and rank clonotypes only by the number of actual

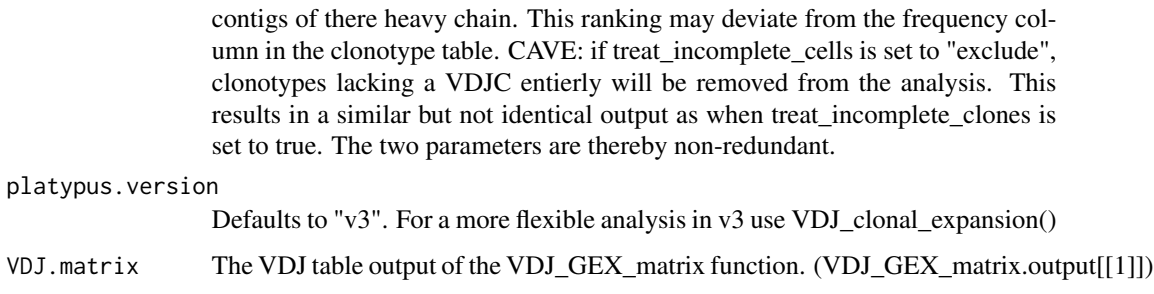

returns a list containing plots with the percentages of isotypes for each clone on the cell level.

### Examples

```
## Not run:
VDJ.isotype.per.clone <- VDJ_isotypes_per_clone(
VDJ_clonotype_output = VDJ.analyze.output
,VDJ_per_clone_output = VDJ.per.clone.output, clones = 30)
```
## End(Not run)

VDJ\_kmers *Calculates and plots kmers distributions and frequencies.*

## Description

Calculates and plots kmers distributions and frequencies.

### Usage

```
VDJ_kmers(
  VDJ,
  sequence.column,
  grouping.column,
  kmer.k,
 max.kmers,
  specific.kmers,
 plot.format,
  as.proportions
```
)

### Arguments

VDJ VDJ dataframe output from the VDJ\_GEX\_matrix function.

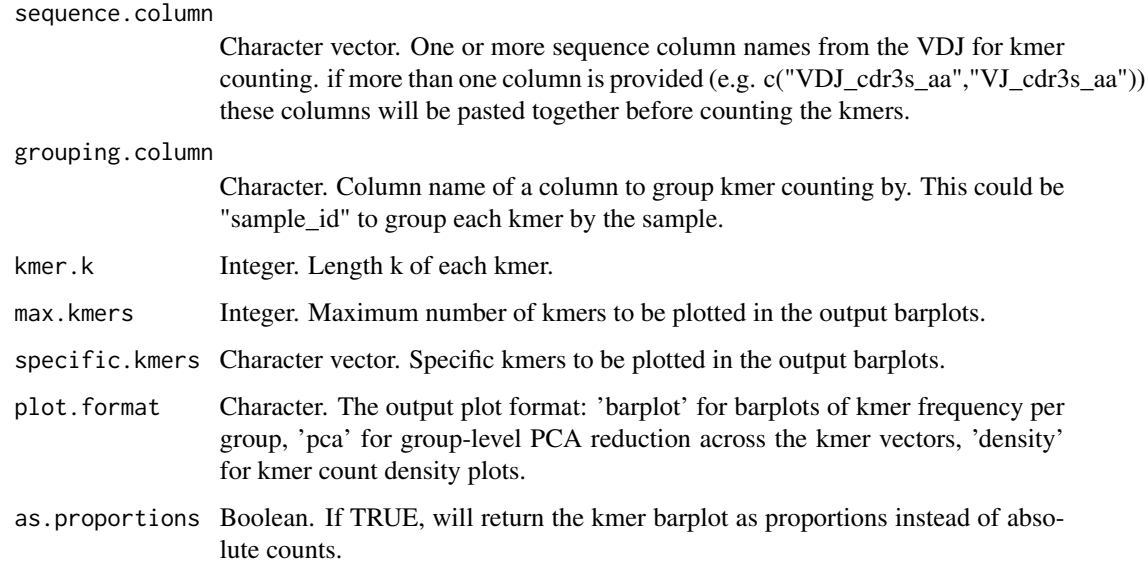

Returns a ggplot with the kmer analysis depedning on the plot.format parameter

## Examples

```
## Not run:
#Calculate the 3-kmer frequency for CDRH3s and plot the 20 most abundant kmers.
VDJ_kmers(VDJ = Platypus::small_vgm[[1]],
,sequence.columns = c("VDJ_cdr3s_aa"), grouping.column = "sample_id", kmer.k = 3, max.kmers = 20)
## End(Not run)
```
vdj\_length\_prob *vdj\_length\_prob A list dataframe specifying lengths and probabilities of bases deleted or inserted at each junction site of VDJ recombination event.*

# Description

vdj\_length\_prob A list dataframe specifying lengths and probabilities of bases deleted or inserted at each junction site of VDJ recombination event.

# Usage

data("vdj\_length\_prob")

# Format

a dataframe:

v3\_deletion length and probability of deleted bases at 3' end of V segment

d5\_deletion length and probability of deleted bases at 5' end of D segment

d3\_deletion length and probability of deleted bases at 3' end of D segment

j5\_deletion length and probability of deleted bases at 5' end of J segment

dj\_insertion length and probability of inserted bases between D-J segment

vj insertion length and probability of inserted bases between V-J segment for light or alpha chains

VDJ\_logoplot\_vector *Flexible logoplot wrapper*

# Description

Plots a logoplot of the CDR3 aminoacid region

# Usage

VDJ\_logoplot\_vector(cdr3.vector, length\_cdr3, seq\_type)

# Arguments

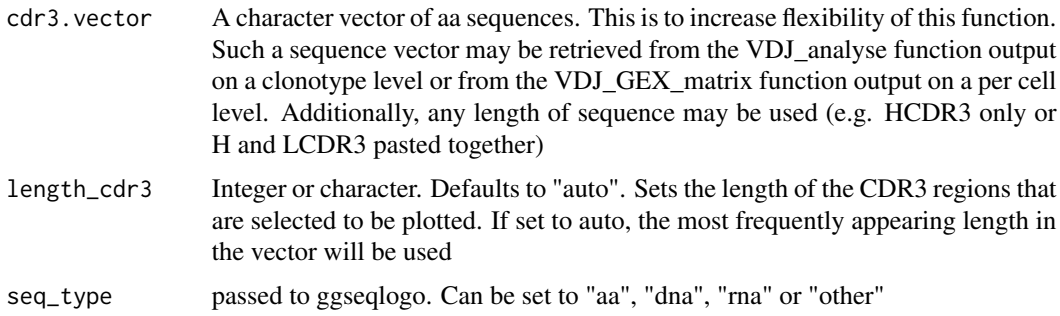

## Value

Returns the logo plot.

# Examples

```
VDJ_logoplot_vector(
cdr3.vector = Platypus::small_vgm[[1]]$VDJ_cdr3s_aa
,length_cdr3 = "auto",seq_type = "auto")
```
<span id="page-216-0"></span>

# Description

Creates a similarity network where clones with similar CDR3s are connected.

# Usage

```
VDJ_network(
  VDJ,
  distance.cutoff,
  per.sample,
  platypus.version,
  known.binders,
  hcdr3.only,
  is.bulk
\mathcal{L}
```
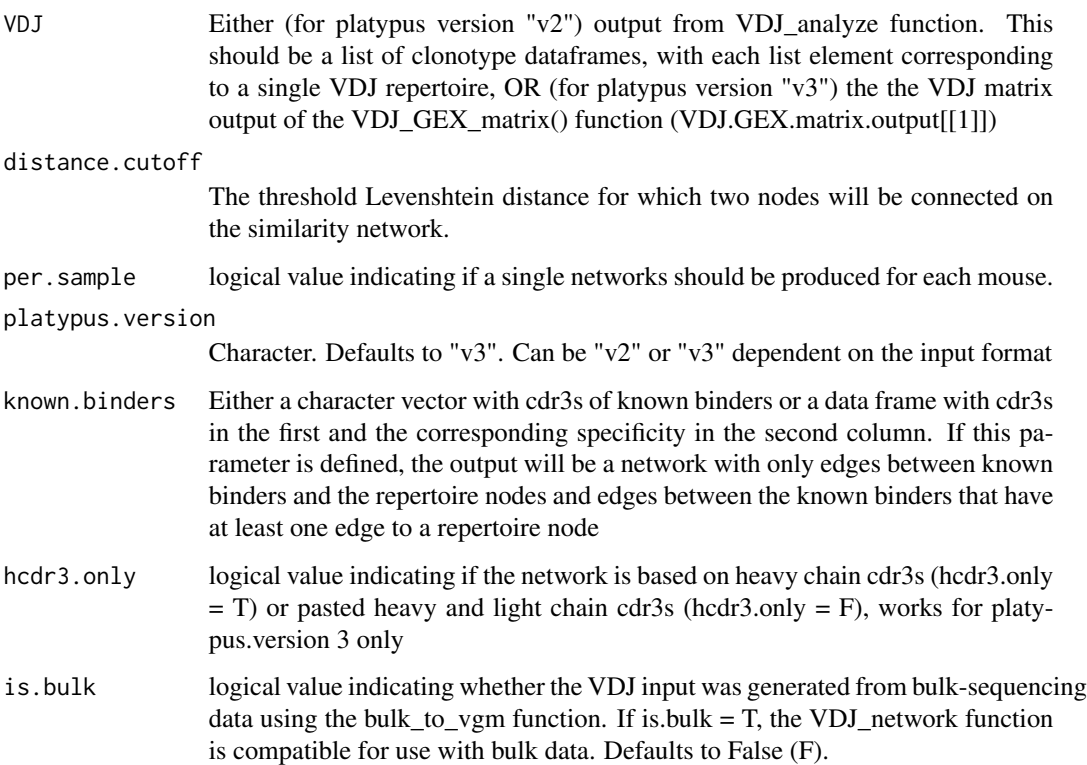

returns a list containing networks and network information. If per.sample is set to TRUE then the result will be a network for each repertoire. If per sample  $==F$ , output [1]] <- will contain the network, output[[2]] will contain the dataframe with information on each node, such as frequency, mouse origin etc. output[[3]] will contain the connected index - these numbers indicate that the nodes are connected to at least one other node. output[[4]] contains the paired graph - so the graph where only the connected nodes are drawn.

#### Examples

```
#Platypus v2
#network_out <- VDJ_network(VDJ = VDJ_analyze.out[[1]],per.sample = TRUE,distance.cutoff = 2)
#Platypus v3
network_out <- VDJ_network(VDJ = Platypus::small_vgm[[1]],per.sample = FALSE,distance.cutoff = 2)
```
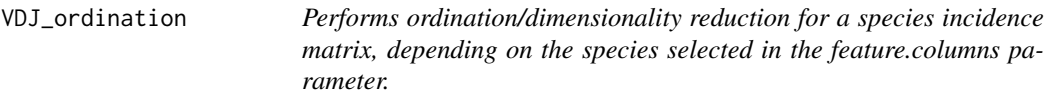

#### Description

Performs ordination/dimensionality reduction for a species incidence matrix, depending on the species selected in the feature.columns parameter.

#### Usage

```
VDJ_ordination(
  VDJ,
  feature.columns,
  grouping.column,
 method,
  reduction.level,
  VDJ.VJ.1chain,
  umap.n.neighbours,
  tsne.perplexity
\lambda
```
# Arguments

VDJ VDJ dataframe output from the VDJ\_GEX\_matrix function.

feature.columns

Character vector. One or more column names from the VDJ to indicate the unique species for the incidence/count matrix. if more than one column is provided (e.g. c("VDJ\_cdr3s\_aa","VJ\_cdr3s\_aa")) these columns will be pasted together before metric calculation.

<span id="page-217-0"></span>

<span id="page-218-0"></span>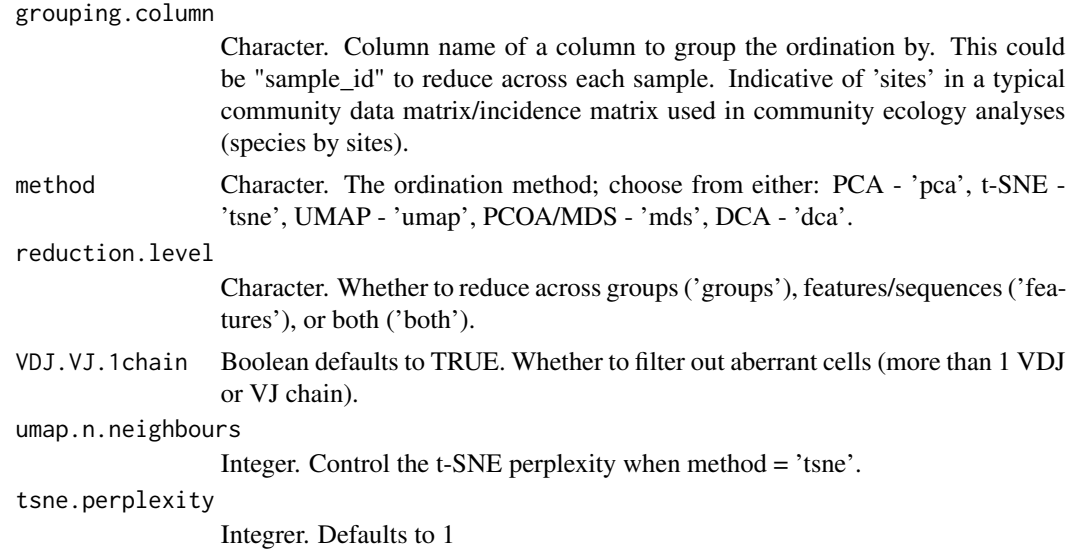

Returns a ggplot with the ordination analysis performer across features, groups, or both

# Examples

```
#PCA dimensionality reduction across samples for CDRH3
plot <- VDJ_ordination(VDJ = Platypus::small_vgm[[1]],
,feature.columns = c("VDJ_cdr3s_aa"), grouping.column = "sample_id"
,method = "pca", reduction.level = 'groups')
```
VDJ\_overlap\_heatmap *Wrapper to determine and plot overlap between VDJ features across groups*

# Description

Yields overlap heatmap and datatable of features or combined features for different samples or groups

# Usage

```
VDJ_overlap_heatmap(
  VDJ,
  feature.columns,
  grouping.column,
  jaccard,
  plot.type,
```

```
pvalues.label.size,
  axis.label.size,
  add.barcode.table
\mathcal{L}
```
## Arguments

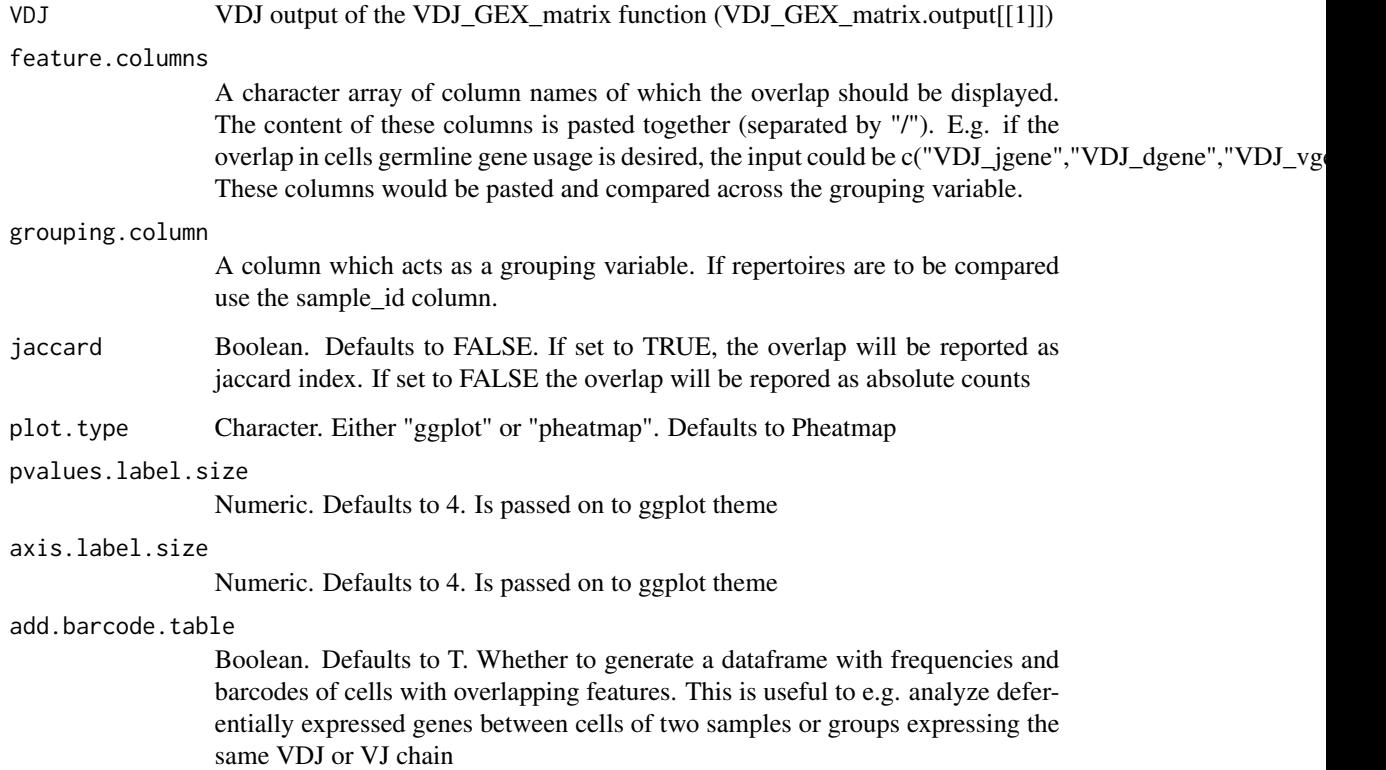

# Value

A list of a ggplot (out[[1]]), the source table or matrix for the plot out[[2]] and a table containing additional information in case that add.barcode.table was set to TRUE (out[[3]])

# Examples

```
#To test the overlap of CDR3s between multiple samples
overlap <- VDJ_overlap_heatmap(VDJ = Platypus::small_vgm[[1]]
,feature.columns = c("VDJ_cdr3s_aa"),
grouping.column = "sample_id", axis.label.size = 15
, plot.type = "ggplot")
```
#### <span id="page-220-0"></span>Description

only Platypus v2 Analyzes and processes the repertoire sequencing data from cellranger vdj. This provides information on the single-cell level for each clone, as opposed to the output from VDJ\_analyze.

#### Usage

```
VDJ_per_clone(
  clonotype.list,
  VDJ.out.directory,
  contig.list,
  fasta.list,
  reference.list,
  filtered.contigs,
  annotations.json,
  JSON
)
```
#### Arguments

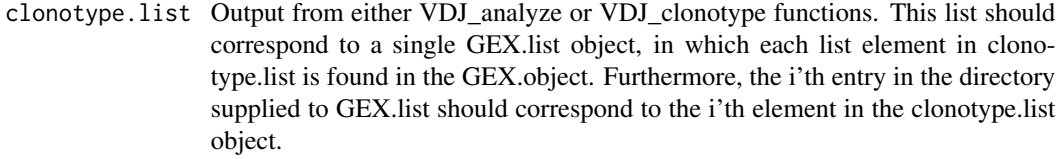

#### VDJ.out.directory

Character vector with each element containing the path to the output of cellranger vdj runs. This corresponds to the same object used for the VDJ\_analyze function. Multiple repertoires to be integrated in a single transcriptome should be supplied as multiple elements of the character vector. This can be left blank if supplying the clonotypes and contig files directly as input. This pipeline assumes that the output file names have not been changed from the default 10x settings in the /outs/ folder. This is compatible with B and T cell repertoires (both separately and simultaneously).

- contig.list List of dataframe based on the all\_contigs.csv file from cellranger vdj output. If 10x sequencing was not used then this object should be formatted with the same columns as the 10x object.
- fasta.list Contains the full-length sequence information in the same format as filtered\_contig.fasta file from the output of cellranger.
- reference.list Contains the reference sequence information in the same format as concat\_ref.fasta file from the output of cellranger.

<span id="page-221-0"></span>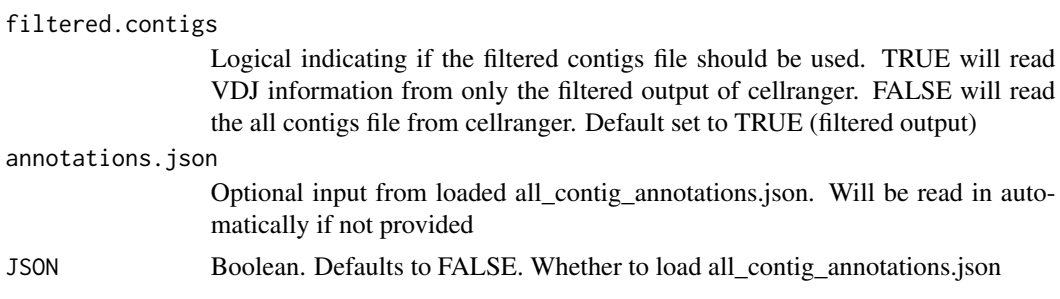

# Details

Platypus V2 data frame utility

# Value

Returns a list of dataframes containing

# Examples

```
## Not run:
VDJ_per_clone_out <- VDJ_per_clone(clonotype.list = output.from.VDJ_analyze
,VDJ.out.directory = "path/to/cellranger/outs/")
```
## End(Not run)

VDJ\_phylogenetic\_trees

*Creates phylogenetic trees from a VDJ dataframe*

# Description

Creates phylogenetic trees as tidytree dataframes from an input VDJ dataframe. The resulting phylogenetic trees can be plotted using VDJ\_phylogenetic\_trees\_plot. Both of these functions require the tidytree and ggtree packages.

# Usage

```
VDJ_phylogenetic_trees(
  VDJ,
  sequence.type,
  as.nucleotide,
  trimmed,
  include.germline,
  global.clonotype,
  VDJ.VJ.1chain,
  additional.feature.columns,
  filter.na.columns,
  maximum.lineages,
```

```
minimum.sequences,
maximum.sequences,
tree.algorithm,
tree.level,
n.trees.combined,
germline.scale.factor,
output.format,
parallel
```
# Arguments

)

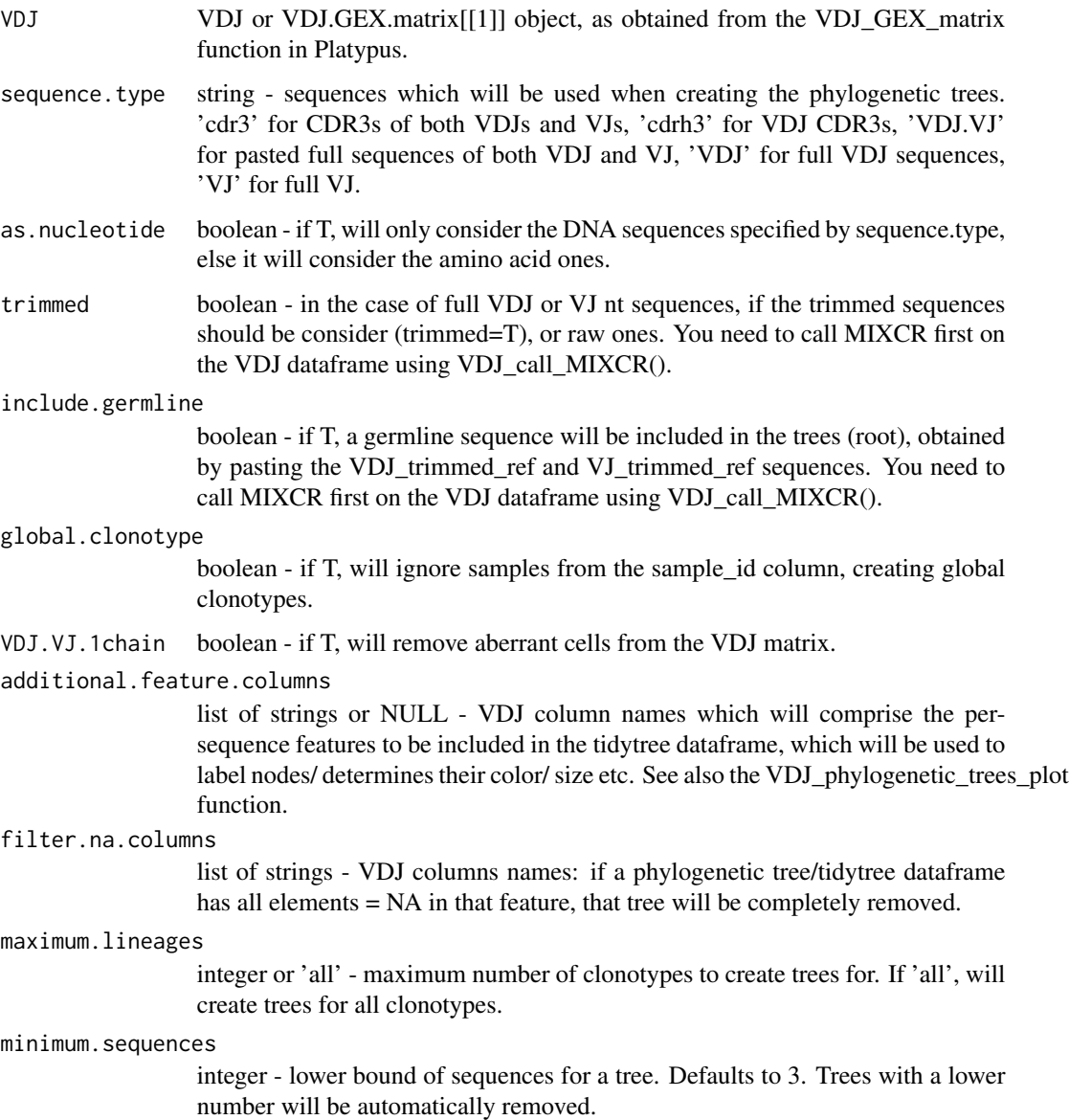

<span id="page-223-0"></span>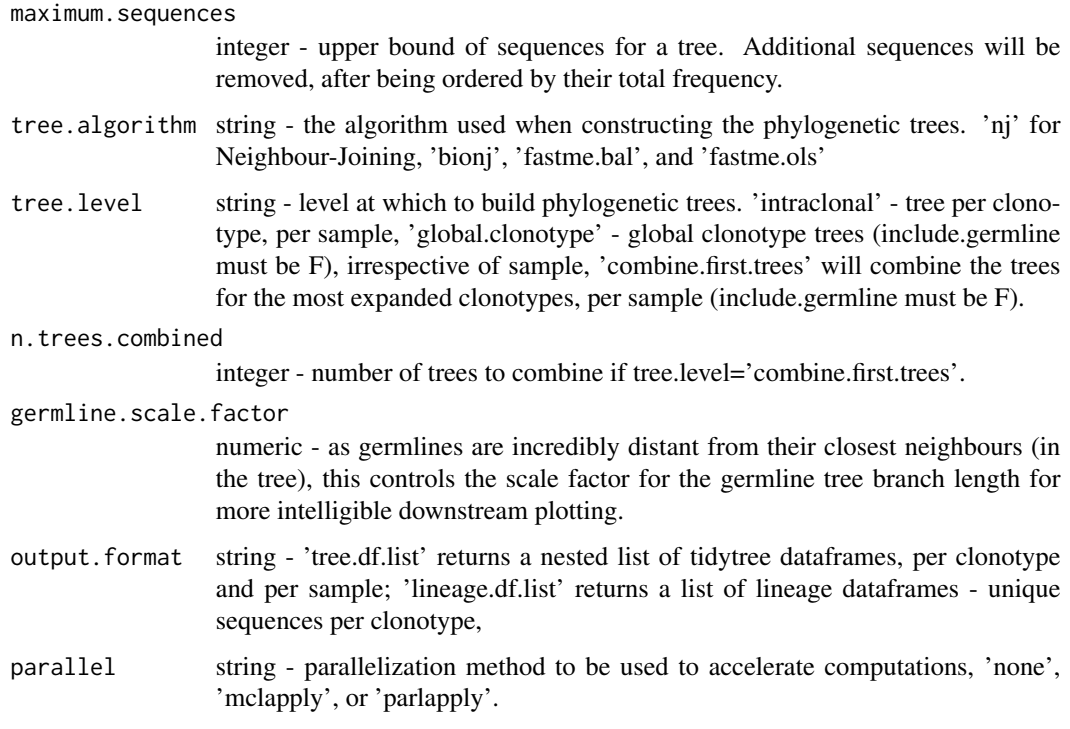

Nested list of tidytree dataframes or lineage dataframes.

# Examples

```
## Not run:
VDJ_phylogenetic_trees(VDJ=VDJ, sequence.type='VDJ.VJ',
trimmed=TRUE, as.nucleotide=TRUE, include.germline=TRUE,
additional.feature.columns=NULL, tree.level='intraclonal',
output.format='tree.df.list')
```
## End(Not run)

VDJ\_phylogenetic\_trees\_plot *Phylogenetic tree plotting*

# Description

Function to plot phylogenetic trees obtained from VDJ\_phylogenetic\_trees

!Requires the ggtree package to be loaded! Plots trees from function VDJ\_phylogenetic\_trees

# <span id="page-224-0"></span>VDJ\_plot\_SHM 225

# Usage

```
VDJ_phylogenetic_trees_plot(
  tree.dfs,
  color.by,
  size.by,
  shape.by,
  specific.leaf.colors,
  specific.leaf.shapes
)
```
# Arguments

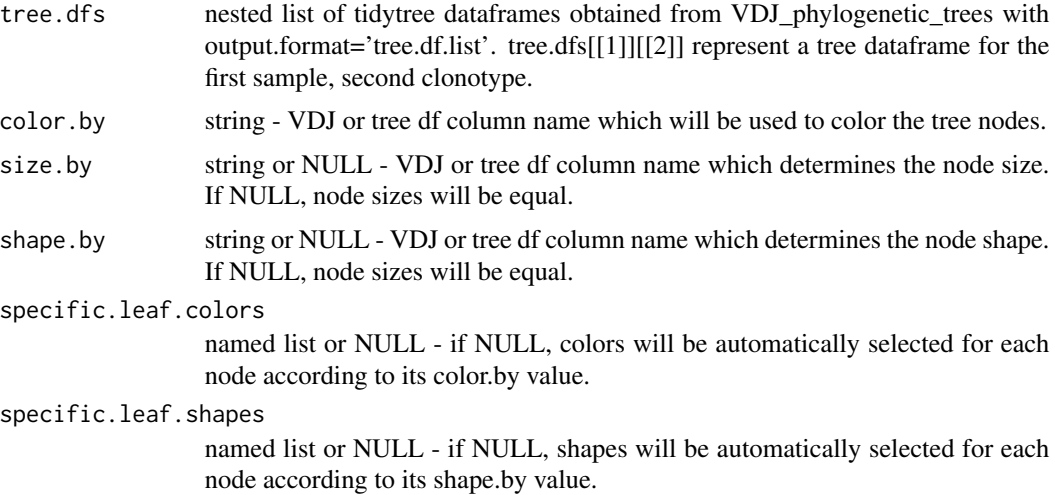

# Value

nested list of ggtree plot objects for each sample and each clonotype.

# Examples

```
## Not run:
VDJ_phylogenetic_trees_plot(tree.dfs,color.by='clonotype_id', size.by='sequence_frequency')
```
## End(Not run)

VDJ\_plot\_SHM *Plotting of somatic hypermutation counts*

# Description

Plots for SHM based on MIXCR output generated using the VDJ\_call\_MIXCR function and appended to the VDJ.GEX.matrix.output

# Usage

```
VDJ_plot_SHM(
  VDJ.mixcr.matrix,
  group.by,
  quantile.label,
  point.size,
  mean.line.color,
  stats.to.console,
  platypus.version
\mathcal{L}
```
# Arguments

```
VDJ.mixcr.matrix
```
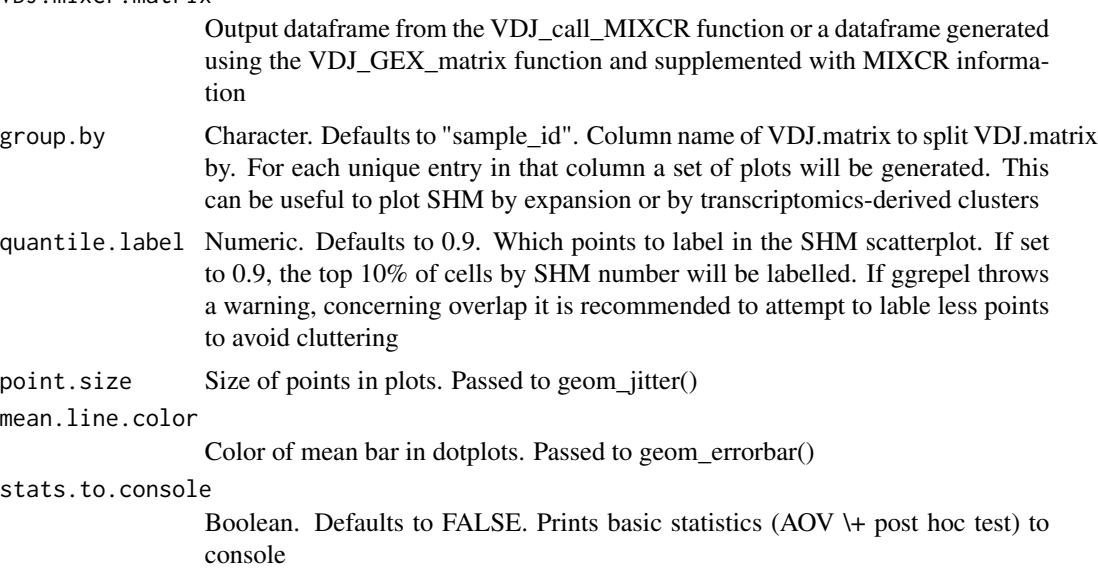

platypus.version

Character. Only "v3" available.

# Value

Returns a list of ggplot objects. out $\[\Pi\]\]$  is a boxplot comparing SHM by group.by. out $\[\Pi\]$ to out\[\[n\]\] are plots for each group that visualize VDJ and VJ SHM distribution for each group. Data for any plot can be accessed via out \[\[any\]\]\$data

# Examples

```
#Simulating SHM data
small_vgm <- Platypus::small_vgm
small_vgm[[1]]$VDJ_SHM <- as.integer(rnorm(nrow(small_vgm[[1]]), mean = 5, sd = 3))
small_vgm[[1]]$VJ_SHM <- as.integer(rnorm(nrow(small_vgm[[1]]), mean = 5, sd = 3))
#Standard plots
SHM_plots <- VDJ_plot_SHM(VDJ = small_vgm[[1]]
```
# <span id="page-226-0"></span>VDJ\_public 227

```
, group.by = "sample_id", quantile.label = 0.9)
#Group by transcriptional cluster and label only top 1\%
SHM_plots <- VDJ_plot_SHM(VDJ = small_vgm[[1]]
, group.by = "seurat_clusters", quantile.label = 0.99)
```
### VDJ\_public *Function to get shared/public elements across multiple repertoires*

#### Description

Function to get shared elements across multiple repertoires, specified by the feature.columns parameter (a column of the VDJ matrix). If two columns are specified in feature.columns, the resulting shared features will combine the values from each column (at a per-cell level).

# Usage

```
VDJ_public(
  VDJ,
  feature.columns,
  grouping.column,
  specific.groups,
  find.public.all,
  find.public.percentage,
  treat.combined.features,
  output.format
)
```
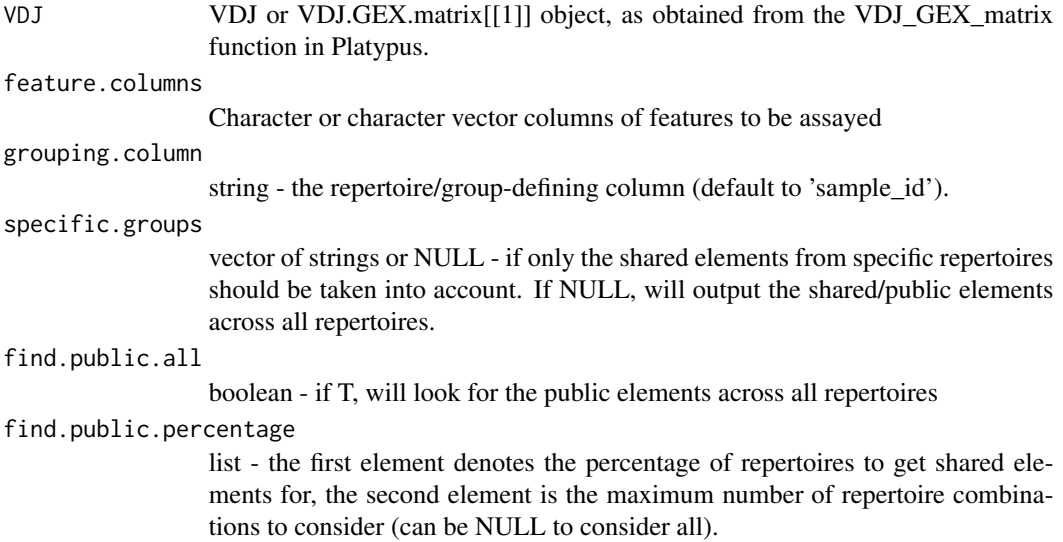

<span id="page-227-0"></span>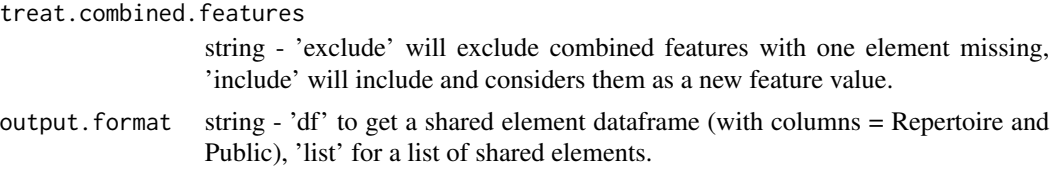

Either a dataframe of public elements across multiple repertoires or a list.

# Examples

```
VDJ_get_public(VDJ = small_vgm[[1]],
feature.columns='VDJ_cdr3s_aa', find.public.all=TRUE,
output.format='df')
```
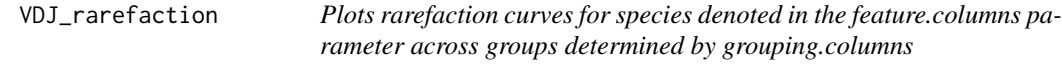

# Description

Plots rarefaction curves for species denoted in the feature.columns parameter across groups determined by grouping.columns

#### Usage

```
VDJ_rarefaction(
  VDJ,
  feature.columns,
  grouping.column,
  VDJ.VJ.1chain,
  rarefaction.type,
  hill.numbers,
  number.resamples,
  sample.sizes,
  endpoint
)
```
#### Arguments

VDJ VDJ dataframe output from the VDJ\_GEX\_matrix function.

feature.columns

Character vector. One or more column names from the VDJ to indicate the unique species for the rarefaction (to rarefy across). If more than one column is provided (e.g. c("VDJ\_cdr3s\_aa","VJ\_cdr3s\_aa")) these columns will be pasted together.

<span id="page-228-0"></span>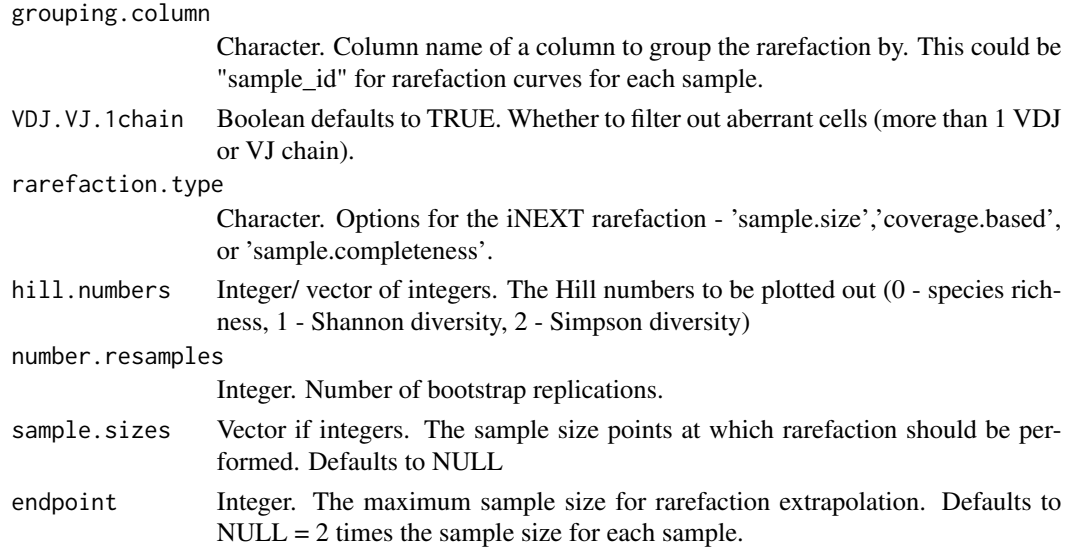

Returns a ggplot with the ordination analysis performer across features, groups, or both

# Examples

```
## Not run:
#Rarefaction analysis of CDRH3 across samples
plot <- VDJ_diversity(VDJ = Platypus::small_vgm[[1]],
,feature.columns = c("VDJ_cdr3s_aa"), grouping.column = "sample_id")
```
## End(Not run)

VDJ\_reclonotype\_list\_arrange

*Platypus V2 dataframe utility*

# Description

Only Platypus v2 Organizes the top N genes that define each Seurat cluster and converts them into a single dataframe. This can be useful for obtaining insight into cluster-specific phenotypes.

# Usage

```
VDJ_reclonotype_list_arrange(
  VDJ_clonotype.output,
  VDJ_analyze.output,
  Platypus_list.object
\mathcal{E}
```
#### <span id="page-229-0"></span>Arguments

VDJ\_clonotype.output The output object from the VDJ\_clonotype function. The column of the merged nucleotide clonotype IDs will be used to rearrange the new object. VDJ\_analyze.output The output from the initial VDJ\_analyze, containing clonotype information based on nucleotide sequence. Platypus\_list.object The new list object from one of Platypus functions (for example, clonal lineages, VDJ per clne, etc) that should be merged based on the VDJ clonotype output structure. nested list structure, where outer list corresponds to repertoire and the

# Value

Returns a dataframe in which the top N genes defining each cluster based on differential expression are selected.

inner list corresponds to clones (on the nucleotide level).

#### Examples

```
## Not run:
checking_vdj_reclono <- VDJ_reclonotype_list_arrange(
VDJ_clonotype.output = repertoire_reclonotype
,VDJ_analyze.output = repertoire_list
,Platypus_list.object = repertoire_vdj_per_clone)
```
## End(Not run)

VDJ\_select\_clonotypes *Select clonotypes*

# **Description**

For prediction of antibody structures from a big data set it might be of interest to select the most expanded clonotypes for prediction. This function can select the top most expanded clonotypes based on the desired clone strategy. Among the most expanded clonotypes the cells are ranked according to the UMI count and then the top unique sequences are selected to use for prediction. The function's input is the Platypus VGM object. In order to integrate UMI counts to the data, the raw data which is the output of the PlatypusDB fetch() function is needed in addition. From the selected clonotypes the germline reference sequences are obtained by calling MIXCR. This requires a local installation of MIXCR on your computer. !FOR WINDOWS USERS THE EXECUTABLE MIXCR.JAR HAS TO PRESENT IN THE CURRENT WORKING DIRECTORY !

The output of the VDJ\_select\_clonotypes function can directly be used for structure prediction by the AlphaFold\_prediction() function.

# Usage

```
VDJ_select_clonotypes(
 VGM,
 raw.data,
 clone.strategy,
 VDJ.VJ.1chain,
 donut.plot,
 clonotypes.per.sample,
  top.clonotypes,
  seq.per.clonotype,
 mixcr.directory,
 species,
 platypus.version,
 operating.system,
  simplify
```
)

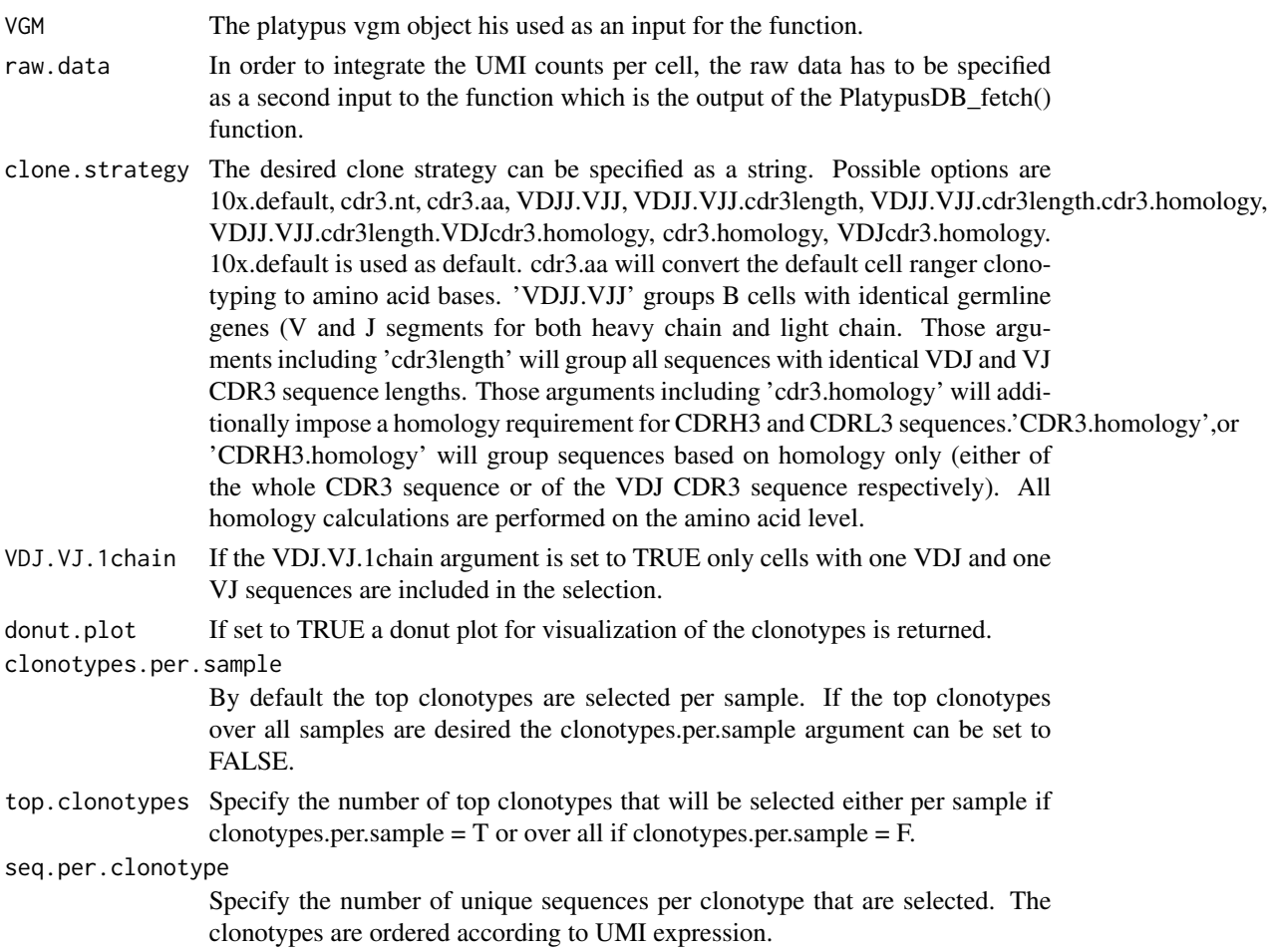

<span id="page-231-0"></span>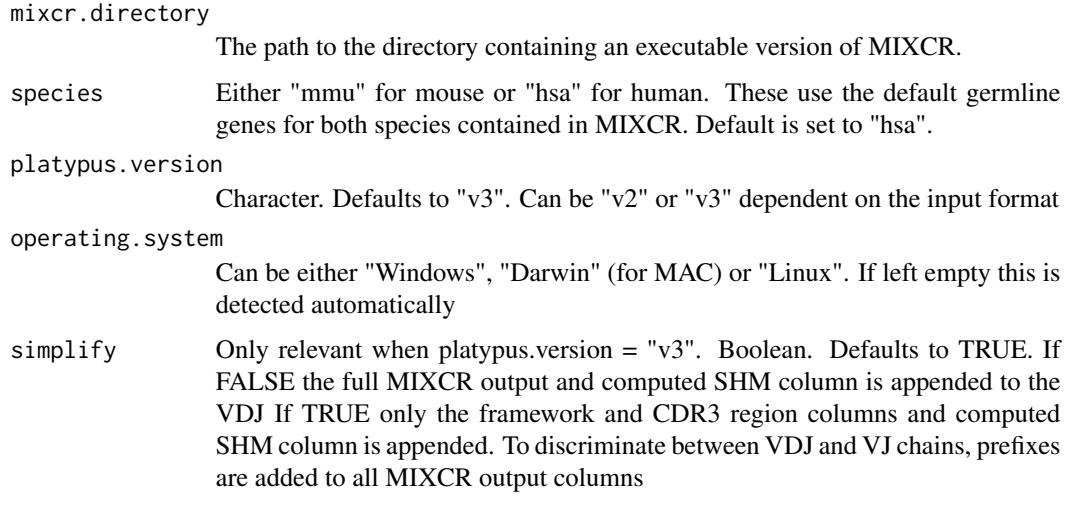

ADD DESCRIPTION OF RETURN VALUE HERE

#### Examples

## Not run:

ADD EXAMPLE CODE HERE

## End(Not run)

VDJ\_structure\_analysis

*Analysis of antibody structures*

# Description

VDJ\_structure\_analysis is a Platypus function for the analysis of 3d structures of antibodies. The function is designed in a way to be a follow up of the alphafold\_prediction function of the Platypus package. The input of this function is a list that has the VDJ MIXCR output in its first element and a list of structures in its second element. This is the output format of the alphafold\_prediction function. The function can also be used to visualize structures from PDB files directly.

The function can visualize the structures of proteins and is especially designed for visualization of antibodies, where the framework and CDR regions are automatically annotated. If the antibody was predicted together with a antigen, the function can visualize binding interaction and detect the binding site residues. Furthermore, it can determine binding site metrics as average distance and model accuracy. The function has a variety of arguments to create the desired visualization.

# Usage

```
VDJ_structure_analysis(
  VDJ.structure,
  cells.to.vis,
  rank,
  rank.list,
  overlay,
 PDB.file,
  spin.speed,
  color.frameworks,
  color.cdr3,
  color.cdr2,
  color.cdr1,
  VDJ.anno,
  label,
  label.size,
  bk.opac,
  font.opac,
  font.col,
  anno.seq,
  color.molecule,
  color.sheets,
  color.helix,
  angle.x,
  angle.y,
  angle.z,
  r3dmol.code,
  plddt.plot,
  structure.plot,
  antigen.interaction,
  binding.site.cutoff,
  dist.mat,
  SASA,
  hydrophobicity,
  charge,
 metrics.plot,
 BindingResidues.plot,
  binding.residue.barplot,
 binding.residue.barplot.style
)
```
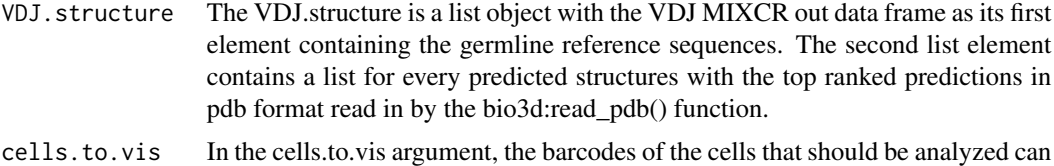

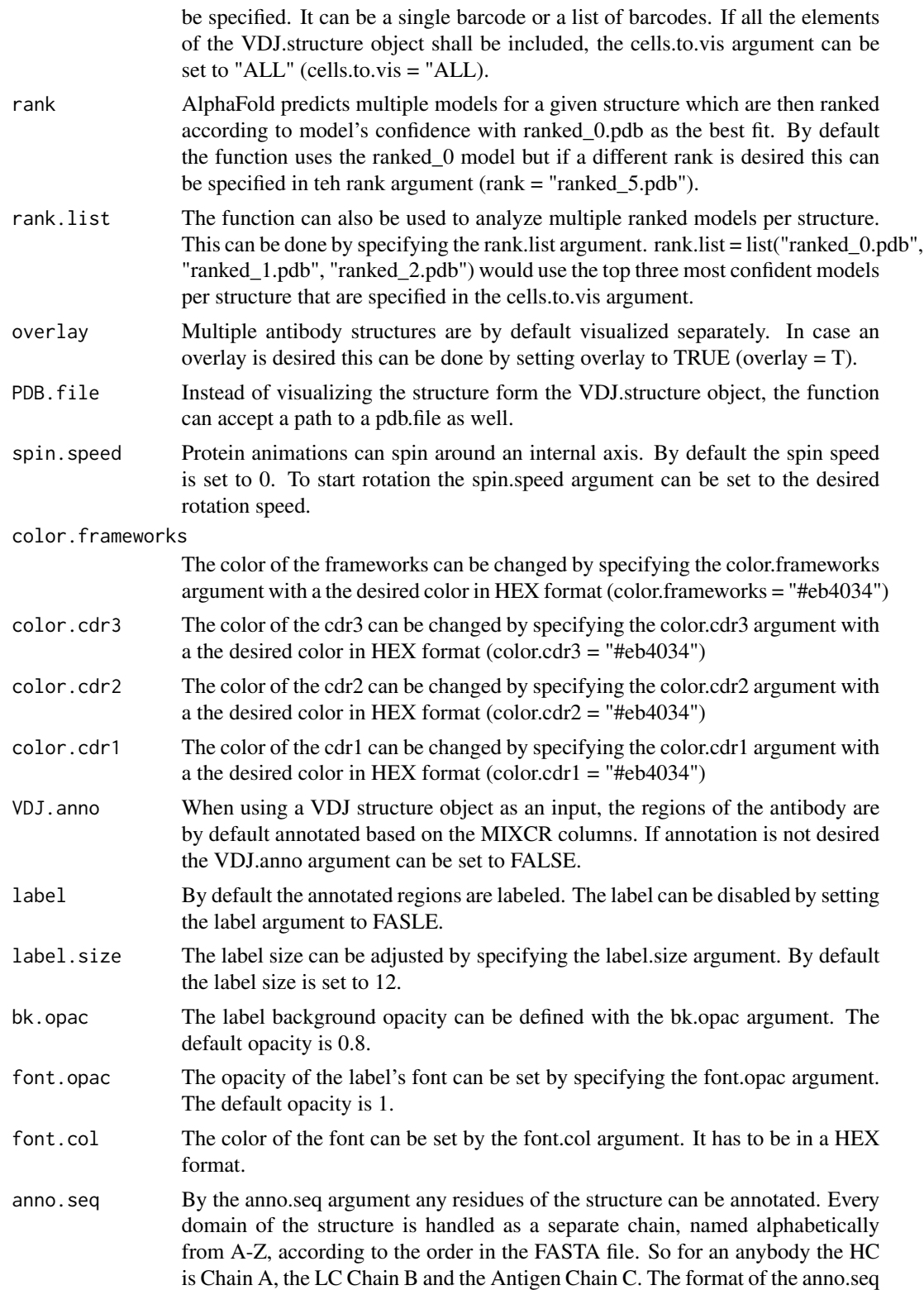

argument is a vector with the index of the starting residue as its first element, the index of the end residue as second element, the chain in the third element and the color in HEX format as the fourth element. Optionally a label can be added by specifying the text in the fifth element anno.seq =  $c(4,12, "C", "#9900ff", "label").$ For annotating multiple sequences at once, a list of vectors can be used anno.seq  $=$  list(c(4,12,"C","#9900ff","label1"),c(4,12,"B","#9350ff","label2"),...)

- color.molecule The color of the non annotated residues can be set by the color.molecule argument in HEX format.
- color.sheets The color of beta sheets can be set by specifying the color.sheets argument with the desired color in HEX format.
- color.helix The color of alpha helices can be set by specifying the color.helix argument with the desired color in HEX format.
- angle.x The molecule can be rotated around the x-axis by setting the angle.x argument in degree.
- angle.y The molecule can be rotated around the y-axis by setting the angle.y argument in degree.
- angle.z The molecule can be rotated around the z-axis by setting the angle.z argument in degree.
- r3dmol.code Additional r3dmol code to modify appearance of the final structure. Defaults to "". Character input is run via eval(parse(x))
- plddt.plot AlphaFold has a pLDDT confidence score for every residue of the structure. An additional plot of the structure colored according to the pLDDT score will be returned by setting the plddt.plot to TRUE.
- structure.plot By default the structure is visualized. However, if the function is only used to get binding site metrics, the structure.plot argument can be set to FALSE. Like this nos structures are plotted.

antigen.interaction

If the antibody is predicted together with the antigen the antigen.interaction argument can be set to TRUE in order to get some binding site metrics. The function will determine the binding site residues based on the bio3d::binding.site() function as well as the average minimal distance of every binding site residue from the antibody to the antigen. Furthermore, the mean confidence (pLDDT) of the binding site residues is calculated. All the results are summarized in a data frame.

binding.site.cutoff

Cutoff for the bio3d::binding.site() function. Default is 5.

- dist.mat If set to TRUE, the binding residues distance matrix for every structure will be returned as a list. Default = FALSE, so only the minimal distances in the summary data frame is returned.
- SASA if set to TRUE the Solvent Accessible Surface Area will be calculated for every Structure
- hydrophobicity If set to TRUE, the per residue hydrophobicity will be calculated.
- charge If set to TRUE, the per residue charge will be calculated.
- metrics.plot If set to TRUE, a structure plot colored according to the metrics will be shown.

<span id="page-235-0"></span>BindingResidues.plot

If the antigen.interaction is enabled, the binding site residues can be visualized on the structure by setting the BindingResidues.plot argument to TRUE.

# binding.residue.barplot

The binding.residue.bar plot can be set to TRUE to get a bar plot visualizing to which regions of the antibody the binding site residues belong too. A bar plot is produced for every structure separately as well as one summary bar plot over all analyzed structures.

```
binding.residue.barplot.style
```
There are two styles available for the binding site residue bar plot. By default all regions are listed separately. By setting the binding.residue.barplot.style to "FR\_CDR", only framework and CDR is distinguished.

# Value

ADD DESCRIPTION OF RETURN VALUE HERE

# Examples

## Not run:

ADD EXAMPLE CODE HERE

## End(Not run)

VDJ\_tree *Platypus V2 phylogenetic trees.*

# Description

Please refer tp VDJ\_phylogenetic\_tree for Platypus V3. Produces neighbor joining phylogenetic trees from the output of VDJ\_clonal\_lineages

# Usage

```
VDJ_tree(
  clonal.lineages,
 with.germline,
 min.sequences,
 max.sequences,
 normalize.germline.length,
  unique.sequences
)
```
#### <span id="page-236-0"></span>Arguments

clonal.lineages

Output from VDJ\_clonal\_lineages. This should be nested list, with the outer list element corresponding to the individual repertoire and the inner list corresponding to individual clonal lineages based on the initial clonotyping strategy in the form of a dataframe with either Seq or Name. with.germline Logical specifying if the germline should be set as outgroup. Default is set to TRUE. min.sequences integer value specifying the minimum number of sequences to be allowed for clonal lineages. Default is 3. max.sequences integer value specifying the maximum number of sequences to be allowed for clonal lineages. Default is 500 normalize.germline.length Logical determining whether or not the branch length separating the germline from the first internal node should be normalized. Potentially useful for visualization if the remainder tips are far from the root. Default is TRUE. unique.sequences

Logical indicating if those cells containing identical VDJRegion sequences should be merged into single nodes and have their variant added as the tip label. Default is TRUE.

#### Value

Returns a nested list of phylogenetic trees. The output[[i]][[j]] corresponds to the j'th clone in the i'th input repertoire. plot(output[[i]][[j]]) should display the phylogenetic tree if the ape package is loaded.

# Examples

```
## Not run:
vdj.tree <- VDJ_tree(clonal.lineages = VDJ.clonal.lineage.output
,with.germline=TRUE,min.sequences = 5
,max.sequences = 30,unique.sequences = TRUE)
```
## End(Not run)

VDJ\_variants\_per\_clone

*Wrapper for variant analysis by clone*

# **Description**

Returns statistics and plots to examine diversity of any sequence or metadata item within clones on a by sample level or global level

# Usage

```
VDJ_variants_per_clone(
  VDJ,
  variants.of,
  clonotypes.col,
  stringDist.method,
  split.by,
  platypus.version
\mathcal{L}
```
# Arguments

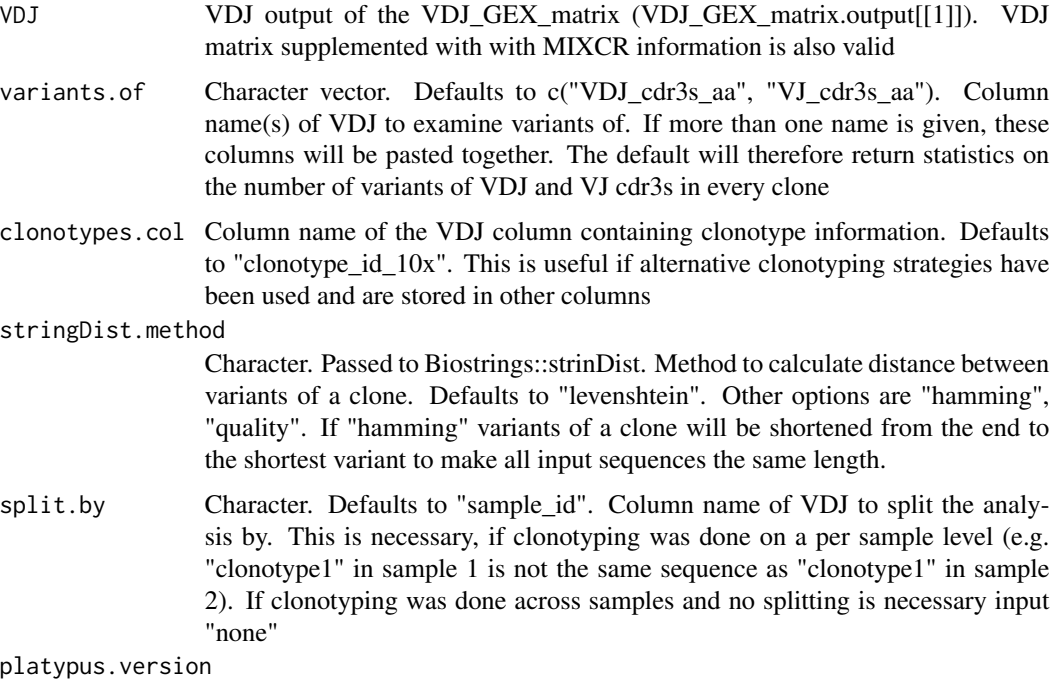

Character. Only "v3" available.

# Value

Returns a list of dataframes. Each dataframe contains the statistics of one split.by element (by default: one sample)

# Examples

```
variants_per_clone <- VDJ_variants_per_clone(VDJ = Platypus::small_vgm[[1]]
,variants.of = c("VDJ_cdr3s_aa", "VJ_cdr3s_aa"),
stringDist.method = "levenshtein", split.by = "sample_id")
```
<span id="page-238-0"></span>VDJ\_Vgene\_usage *V(D)J gene usage stacked barplots*

# Description

Produces a matrix counting the number of occurences for each VDJ and VJ Vgene combinations for each list enty in VDJ.clonotype.output or for each sample\_id in VDJ.matrix

#### Usage

```
VDJ_Vgene_usage(VDJ, group.by, platypus.version)
```
# Arguments

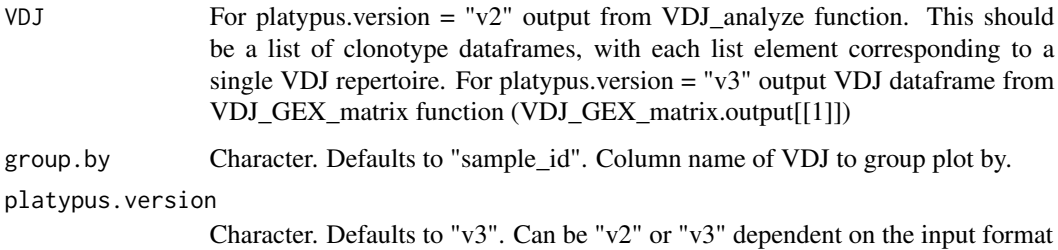

# Value

Returns a list of matrices containing the number of Vgene heavy/light chain combinations per repertoire.

# Examples

```
example.vdj.vgene_usage <- VDJ_Vgene_usage(VDJ =
Platypus::small_vgm[[1]], platypus.version = "v3")
```
VDJ\_Vgene\_usage\_barplot

*V(D)J gene usage barplots*

#### Description

Produces a barplot with the most frequently used IgH and IgK/L Vgenes.

# Usage

```
VDJ_Vgene_usage_barplot(
  VDJ,
  group.by,
  HC.gene.number,
  LC.Vgene,
  LC.gene.number,
  platypus.version,
  is.bulk
\overline{\phantom{a}}
```
# Arguments

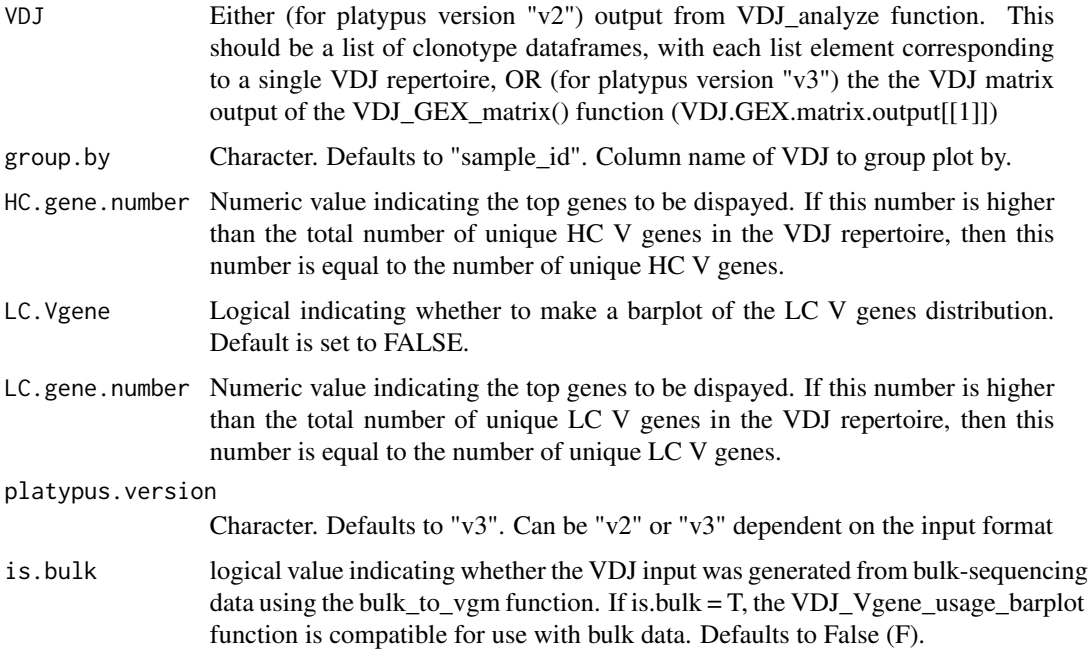

# Value

Returns a list of ggplot objects which show the distribution of IgH and IgK/L V genes for the most used V genes.

# Examples

```
## Not run:
VDJ_Vgene_usage_barplot(VDJ = Platypus::small_vgm[[1]],
HC.gene.number = 2, platypus.version = "v3")
```
## End(Not run)

<span id="page-240-0"></span>VDJ\_Vgene\_usage\_stacked\_barplot *V(D)J gene usage stacked barplots*

# Description

Produces a stacked barplot with the fraction of the most frequently used IgH and IgK/L Vgenes. This function can be used in combination with the VDJ\_Vgene\_usage\_barplot to vizualize V gene usage per sample and among samples.

# Usage

```
VDJ_Vgene_usage_stacked_barplot(
  VDJ,
  group.by,
 HC.gene.number,
  Fraction.HC,
 LC.Vgene,
 LC.gene.number,
  Fraction.LC,
 platypus.version,
  is.bulk
\mathcal{L}
```
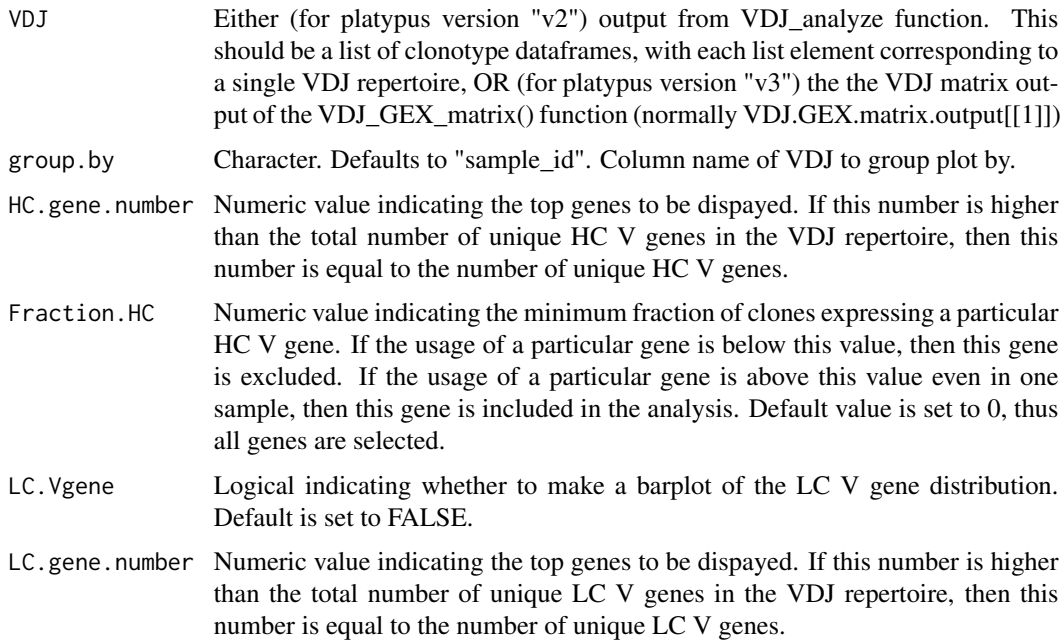

<span id="page-241-0"></span>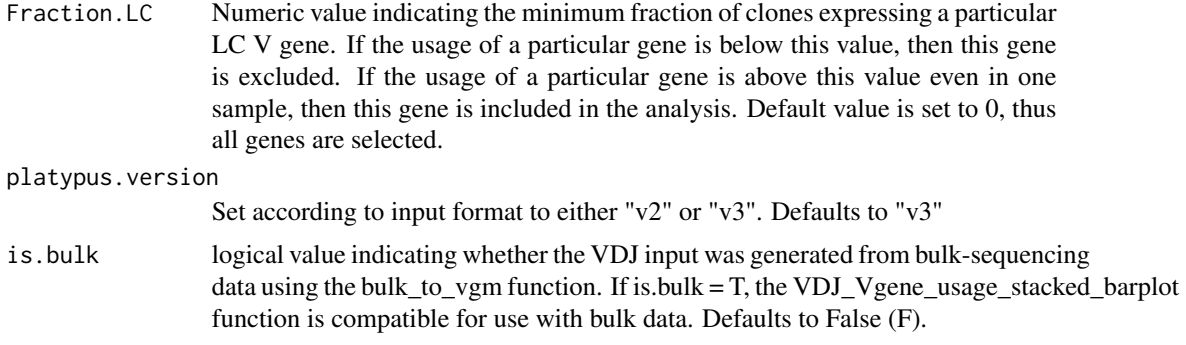

Returns a list of ggplot objects which show the stacked distribution of IgH and IgK/L V genes for the most used V genes. Returns an empty plot if the Fraction.HC or Fraction.LC that were selected were too high, resulting in the exclusion of all the genes.

#### Examples

```
#Platypus v3
example.vdj.vgene_usage <- VDJ_Vgene_usage_stacked_barplot(
VDJ = Platypus::small_vgm[[1]], LC.Vgene = TRUE
,HC.gene.number = 15, Fraction.HC = 1, platypus.version = "v3")
```
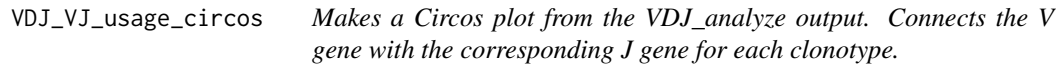

# Description

Makes a Circos plot from the VDJ\_analyze output. Connects the V gene with the corresponding J gene for each clonotype.

# Usage

```
VDJ_VJ_usage_circos(
  VGM,
  VDJ.or.VJ,
  label.threshold,
  cell.level,
  c.threshold,
  clonotype.per.gene.threshold,
  c.count.label,
  c.count.label.size,
  platypus.version,
  filter1H1L,
```

```
gene.label,
gene.label.size,
arr.col,
arr.direction,
topX,
platy.theme,
clonotype.column
```

```
\mathcal{L}
```
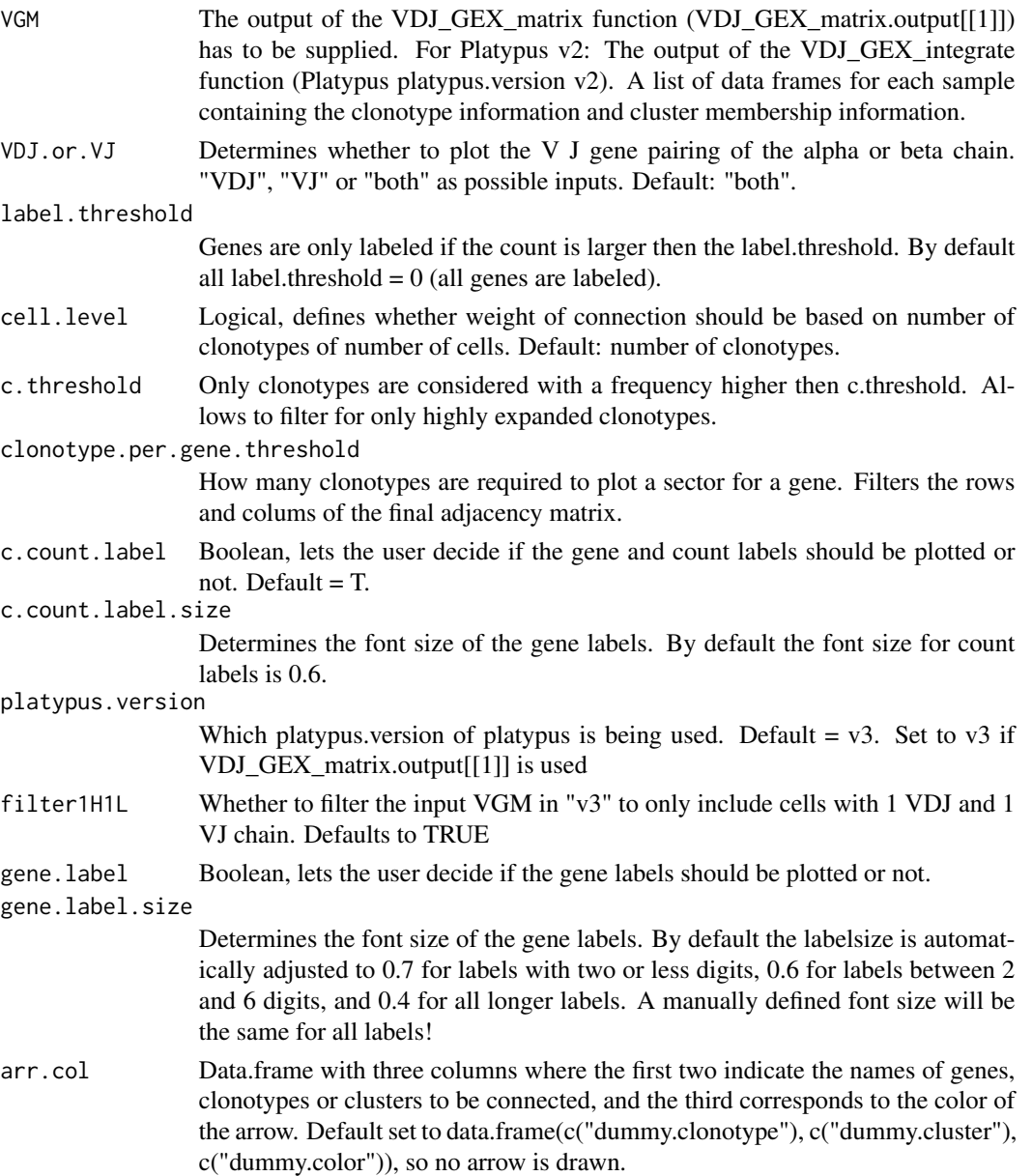

<span id="page-243-0"></span>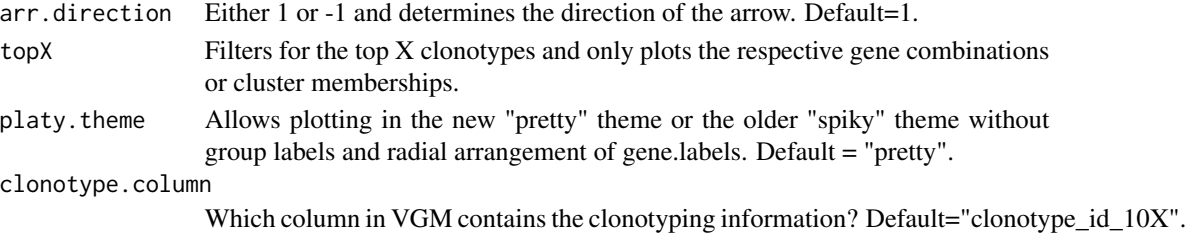

Returns a circos plot and a list object with the following elememts for N samples: [[1 to N]] The first N listelements corresponds to the recorded circos plots for N beeing the number or samples in the VGM. Since Circlize uses the R base plotting funciton, this is not a ggplot object but can still be replotted by calling the first list element. [[N+1]] Adjacency matrix forwarded to VDJ\_circos(). This Matrix contains the counts and can be used for manual replotting using VDJ\_circos directly. [[N+2]] Contains a named list with colors for each connection drawn and can be used for manual replotting using VDJ\_circos directly. [[N+3]] Contains a named list with grouping information and can be used for manual replotting using VDJ\_circos directly.

#### Examples

```
## Not run:
usage_circos_VDJVJ <- VDJ_VJ_usage_circos(vgm[[1]])
# print plot:
usage_circos_VDJVJ[[1]]
## End(Not run)
```
VGM\_expanded\_clones *VDJ utility for T/F column for clonal expansion*

#### Description

Adds discrete columns containing TRUE / FALSE on whether a given cell is part of a expanded or not-expanded clonotype. Threshold frequency can be set.

# Usage

```
VGM_expanded_clones(VGM, add.to.VDJ, add.to.GEX, expansion.threshold)
```
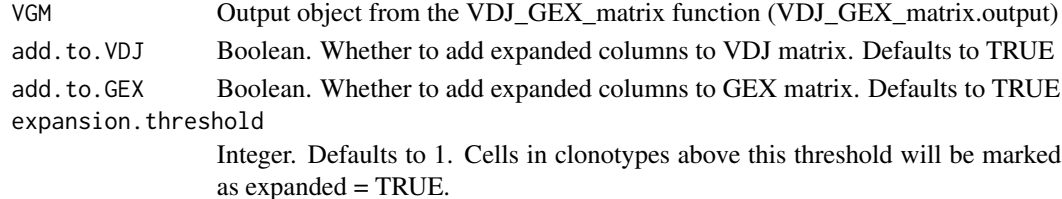

<span id="page-244-0"></span>An output object from the VDJ GEX matrix function with added columns containing TRUE / FALSE values based on clonotype frequency.

# Examples

```
#Add info to whole VGM object
VGM <- VGM_expanded_clones(
VGM = Platypus::small_vgm, add.to.VDJ = TRUE, add.to.GEX = TRUE,
expansion.threshold = 1)
```
VGM\_expand\_featurebarcodes

*Utility for feature barcode assignment including clonal information*

# Description

The VGM expand featurebarcodes function function can be used to trace back the cell origin of each sample after using cell hashing for single-cell sequencing. Replaces the original sample id column of a vgm object with a pasted version of the original sample\_id and the last digits of the feature barcode.

The original sample id is stored in a new column called original sample id. Additionally, a second new column is created containing final barcode assignment information. Those barcodes match the origin FB\_assignment if by.majority.barcodes is set to FALSE (default). However, if this input parameter is set to TRUE, the majority barcode assignment in stored in this colum.

Note: The majority barcode of a cell is the feature barcode which is most frequently assigned to the cells clonotype (10x default clonotype). The majority barcode assignment can be used under the assumption that all cells which are assigned to the same clonotype (within one sample), originate from the same donor organ or at least the same donor depending on the experimental setup.

For example: The original sample\_id of a cell is "s1", the cell belongs to "clonotype1" and the feature barcode assigned to it is "i1-TotalSeq-C0953". If by.majority.barcodes default (FALSE) is used, the resulting new sample\_id would be "s1\_0953". However, if majority barcode assignment is used AND "i1-TotalSeq-C0953" is not the most frequently occurring barcode in "clonotype1" but rather barcode "i1-TotalSeq-C0951", the new sample\_id would be "s1\_0951".  $\rightarrow e.g.,$  if 15 cells belong to clonotype1: 3 cells have no assigned barcode, 2 are assigned to "i1-TotalSeq-C0953" and 10 are assigned to "i1-TotalSeq-C0951" –> all 15 cells will have the new sample\_id "s1\_0951".

#### Usage

```
VGM_expand_featurebarcodes(
  vgm,
  by.majority.barcodes,
  integrate.in.gex,
  vdj.only,
  platypus.version
)
```
#### Arguments

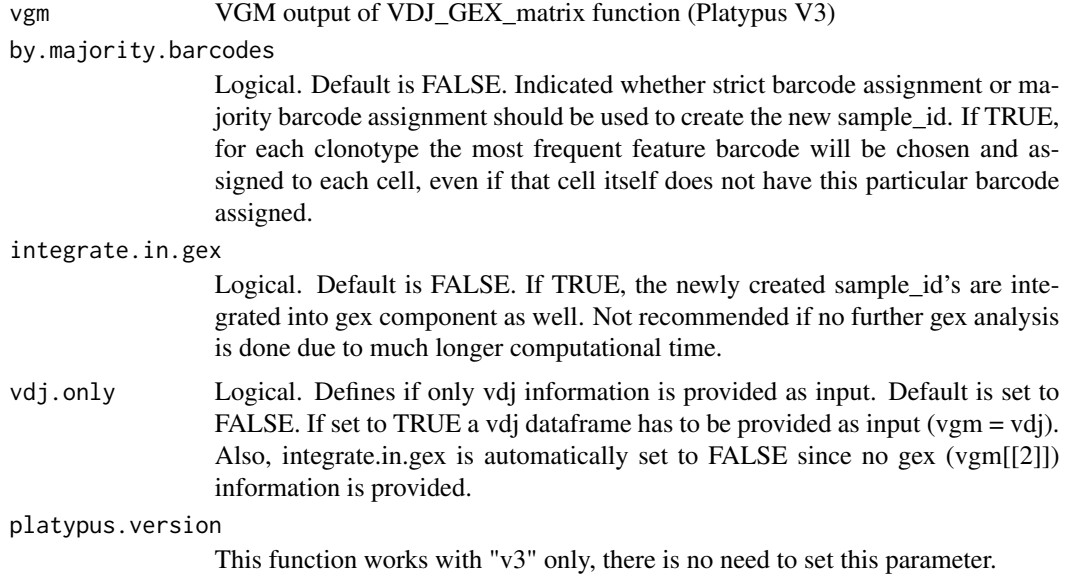

#### Value

This function returns a vgm with new sample\_id's in case vdj.only is set to FALSE (default). If vdj.only is set to true only the vdj dataframe with new sample\_id's is returned. Note: If vdj.only is set to default (FALSE), VDJ information in the metadata of the GEX object is necessary. For this set integrate.VDJ.to.GEX to TRUE in the VDJ\_GEX\_matrix function

#### Examples

#For Platypus version 3

```
# 1. If only vdj data (vgm[[1]]) and
#strict feature barcode assignment is used:
vgm_expanded_fb <- VGM_expand_featurebarcodes(
vgm = small_vgm[[1]],
by.majority.barcodes = FALSE,
integrate.in.gex=FALSE, vdj.only= TRUE)
# 2. If whole vgm and strict fb assignment is used
#(gex and vdj - necessary if gene expression analysis
# of sub-samples is desired):
vgm_expanded_fb <- VGM_expand_featurebarcodes(
vgm = small_vgm,
by.majority.barcodes = FALSE,
integrate.in.gex=TRUE, vdj.only= FALSE)
# 3. If whole vgm and majority barcode assignement is used
#(gex and vdj) - necessary if gene expression analysis
#of sub-samples is desired):
vgm_expanded_fb <- VGM_expand_featurebarcodes(vgm = small_vgm,
```
# <span id="page-246-0"></span>VGM\_integrate 247

by.majority.barcodes = TRUE, integrate.in.gex=TRUE, vdj.only= FALSE) #Note: Majority barcode assignment is recommended #if the assumption that all cells within one clonotype #originate from the same sample sub-group is feasible.

VGM\_integrate *Utility for VDJ GEX matrix to integrated VDJ and GEX objects after addition of data to either*

# **Description**

(Re)-intergrated VDJ and GEX of one or two separate VGM objects. This can be used as a simple "updating" utility function, if metadata has been added to the VDJ dataframe and is also needed in the GEX matrix or the reverse. Entries are integrated by barcode. If barcodes have been altered (barcode column in VDJ and cell names in GEX), the function will not yield results

#### Usage

```
VGM_integrate(VGM, columns.to.transfer, genes.to.VDJ, seurat.slot)
```
#### Arguments

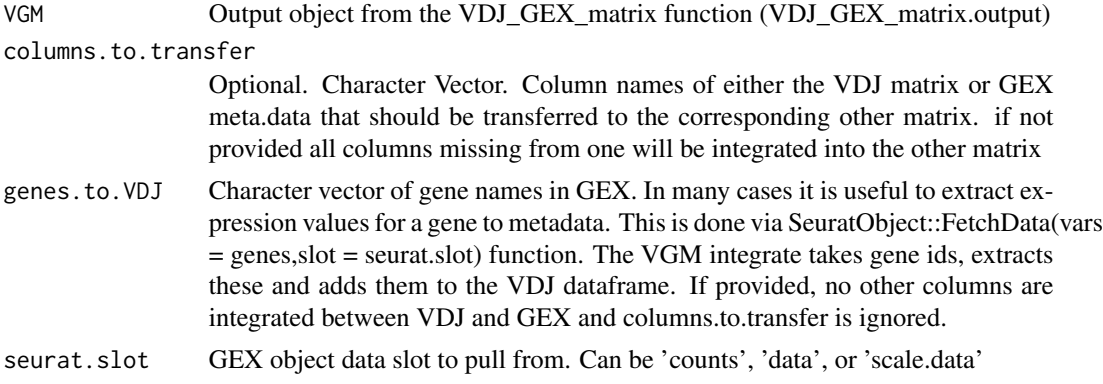

#### Value

An output object from the VDJ\_GEX\_matrix function with added columns in VDJ or GEX

#### Examples

```
#Adding a new clonotyping method to VDJ
small_vgm[[1]] <- VDJ_clonotype(VDJ=Platypus::small_vgm[[1]],
clone.strategy="cdr3.nt",
hierarchical = "single.chains", global.clonotype = TRUE)
```

```
small_vgm <- VGM_integrate(
VGM = small\_vgm,columns.to.transfer = NULL) #transfer all new columns
#and update clonotype_id and clonotype_frequency column
#(as does VDJ_clonotype_v3 in VDJ)
small_vgm <- VGM_integrate(
VGM = small_vgm,
columns.to.transfer = c("global_clonotype_id_cdr3.nt"))
#transfer only selected columns
#Pull genes from GEX and add as metadata column to VDJ
```

```
small_vgm <- VGM_integrate(
small_vgm, genes.to.VDJ = c("CD19","CD24A"), seurat.slot = "counts")
```
# **Index**

∗ datasets Bcell\_sequences\_example\_tree, [56](#page-55-0) Bcell\_tree\_2, [57](#page-56-0) class\_switch\_prob\_hum, [61](#page-60-0) class\_switch\_prob\_mus, [61](#page-60-0) colors, [65](#page-64-0) hotspot\_df, [108](#page-107-0) hum\_b\_h, [109](#page-108-0) hum\_b\_l, [110](#page-109-0) hum\_t\_h, [110](#page-109-0) hum\_t\_l, [111](#page-110-0) iso\_SHM\_prob, [112](#page-111-0) mus\_b\_h, [112](#page-111-0) mus\_b\_l, [113](#page-112-0) mus\_b\_trans, [113](#page-112-0) mus\_t\_h, [114](#page-113-0) mus\_t\_l, [115](#page-114-0) one\_spot\_df, [116](#page-115-0) pheno\_SHM\_prob, [117](#page-116-0) small\_vgm, [132](#page-131-0) special\_v, [149](#page-148-0) trans\_switch\_prob\_b, [149](#page-148-0) trans\_switch\_prob\_t, [150](#page-149-0) vdj\_length\_prob, [215](#page-214-0) AbForests\_AntibodyForest, [6](#page-5-0) AbForests\_CompareForests, [9](#page-8-0) AbForests\_ConvertStructure, [11](#page-10-0) AbForests\_CsvToDf, [12](#page-11-0) AbForests\_ForestMetrics, [13](#page-12-0) AbForests\_PlotGraphs, [15](#page-14-0) AbForests\_PlyloToMatrix, [16](#page-15-0) AbForests\_RemoveNets, [17](#page-16-0) AbForests\_SubRepertoiresByCells, [19](#page-18-0) AbForests\_SubRepertoiresByUniqueSeq, [20](#page-19-0) AbForests\_UniqueAntibodyVariants, [22](#page-21-0) AlphaFold\_prediction, [24](#page-23-0) AntibodyForests, [27](#page-26-0) AntibodyForests\_communities, [32](#page-31-0)

AntibodyForests\_dynamics, [34](#page-33-0) AntibodyForests\_embeddings, [35](#page-34-0) AntibodyForests\_expand\_intermediates, [37](#page-36-0) AntibodyForests\_heterogeneous, [38](#page-37-0) AntibodyForests\_infer\_ancestral, [39](#page-38-0) AntibodyForests\_join\_trees, [40](#page-39-0) AntibodyForests\_kernels, [41](#page-40-0) AntibodyForests\_label\_propagation, [42](#page-41-0) AntibodyForests\_metrics, [43](#page-42-0) AntibodyForests\_node\_transitions, [45](#page-44-0) AntibodyForests\_overlap, [46](#page-45-0) AntibodyForests\_paths, [47](#page-46-0) AntibodyForests\_phylo, [49](#page-48-0) AntibodyForests\_plot, [50](#page-49-0) AntibodyForests\_plot\_metrics, [53](#page-52-0) automate\_GEX, [54](#page-53-0) Bcell\_sequences\_example\_tree, [56](#page-55-0) Bcell\_tree\_2, [57](#page-56-0) call\_MIXCR, [57](#page-56-0) CellPhoneDB\_analyse, [58](#page-57-0) class\_switch\_prob\_hum, [61](#page-60-0) class\_switch\_prob\_mus, [61](#page-60-0) clonofreq, [62](#page-61-0) clonofreq.isotype.data, [62](#page-61-0) clonofreq.isotype.plot, [63](#page-62-0) clonofreq.trans.data, [63](#page-62-0) clonofreq.trans.plot, [64](#page-63-0) cluster.id.igraph, [65](#page-64-0) colors, [65](#page-64-0) dot\_plot, [66](#page-65-0)

Echidna\_simulate\_repertoire, [67](#page-66-0) Echidna\_vae\_generate, [72](#page-71-0) get.avr.mut.data, [73](#page-72-0)

get.avr.mut.plot, [73](#page-72-0) get.barplot.errorbar, [74](#page-73-0) get.elbow, [75](#page-74-0) get.n.node.data, [75](#page-74-0) get.n.node.plot, [76](#page-75-0) get.seq.distance, [76](#page-75-0) get.umap, [77](#page-76-0) get.vgu.matrix, [77](#page-76-0) GEX\_clonotype, [78](#page-77-0) GEX\_cluster\_genes, [79](#page-78-0) GEX\_cluster\_genes\_heatmap, [80](#page-79-0) GEX\_cluster\_membership, [81](#page-80-0) GEX\_coexpression\_coefficient, [82](#page-81-0) GEX\_DEgenes, [83](#page-82-0) GEX\_DEgenes\_persample, [85](#page-84-0) GEX\_dottile\_plot, [87](#page-86-0) GEX\_gene\_visualization, [88](#page-87-0) GEX\_GOterm, [89](#page-88-0) GEX\_GSEA, [90](#page-89-0) GEX\_heatmap, [92](#page-91-0) GEX\_lineage\_trajectories, [93](#page-92-0) GEX\_pairwise\_DEGs, [94](#page-93-0) GEX\_phenotype, [95](#page-94-0) GEX\_phenotype\_per\_clone, [96](#page-95-0) GEX\_projecTILS, [97](#page-96-0) GEX\_proportions\_barplot, [98](#page-97-0) GEX\_pseudobulk, [99](#page-98-0) GEX\_pseudotime\_trajectory\_plot, [101](#page-100-0) GEX\_scatter\_coexpression, [102](#page-101-0) GEX\_topN\_DE\_genes\_per\_cluster, [102](#page-101-0) GEX\_trajectories, [103](#page-102-0) GEX\_visualize\_clones, [105](#page-104-0) GEX\_volcano, [106](#page-105-0) hotspot\_df, [108](#page-107-0) hum\_b\_h, [109](#page-108-0) hum\_b\_l, [110](#page-109-0) hum\_t\_h, [110](#page-109-0) hum\_t\_l, [111](#page-110-0) iso\_SHM\_prob, [112](#page-111-0)

mus\_b\_h, [112](#page-111-0) mus\_b\_l, [113](#page-112-0) mus\_b\_trans, [113](#page-112-0)  $mus_t_h, 114$  $mus_t_h, 114$  $mus_t_1, 115$  $mus_t_1, 115$ no.empty.node, [115](#page-114-0) one\_spot\_df, [116](#page-115-0)

pheno\_SHM\_prob, [117](#page-116-0) PlatypusDB\_AIRR\_to\_VGM, [117](#page-116-0) PlatypusDB\_fetch, [118](#page-117-0) PlatypusDB\_find\_CDR3s, [121](#page-120-0) PlatypusDB\_list\_projects, [121](#page-120-0) PlatypusDB\_load\_from\_disk, [122](#page-121-0) PlatypusDB\_VGM\_to\_AIRR, [123](#page-122-0) PlatypusML\_balance, [125](#page-124-0) PlatypusML\_classification, [126](#page-125-0) PlatypusML\_feature\_extraction\_GEX, [127](#page-126-0) PlatypusML\_feature\_extraction\_VDJ, [129](#page-128-0) select.top.clone, [131](#page-130-0) small\_vgm, [132](#page-131-0) Spatial\_celltype\_plot, [132](#page-131-0) Spatial\_cluster, [133](#page-132-0) Spatial\_density\_plot, [135](#page-134-0) Spatial\_evolution\_of\_clonotype\_plot, [136](#page-135-0) Spatial\_marker\_expression, [138](#page-137-0) Spatial\_module\_expression, [140](#page-139-0) Spatial\_nb\_SHM\_compare\_to\_germline\_plot, [141](#page-140-0) Spatial\_scaling\_parameters, [142](#page-141-0) Spatial\_selection\_expanded\_clonotypes, [143](#page-142-0) Spatial\_selection\_of\_cells\_on\_image, [144](#page-143-0) Spatial\_VDJ\_assignment, [145](#page-144-0) Spatial\_VDJ\_plot, [146](#page-145-0) Spatial\_vgm\_formation, [148](#page-147-0) special\_v, [149](#page-148-0) trans\_switch\_prob\_b, [149](#page-148-0) trans\_switch\_prob\_t, [150](#page-149-0) umap.top.highlight, [150](#page-149-0)

```
VDJ_abundances, 151
VDJ_alpha_beta_Vgene_circos, 153
VDJ_analyze, 156
VDJ_antigen_integrate, 157
VDJ_assemble_for_PnP, 159
VDJ_bulk_to_vgm, 161
VDJ_call_enclone, 163
VDJ_call_MIXCR, 164
VDJ_call_MIXCR_full, 166
VDJ_call_RECON, 167
VDJ_circos, 169
```
#### INDEX  $251$

VDJ\_clonal\_donut , [170](#page-169-0) VDJ\_clonal\_expansion , [172](#page-171-0) VDJ\_clonal\_expansion\_abundances , [174](#page-173-0) VDJ\_clonal\_lineages , [175](#page-174-0) VDJ\_clonotype , [177](#page-176-0) VDJ\_contigs\_to\_vgm , [179](#page-178-0) VDJ\_db\_annotate , [180](#page-179-0) VDJ\_db\_load , [181](#page-180-0) VDJ\_diversity , [182](#page-181-0) VDJ\_dublets , [184](#page-183-0) VDJ\_dynamics , [184](#page-183-0) VDJ\_enclone, [186](#page-185-0) VDJ\_expand\_aberrants , [189](#page-188-0) VDJ\_extract\_germline , [190](#page-189-0) VDJ\_get\_public , [192](#page-191-0) VDJ\_GEX\_clonal\_lineage\_clusters , [193](#page-192-0) VDJ\_GEX\_clonotyme , [194](#page-193-0) VDJ\_GEX\_clonotype\_clusters\_circos , [198](#page-197-0) VDJ\_GEX\_expansion , [200](#page-199-0) VDJ\_GEX\_integrate , [201](#page-200-0) VDJ\_GEX\_matrix , [202](#page-201-0) VDJ\_GEX\_overlay\_clones , [209](#page-208-0) VDJ\_GEX\_stats , [211](#page-210-0) VDJ\_isotypes\_per\_clone , [212](#page-211-0) VDJ\_kmers , [214](#page-213-0) vdj\_length\_prob , [215](#page-214-0) VDJ\_logoplot\_vector , [216](#page-215-0) VDJ\_network , [217](#page-216-0) VDJ\_ordination , [218](#page-217-0) VDJ\_overlap\_heatmap , [219](#page-218-0) VDJ\_per\_clone , [221](#page-220-0) VDJ\_phylogenetic\_trees , [222](#page-221-0) VDJ\_phylogenetic\_trees\_plot , [224](#page-223-0) VDJ\_plot\_SHM , [225](#page-224-0) VDJ\_public , [227](#page-226-0) VDJ\_rarefaction , [228](#page-227-0) VDJ\_reclonotype\_list\_arrange , [229](#page-228-0) VDJ\_select\_clonotypes , [230](#page-229-0) VDJ\_structure\_analysis , [232](#page-231-0) VDJ\_tree, [236](#page-235-0) VDJ\_variants\_per\_clone , [237](#page-236-0) VDJ\_Vgene\_usage , [239](#page-238-0) VDJ\_Vgene\_usage\_barplot , [239](#page-238-0) VDJ\_Vgene\_usage\_stacked\_barplot , [241](#page-240-0) VDJ\_VJ\_usage\_circos , [242](#page-241-0) VGM\_expand\_featurebarcodes , [245](#page-244-0) VGM\_expanded\_clones , [244](#page-243-0) VGM\_integrate, [247](#page-246-0)